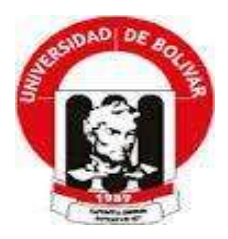

# **UNIVERSIDAD ESTATAL DE BOLÍVAR FACULTAD DE CIENCIAS ADMINISTRATIVAS GESTIÓN EMPRESARIAL E INFORMÁTICA**

## ESCUELA DE SISTEMAS

## CARRERA SISTEMAS

## **MODALIDAD DE TITULACIÓN: PROYECTO DE INVESTIGACIÓN PREVIO A LA OBTENCIÓN DEL TÍTULO DE: INGENIERO EN SISTEMAS COMPUTACIONALES**

## **TEMA:**

INCIDENCIA DE UN SISTEMA INFORMÁTICO PARA EL CONTROL DE ACTIVIDADES SEMANALES QUE REALIZAN LOS TÉCNICOS EN LOS PROYECTOS DE LA DIRECCIÓN PROVINCIAL AGROPECUARIA DE BOLÍVAR, MINISTERIO DE AGRICULTURA Y GANADERÍA, AÑO 2017.

**AUTOR(ES):**

DANIEL ENRIQUE GAIBOR GARCÍA

JHONY GABRIEL SALTOS REA

## **DIRECTOR:**

ING. HENRY ALBÁN

## **PARES ACADÉMICOS:**

ING. MÓNICA BONILLA DRA. EDELMIRA GUEVARA

GUARANDA - ECUADOR 2018

#### <span id="page-1-0"></span>**II. CERTIFICACIÓN DEL DIRECTOR**

ING. HENRY ALBÁN YÁNEZ, DOCENTE TUTOR DEL PROYECTO DE INVESTIGACIÓN (MODALIDAD DE TITULACIÓN), A PETICIÓN DE LA PARTE **INTERESADA:** 

#### **CERTIFICO**

Que el Informe final del trabajo de investigación titulado: "INCIDENCIA DE UN SISTEMA INFORMÁTICO PARA EL CONTROL DE **ACTIVIDADES** SEMANALES QUE REALIZAN LOS TÉCNICOS EN LOS PROYECTOS DE LA DIRECCIÓN PROVINCIAL AGROPECUARIA DE BOLÍVAR, MINISTERIO DE AGRICULTURA Y GANADERÍA, AÑO 2017 " elaborado por los señores Daniel Enrique Gaibor García y Jhony Gabriel Saltos Rea, con Cédula de Ciudadanía Nº.020251968-2 y Cédula de Ciudadanía Nº.020234560-9 respectivamente, egresados de la Carrera de Ingeniería en Sistemas Computacionales de la Facultad de Ciencias Administrativas, Gestión Empresarial e Informática de la Universidad Estatal de Bolívar, cuentan con todos los elementos establecidos en el reglamento de la unidad de titulación vigente.

Es todo cuanto puedo certificar en honor a la verdad, facultando a los interesados dar al presente documento el uso legal que estimen conveniente.

Guaranda, 2 de Enero del 2018.

 $m$  Albe Ing. Henry Albán Yanez. Director.

#### <span id="page-2-0"></span>**III. CERTIFICADO URKUND**

### ING. HENRY ALBÁN YÁNEZ, DOCENTE TUTOR DEL PROYECTO DE INVESTIGACIÓN,

#### **CERTIFICA:**

Que el presente Proyecto de Investigación titulado: **"INCIDENCIA DE UN SISTEMA INFORMÁTICO PARA EL CONTROL DE ACTIVIDADES SEMANALES QUE REALIZAN LOS TÉCNICOS EN LOS PROYECTOS DE LA DIRECCIÓN PROVINCIAL AGROPECUARIA DE BOLÍVAR, MINISTERIO DE AGRICULTURA Y GANADERÍA, AÑO 2017"** elaborado por los señores Gaibor García Daniel Enrique y Saltos Rea Jhony Gabriel, con Cédula de Ciudadanía N°.020251968-2 y Cédula de Ciudadanía N°.0202345609 respectivamente, certifico que se ha cumplido con la revisión a través de la herramienta URKUND, dando como resultado 4% de coincidencia no intencional, porcentaje que está dentro de los parámetros establecidos.

Es todo cuanto puedo certificar,

Guaranda, 5 de Enero del 2018.

Ing. Henry Albán Yánez **TUTOR**

#### **IV. ANÁLISIS URKUND**

# URKUND

## **Urkund Analysis Result**

**Analysed Document:** INFORME\_FINAL\_JHONY\_SALTOS\_DANIEL\_GAIBOR.docx  $(D34360144)$ Submitted: 1/4/2018 10:11:00 PM Submitted By: jhonygsaltos@gmail.com Significance: 4 %

Sources included in the report:

informe investigacion Daniel Lara Jhonny Mendez.pdf (D29765011) Bolsa de Empleo.docx (D14015343) Tesis Bolsa de Empleo Angel y Nelson.docx (D14018442) INFORME\_FINAL\_ANGEL\_PACHALA\_MIGUEL\_GAIBOR.pdf (D29776683) Informe Final-SGReactivos-URKUND.pdf (D29762686) Tesis-Actual.docx (D14994187) https://www.academia.edu/10851613/CUADRO\_COMPARATIVO\_ENTRE\_METODOLOG%C3% 8DAS\_DE\_DESARROLLO\_DE\_APLICACIONES\_WEB https://books.google.com.ec/books?id=Q8v6ZmFR9FsC&pq=PT4&dq=varela+introduccion+a+la +informatica&hl=es-419&sa=X&redir\_esc=y#v=onepage&q=varela%20introduccion%20a%20la %20informatica&f=false

Instances where selected sources appear:

50

#### <span id="page-4-0"></span>**V. DEDICATORIA**

*Dedicamos el logro alcanzado a Dios por ser el guía de nuestros pasos, a nuestros padres por ser aquellos seres que han inculcado valores positivos ya que sin ellos no hubiese sido posible alcanzar nuestro objetivo planteado además de ser ellos nuestro motor de superación, familia y amigos que han sumado a nuestras vidas con palabras de aliento a seguir adelante.*

*Daniel G, Jhony S.*

#### <span id="page-5-0"></span>**VI. AGRADECIMIENTO**

*El agradecimiento más sincero e incuantificable a todos y cada uno de aquellos que han formado parte ya sea directamente como indirectamente de nuestra vida que nos han permitido alcanzar nuestras metas.*

*Agradecemos a Dios por ser el ser omnipresente que todo lo hace posible sin importar su misteriosa forma de actuar y hacer las cosas el plan de él es perfecto sin lugar a duda.*

*A nuestra familia por ser el motor de superación día a día.*

*A nuestros docentes por ser los que nos han impartido conocimientos durante toda la etapa de nuestra formación profesional.*

*A nuestro tutor Ingeniero. Henry Albán, a nuestros Pares Académicos Ingeniera Mónica Bonilla y Doctora Edelmira Guevara quienes con su gran aporte nos han compartido sus conocimientos, experiencias, motivación y consejos que han propiciado para el realce del proyecto de investigación.*

*A todas y cada una de las personas que han aportado con sus buenos deseos, consejos y palabras de motivación que hicieron posibles estar donde estamos.*

*Daniel G, Jhony S.*

### <span id="page-6-0"></span>**VII. AUTORÍA NOTARIADA**

Nosotros, Daniel Enrique Gaibor García y Jhony Gabriel Saltos Rea, con Cédula de Ciudadanía N°.020251968-2 y Cédula de Ciudadanía N°.0202345609 respectivamente, declaramos que la investigación titulada "INCIDENCIA DE UN SISTEMA INFORMÁTICO PARA EL CONTROL DE ACTIVIDADES SEMANALES QUE REALIZAN LOS TÉCNICOS EN LOS PROYECTOS DE LA DIRECCIÓN PROVINCIAL AGROPECUARIA DE BOLÍVAR, MINISTERIO DE AGRICULTURA Y GANADERÍA, AÑO 2017.", es de nuestra autoría y por lo tanto somos responsables de lo dicho en el mismo.

#### **DANIEL ENRIQUE GAIBOR GARCIA C.I. 020251968-2**

**JHONY GABRIEL SALTOS REA C.I. 020234560-9**

## <span id="page-7-0"></span>**VIII. ÍNDICE DE CONTENIDOS**

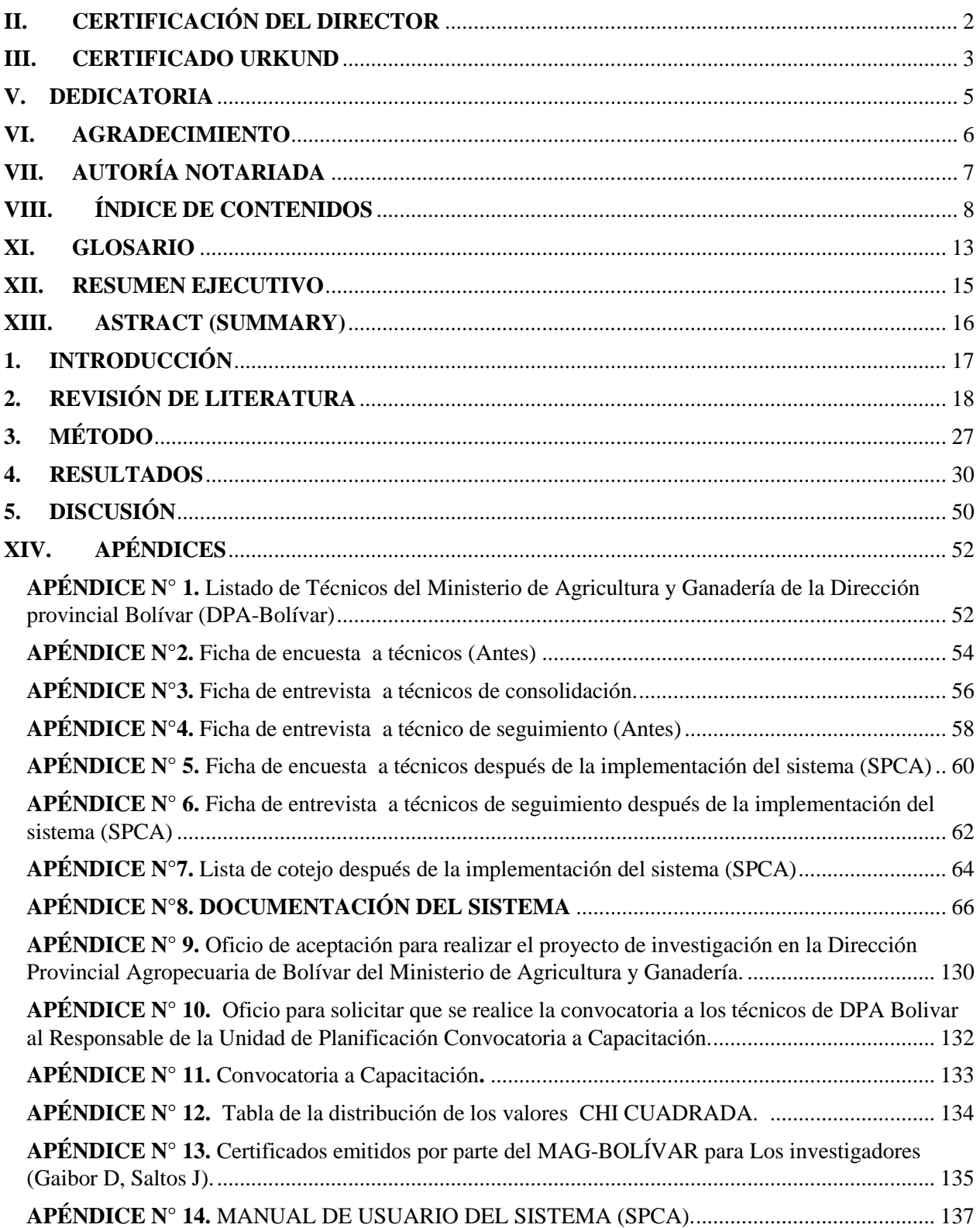

## IX. **LISTA DE TABLAS**

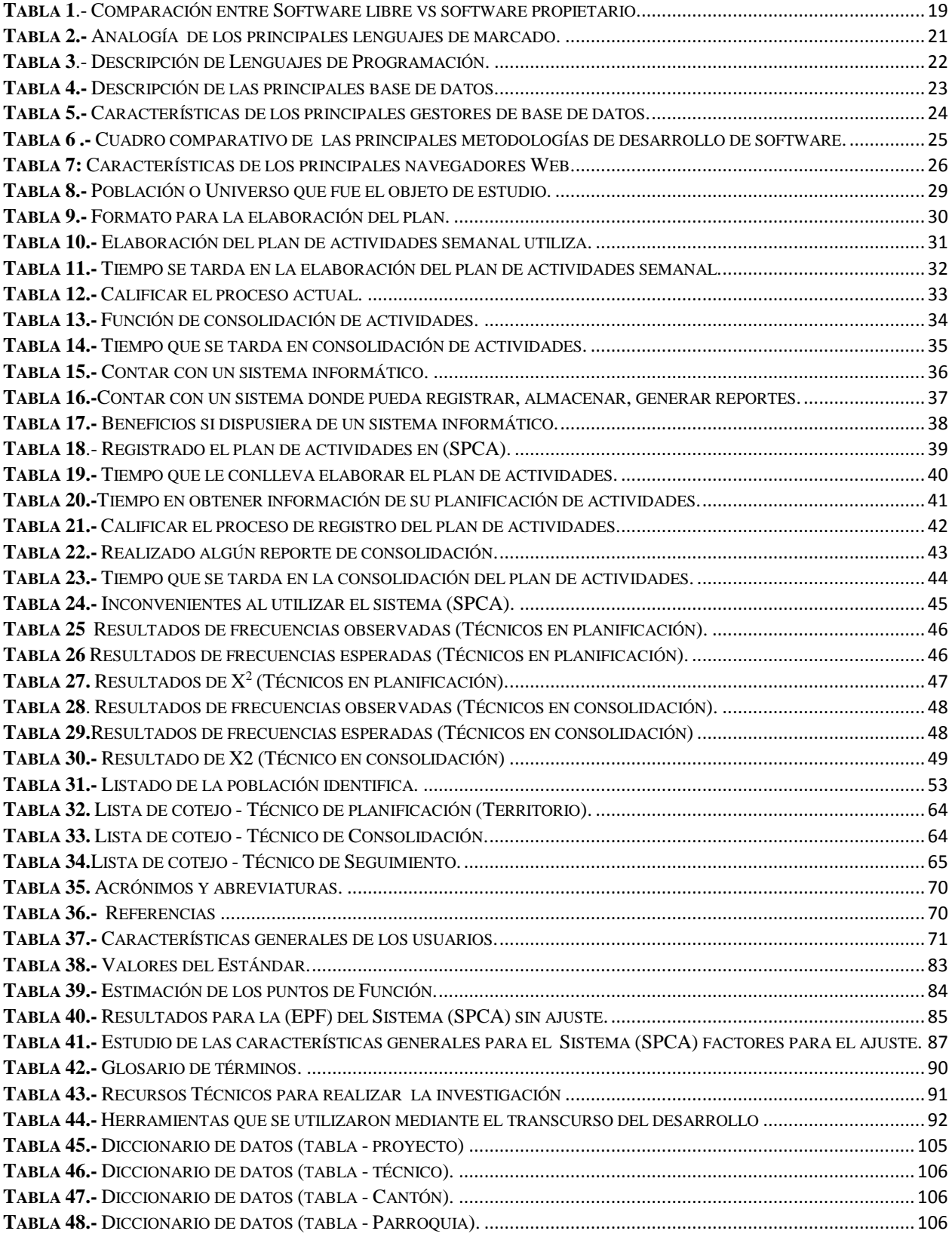

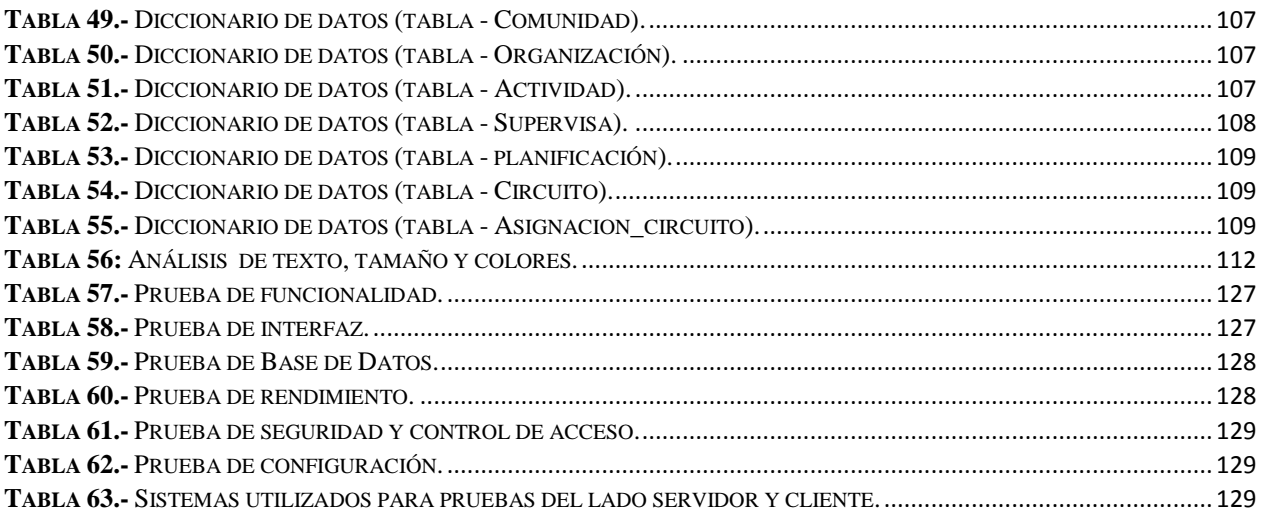

## X. **LISTA DE ILUSTRACIONES**

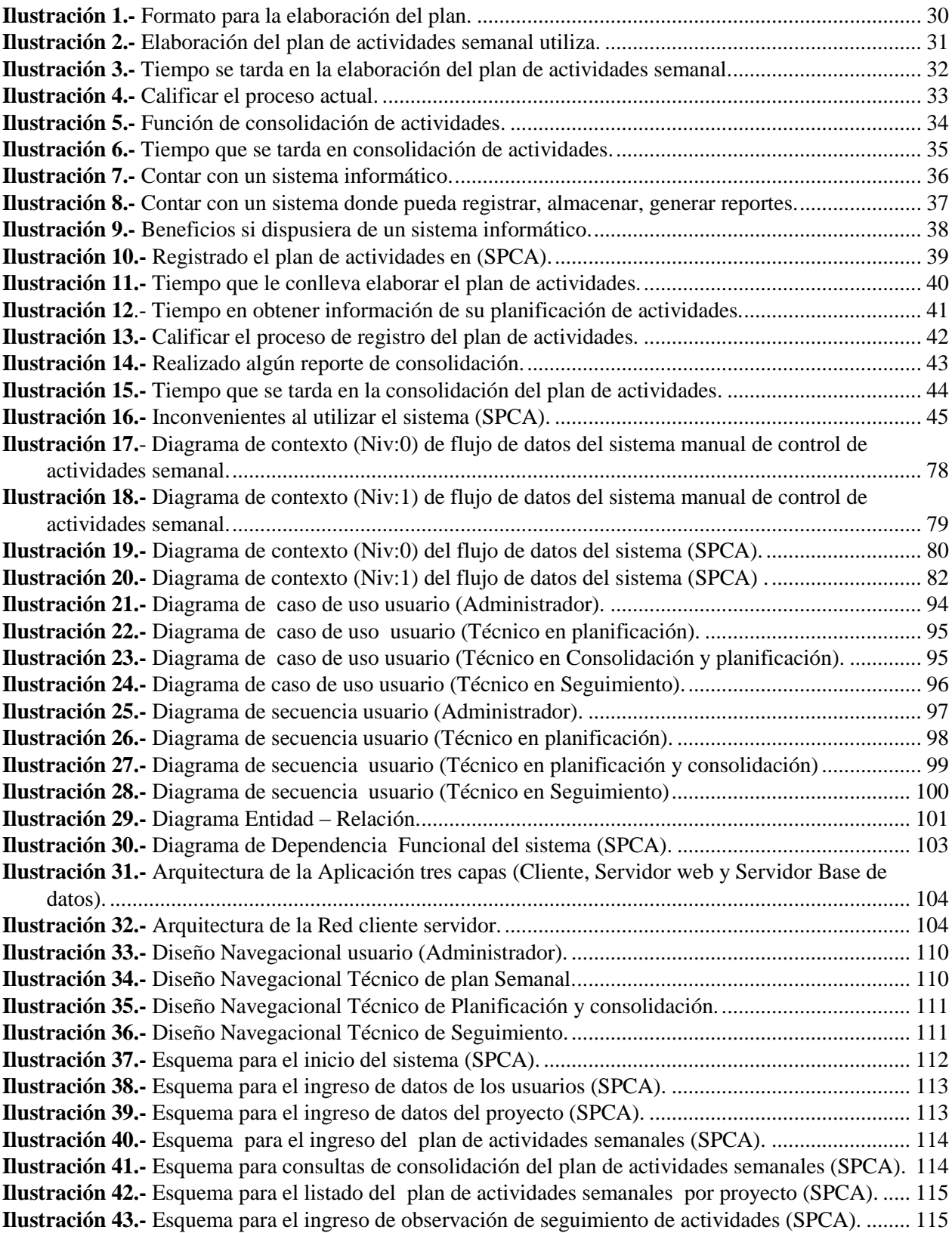

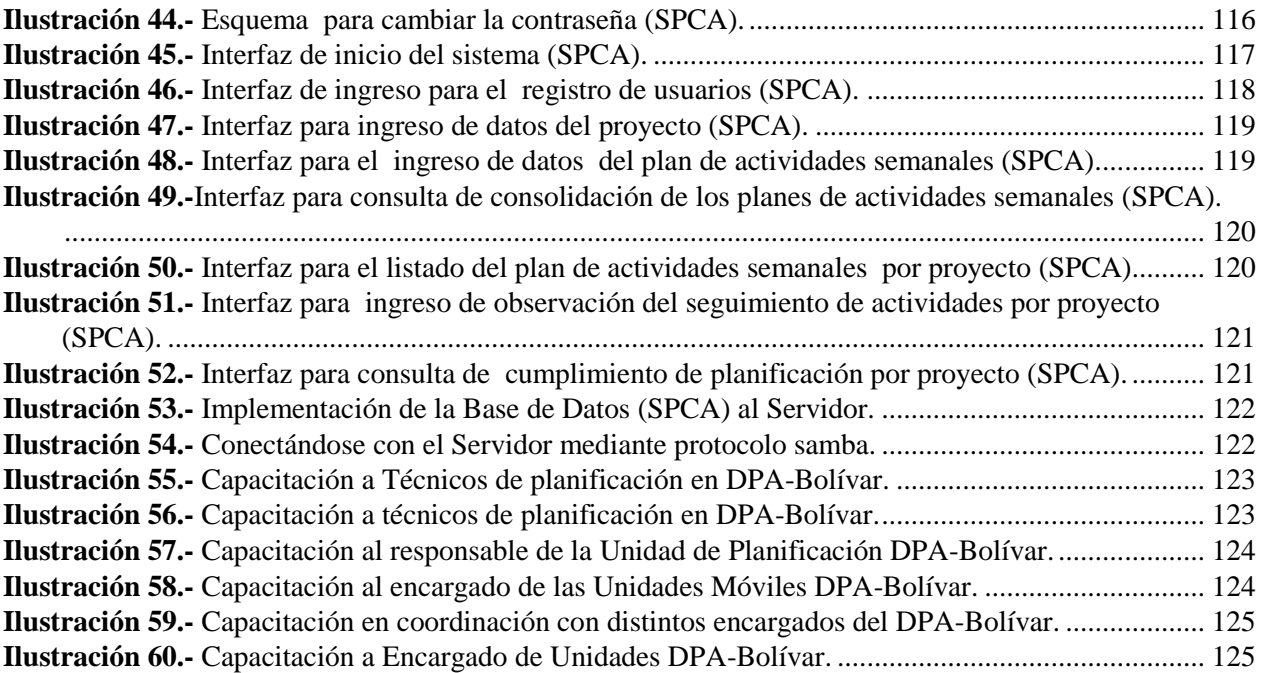

#### <span id="page-12-0"></span>**XI. GLOSARIO**

**Ajax.-** Es una forma de desarrollo para crear aplicaciones o sistemas interactivas.

**Base de Datos**.- Conjunto de información estructurada y organizada de forma que un programa de ordenador pueda acceder a esos datos.

**Boostrap.-** Es un framework de código abierto desarrollado por twitter para el diseño de Aplicaciones web.

**CMS.-** Sistema de gestión de contenidos del inglés (Content Management System)

**CSS.-** Conocidas como hojas de estilo en cascada es un mecanismo que se utiliza para dar un diseño a los documentos XML y HTML de una aplicación.

**DBMS.-** Es un sistema manejador de base de datos que sirve de interfaz entre el usuario y la base de datos.

**Dominio.-** Nombre de la aplicación web está compuesto por dos partes separadas por un punto el nombre y la extensión.

**ERS.-** Documento para las especificaciones de requisitos de Software.

**Frameworks.-** Es una plataforma de desarrollo de sistemas informáticos.

**Hosting.-** Servidor que sirve de alojamiento de página web para que las demás accedan a ellas a través del internet mediante el dominio.

**HTML.-** Es un Lenguaje de programación conocido como lenguaje de marca de hipertexto.

**IEEE.-** Instituto de ingeniería eléctrica y electrónica es una asociación de ingenieros dedicada a estandarización y el desarrollo en áreas técnicas.

**Incidencia.-** Cosa que produce la alteración de un determinado asunto.

**ISOS.-** Es la organización internacional de estándares.

**JavaScript.-** Es un lenguaje de programación orientado a objetos interpretado y ligero funciona al lado del cliente.

**Normas APA.-** Es un conjunto de estándares o reglas que ayudan a establecer el contenido de la elaboración de un trabajo o documento con la finalidad de ayudar a comprender la lectura del mismo.

**Php.-** Es lenguaje de programación que se ejecuta al lado del servidor.

**Procesador de Texto.-** Software informático que sirve para la creación, modificación de documentos en diferentes formatos.

**Proyecto.-** Es un conjunto de Actividades que se encuentran interrelacionadas entre sí con la finalidad de alcanzar el objetivo planteado

**RAD.-** Metodología de Desarrollo de Software (Desarrollo rápido de Aplicaciones).

**Sistema Informático.-** Es un conjunto de funciones interrelacionadas, hardware y Software con el recurso humano.

**Software libre.-** Es la libertar del usuario de poder ejecutar, estudiar, cambiar, copiar, el código fuente del software.

**Software Privativo.-** Es la limitación que presenta este software al usuario que para utilizarlo tiene que pagar algún tipo de licencia.

**SPCA.-** Sistema de planificación y control de actividades.

#### <span id="page-14-0"></span>**XII.RESUMEN EJECUTIVO**

El presente proyecto de investigación pretende determinar la incidencia de un sistema informático para el control de actividades semanales que realizan los técnicos en los proyectos de la Dirección Provincial Agropecuaria de Bolívar, Ministerio de Agricultura y Ganadería, año 2017.

La formulación del problema es la siguiente: ¿Cómo incide la falta de un sistema informático para el control de actividades semanales que realizan los técnicos en los proyectos de la Dirección Provincial Agropecuaria de Bolívar, Ministerio de Agricultura y Ganadería, año 2017?

La Hipótesis es la siguiente: ¿Con la implementación de un sistema informático mejorará el control de actividades semanales que realizan los técnicos en los proyectos de la Dirección Provincial Agropecuaria de Bolívar en el Ministerio de Agricultura y Ganadería?

Para conocer los distintos procesos se utilizaron diferentes métodos, técnicas e instrumentos de investigación como la observación, la encuesta dirigida a los técnicos que realizan planificación semanal, consolidación y además entrevista a los técnicos que tienen la función de consolidación y seguimiento de actividades, las mismas que ayudan a obtener información y a comprender el contexto de cómo se llevan los procesos para automatizarlos a través de la implementación del sistema.

El sistema (SPCA) se implementó para el registro y control de las actividades semanales que realizan los técnicos en los proyectos, aplicando la ingeniería de software, utilizando la metodología (RAD), el uso de Software libre, lenguajes de programación como Java Script, PHP5, lenguaje de etiquetas HTML, AJAX para que la aplicación sea interactiva, Boostrap 3 como Frameword CSS y como base de datos PostgreSQL.

Mediante el cálculo del Chi cuadrado en base a las encuestas aplicadas se demuestra mejoras con el sistema automatizado para los procesos de planificación y control de actividades semanales que realizan los técnicos en los proyectos de la Dirección Provincial Agropecuaria de Bolívar, Ministerio de Agricultura y Ganadería, comprobando así la hipótesis.

**Palabras Clave:** Control, Incidencia, Sistema, Información, Procesos.

#### <span id="page-15-0"></span>**XIII.ASTRACT (SUMMARY)**

The present research project aims to determine the impact of a computer system for the control of weekly activities carried out by technicians in the projects of the Provincial Agricultural Directorate of Bolivar, Ministry of Agriculture and Livestock, 2017.

The formulation of the problem is the following: How does the lack of a computer system affect to the weekly activities carried out by the technicians in the projects of the Provincial Agricultural Directorate of Bolívar, Ministry of Agriculture and Livestock, year 2017?

The hypothesis is the following: With the implementation of a computer system will improve the control of weekly activities carried out by technicians in the projects of the Provincial Agricultural Directorate of Bolivar in the Ministry of Agriculture and Livestock?

In order to know the different processes, different methods, techniques and research instruments were used, such as observation, the survey directed to the technicians who carry out weekly planning, consolidation and monitoring of activities, the same that help to obtain information and to understand the context of how the processes are carried out in order to automate them through the implementation of the system.

The system (SPCA) was implemented to control weekly activities carried out by technicians in the projects, applying software engineering, using the methodology (RAD), the use of free software, programming languages such as Java Script, PHP5, language of HTML tags, AJAX for the application to be interactive, Boostrap 3 as Frameword CSS and as a PostgreSQL database.

By calculating the Chi square based on the surveys applied, improvements are demonstrated with the automated system for the planning and control processes of weekly activities carried out by technicians in the projects of the Provincial Agricultural Directorate of Bolívar, Ministry of Agriculture and Livestock, thus checking the hypothesis.

**Key Words:** Control, Incidence, System, Information, Processes.

#### <span id="page-16-0"></span>**1. INTRODUCCIÓN**

El Ministerio de Agricultura y Ganadería que su lema es "Impulsar la agricultura familiar garantizando la soberanía alimentaria." Es la institución rectora del multisector, para regular, normar, facilitar y controlar la gestión de la producción agrícola y ganadera del país, impartiendo acciones que permiten el crecimiento y desarrollo rural propiciando el crecimiento sostenible de la producción y productividad del sector impulsando el desarrollo de los productores, teniendo en cuenta lo referido anteriormente la dirección provincial Bolívar viene realizando estas funciones. Los sistemas informáticos ayudan a la optimización de los procesos que se lleven a cabo, mejorando el rendimiento a la gestión de información, facilitando el trabajo a las personas y teniendo acceso las 24 horas al día.

Conociendo los beneficios que brinda un sistema informático, se centró la investigación como tema de estudio: La incidencia de un sistema informático para el control de actividades semanales que realizan los técnicos en los proyectos de la Dirección Provincial Agropecuaria de Bolívar, Ministerio de Agricultura y Ganadería, año 2017.

Se planteó la formulación del problema de la siguiente manera: ¿Cómo incide la falta de un sistema informático para el control de actividades semanales que realizan los técnicos en los proyectos de la Dirección Provincial Agropecuaria de Bolívar, Ministerio de Agricultura y Ganadería, año 2017? El objetivo principal de la investigación es determinar la incidencia de un sistema informático para el control de actividades semanales que realizan los técnicos en los proyectos de la Dirección Provincial Agropecuaria de Bolívar. Mediante el sistema se constata si la hipótesis se valida o no. El presente informe se lo realiza con el objetivo de dar a conocer el análisis y los resultados obtenidos de la investigación, la misma que se detalla por etapas de la siguiente manera:

La primera etapa se presenta de manera general la revisión de literatura o marco conceptual, método y técnicas.

La segunda etapa presenta el análisis del sistema manual con los estudios de factibilidad, historias de usuario para el desarrollo del sistema informático.

La tercera etapa muestra los diferentes diagramas para el desarrollo y documentación del sistema como:

Entidad relación, normalización, de casos de uso, de secuencia, diagramas de contexto tanto como del sistema manual como del sistema automatizado nivel 0 y 1.

La cuarta etapa detalla el plan de pruebas realizadas al sistema (SPCA) en base a datos reales, en las cuales se aplicaron algunas correcciones.

La quinta etapa describe la implementación, análisis e interpretación de resultados.

#### <span id="page-17-0"></span>**2. REVISIÓN DE LITERATURA**

El trabajo de investigación se realizó mediante el análisis de los procesos que conformaban el sistema manual de control de actividades semanales en los proyectos de la dirección provincial Bolívar del Ministerio de Agricultura y Ganadería

Para la revisión de literatura se determinó los conceptos idóneos acorde a la investigación planteada los cuales se describen a continuación:

#### **SOFTWARE**

Según (Sommerville, 2005) manifiesta "Que es un conjunto de elementos lógicos que hacen que algo sea posible ya hablando en términos de ingeniería de software conjunto de instrucciones o líneas de código que estos son interpretados por una unidad central de proceso que hace que se ejecute la acción programada".

#### **CLASIFICACIÓN DEL SOFTWARE**

Según (S.Pressman, 2010) dice que actualmente hay siete grandes categorías de software la presente investigación se ha centrado en:

❖ Software de aplicación: programas aislados que resuelven una necesidad específica de negocios ejemplo: procesamiento de transacciones en un punto de venta, control de procesos de manufactura en tiempo real.

❖ Software de línea de productos: es diseñado para proporcionar una capacidad específica para uso de muchos consumidores diferentes, se centra en algún mercado limitado y particular por ejemplo: control de inventario de productos, aplicaciones para finanzas personales o de negocios.

❖ Aplicación web: Más conocidas como web App, esta categoría de software centrado en redes agrupa una amplia gama de aplicaciones. En su forma más sencilla, son poco más que un conjunto de hipertexto vinculadas que presentan información con uso de textos y gráficas limitadas. Sin embargo desde que surgió Web 2.0, las webapps están evolucionando hacia ambientes de cómputo sofisticados.

El sistema informático desarrollado en el trabajo de investigación está contemplado dentro de la clasificación de Aplicación web.

Se realizó un análisis comparativo entre software libre y software propietario los cuales se detallan a continuación:

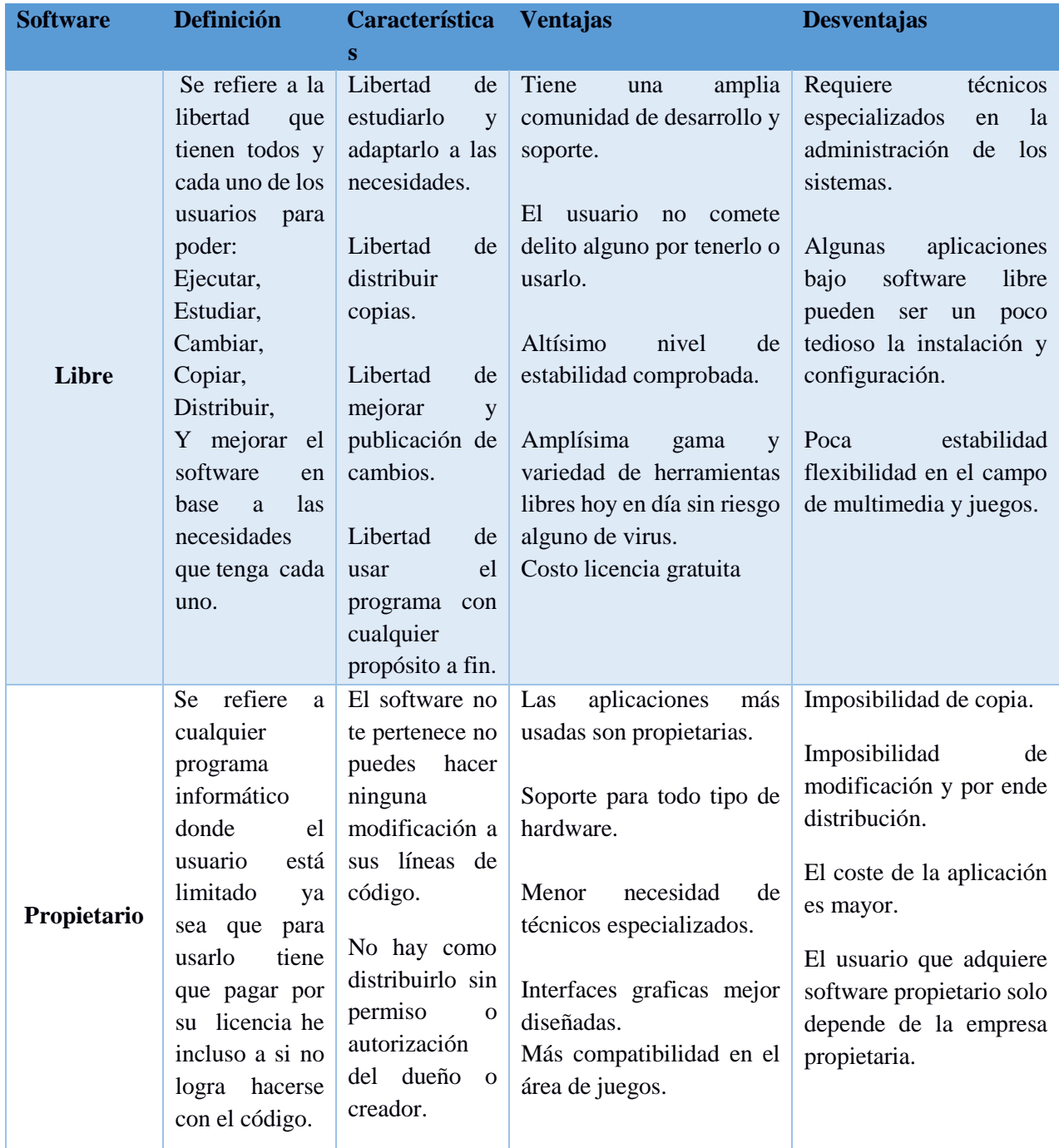

**Tabla 1***.-* Comparación entre Software libre vs software propietario. Fuente: (Vallina, 2007); (Ángel, 2014). **Elaborado por:** Los investigadores (Saltos J, Gaibor D).

<span id="page-18-0"></span>El proyecto de investigación se fundamenta bajó lineamientos de software libre en base a las libertades que este promulga tanto para su desarrollo basada en herramientas libres, como para la

utilización del sistema, por ser el Ministerio de Agricultura y Ganadería de Bolívar (MAG) una Institución Pública se consideró el decreto ejecutivo 1014 encabezada por el Presidente de la Republica (Rafael Correa) el año 2008, el cual establece el uso del Software Libre en la Administración Pública del Ecuador.

### **DEFINICIÓN DE HARDWARE**

Según (Varela, 2010) manifiesta que: **"**Hardware es el conjunto de dispositivos y componentes electrónicos de los que consta el ordenador o un dispositivo electrónico, es decir es la parte física que lo conforma**"**.

### **SISTEMA INFORMÁTICO**

Un sistema informático es un conjunto de funciones que se interrelacionan entre si y vinculan al hardware que está conformado por cualquier tipo de dispositivo electrónico y al software compuesto por un conjunto de programas que permiten que conjuntamente enlazado con el factor humano cumplan con un objetivo.

En el desarrollo de aplicaciones web existen diferentes lenguajes de marcado por lo que se realizó un análisis de sus principales ventajas y desventajas a continuación:

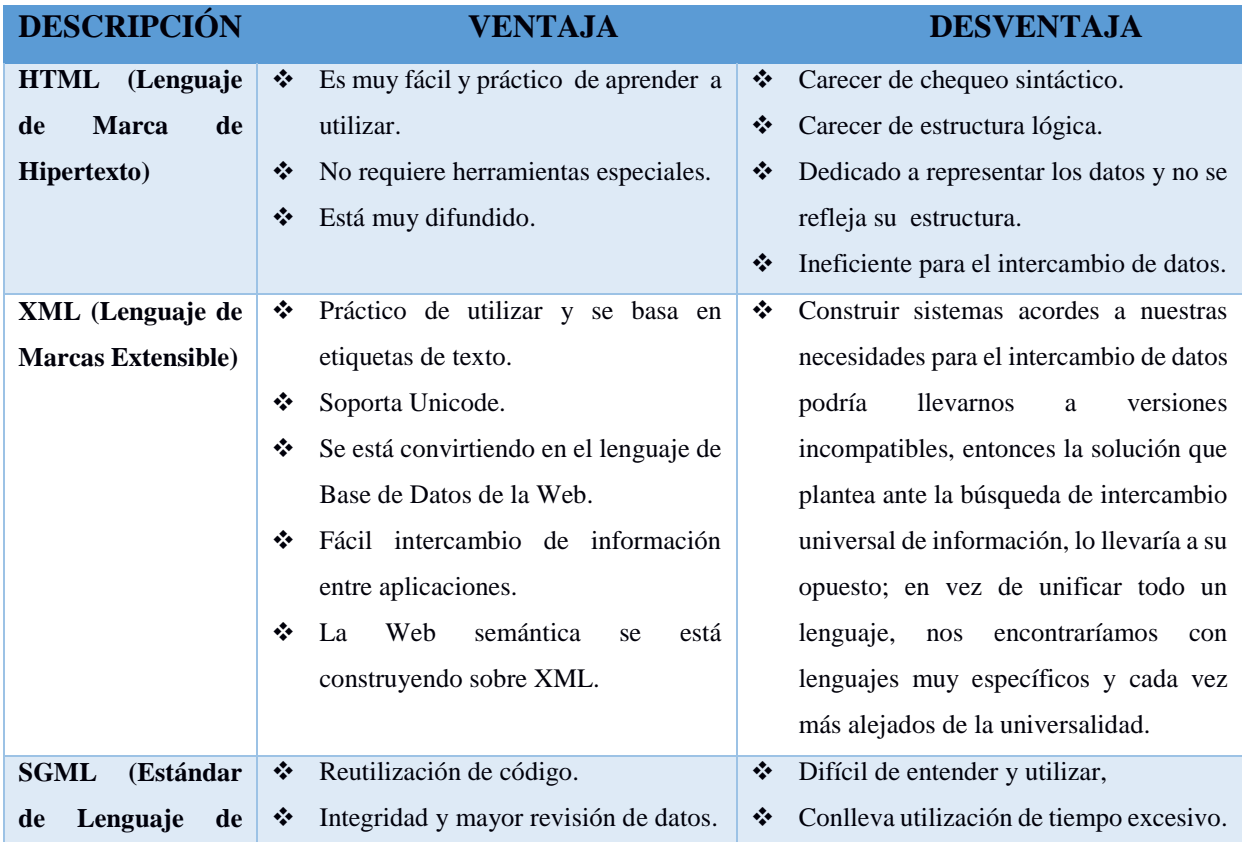

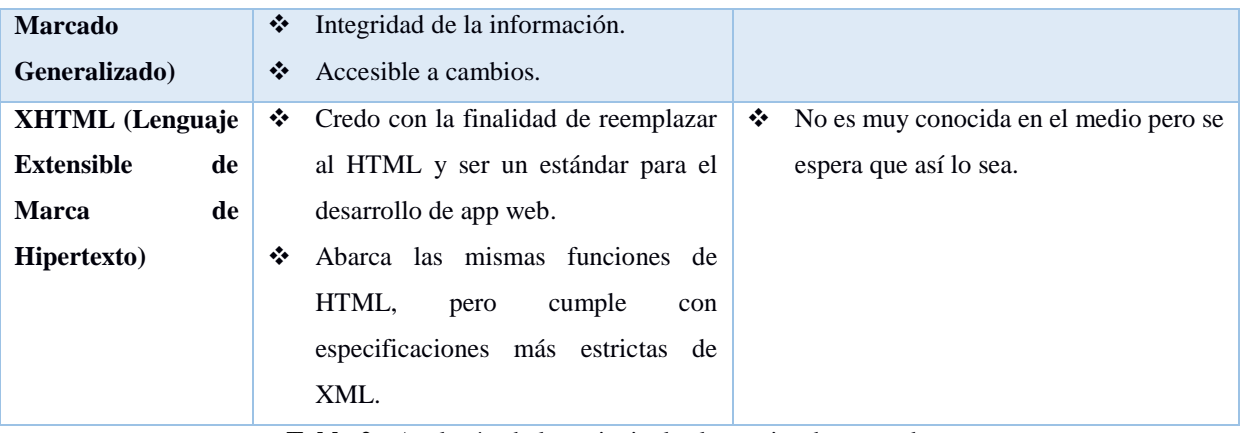

**Tabla 2.-** Analogía de los principales lenguajes de marcado. **Fuente:** (Jack, 2002)**. Elaborado por:** Los investigadores (Saltos J, Gaibor D).

<span id="page-20-0"></span>En la app web el lenguaje de marcado que se optó es el lenguaje de hipertexto (HTML) por ser un lenguaje estándar y muy simple de utilizar siendo a través de uso de sus diferentes etiquetas, no requiere herramientas especiales y es muy difundido en la actualidad.

#### **Css**

También conocidas como hojas de estilo en cascada son utilizadas para maquetar la estructura de la página web tipo HTML o XML mediante el uso de clases o Id con solo haciendo su llamado.

#### **Bootstrap 3**

Es un framework de código abierto muy utilizado últimamente ya que es muy sencillo de agregar a nuestros proyectos de desarrollo solo con el hecho de descargarnos, se utiliza para el diseño de la interfaz de las aplicaciones la mayoría de elementos ya están diseñados solo con el simple hecho de llamarlos mediante su clase lo podemos utilizar.

Para el desarrollo de la interfaz de la aplicación se utilizó hojas de estilos en cascada CSS en su versión 3.0 para lograr dar un aspecto agradable del diseño y framework Bootstrap 3 para optimizar tiempos de desarrollo.

#### **FORMA DE DESARROLLO BASADO EN AJAX**

Según (ALEGSA, 2016)manifiesta que: "Es una forma de desarrollo web para crear aplicaciones interactivas estas aplicaciones se ejecutan en el cliente, asíncrono de JavaScript y XML, es muy utilizado ya que no es necesario actualizar la página si no que con funciones de JavaScript se hace el llamado a esa parte de código y así podemos tener paginas dinámicas".

#### **COMPONENTES**

### **XHTML, HTML, HOJAS DE ESTILO CSS:**

Base para el diseño del sistema informático.

#### **DOM y Javascript:**

Forma de acceder dinámicamente a las partes de la página.

#### **Objeto XMLHttpRequest:**

Es el que permite la comunicación asíncrona con el servidor.

Para contar con un sistema más interactivo hacia el usuario se utilizó la técnica de desarrollo basada

en AJAX esta permite una vez ya cargada la página solo llamar bloques de código para las distintas funcionalidades del sistema optimizando así los tiempos de respuesta.

A continuación se describe los principales lenguajes de programación con sus principales características:

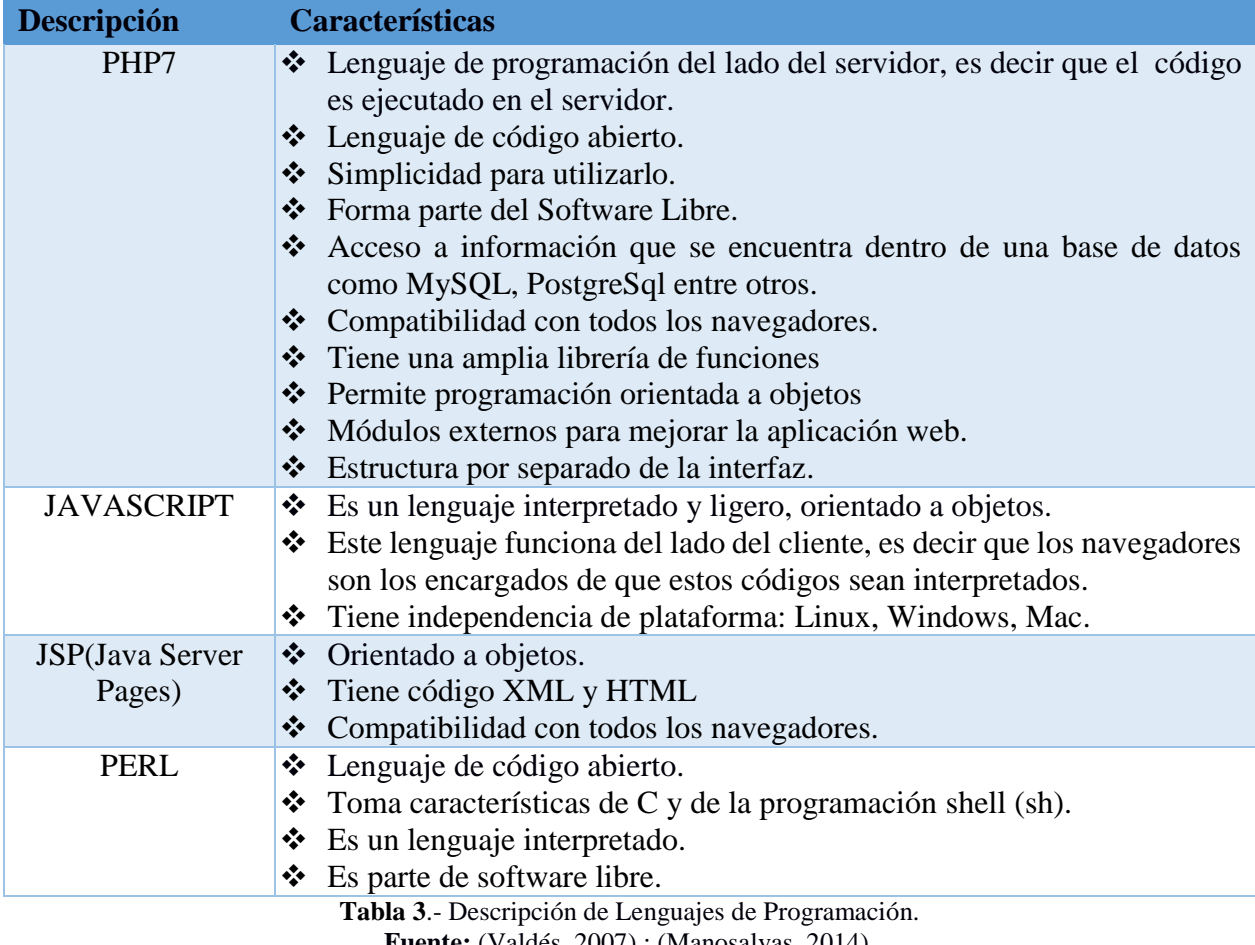

**Fuente:** (Valdés, 2007) ; (Manosalvas, 2014).

<span id="page-21-0"></span>**Elaborado por:** Los investigadores (Saltos J, Gaibor D).

Los lenguajes de programación que se utilizaron para el desarrollo del sistema informático fueron: php y JavaScript, debido a su conocimiento para emplearlos, son de código abierto, php es un lenguaje interpretado del lado del servidor mientras que JavaScript es interpretado del lado del navegador o cliente, mediante Php da la facilidad de ingresar a la información de una base de datos, mediante JavaScript se puede conseguir la información del lenguaje de marcado HTML y finalmente mediante Ajax enviarlo a php es decir a lado servidor, finalmente los dos lenguajes son multiplataforma.

Descripción de las principales Base de datos se detallan a continuación:

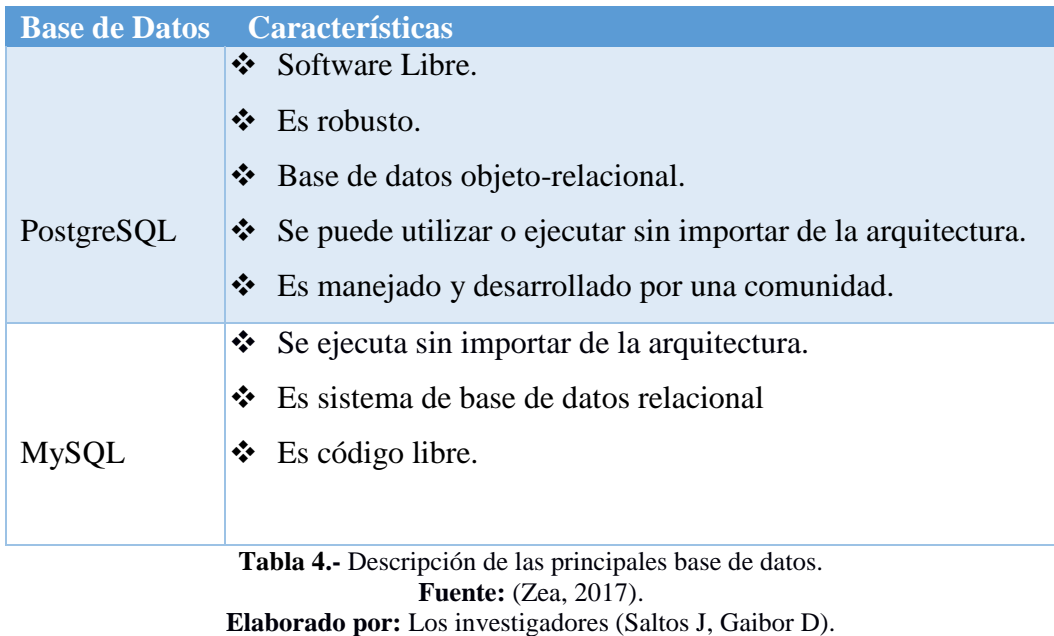

<span id="page-22-0"></span>Para el sistema informático se utilizó la base de datos PostgreSQL, esta es una base de datos orientada a objetos relacional y está conformada por una gran comunidad de desarrollo además es software libre considerada como una base de datos robusta.

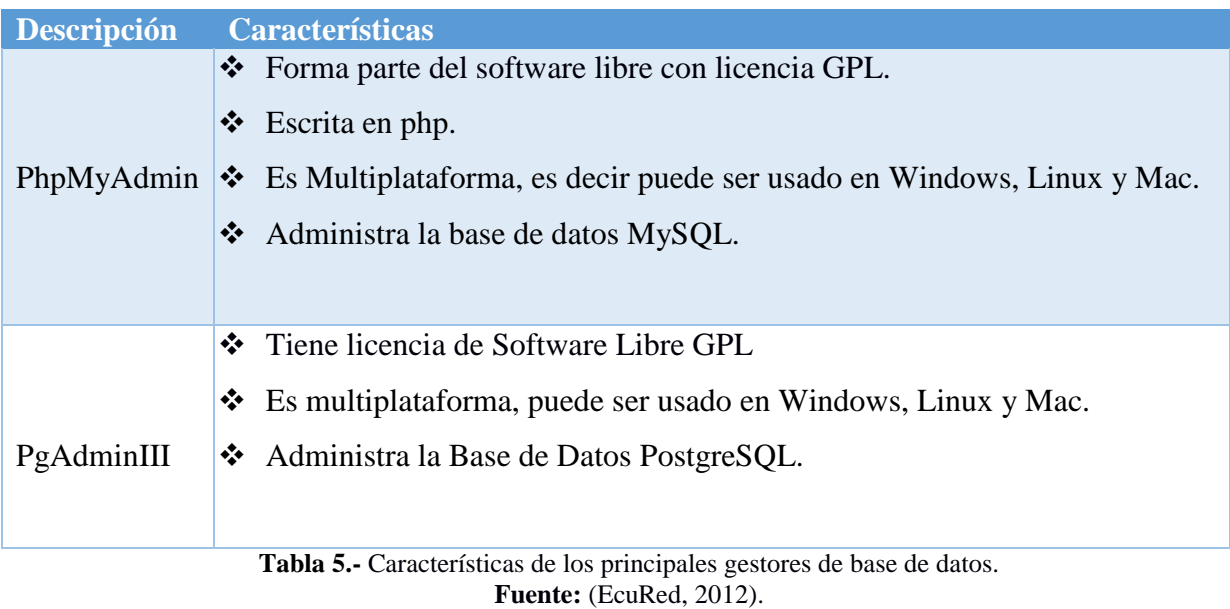

Descripción de los principales gestores de base de datos se detalla a continuación:

<span id="page-23-0"></span>Se utilizó el gestor de base de datos PgAdminIII ya que es el que administra por medio de su

**Elaborado por:** Los investigadores (Saltos J, Gaibor D).

interfaz gráfica la base de datos de PostgreSQL.

Para optar por la metodología de desarrollo de software idónea se realizó un análisis comparativo entre las metodologías más aplicables a la temática tratada, las cuales se detalla a continuación:

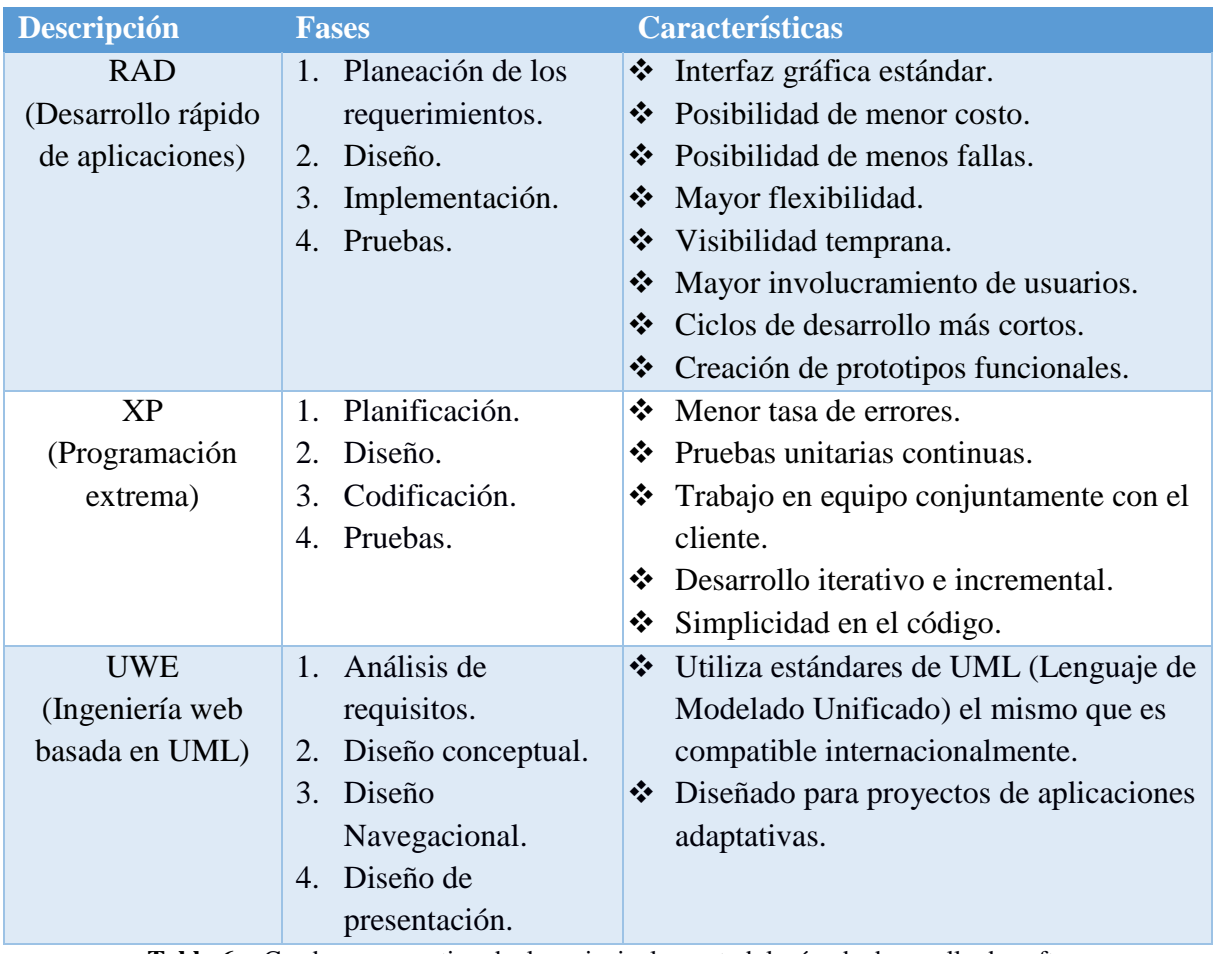

**Tabla 6 .-** Cuadro comparativo de las principales metodologías de desarrollo de software.

**Fuente:** (Sibaja, 2016).

**Elaborado por:** Los investigadores (Saltos J, Gaibor D).

<span id="page-24-0"></span>Previo un análisis comparativo de las principales metodologías de desarrollo de software basadas para la web se optó por utilizar la Metodología de Desarrollo Rápido de Aplicaciones (RAD), ya que esta metodología se adaptó a necesidades de la investigación y requerimientos del sistema y es óptima para tiempos cortos de desarrollo normalmente entre 60 a 90 días que permite desarrollar un sistema utilizable con un bajo presupuesto y mayor involucramiento con el usuario.

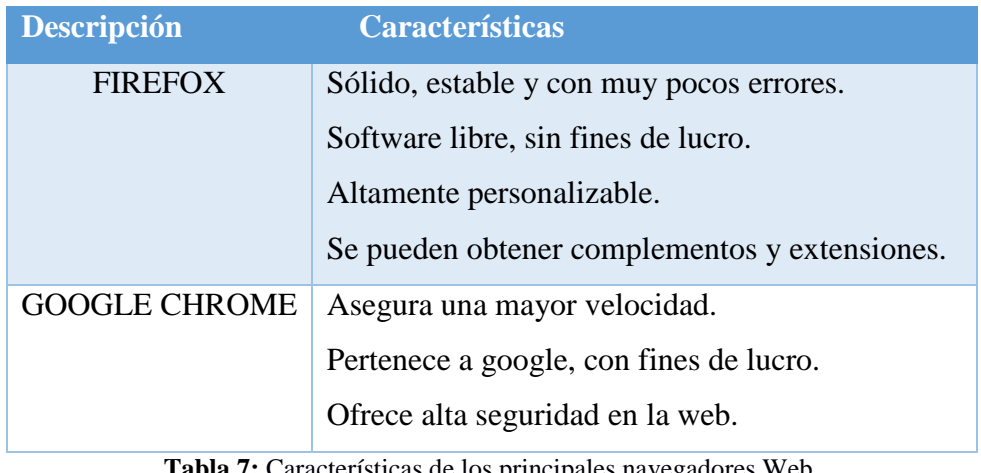

Principales browser utilizados para la navegación web se describen a continuación:

<span id="page-25-0"></span>7: Características de los principales navegadores Web. **Fuente:** tublogtecnologico. (2017) Los principales navegadores web de internet. **Elaborado por:** Los investigadores (Saltos J, Gaibor D).

El sistema informático no tendrá inconvenientes al momento de utilizarlo por medio de cualquier navegador web, al ser multiplataforma es funcional para los browsers mencionados, además el diseño del sistema al ser responsive y adaptativo a cualquier pantalla de dispositivo no tiene limitaciones alguna.

#### <span id="page-26-0"></span>**3. MÉTODO**

La metodología es un procedimiento general, que ayuda a obtener de manera precisa el objetivo de una investigación mediante métodos, técnicas y procedimientos, para lograr obtener características del objeto de estudio.

Para el desarrollo del trabajo de investigación se utilizaron los siguientes métodos:

**Inductivo.-** Este método de investigación permitió analizar cada una de las necesidades de manera individual y agruparlas de manera global, recopilando la mayor cantidad de información.

**Deductivo.-** Mediante este método de investigación permitió investigar el problema planteado desde lo general a lo particular se analizó el flujo de los procesos del control del plan de actividades semanales del sistema manual.

**Analítico Sintético.-** Se lo utilizo para establecer, comprobar o desmentir la hipótesis del trabajo de investigación.

#### **ENFOQUE**

Para el desarrollo de la presente investigación se lo realizó a través del enfoque mixto que es un conjunto de procesos sistemáticos, empíricos y críticos que involucra la recolección y análisis de datos tanto cuantitativos como cualitativos es decir combina al menos un elemento cuantitativo y uno cualitativo en un mismo estudio con el fin de afianzar las fortalezas y minimizar los riegos.

A través del método cualitativo se estudió la situación de cómo se realizan los procesos del sistema manual para el plan de actividades semanales de los técnicos del (MAG) referentes a los proyectos.

El método cuantitativo permitió conocer a través de las encuestas del antes como las del después las mismas que fueron tabuladas y representadas en gráficos de barras realizando el análisis e interpretación de resultados que se fundamentó para la discusión de la aceptación de la Hipótesis.

#### **Tipo de investigación**

Los tipos de investigación que se utilizaron en este proyecto son:

**Básica o Pura:** Este tipo de investigación permitió tener un conocimiento general de cómo se llevan los procesos del plan de actividades semanales de los técnicos en los diferentes proyectos asignados.

**De campo.-** Se realizó en el sitio de la investigación (MAG) para recabar información mediante técnicas de recopilación de información como observación, entrevistas y encuestas.

**Descriptiva:** Por medio de esta investigación se logra conocer la situación real, actividades que llevan cada uno de los técnicos y procesos que realiza la dirección provincial Bolívar perteneciente al (MAG).

**Bibliográfica:** La presente investigación se fundamenta en base a libros, revistas científicas, lineamientos, sitios web, para sustentar el trabajo de investigación.

#### **Técnicas e instrumentos para la obtención de datos**

#### **Observación**

Se trabajó con la técnica de observación debido a que se visitó el lugar de investigación y se analizó a través de la percepción y de manera selectiva como realizan los procesos del plan de actividades semanales de los técnicos en los diferentes proyectos asignados para determinar todos sus inconveniente o problemas para poder dar solución mediante el desarrollo del proyecto de investigación.

#### **Entrevista**

Se basó en la obtención de datos o información mediante el dialogo entre el entrevistador y el o los entrevistados se lo realizó a través de cuestionarios previamente planteados, dirigido a los técnicos encargados de realizar consolidación y seguimiento del plan de actividades semanales. Ver Apéndices N°3,4.

#### **Encuesta**

La investigación se realizó a través de encuestas dirigidas a los técnicos del (MAG) encargados de elaborar la planificación de actividades semanales y a los de consolidación, mediante el uso de cuestionario planteado con la finalidad de conocer la problemática por medio de su análisis e interpretación de datos. Más detalles Ver Apéndice N°2.

#### **Instrumentos**

Los instrumentos que se utilizaron en el desarrollo del proyecto de investigación son:

- **Fichas de observación.**
- **Cuestionarios de entrevistas.**
- **Cuestionario.**

#### **PROCESAMIENTO DE DATOS**

Para determinar la investigación se utilizan las siguientes herramientas:

La observación, entrevista, encuestas y los resultados obtenidos mediante instrumentos de recolección de datos como la ficha de observación, cuestionarios de entrevistas y encuestas, fueron utilizados para medirlos y sintetizarlos, plasmándoles en gráficos estadísticos para su posterior análisis e interpretación de resultados.

#### **UNIVERSO**

Esta investigación se realizó en el Ministerio de Agricultura y Ganadería (MAG) de la dirección provincial Bolívar, en el cual laboran 64 técnicos que brindan asesoría tanto a medianos como a pequeños agricultores y ganaderos de la provincia Bolívar.

Por el tamaño de la población o universo no se calculó su muestra y se aplicó la encuesta a toda la población a los técnicos de planificación y a técnicos de consolidación.

Para el trabajo de investigación se desarrolló con todo el universo detallados a continuación:

<span id="page-28-0"></span>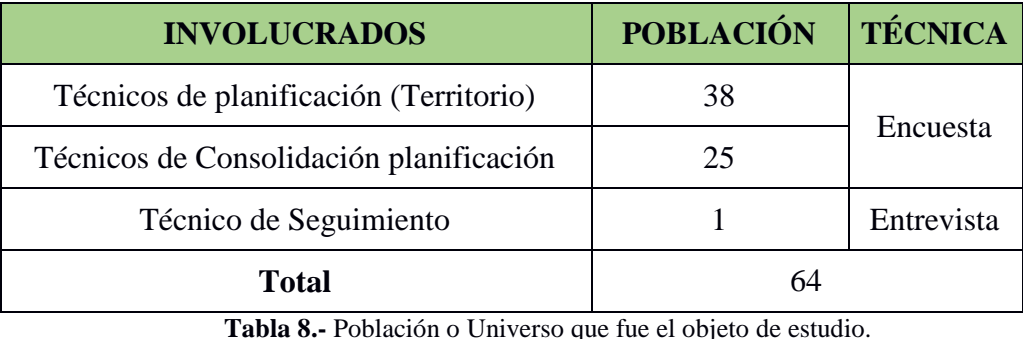

**Fuente:** Investigación de Campo.

**Elaborado por:** Los investigadores (Saltos J, Gaibor D).

#### <span id="page-29-0"></span>**4. RESULTADOS**

Para el desarrollo de esta investigación se aplicaron encuestas dirigidas a los técnicos de planificación, de consolidación además de una entrevista (ver Apéndice N°2 modelo de encuesta, Apéndice N°3 modelo de entrevista) y entrevista al técnico de seguimiento (ver Apéndice N°4) para obtener información de los procesos de control de actividades semanales (Antes). Y en la segunda etapa se aplicó un modelo de encuesta (ver Apéndice N°.-5) aplicada a los técnicos de planificación, consolidación y una entrevista aplicada al técnico de seguimiento (ver Apéndice N°.- 6) para obtener información en base al uso del sistema (SPCA).

#### **Resultados de la encuestas realizadas antes de la implementación del sistema.**

**1. ¿En la institución existe un formato para la elaboración del plan de actividades semanal?**

| --------     |    | ________________ |
|--------------|----|------------------|
| Si           | 63 | 100%             |
| No           |    | 0%               |
| <b>TOTAL</b> | 63 | 100%             |

**OPCIONES FRECUENCIA PORCENTAJE**

**Tabla 9.-** Formato para la elaboración del plan. **Fuente:** MAG-BOLÍVAR aplicada el 18-09-2017. **Elaborado por:** Los investigadores (Saltos J, Gaibor D).

<span id="page-29-1"></span>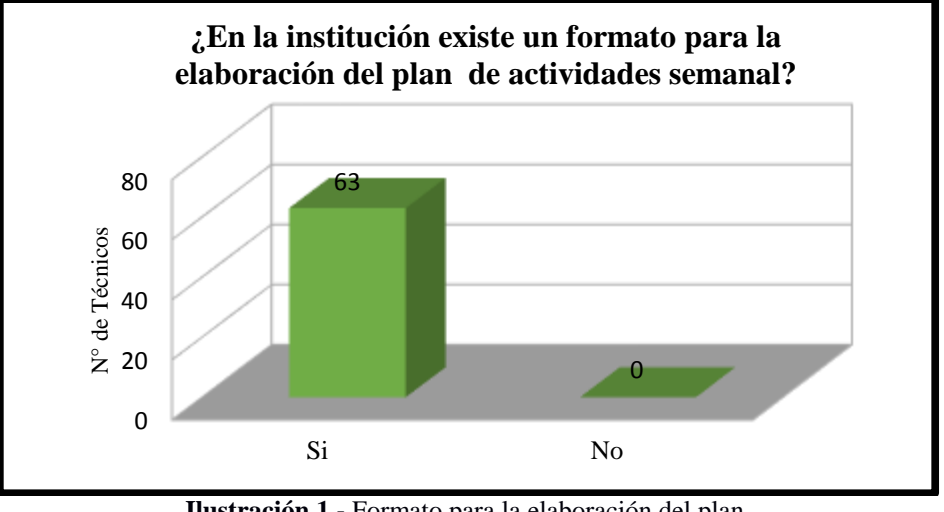

**Ilustración 1.-** Formato para la elaboración del plan. **Fuente:** MAG-BOLÍVAR aplicada el 18-09-2017. **Elaborado por:** Los investigadores (Saltos J, Gaibor D).

<span id="page-29-2"></span>**Interpretación:** Se puede apreciar que en la Institución el 100%, es decir todos los técnicos conocen que existe un formato para la elaboración del plan de actividades semanal.

#### **2. ¿Para la elaboración del plan de actividades semanal utiliza?**

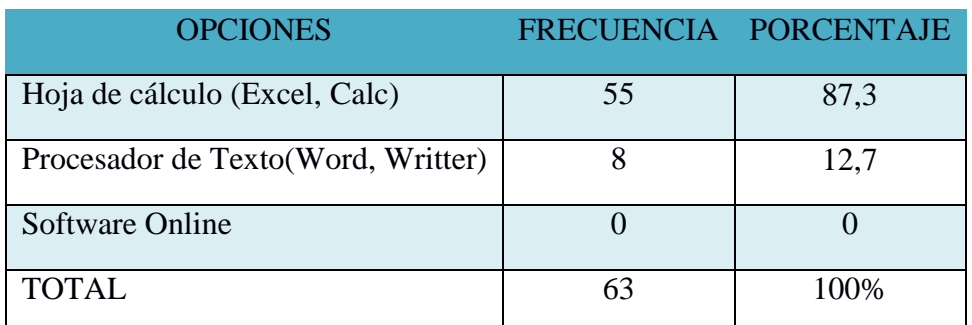

<span id="page-30-0"></span>**Tabla 10.-** Elaboración del plan de actividades semanal utiliza. **Fuente:** MAG-BOLÍVAR aplicada el 18-09-2017. **Elaborado por:** Los investigadores (Saltos J, Gaibor D).

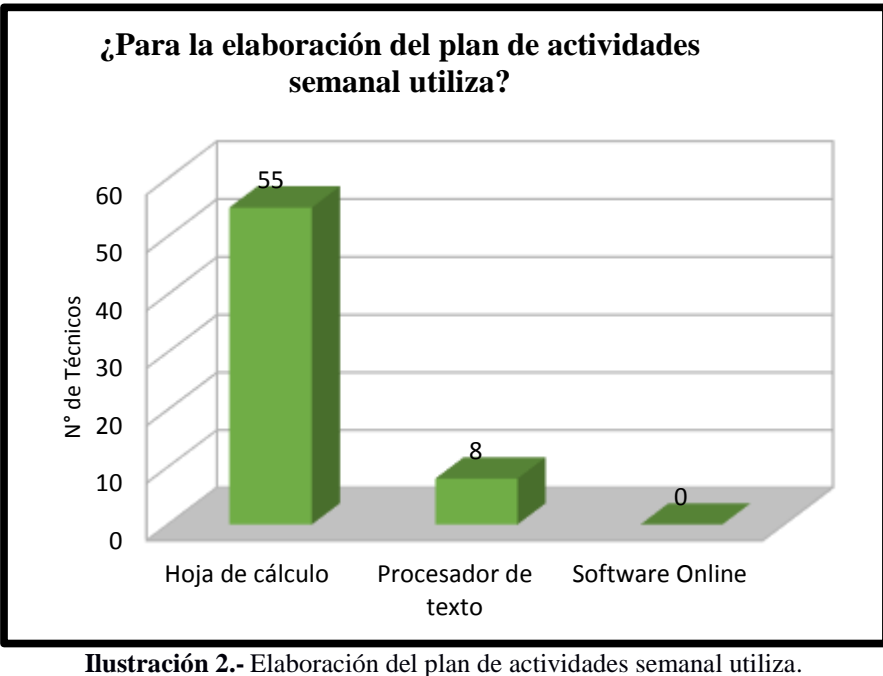

**Fuente:** MAG-BOLÍVAR aplicada el 18-09-2017. **Elaborado por:** Los investigadores (Saltos J, Gaibor D).

<span id="page-30-1"></span>**Interpretación:** Como se puede apreciar de los 63 técnicos, el 87,3% utiliza Hojas de cálculo para la elaboración del plan de actividades semanal mientras que el 12,7% utiliza Procesadores de texto y ningún técnico utiliza Software Online.

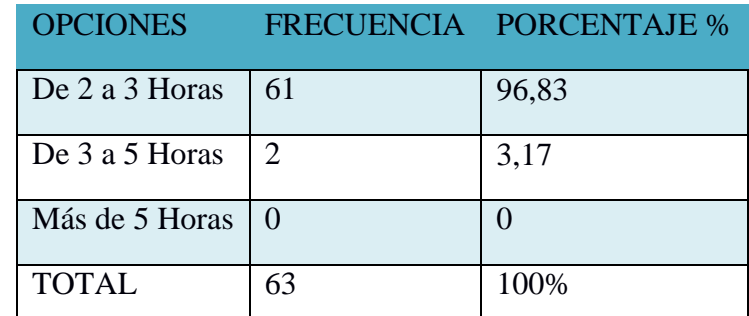

**3. ¿Qué tiempo se tarda en la elaboración del plan de actividades semanal?**

<span id="page-31-0"></span>**Tabla 11.-** Tiempo se tarda en la elaboración del plan de actividades semanal. **Fuente:** MAG-BOLÍVAR aplicada el 18-09-2017. **Elaborado por:** Los investigadores (Saltos J, Gaibor D).

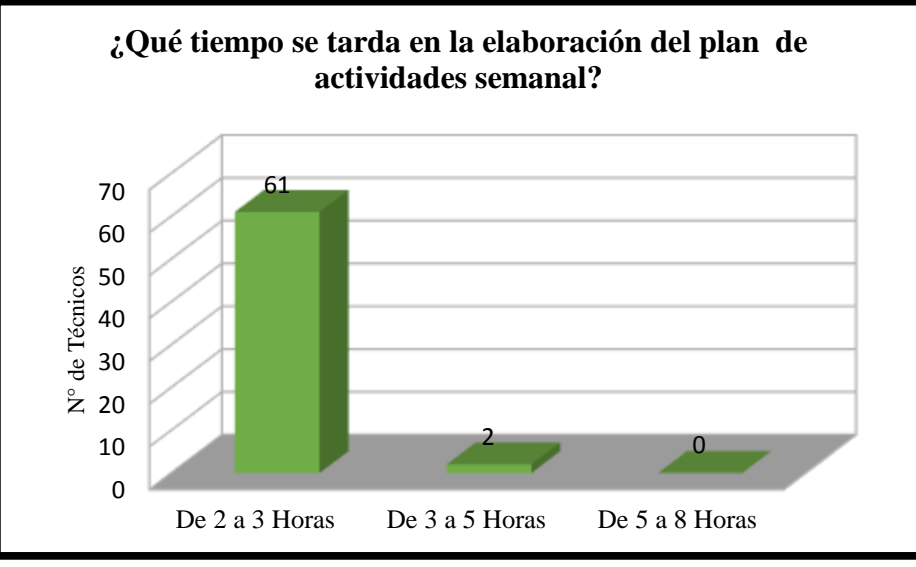

**Ilustración 3.-** Tiempo se tarda en la elaboración del plan de actividades semanal. **Fuente:** MAG-BOLÍVAR aplicada el 18-09-2017. **Elaborado por:** Los investigadores (Saltos J, Gaibor D).

<span id="page-31-1"></span>**Interpretación:** Se puede apreciar que para la elaboración del plan de actividades semanal, el 96,83% de los técnicos se tarda de 2 a 3 horas, mientras que el 3,17% se tarda de 3 a 5 horas y ninguno se demora de 5 a 8 horas.

**4. ¿Cómo calificaría el proceso actual de llevar la elaboración del plan de actividades semanal?**

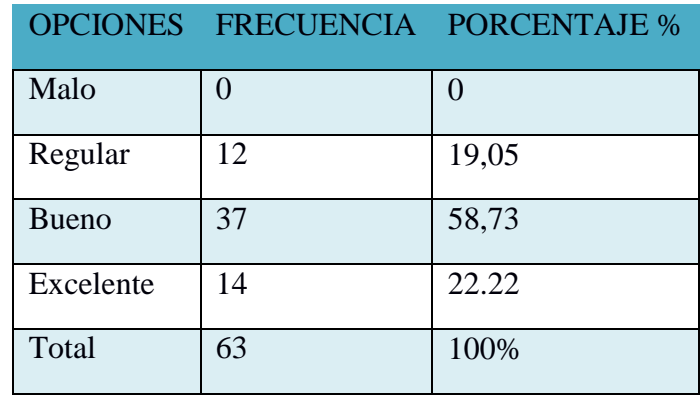

**Tabla 12.-** Calificar el proceso actual.

**Fuente:** MAG-BOLÍVAR aplicada el 18-09-2017. **Elaborado por:** Los investigadores (Saltos J, Gaibor D).

<span id="page-32-0"></span>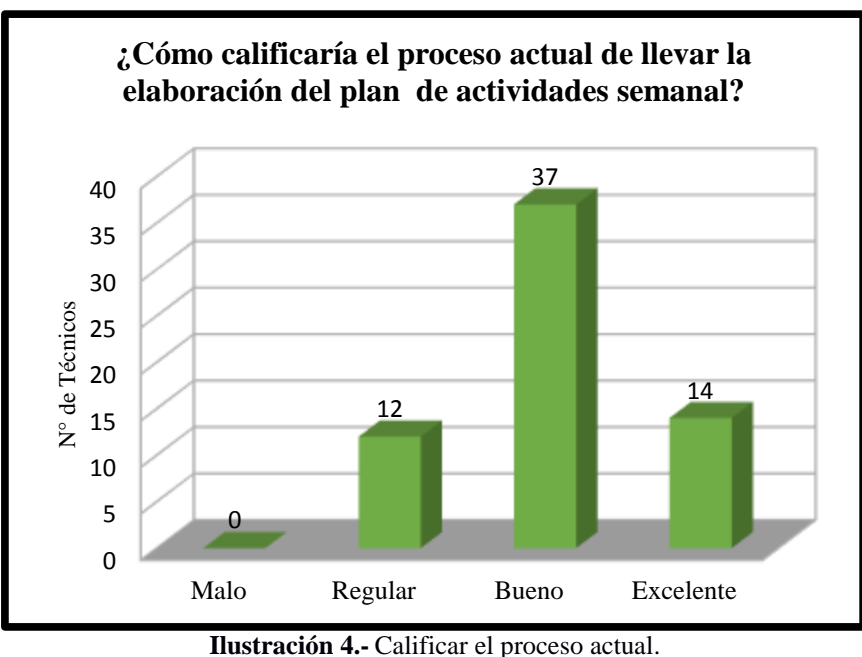

**Fuente:** MAG-BOLÍVAR aplicada el 18-09-2017. **Elaborado por:** Los investigadores (Saltos J, Gaibor D).

<span id="page-32-1"></span>**Interpretación:** Como se puede apreciar en la **Ilustración 4,** el 22,22% considera que el proceso actual de llevar la elaboración del plan de actividades semanal es Excelente, el 58,73% lo considera Bueno, el 19,05% lo considera Regular y ninguno lo considera Malo.

#### **5. ¿Realiza usted la función de consolidación de actividades?**

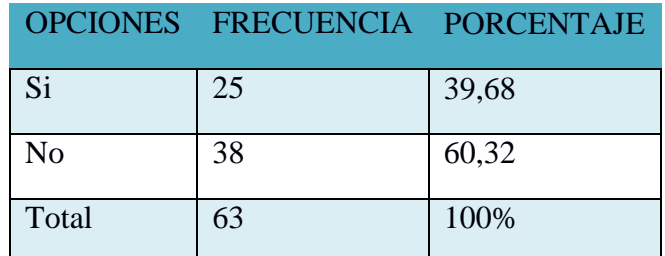

**Tabla 13.-** Función de consolidación de actividades. **Fuente:** MAG-BOLÍVAR aplicada el 18-09-2017. **Elaborado por:** Los investigadores (Saltos J, Gaibor D).

<span id="page-33-0"></span>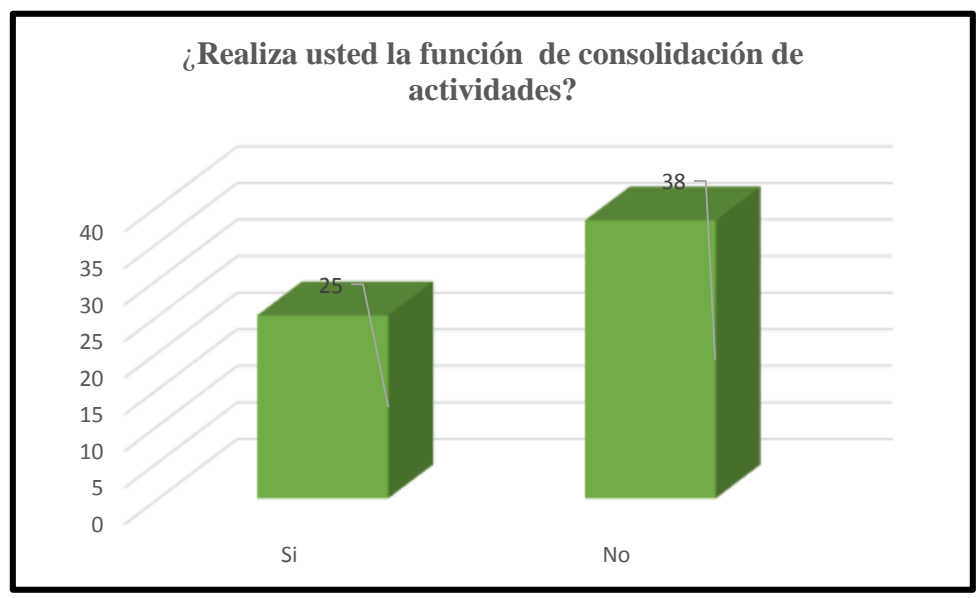

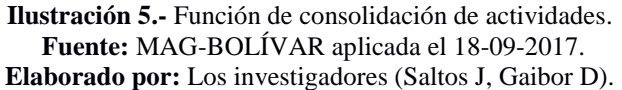

<span id="page-33-1"></span>**Interpretación:** Como se puede apreciar que de los 63 técnicos del MAG-BOLÍVAR el 39,68% realiza la función de consolidación de las actividades mientras que el 60,32% no lo hacen.

**6. ¿Qué tiempo se tarda en la consolidación del plan de actividades semanal?**

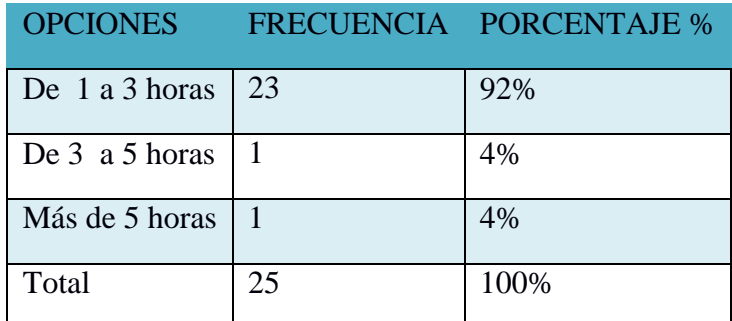

**Tabla 14.-** Tiempo que se tarda en consolidación de actividades. **Fuente:** MAG-BOLÍVAR aplicada el 18-09-2017. **Elaborado por:** Los investigadores (Saltos J, Gaibor D).

<span id="page-34-0"></span>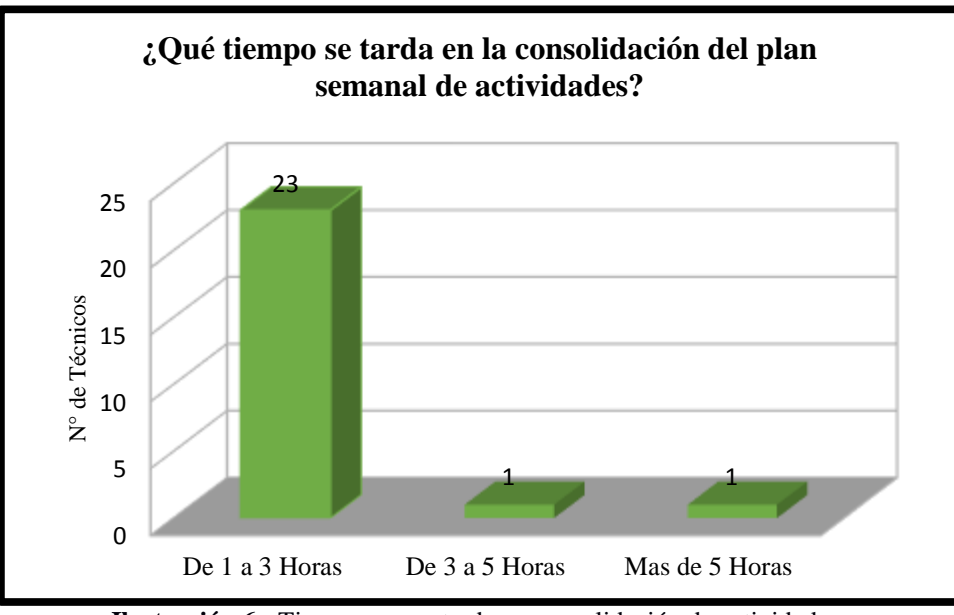

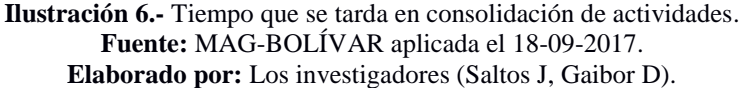

<span id="page-34-1"></span>**Interpretación:** Se puede observar que de los Técnicos que realizan la función de consolidación del plan de actividades semanal el 92% se demora de 1 a 3 horas en consolidar el plan semanal de actividades, el 4% se tarda de 3 a 5 Horas y el restante 4% Más de 5 horas.

**7. ¿Le gustaría contar con un Sistema Informático para optimizar el tiempo en la elaboración del plan de actividades semanal como la consolidación si realizara esa función?**

|           |    | OPCIONES FRECUENCIA PORCENTAJE % |
|-----------|----|----------------------------------|
| <b>Si</b> | 25 | 100                              |
| No        |    |                                  |
| Total     |    | 100%                             |

**Tabla 15.-** Contar con un sistema informático. **Fuente:** MAG-BOLÍVAR aplicada el 18-09-2017. **Elaborado por:** Los investigadores (Saltos J, Gaibor D).

<span id="page-35-0"></span>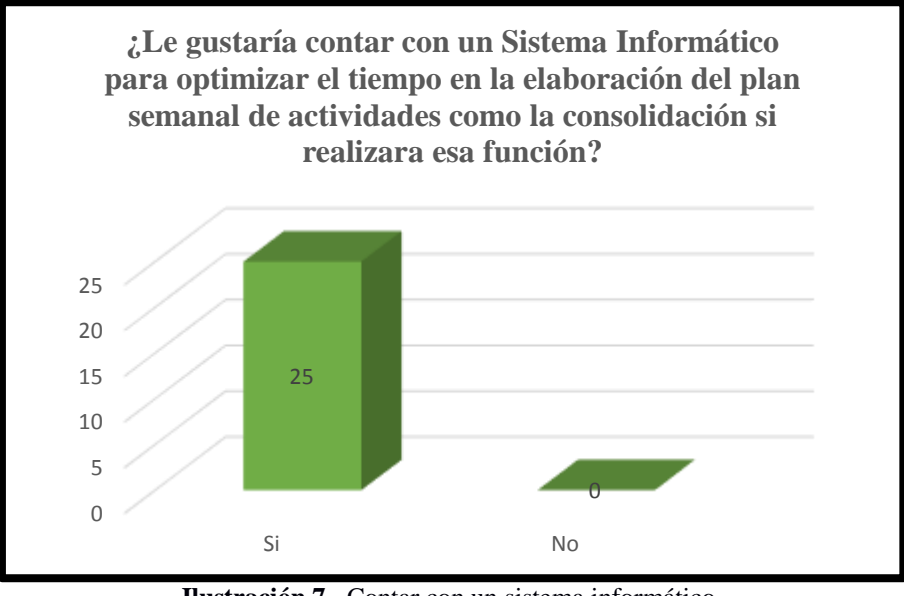

**Ilustración 7.-** Contar con un sistema informático. **Fuente:** MAG-BOLÍVAR. **Elaborado por:** Los investigadores (Saltos J, Gaibor D).

<span id="page-35-1"></span>**Interpretación:** Como se puede observar en la **Ilustración 7** de los técnicos que realizan la consolidación del plan de actividades semanal al 100% le gustaría contar con su sistema informático para optimizar el tiempo de consolidación.
**8. ¿Le gustaría contar con un Sistema Informático donde pueda usted elaborar, almacenar, consolidar y generar reportes del plan semanal de actividades?**

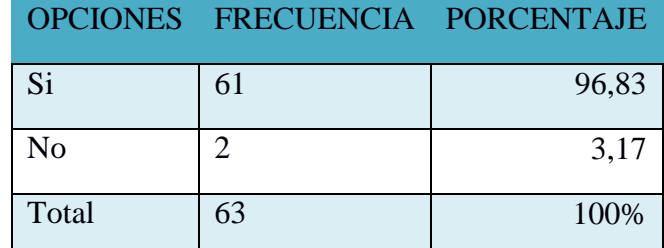

**Tabla 16.-**Contar con un sistema donde pueda registrar, almacenar, generar reportes. **Fuente:** MAG-BOLÍVAR aplicada el 18-09-2017. **Elaborado por:** Los investigadores (Saltos J, Gaibor D).

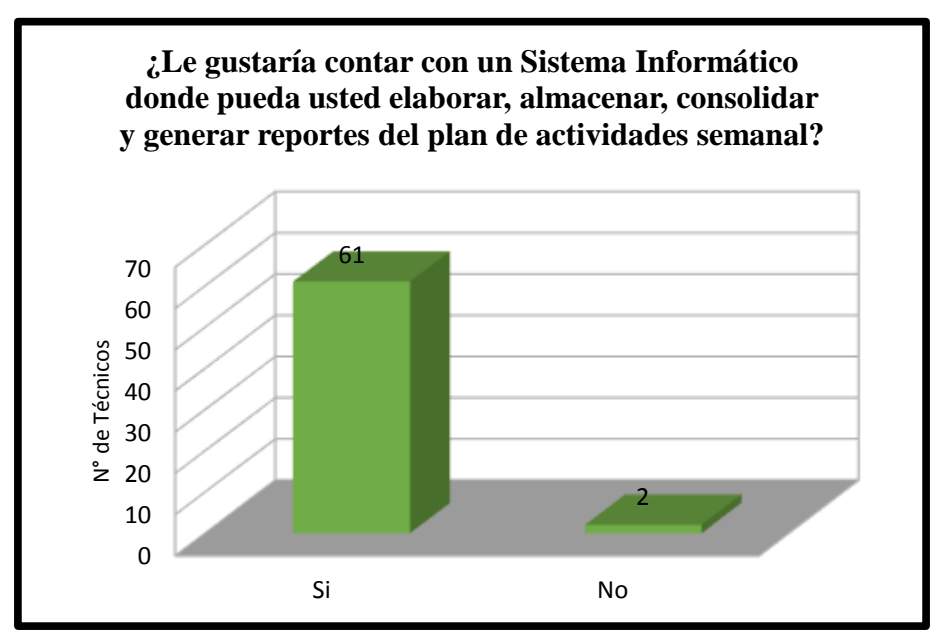

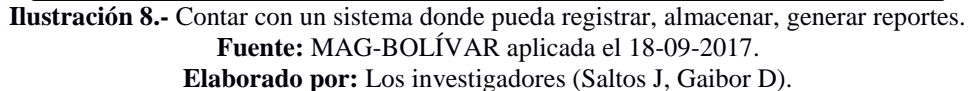

**Interpretación:** Como se puede apreciar en la **Ilustración 8** de la totalidad de encuestados al 96,83% le gustaría contar con un sistema informático donde puedan elaborar, almacenar, consolidar y generar reportes del plan de actividades semanal y al 3,17% no le gustaría contar.

**9. ¿Cuál cree que serie el o los beneficios para usted si dispusiera de un sistema informático que automatice todos los procesos relacionados con el plan de actividades semanal?**

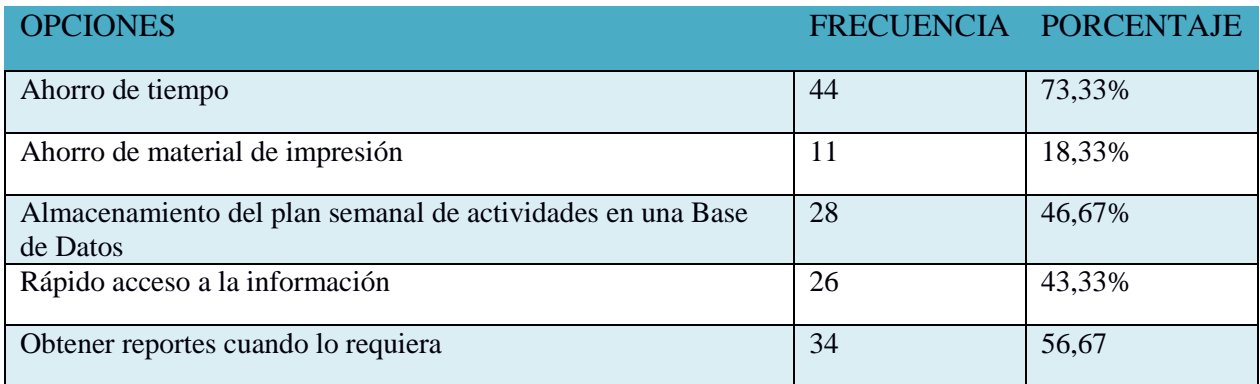

**Tabla 17.-** Beneficios si dispusiera de un sistema informático. **Fuente:** MAG-BOLÍVAR aplicada el 18-09-2017. **Elaborado por:** Los investigadores (Saltos J, Gaibor D).

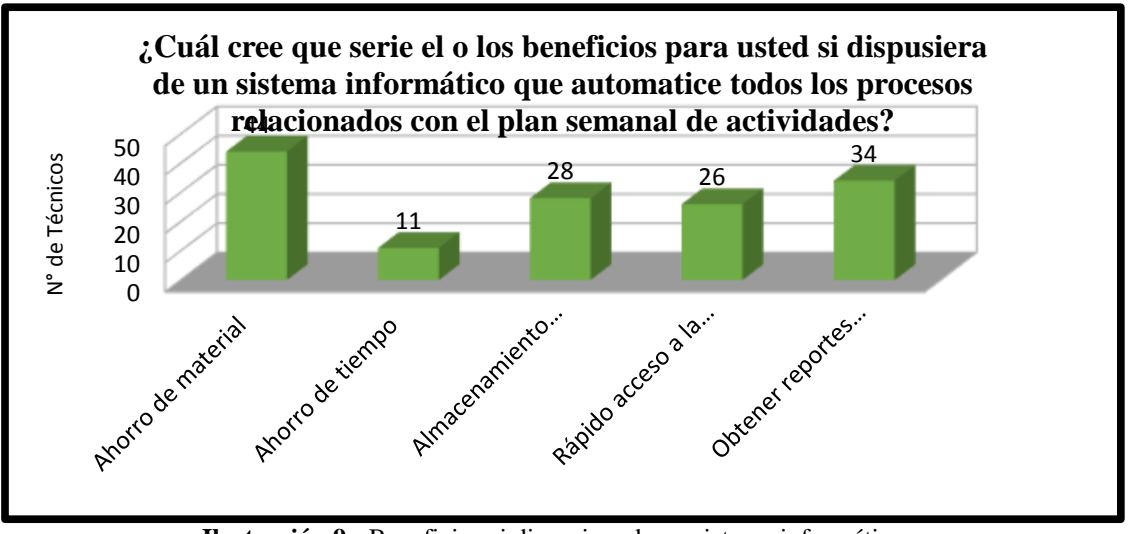

**Ilustración 9.-** Beneficios si dispusiera de un sistema informático. **Fuente:** MAG-BOLÍVAR aplicada el 18-09-2017. **Elaborado por:** Los investigadores (Saltos J, Gaibor D).

**Interpretación:** Como se puede apreciar en la **Ilustración 9** de los 63 técnicos se considera que:

44 piensan que el ahorro de material sería un beneficio al disponer de un sistema informático.

11 piensan que el ahorro de tiempo sería un beneficio al disponer de un sistema informático.

28 piensan que el almacenamiento del plan semanal de actividades en una Base de Datos sería un beneficio al disponer de un sistema informático.

26 piensan que obtendrán rápido acceso a la información al disponer de un sistema informático.

34 piensan que podrán obtener reportes cuando lo requiera al disponer de un sistema informático.

#### **Resultados de las encuestas realizadas después de la implementación de sistema.**

A continuación detalla los resultados de las encuestas (ver apéndice Nº5), aplicadas con el sistema automatizado "SPCA"

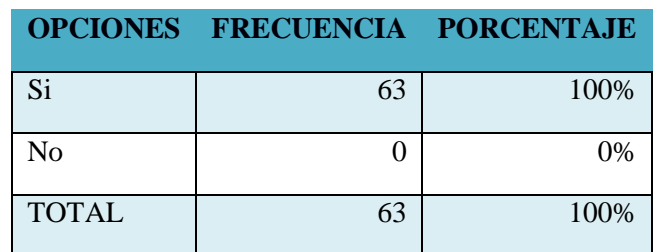

#### **1. ¿Ha registrado el plan de actividades semanal en el sistema (SPCA)?**

**Tabla 18**.- Registrado el plan de actividades en (SPCA). **Fuente:** MAG-BOLÍVAR aplicada el 22-12-2017. **Elaborado por:** Los investigadores (Saltos J, Gaibor D).

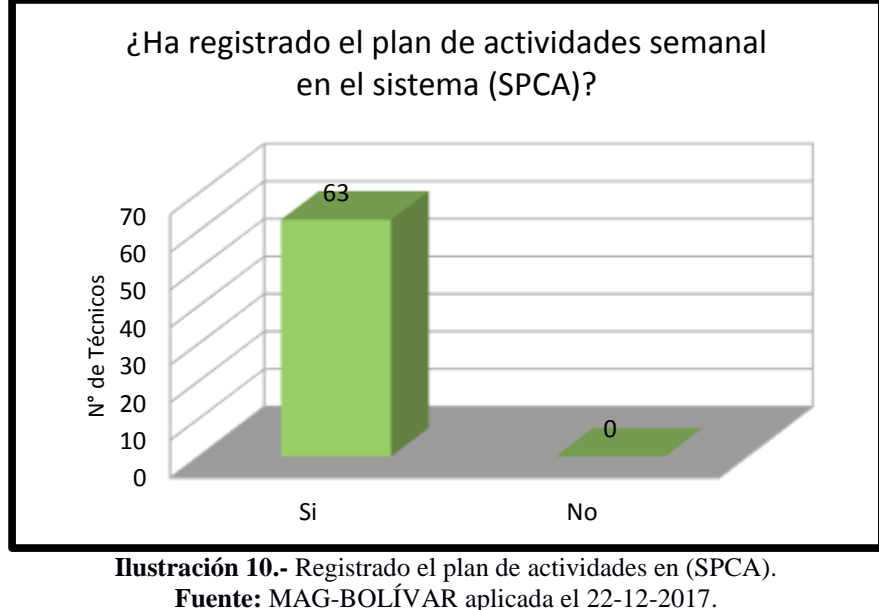

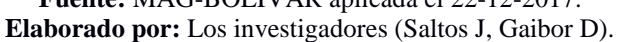

**Interpretación:** Se puede apreciar que la totalidad de técnicos han registrado el plan de actividades semanal en el sistema (SPCA).

**2. ¿Cuánto tiempo le conllevo elaborar el plan de actividades semanal con el sistema de planificación y control de actividades (SPCA)?**

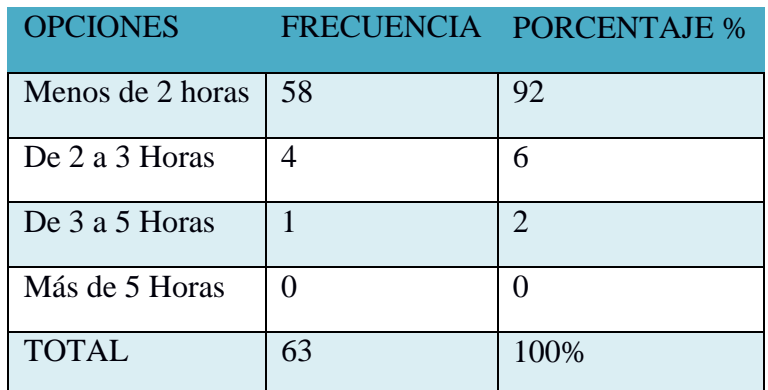

**Tabla 19.-** Tiempo que le conlleva elaborar el plan de actividades. **Fuente:** MAG-BOLÍVAR aplicada el 22-12-2017. **Elaborado por:** Los investigadores (Saltos J, Gaibor D).

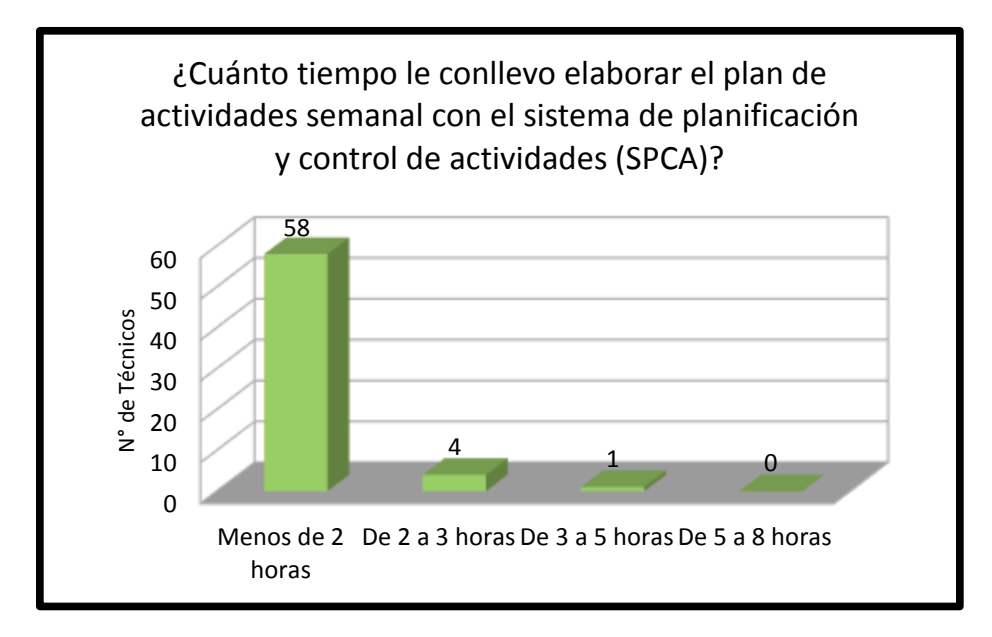

**Ilustración 11.-** Tiempo que le conlleva elaborar el plan de actividades. **Fuente:** MAG-BOLÍVAR aplicada el 22-12-2017. **Elaborado por:** Los investigadores (Saltos J, Gaibor D).

**Interpretación:** Se puede apreciar que para la elaboración del plan de actividades semanal, el 92% de los técnicos se tarda menos de 2 horas el 6% 2 a 3 horas, el 2% restante de 3 a 5 y ninguno se demora de 5 a 8 horas.

**3. ¿Mediante la utilización del sistema cuanto tiempo tardo en obtener la información de su planificación de actividades semanal?** 

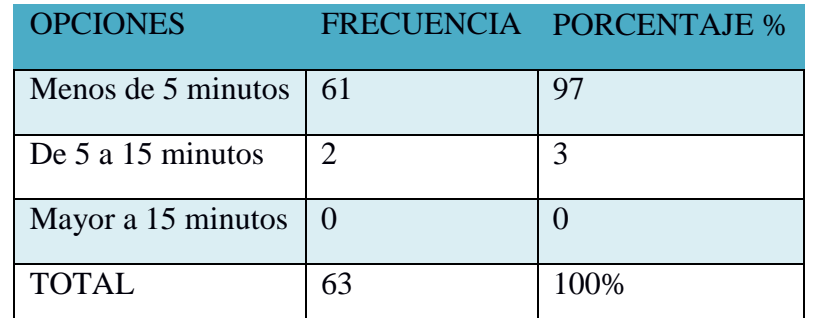

**Tabla 20***.-*Tiempo en obtener información de su planificación de actividades. **Fuente:** MAG-BOLÍVAR aplicada el 22-12-2017. **Elaborado por:** Los investigadores (Saltos J, Gaibor D).

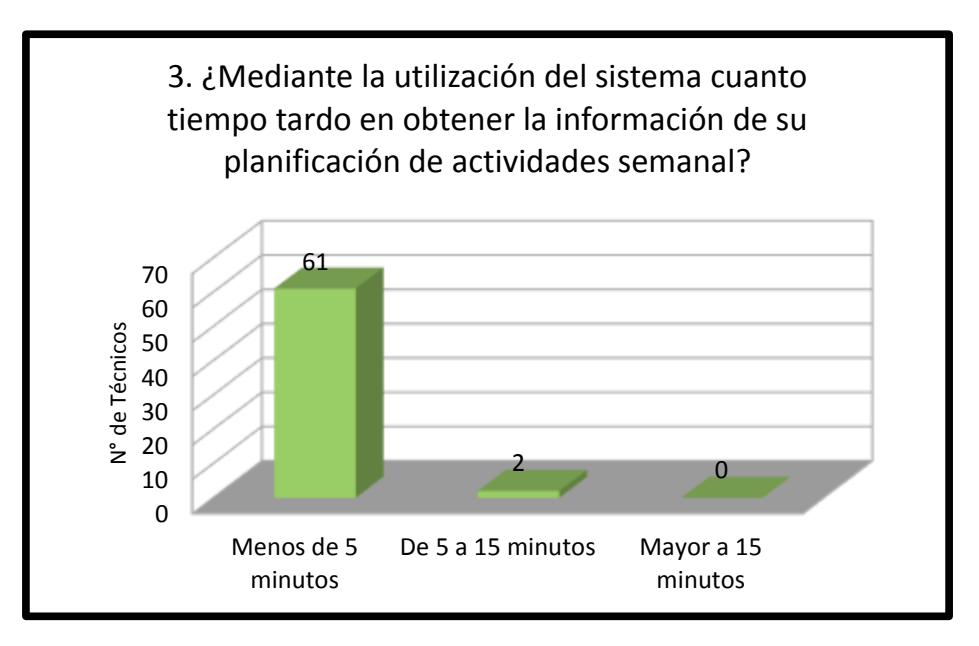

**Ilustración 12**.- Tiempo en obtener información de su planificación de actividades. **Fuente:** MAG-BOLÍVAR aplicada el 22-12-2017. **Elaborado por:** Los investigadores (Saltos J, Gaibor D).

**Interpretación:** Se puede apreciar que mediante la utilización del sistema el 97% se demoran menos de 5 minutos, el 3% se demoran entre 5 a 15 minutos y ninguno mayor a 15 minutos.

**4. ¿Cómo calificaría el proceso del registro del plan de actividades semanal mediante el sistema?**

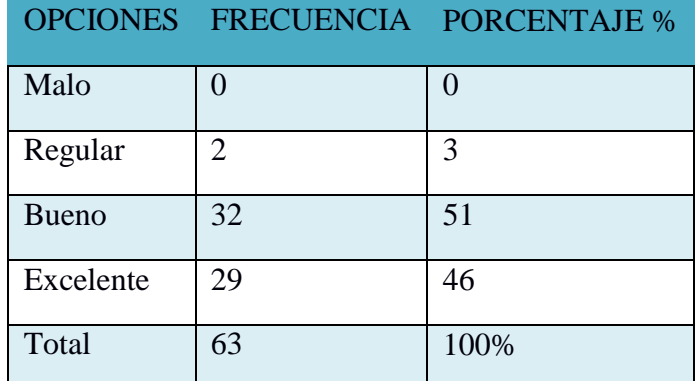

**Tabla 21.-** Calificar el proceso de registro del plan de actividades. **Fuente:** MAG-BOLÍVAR aplicada el aplicada el 22-12-2017. **Elaborado por:** Los investigadores (Saltos J, Gaibor D).

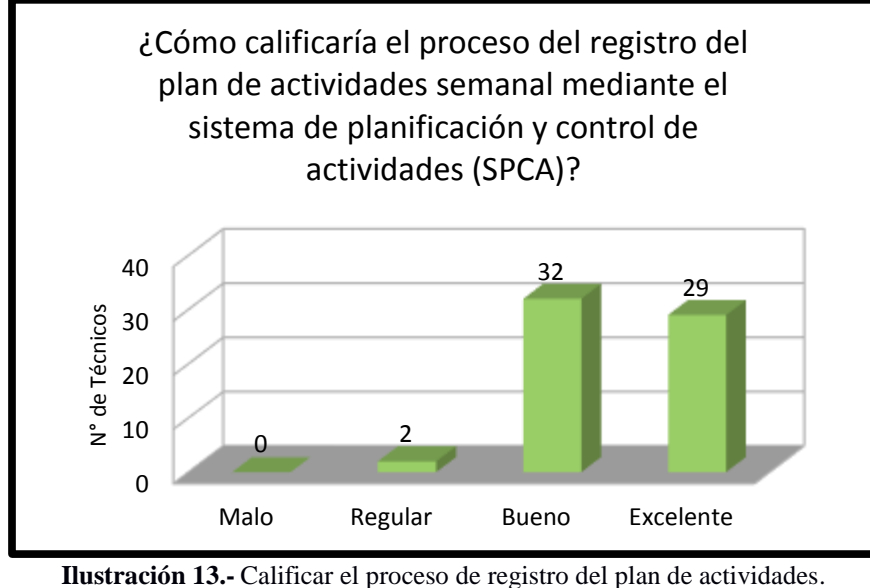

**Fuente:** MAG-BOLÍVAR aplicada el 22-12-2017. **Elaborado por:** Los investigadores (Saltos J, Gaibor D).

**Interpretación:** Como se puede apreciar en la **Ilustración** ninguno lo califica como malo, el 3% lo califica como regular, el 51 % lo califica como bueno y el 46% lo califica como excelente.

**5. ¿Ha realizado algún reporte de consolidación del plan de actividades semanal por proyecto?**

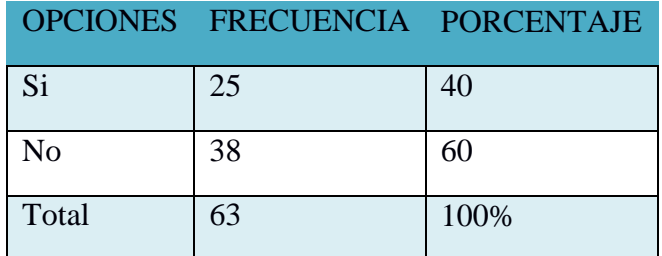

**Tabla 22.-** Realizado algún reporte de consolidación. **Fuente:** MAG-BOLÍVAR aplicada el 22-12-2017. **Elaborado por:** Los investigadores (Saltos J, Gaibor D).

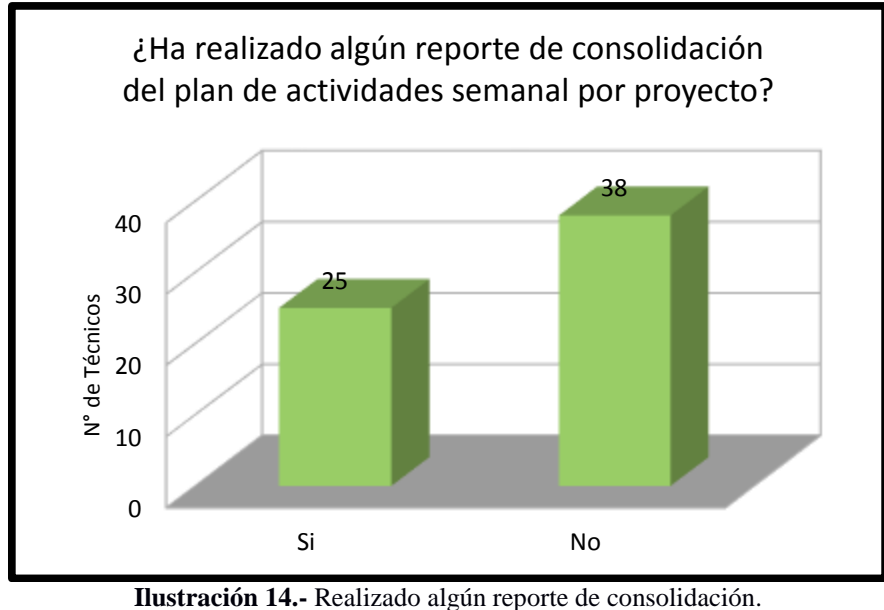

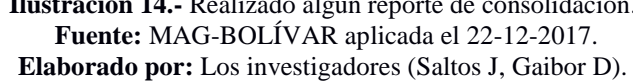

**Interpretación:** Como se puede apreciar que el 40% de los técnicos ha realizado reportes de consolidación del plan de actividades y el 60% no han realizado.

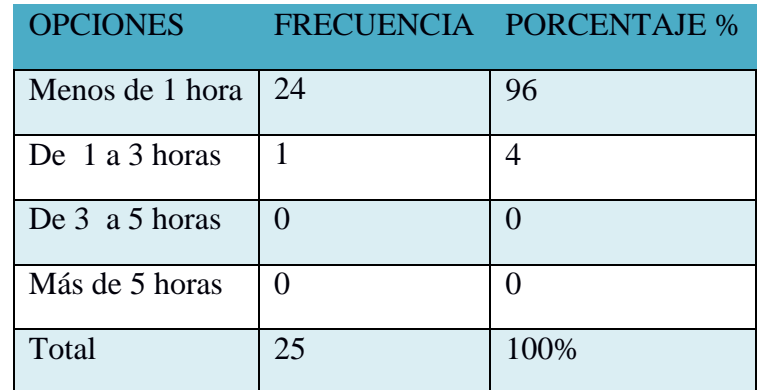

**6. ¿Qué tiempo se tarda en la consolidación del plan de actividades semanal?**

**Tabla 23.-** Tiempo que se tarda en la consolidación del plan de actividades. **Fuente:** MAG-BOLÍVAR aplicada el 22-12-2017. **Elaborado por:** Los investigadores (Saltos J, Gaibor D).

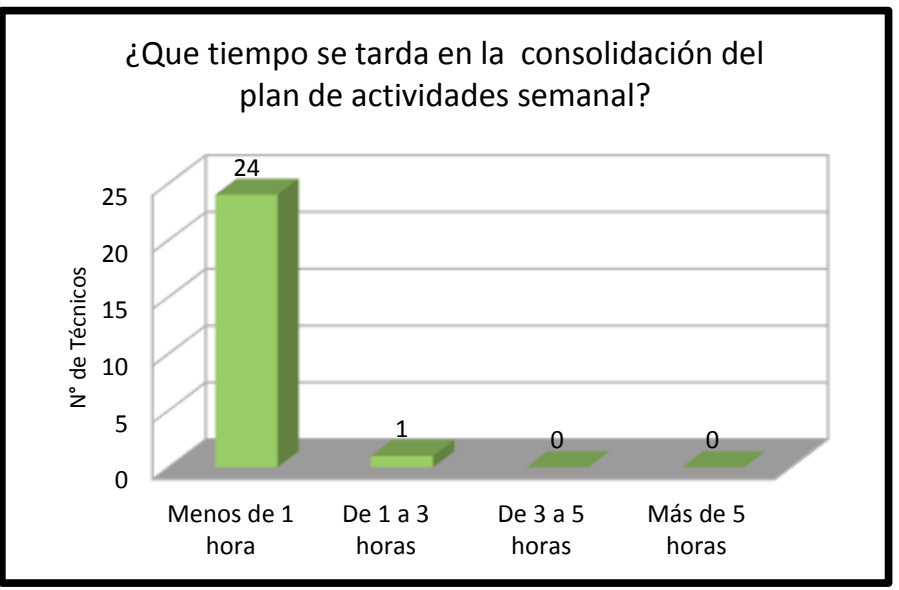

**Ilustración 15.-** Tiempo que se tarda en la consolidación del plan de actividades. **Fuente:** MAG-BOLÍVAR aplicada el 22-12-2017. **Elaborado por:** Los investigadores (Saltos J, Gaibor D).

**Interpretación:** Siendo los técnicos de Consolidación un total de 25 los cuales el 96% han respondido que el tiempo que se tardan en la consolidación es menos de 1 hora, el 4% de 1 a 3 horas, ninguno de 3 a 5 horas y ninguno más de 5 horas**.**

**7. ¿Tuvo algún inconveniente al utilizar el Sistema de planificación y control de actividades (SPCA)?**

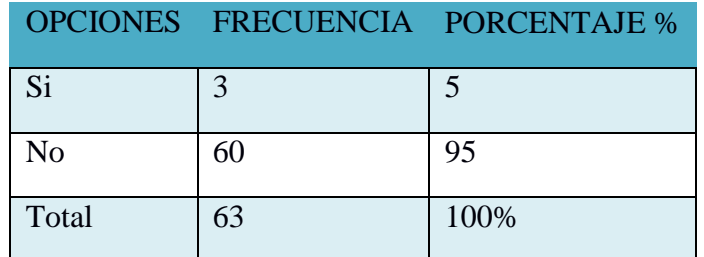

**Tabla 24.-** Inconvenientes al utilizar el sistema (SPCA). **Fuente:** MAG-BOLÍVAR aplicada el 22-12-2017. **Elaborado por:** Los investigadores (Saltos J, Gaibor D).

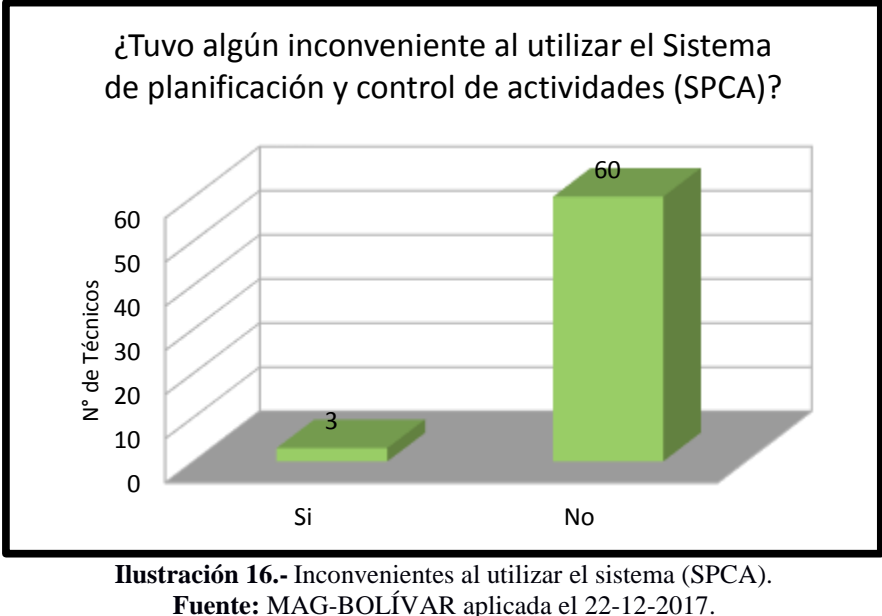

**Elaborado por:** Los investigadores (Saltos J, Gaibor D).

**Interpretación:** Como se puede apreciar el 5% de los técnicos si tuvo inconvenientes al utilizar el sistema y el 95% no tuvo inconvenientes al utilizar el SPCA.

# **CALCULO DEL CHI CUADRADO**

**Hipótesis Nula:** Con la implementación de un sistema informático para el control de actividades semanales de la Dirección Provincial Agropecuaria de Bolívar en el Ministerio de Agricultura y Ganadería), no mejorarán los procesos de elaboración, consolidación y generación de reportes.

**Hipótesis Alternativa:** Con la implementación de un sistema informático para el control de actividades semanales de la Dirección Provincial Agropecuaria de Bolívar en el Ministerio de Agricultura y Ganadería), mejorarán los procesos de elaboración, consolidación y generación de reportes.

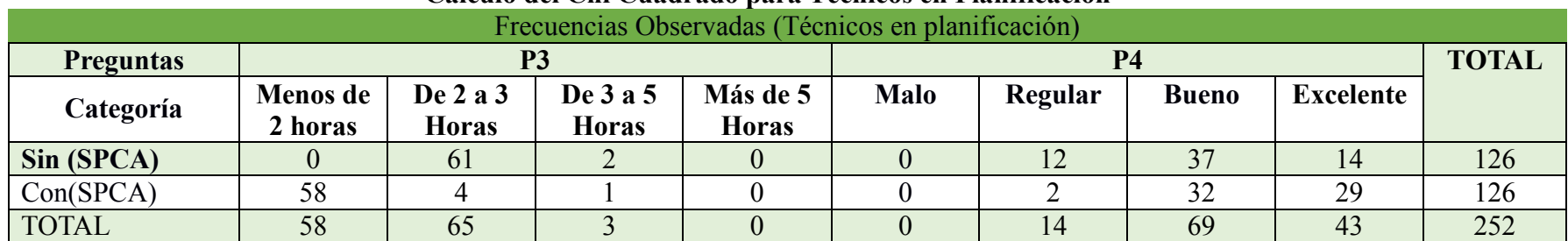

#### **Cálculo del Chi Cuadrado para Técnicos en Planificación**

**Tabla 25** Resultados de frecuencias observadas (Técnicos en planificación).

**Elaborado por:** Los investigadores (Saltos J, Gaibor D).

Mediante los datos calculados de las frecuencias observadas, se calculan las frecuencias esperadas en base a la fórmula siguiente:

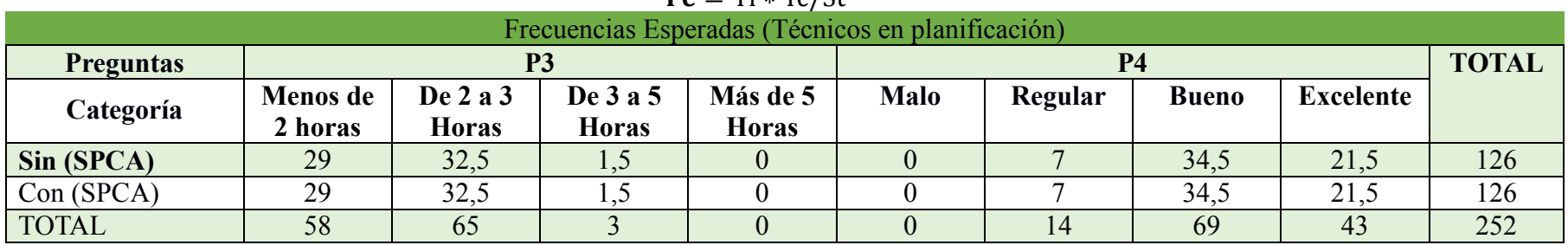

 $\mathbf{F} \mathbf{a} = \text{Tr} \cdot \text{Tr}/\text{Cr}$ 

**Tabla 26** Resultados de frecuencias esperadas (Técnicos en planificación).

**Elaborado por:** Los investigadores (Saltos J, Gaibor D).

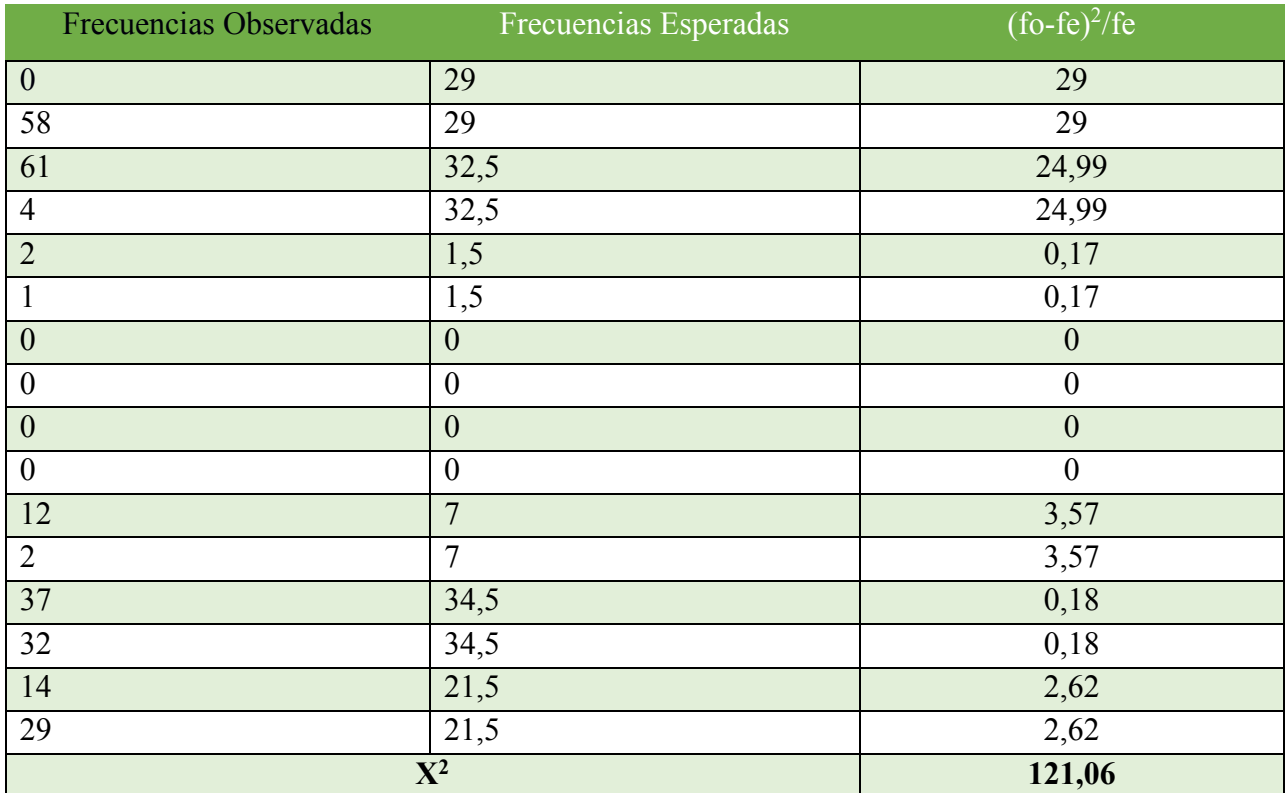

Tabla 27. Resultados de X<sup>2</sup> (Técnicos en planificación). **Elaborado por:** Los investigadores (Saltos J, Gaibor D).

gl: Grados de libertad.  $f$ :  $Filas$ : c: Columnas  $gl = (f - 1) * (c - 1)$  $gl = (2 - 1) * (8 - 1)$  $gl = (1) * (7)$  $gl = 7$ 

**Nivel de significancia.-** De acuerdo al nivel de confianza del 95%, 0,05 (Error por defecto permitido).

**X2** Chi Cuadrado para Técnicos en planificación.

**XTP** X crítico para Técnicos en planificación.

 $X^2$ <sub>TP</sub> = 121,06 > X<sub>TP</sub> crítico es 14,067

#### **Cálculo del Chi Cuadrado para Técnicos en Consolidación**

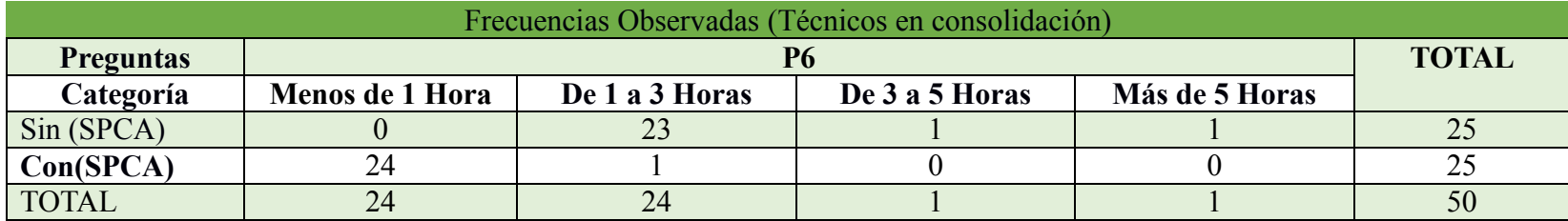

**Tabla 28**. Resultados de frecuencias observadas (Técnicos en consolidación). **Elaborado por:** Los investigadores (Saltos J, Gaibor D).

Mediante los datos calculados de las frecuencias observadas, se calculan las frecuencias esperadas en base a la fórmula siguiente:

 $\boldsymbol{F} \boldsymbol{e} = T f * T c / St$ 

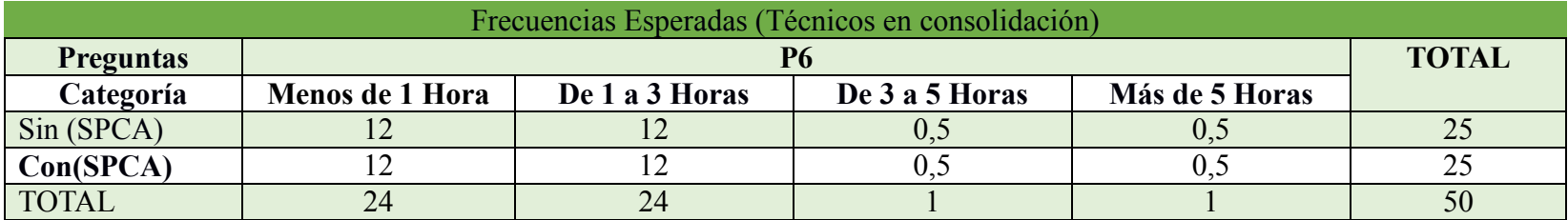

**Tabla 29.**Resultados de frecuencias esperadas (Técnicos en consolidación)

**Elaborado por:** Los investigadores (Saltos J, Gaibor D).

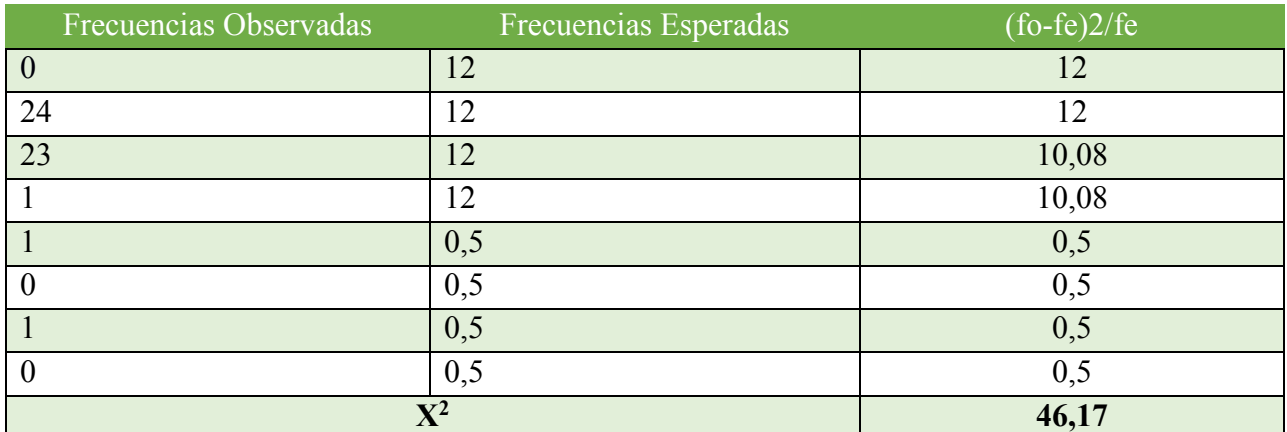

**Tabla 30.-** Resultado de X2 (Técnico en consolidación) **Elaborado por:** Los investigadores (Saltos J, Gaibor D).

gl: Grados de libertad.  $f$ :  $Filas$ : c: Columnas  $gl = (f - 1) * (c - 1)$  $gl = (2 - 1) * (4 - 1)$  $gl = (1) * (3)$  $al = 3$ 

**Nivel de Significancia.-** De acuerdo al nivel de confianza del 95%, 0,05 (Error por defecto

permitido)

 $X^2$ **TC TC** Chi Cuadrado para Técnicos en Consolidación.

**XTC** X crítico para Técnicos en Consolidación.

 $X^2$ <sub>TC</sub>= 46,17 > X<sub>TC</sub> crítico es 7,815

Cálculo de  $X^2$  promedio es:

 $X^2 = (X^2_T + X^2_TC)/2$ **X<sup>2</sup>= (121,06+46,17)/2**

$$
X^2=83,615
$$

Cálculo de **X crítico** es:

$$
X = (X_{TP}+X_{TC})/2
$$

**X = (7,815+14,067)/2**

$$
X=10,941
$$

**X<sup>2</sup>= 83,615 > X crítico es 10,941** en base al resultado obtenido se rechaza la Hipótesis Nula y se acepta la Hipótesis Alternativa

#### **5. DISCUSIÓN**

Mediante el análisis de los procesos de elaboración, consolidación y el seguimiento para la planificación de actividades semanales de la Dirección Provincial de Bolívar perteneciente al Ministerio de Agricultura y Ganadería se realizó un diagnóstico actual de todos los procesos, para entender el funcionamiento de la planificación de actividades semanales, así como la consolidación de actividades realizadas por el técnico de consolidación y seguimiento de actividades para lo cual se utilizaron los métodos deductivo, inductivo y el enfoque mixto, técnicas e instrumentos para la obtención de datos como la entrevista, encuestas y observación que ayudaron a identificar y solucionar la problemática tratada.

Para el desarrollo del sistema automatizado se utilizó la ingeniería de software, seleccionando como metodología de desarrollo de software la "Metodología de Desarrollo Rápido de Aplicaciones (RAD)" existiendo un alto grado de comunicación con el usuario, lo que permitió establecer los requerimientos de la aplicación y reducir los tiempos en la etapa de diseño y desarrollo, en la fase de implementación del sistema se realizó a través de un servidor de archivos sftp para alojar la aplicación, se utilizó la base de datos en PostgresSql y para el acceso a través del dominio http://www.dpabolivar.net, finalmente el plan de pruebas ayudó a identificar errores que podrían ocasionar que el sistema funcione incorrectamente.

Cabe recalcar que para el desarrollo de la aplicación se utilizaron herramientas de software libre como Dia para el diseño de diagramas estructurados, Gimp para edición y manipulación de imágenes, Filezilla para la transferencia de archivos y herramientas de edición de texto, los mismos que posibilitaron minimizar costos y agilizar la construcción de aplicación.

Para comprobar la hipótesis se aplicó el método estadístico Chi cuadrado, obteniendo de  $X^2$  el valor de 83,61 y de X crítico el valor de 10.94, en base al resultado se aceptó la hipótesis alternativa, la que demuestra que con la implementación de un sistema informático para el control de actividades semanales de la Dirección Provincial Agropecuaria de Bolívar en el Ministerio de Agricultura y Ganadería, mejorarán los procesos de elaboración, consolidación y generación de reportes ya que se reduce los tiempos de planificación de actividades, consolidación y generación de reportes de los diferentes usuarios de la aplicación, obteniendo un alto grado de satisfacción.

# **REGFERENCIAS BIBLIOGRÁFICAS**

- ALEGSA. (22 de 06 de 2016). ALEGSA.COM.AR. Obtenido de ALEGSA.COM.AR: http://www.alegsa.com.ar/Dic/sistema\_informatico.php
- Ángel, T. R. (2014). Desarrollo de aplicaciones web con PHP. Macro. Obtenido de https://books.google.com.ec/books?id=NCMwDgAAQBAJ&pg=PA18&dq=torres+remo n+diferencias+de+software+libre&hl=es-419&sa=X&ved=0ahUKEwjw6IfS9JjVAhXJ7yYKHS3pAnIQ6AEIITAA#v=onepage&q =torres%20remon%20diferencias%20de%20software%20libre&f=false
- EcuRed. (2012). EcuRed conocimientos para todos. Obtenido de EcuRed conocimientos para todos: EcuRed conocimientos para todos
- Jack, S. (2002). Aplicación de los lenguajes de marcas. EcuRed. Obtenido de http://www.ecured.cu/Lenguaje de marcado#lenguajes de marcado
- Manosalvas, S. (24 de 03 de 2014). buhoos.com. Obtenido de buhoos.com: http://blog.buhoos.com/lenguajes-de-programacion-cuadro-comparativo/
- S.Pressman, R. (2010). Ingeniería del software UN ENFOQUE PRÁCTICO. (P. R. Vázquez, Ed.) Mexico: ISBN: 978-607-15-0314-5.
- Sibaja, J. O. (2016). Academia. Obtenido de Academia: https://www.academia.edu/10851613/CUADRO\_COMPARATIVO\_ENTRE\_METODO LOG%C3%8DAS\_DE\_DESARROLLO\_DE\_APLICACIONES\_WEB
- Sommerville, I. (2005). Ingeniería del Software. Obtenido de https://books.google.com.ec/books?id=gQWd49zSut4C&printsec=frontcover&dq=Somm erville,+2005+software&hl=es419&sa=X&ved=0ahUKEwj\_h\_zWmpPVAhXL4SYKHbe RA4MQ6AEIKDAA#v=onepage&q=Sommerville%2C%202005%20software&f=false
- Valdés, D. P. (02 de 11 de 2007). maestrosdelweb. Obtenido de maestrosdelweb: http://www.maestrosdelweb.com/los-diferentes-lenguajes-de-programacion-para-la-web/
- Vallina, M. M. (2007). OFIMÁTICA Y PROCESO DE LA INFORMACIÓN (LOE). Paraninfo. Obtenido de

https://books.google.com.ec/books?id=5YVXYH\_lC9AC&pg=PA54&dq=diferencias+so ftware+libre+y+software+propietario&hl=es419&sa=X&ved=0ahUKEwiji5OdpJPVAh WDOiYKHQ8pAZsQ6AEIKTAB#v=onepage&q=diferencias%20software%20libre%20 y%20software%20propietario&f=false

Varela, A. M. (2010). Introducción a la Informática Y Al Uso Y Manejo de Aplicaciones Comerciales. Obtenido de

https://books.google.com.ec/books?id=Q8v6ZmFR9FsC&pg=PT4&dq=varela+introducci on+a+la+informatica&hl=es-

419&sa=X&redir\_esc=y#v=onepage&q=varela%20introduccion%20a%20la%20informat ica&f=false

Zea, M. M. (2017). ADMINISTRACIÓN DE BASES DE DATOS CON POSTGRESQL. Alcoy. España, España.

# **XIV. APÉNDICES**

**APÉNDICE N° 1.** Listado de Técnicos del Ministerio de Agricultura y Ganadería de la Dirección provincial Bolívar (DPA-Bolívar)

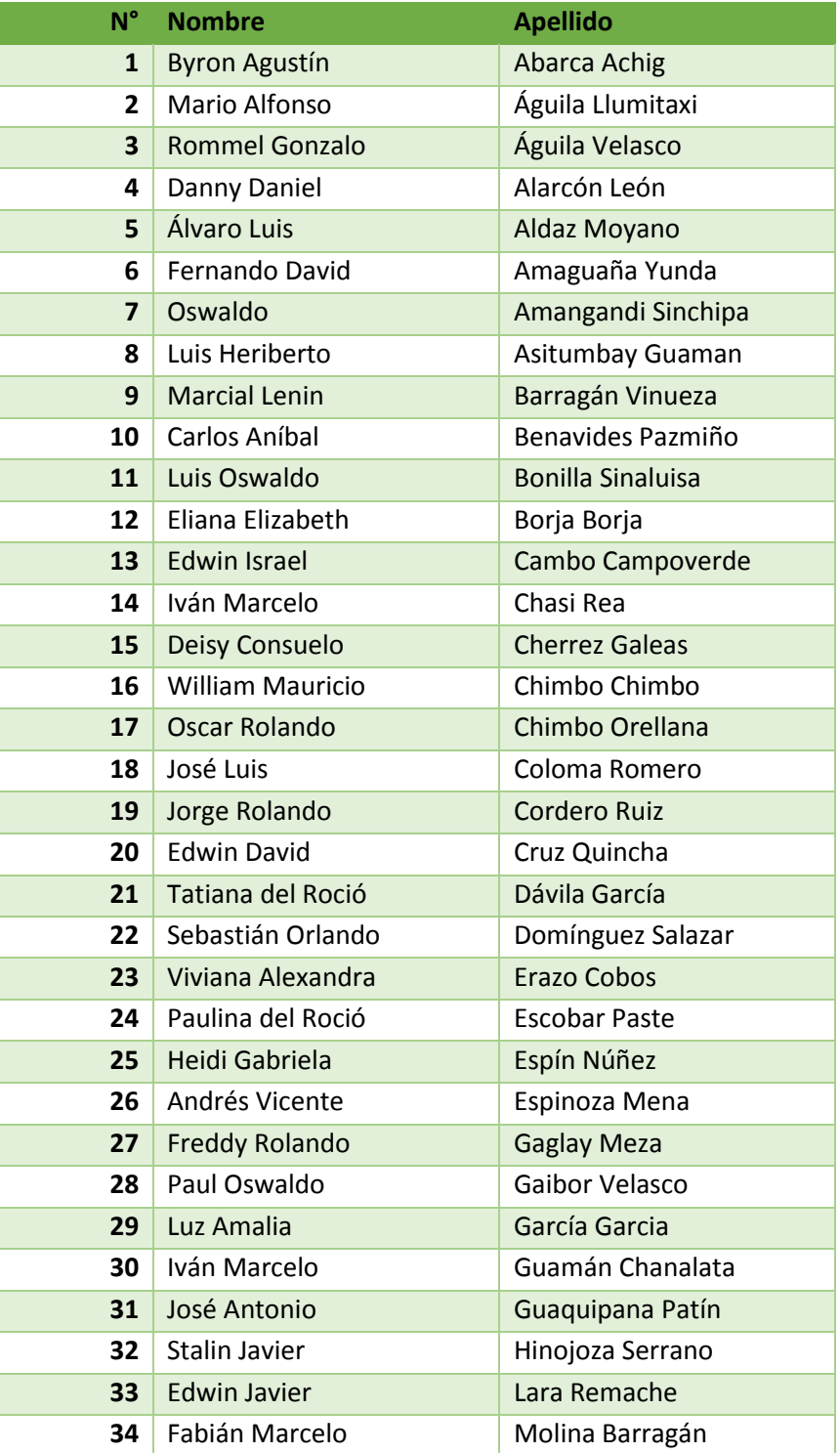

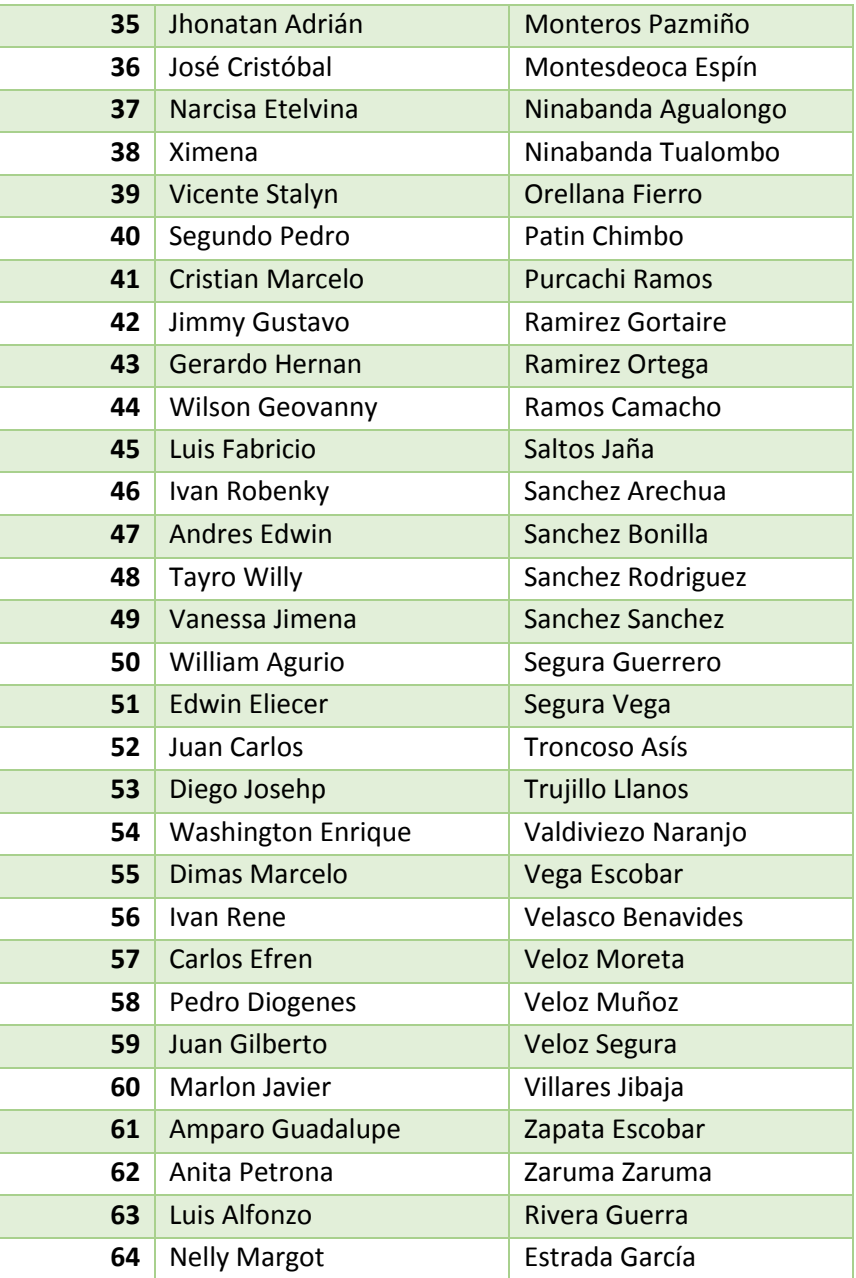

**Tabla 31.-** Listado de la población identifica. **Fuente:** Departamento de Talento Humano (MAG-Bolívar). **Elaborado por:** Los investigadores (Saltos J, Gaibor D).

**APÉNDICE N°2.** Ficha de encuesta a técnicos (Antes)

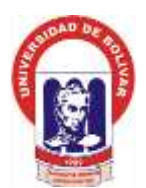

#### **Universidad Estatal de Bolívar Facultad de Ciencias Administrativas, Gestión Empresarial e Informática Escuela de Sistemas Proyecto:**

"Incidencia de un sistema informático para el control de actividades semanales que realizan los técnicos en los proyectos de la Dirección Provincial Agropecuaria de Bolívar, Ministerio de Agricultura y Ganadería, año 2017"

**Ficha de encuesta a Técnicos**

**Encuestadores:** Daniel Gaibor, Jhony Saltos

Ciudad y Fecha:

**Objetivo:** Obtener información acerca de la elaboración y consolidación del plan semanal de actividades.

**INDICACIÓN GENERAL:** Señale con una (x) la opción a elegir.

1. ¿En la institución existe un formato para la elaboración del plan de actividades semanal?

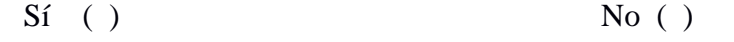

2. ¿Para la elaboración del plan de actividades semanal utiliza?

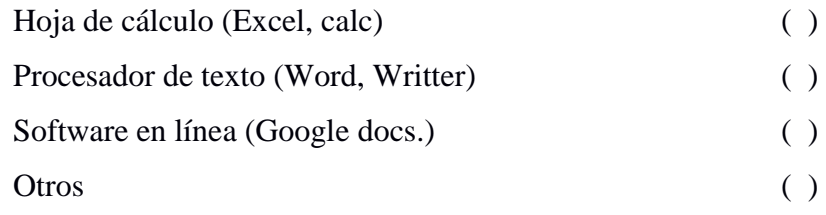

En caso de seleccionar otros, menciónelos:

3. ¿Qué tiempo se tarda en la elaboración del plan de actividades semanal?

\_\_\_\_\_\_\_\_\_\_\_\_\_\_\_\_\_\_\_\_\_\_\_\_\_\_\_\_\_\_\_\_\_\_\_\_\_\_\_\_\_\_\_\_\_\_\_\_\_\_\_\_\_\_\_\_\_\_\_\_\_\_

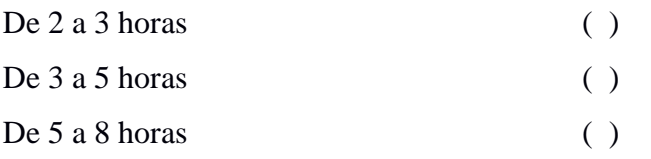

- 4. ¿Cómo calificaría el proceso actual de llevar la elaboración plan de actividades semanal? Excelente ( ) Bueno ( ) Regular ( ) Malo ( ) 5. ¿Realiza usted la función de consolidación de actividades?  $Si$  ( )  $No$  ( ) **Responde si pase a la siguiente: Responde no pase 8** 6. ¿Qué tiempo se tarda en la consolidación del plan de actividades semanal? De  $1$  a 3 horas () De  $3$  a  $5$  horas () Más de 5 horas ( )
- 7. ¿Le gustaría contar con un Sistema Informático para optimizar el tiempo en la elaboración del plan de actividades semanal como la consolidación si realizara esa función?  $Si$  ( )  $No$  ( )
- 8. ¿Le gustaría contar con un Sistema Informático donde pueda usted elaborar, almacenar, consolidar y generar reportes del plan de actividades semanal?  $Si$  ( )  $No$  ( )
- 9. ¿Cuál cree que serie el o los beneficios para usted si dispusiese de un sistema informático que automatice todos los procesos relacionados al plan de actividades semanal?
	- Ahorro de tiempo ( ) Ahorro de material de impresión ( ) Obtener reportes cuando lo requiera ( ) Rápido acceso a la información ( ) Todas las anteriores ( )

**APÉNDICE N°3.** Ficha de entrevista a técnicos de consolidación.

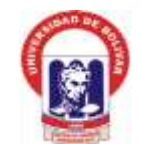

# **Universidad Estatal de Bolívar Facultad de Ciencias Administrativas, Gestión Empresarial e Informática Escuela de Sistemas**

**Proyecto:**

"Incidencia de un sistema informático para el control de actividades semanales que realizan los técnicos en los proyectos de la Dirección Provincial Agropecuaria de Bolívar, Ministerio de Agricultura y Ganadería, año 2017"

**Ficha de entrevista a técnico encargado de la Consolidación**

**Entrevistadores:** Daniel Gaibor, Jhony Saltos **Entrevistado(a):**

Ciudad y Fecha:

**Objetivo:** Obtener información acerca del Control de actividades semanales y consolidación 1. ¿Los técnicos le envían el plan de actividades semanal a su persona realizado en?

\_\_\_\_\_\_\_\_\_\_\_\_\_\_\_\_\_\_\_\_\_\_\_\_\_\_\_\_\_\_\_\_\_\_\_\_\_\_\_\_\_\_\_\_\_\_\_\_\_\_\_\_\_\_\_\_\_\_\_\_\_\_\_\_\_\_\_\_\_\_\_\_\_\_\_

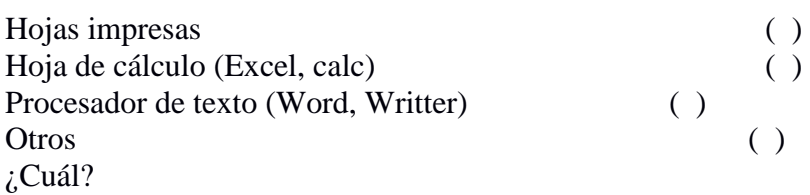

\_\_\_\_\_\_\_\_\_\_\_\_\_\_\_\_\_\_\_\_\_\_\_\_\_\_\_\_\_\_\_\_\_\_\_\_\_\_\_\_\_\_\_\_\_\_\_\_\_\_\_\_\_\_\_\_\_\_\_\_\_\_\_\_\_ 2. ¿El plan de actividades semanal de cada técnico las recibe por medio de?

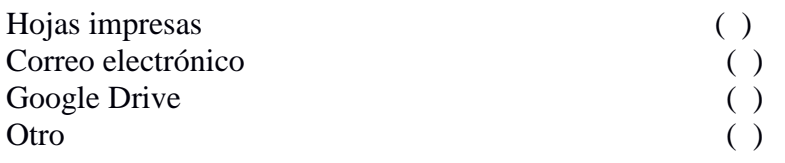

¿Cuál?

3. ¿Tiene inconvenientes al momento de recibir la información del plan de actividades semanal de parte de los técnicos?

\_\_\_\_\_\_\_\_\_\_\_\_\_\_\_\_\_\_\_\_\_\_\_\_\_\_\_\_\_\_\_\_\_\_\_\_\_\_\_\_\_\_\_\_\_\_\_\_\_\_\_\_\_\_\_\_\_\_\_\_\_\_\_\_\_\_\_\_\_\_\_\_\_\_\_ \_\_\_\_\_\_\_\_\_\_\_\_\_\_\_\_\_\_\_\_\_\_\_\_\_\_\_\_\_\_\_\_\_\_\_\_\_\_\_\_\_\_\_\_\_\_\_\_\_\_\_\_\_\_\_\_\_\_\_\_\_\_\_\_\_\_\_\_\_\_\_\_\_\_\_

\_\_\_\_\_\_\_\_\_\_\_\_\_\_\_\_\_\_\_\_\_\_\_\_\_\_\_\_\_\_\_\_\_\_\_\_\_\_\_\_\_\_\_\_\_\_\_\_\_\_\_\_\_\_\_\_\_\_\_\_\_\_\_\_\_\_\_\_\_\_\_\_\_\_\_

\_\_\_\_\_\_\_\_\_\_\_\_\_\_\_\_\_\_\_\_\_\_\_\_\_\_\_\_\_\_\_\_\_\_\_\_\_\_\_\_\_\_\_\_\_\_\_\_\_\_\_\_\_\_\_\_\_\_\_\_\_\_\_\_\_

\_\_\_\_\_\_\_\_\_\_\_\_\_\_\_\_\_\_\_\_\_\_\_\_\_\_\_\_\_\_\_\_\_\_\_\_\_\_\_\_\_\_\_\_\_\_\_\_\_\_\_\_\_\_\_\_\_\_\_\_

 $Si()$  No ( )

¿Cuáles?

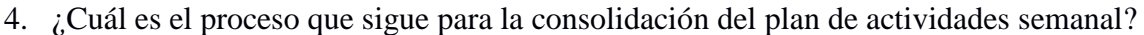

\_\_\_\_\_\_\_\_\_\_\_\_\_\_\_\_\_\_\_\_\_\_\_\_\_\_\_\_\_\_\_\_\_\_\_\_\_\_\_\_\_\_\_\_\_\_\_\_\_\_\_\_\_\_\_\_\_\_\_\_\_\_\_\_\_\_\_\_\_\_\_\_\_\_\_ \_\_\_\_\_\_\_\_\_\_\_\_\_\_\_\_\_\_\_\_\_\_\_\_\_\_\_\_\_\_\_\_\_\_\_\_\_\_\_\_\_\_\_\_\_\_\_\_\_\_\_\_\_\_\_\_\_\_\_\_\_\_\_\_\_\_\_\_\_\_\_\_\_\_\_

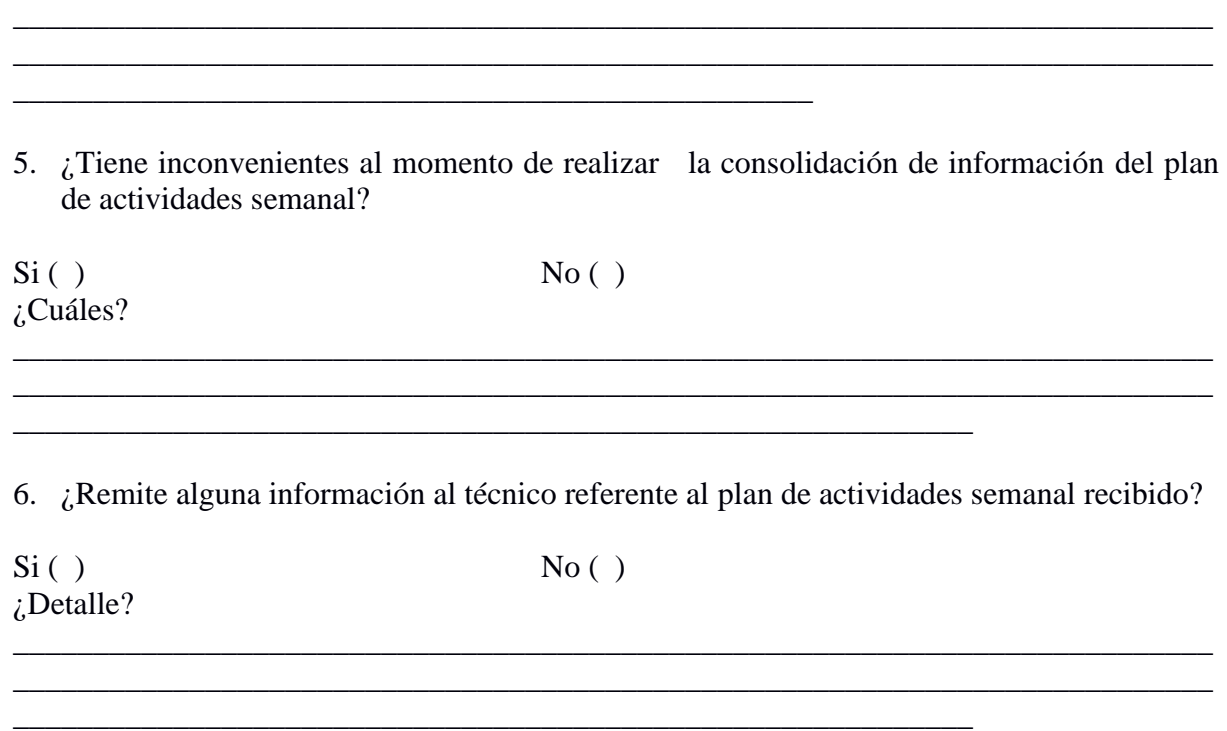

7. ¿Cómo calificaría el proceso de elaboración, presentación y monitoreo de la información del plan de actividades semanal?

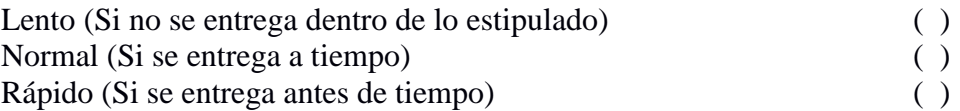

\_\_\_\_\_\_\_\_\_\_\_\_\_\_\_\_\_\_\_\_\_\_\_\_\_\_\_\_\_\_\_\_\_\_\_\_\_\_\_\_\_\_\_\_\_\_\_\_\_\_\_\_\_\_\_\_\_\_

8. ¿Le gustaría contar con un sistema informático en donde pueda gestionar tanto las actividades que realizan los técnicos como las que realiza de usted?

 $Si()$  No ( )

9. ¿Qué medidas toma en caso de no recibir la planificación por parte de los técnicos en los plazos y términos establecidos?

\_\_\_\_\_\_\_\_\_\_\_\_\_\_\_\_\_\_\_\_\_\_\_\_\_\_\_\_\_\_\_\_\_\_\_\_\_\_\_\_\_\_\_\_\_\_\_\_\_\_\_\_\_\_\_\_\_\_\_\_\_\_\_\_\_\_\_\_\_\_\_\_\_\_\_\_\_\_ \_\_\_\_\_\_\_\_\_\_\_\_\_\_\_\_\_\_\_\_\_\_\_\_\_\_\_\_\_\_\_\_\_\_\_\_\_\_\_\_\_\_\_\_\_\_\_\_\_\_\_\_\_\_\_\_\_\_\_\_\_\_\_\_\_\_\_\_\_\_\_\_\_\_\_\_\_\_ **APÉNDICE N°4.** Ficha de entrevista a técnico de seguimiento (Antes)

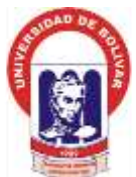

#### **Universidad Estatal de Bolívar Facultad de Ciencias Administrativas, Gestión Empresarial e Informática Escuela de Sistemas Proyecto:**

"Incidencia de un sistema informático para el control de actividades semanales que realizan los técnicos en los proyectos de la Dirección Provincial Agropecuaria de Bolívar, Ministerio de Agricultura y Ganadería, año 2017"

**Ficha de entrevista al responsable de Seguimiento**

**Entrevistadores:** Daniel Gaibor, Jhony Saltos **Entrevistado(a):**

<u> 1999 - Johann Barn, fransk politik (d. 1989)</u>

Ciudad y Fecha:

**Objetivo:** Obtener información acerca del seguimiento de actividades semanales y seguimiento 1. ¿El plan de actividades semanal las recibe por medio de?

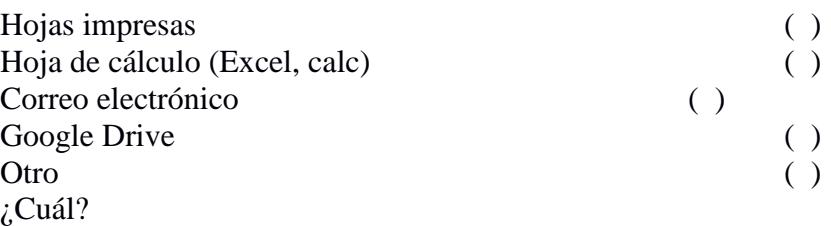

2. ¿Tiene inconvenientes al momento de recibir la información del plan de actividades semanal?

\_\_\_\_\_\_\_\_\_\_\_\_\_\_\_\_\_\_\_\_\_\_\_\_\_\_\_\_\_\_\_\_\_\_\_\_\_\_\_\_\_\_\_\_\_\_\_\_\_\_\_\_\_\_\_\_\_\_\_\_\_\_\_\_\_\_\_\_\_\_\_\_\_\_\_ \_\_\_\_\_\_\_\_\_\_\_\_\_\_\_\_\_\_\_\_\_\_\_\_\_\_\_\_\_\_\_\_\_\_\_\_\_\_\_\_\_\_\_\_\_\_\_\_\_\_\_\_\_\_\_\_\_\_\_\_\_\_\_\_\_\_\_\_\_\_\_\_\_\_\_

\_\_\_\_\_\_\_\_\_\_\_\_\_\_\_\_\_\_\_\_\_\_\_\_\_\_\_\_\_\_\_\_\_\_\_\_\_\_\_\_\_\_\_\_\_\_\_\_\_\_\_\_\_\_\_\_\_\_\_\_\_\_\_\_\_\_\_\_\_\_\_\_\_\_\_

\_\_\_\_\_\_\_\_\_\_\_\_\_\_\_\_\_\_\_\_\_\_\_\_\_\_\_\_\_\_\_\_\_\_\_\_\_\_\_\_\_\_\_\_\_\_\_\_\_\_\_\_\_\_\_\_\_\_\_\_\_\_\_\_\_

\_\_\_\_\_\_\_\_\_\_\_\_\_\_\_\_\_\_\_\_\_\_\_\_\_\_\_\_\_\_\_\_\_\_\_\_\_\_\_\_\_\_\_\_\_\_\_\_\_\_\_\_\_\_\_\_\_

 $Si()$  No ( )

¿Cuáles?

3. ¿Cuál es el proceso que sigue para el seguimiento del plan de actividades semanal?

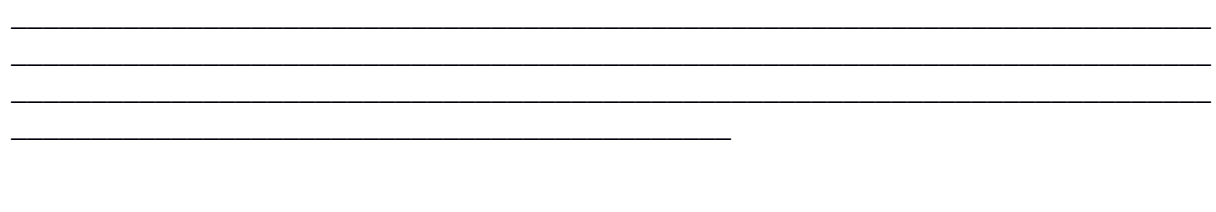

\_\_\_\_\_\_\_\_\_\_\_\_\_\_\_\_\_\_\_\_\_\_\_\_\_\_\_\_\_\_\_\_\_\_\_\_\_\_\_\_\_\_\_\_\_\_\_\_\_\_\_\_\_\_\_\_\_\_\_\_\_\_\_\_\_\_\_\_\_\_\_\_\_\_\_

4. ¿Remite alguna información a sus superiores o departamento referente al plan de actividades semanal dado el seguimiento de actividades?

 $Si()$  No ( ) ¿Detalle?

\_\_\_\_\_\_\_\_\_\_\_\_\_\_\_\_\_\_\_\_\_\_\_\_\_\_\_\_\_\_\_\_\_\_\_\_\_\_\_\_\_\_\_\_\_\_\_\_\_\_\_\_\_\_\_\_\_\_\_\_\_\_\_\_\_\_\_\_\_

5. ¿Cómo calificaría el proceso de presentación y monitoreo de la información del plan de actividades semanal?

\_\_\_\_\_\_\_\_\_\_\_\_\_\_\_\_\_\_\_\_\_\_\_\_\_\_\_\_\_\_\_\_\_\_\_\_\_\_\_\_\_\_\_\_\_\_\_\_\_\_\_\_\_\_\_\_\_\_\_\_\_\_\_\_\_\_\_\_\_\_\_\_\_\_ \_\_\_\_\_\_\_\_\_\_\_\_\_\_\_\_\_\_\_\_\_\_\_\_\_\_\_\_\_\_\_\_\_\_\_\_\_\_\_\_\_\_\_\_\_\_\_\_\_\_\_\_\_\_\_\_\_\_\_\_\_\_\_\_

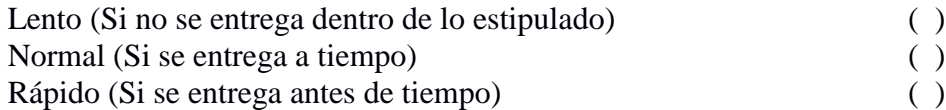

6. ¿Le gustaría contar con un sistema informático en donde pueda gestionar y realizar informes de seguimiento del plan de actividades semanal?

 $Si()$  No ( )

**APÉNDICE N° 5.** Ficha de encuesta a técnicos después de la implementación del sistema (SPCA)

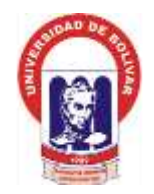

# **Universidad Estatal de Bolívar Facultad de Ciencias Administrativas, Gestión Empresarial e Informática Escuela de Sistemas Proyecto:**

"Incidencia de un sistema informático para el control de actividades semanales que realizan los técnicos en los proyectos de la Dirección Provincial Agropecuaria de Bolívar, Ministerio de Agricultura y Ganadería, año 2017"

**Ficha de encuesta a Técnicos**

**Encuestadores:** Daniel Gaibor, Jhony Saltos

Ciudad y Fecha:

**Objetivo:** Obtener información acerca del registro y consolidación del plan semanal de actividades.

# **INDICACIÓN GENERAL:** Señale con una (x) la opción a elegir

- 1. ¿Ha registrado el plan de actividades semanal en el sistema (SPCA)?
	- $Si$  ( )  $No$  ( )
- 2. ¿Cuánto tiempo le conllevo elaborar el plan de actividades semanal con el sistema de planificación y control de actividades (SPCA)?

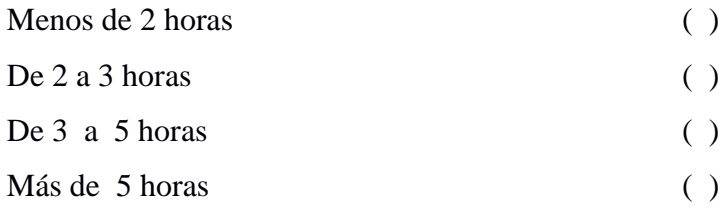

3. ¿Mediante la utilización del sistema cuanto tiempo tardo en obtener la información de su planificación de actividades semanal?

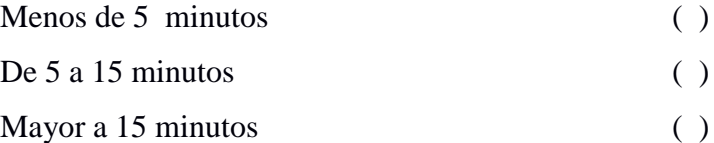

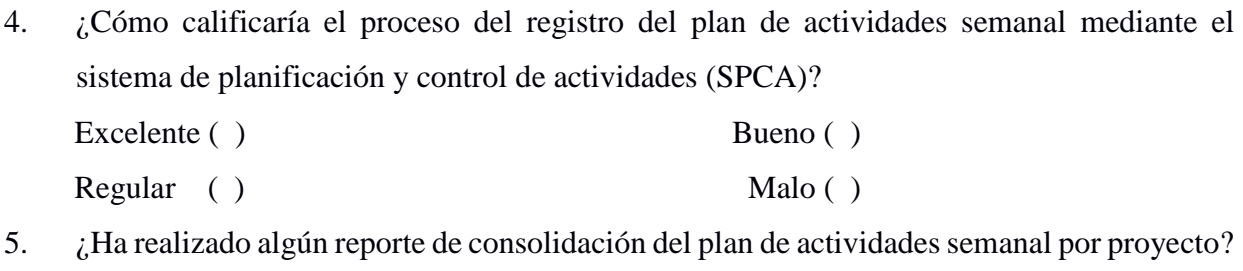

 $Si$  ( ) No ( )

#### **Responde si pase a la siguiente: Responde no pase 7**

6. ¿Qué tiempo se tarda en obtener el reporte de consolidación del plan de actividades semanal?

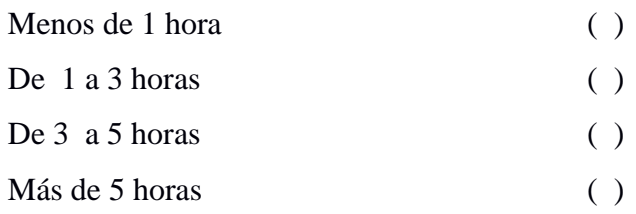

7. ¿Tuvo algún inconveniente al utilizar el Sistema de planificación y control de actividades (SPCA)?

\_\_\_\_\_\_\_\_\_\_\_\_\_\_\_\_\_\_\_\_\_\_\_\_\_\_\_\_\_\_\_\_\_\_\_\_\_\_\_\_\_\_\_\_\_\_\_\_\_\_\_\_\_\_\_\_\_\_\_\_\_\_\_\_\_\_\_\_\_\_\_\_

\_\_\_\_\_\_\_\_\_\_\_\_\_\_\_\_\_\_\_\_\_\_\_\_\_\_\_\_\_\_\_\_\_\_\_\_\_\_\_\_\_\_\_\_\_\_\_\_\_\_\_\_\_\_\_\_\_

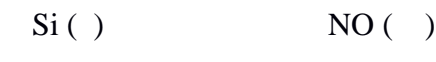

 ¿Cuáles? \_\_\_\_\_\_\_\_\_\_\_\_\_\_\_\_\_\_\_\_\_\_\_\_\_\_\_\_\_\_\_\_\_\_\_\_\_\_\_\_\_\_\_\_\_\_\_\_\_\_\_\_\_\_\_\_\_\_\_\_\_\_\_\_\_\_\_\_\_\_\_\_ **APÉNDICE N° 6.** Ficha de entrevista a técnicos de seguimiento después de la implementación del sistema (SPCA)

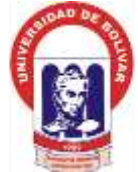

#### **Universidad Estatal de Bolívar Facultad de Ciencias Administrativas, Gestión Empresarial e Informática Escuela de Sistemas Proyecto:**

"Incidencia de un sistema informático para el control de actividades semanales que realizan los técnicos en los proyectos de la Dirección Provincial Agropecuaria de Bolívar, Ministerio de Agricultura y Ganadería, año 2017"

**Ficha de entrevista al responsable de Seguimiento**

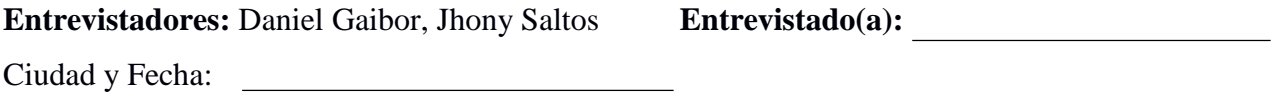

**Objetivo:** Obtener información acerca del seguimiento de actividades semanales y seguimiento

1. ¿Ha registrado el seguimiento de actividades en el sistema de planificación y control de actividades (SPCA)?

 $Si$  ( )  $No$  ( )

2. ¿Cuánto tiempo le conllevo registrar el seguimiento del plan de actividades semanal en el sistema de planificación y control de actividades (SPCA)?

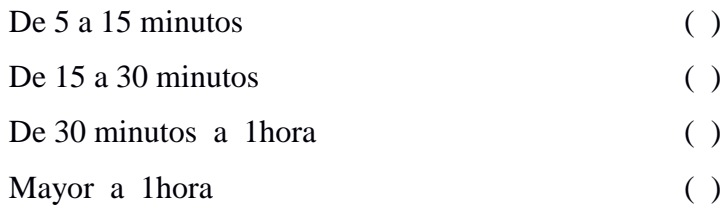

- 3. ¿Cómo calificaría el proceso del registro de seguimiento del plan de actividades semanal mediante el sistema de planificación y control de actividades (SPCA)? Excelente ( ) Bueno ( ) Regular ( ) Malo ( )
- 4. ¿Ha obtenido algún reporte ya sea de consolidación o de su seguimiento del plan de actividades semanal por proyecto?
	- $Si$  ( )  $No$  ( )
- 5. ¿Qué tiempo se tarda en obtener el reporte? Menos de 5 minutos ( ) De 5 a 15 minutos ( ) Mayor a 15 minutos ( )
- 6. ¿En qué porcentaje cree usted que se ha facilitado ya sea en el registro, consolidación, seguimiento de actividades con el Sistema de planificación y control de actividades (SPCA)?

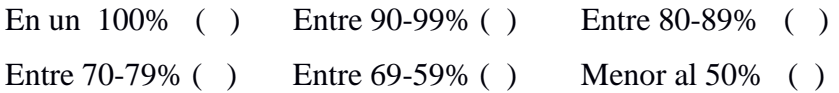

7. ¿Al utilizar el Sistema de planificación y control de actividades (SPCA) tuvo algún inconveniente?

\_\_\_\_\_\_\_\_\_\_\_\_\_\_\_\_\_\_\_\_\_\_\_\_\_\_\_\_\_\_\_\_\_\_\_\_\_\_\_\_\_\_\_\_\_\_\_\_\_\_\_\_\_\_\_\_\_\_\_\_\_\_\_\_\_\_\_\_\_\_\_\_

\_\_\_\_\_\_\_\_\_\_\_\_\_\_\_\_\_\_\_\_\_\_\_\_\_\_\_\_\_\_\_\_\_\_\_\_\_\_\_\_\_\_\_\_\_\_\_\_\_\_\_\_\_\_\_\_\_

 $Si()$  NO ( ) ¿Cuáles? \_\_\_\_\_\_\_\_\_\_\_\_\_\_\_\_\_\_\_\_\_\_\_\_\_\_\_\_\_\_\_\_\_\_\_\_\_\_\_\_\_\_\_\_\_\_\_\_\_\_\_\_\_\_\_\_\_\_\_\_\_\_\_\_\_\_\_\_\_\_\_\_

#### **APÉNDICE N°7.** Lista de cotejo después de la implementación del sistema (SPCA)

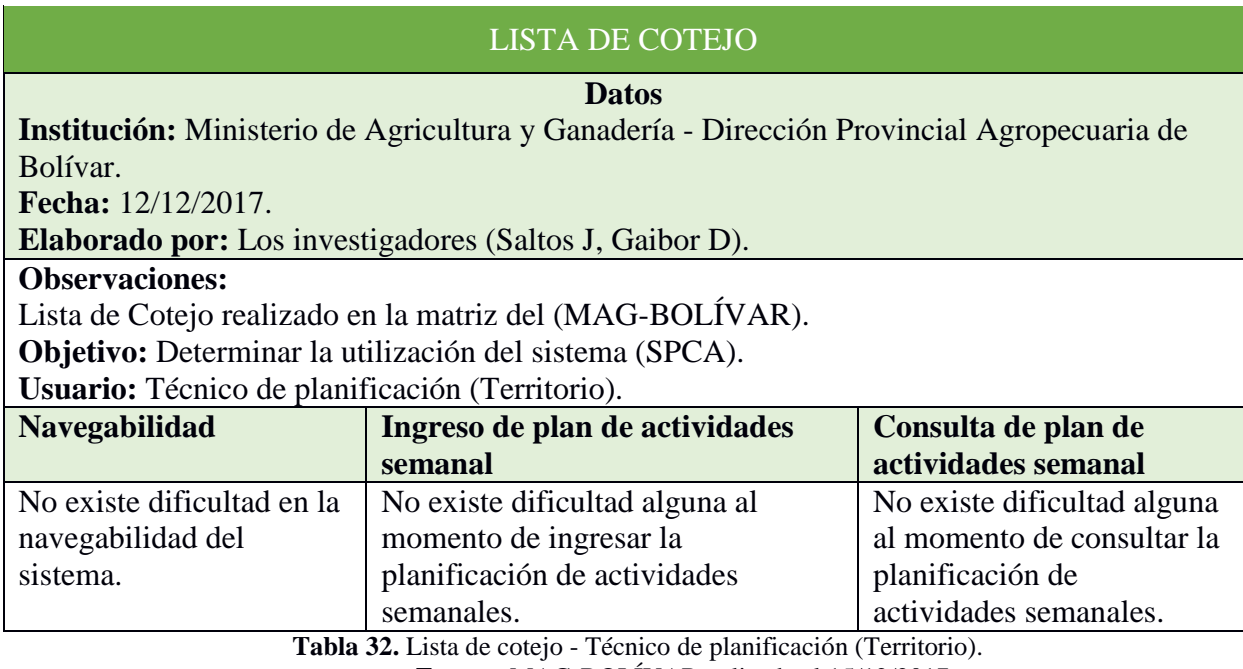

**Fuente:** MAG-BOLÍVAR aplicada el 15/12/2017.

**Elaborado por:** Los investigadores (Saltos J, Gaibor D).

# LISTA DE COTEJO

#### **Datos**

**Institución:** Ministerio de Agricultura y Ganadería - Dirección Provincial Agropecuaria de Bolívar.

**Fecha:** 12/12/2017.

**Elaborado por:** Los investigadores (Saltos J, Gaibor D).

#### **Observaciones:**

Lista de Cotejo realizado en la matriz del (MAG-BOLÍVAR).

**Objetivo:** Determinar la utilización del sistema (SPCA).

**Usuario:** Técnico de Consolidación.

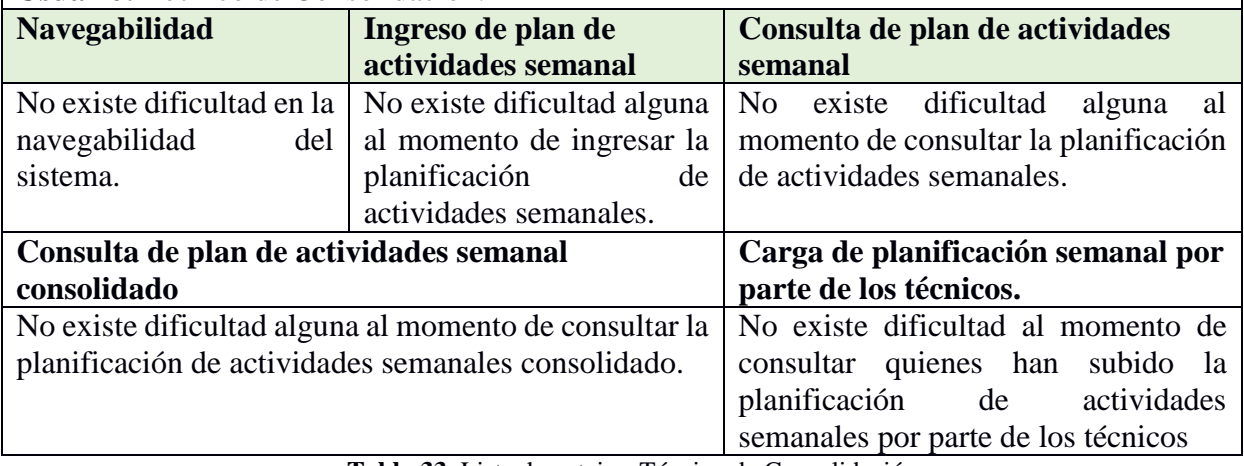

**Tabla 33.** Lista de cotejo - Técnico de Consolidación.

**Fuente:** MAG-BOLÍVAR aplicada el 15/12/2017.

**Elaborado por:** Los investigadores (Saltos J, Gaibor D).

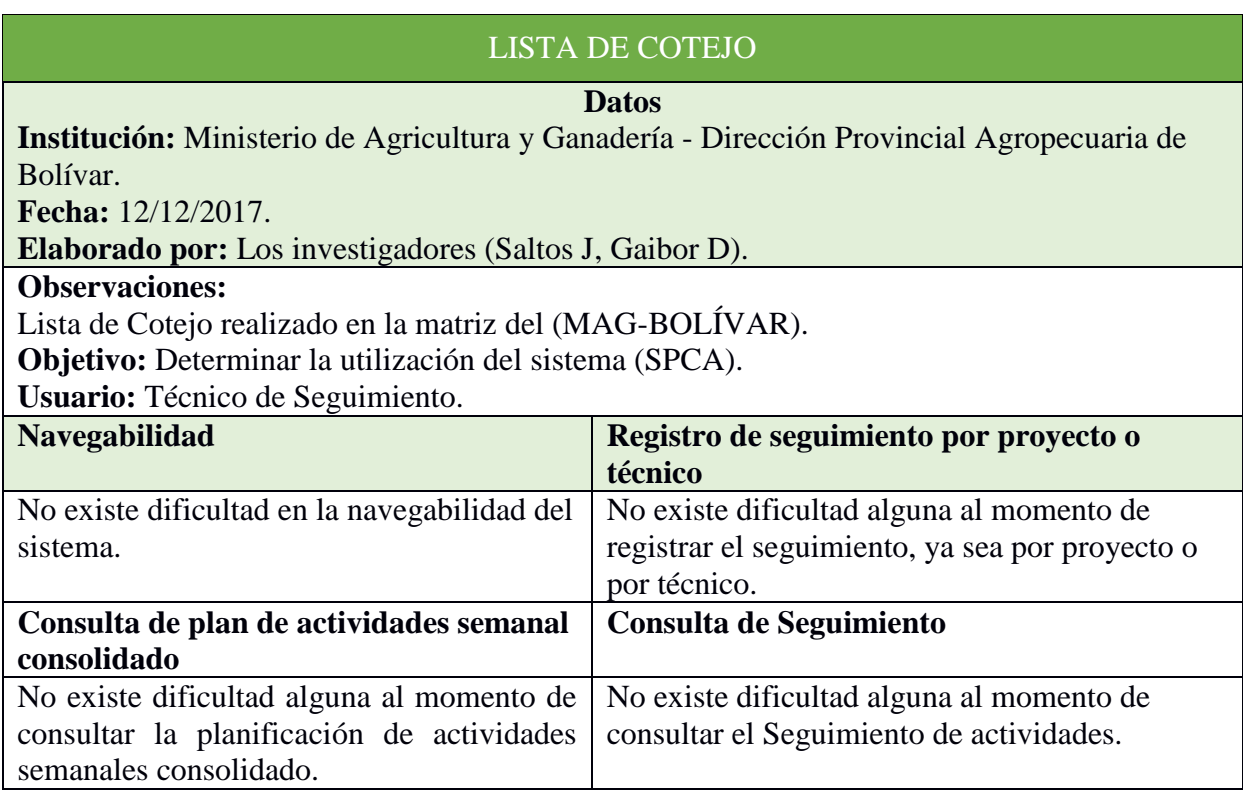

**Tabla 34.**Lista de cotejo - Técnico de Seguimiento. **Fuente:** MAG-BOLÍVAR aplicada el 15/12/2017. **Elaborado por:** Los investigadores (Saltos J, Gaibor D).

# APÉNDICE N°8. DOCUMENTACIÓN DEL SISTEMA

# ÍNDICE

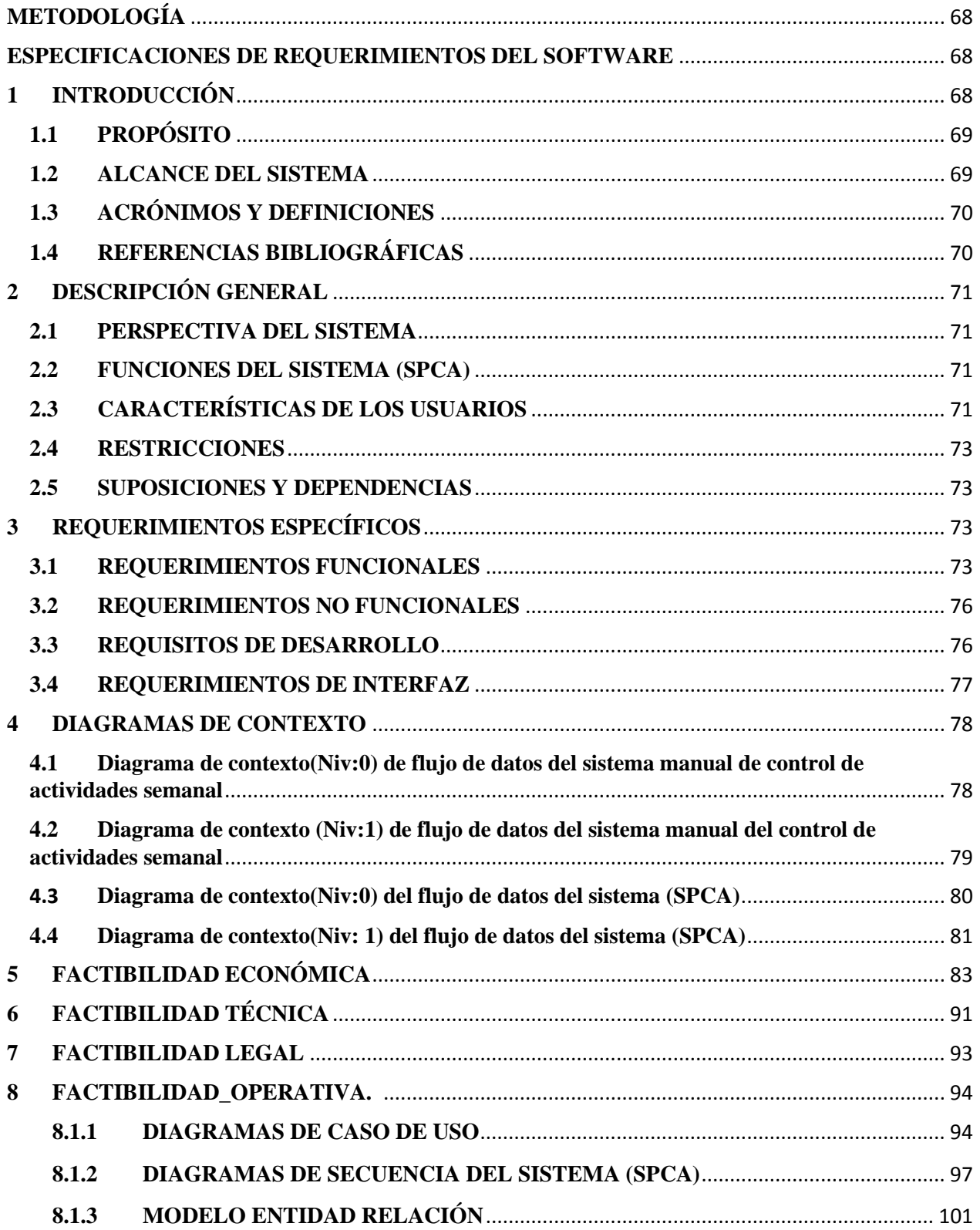

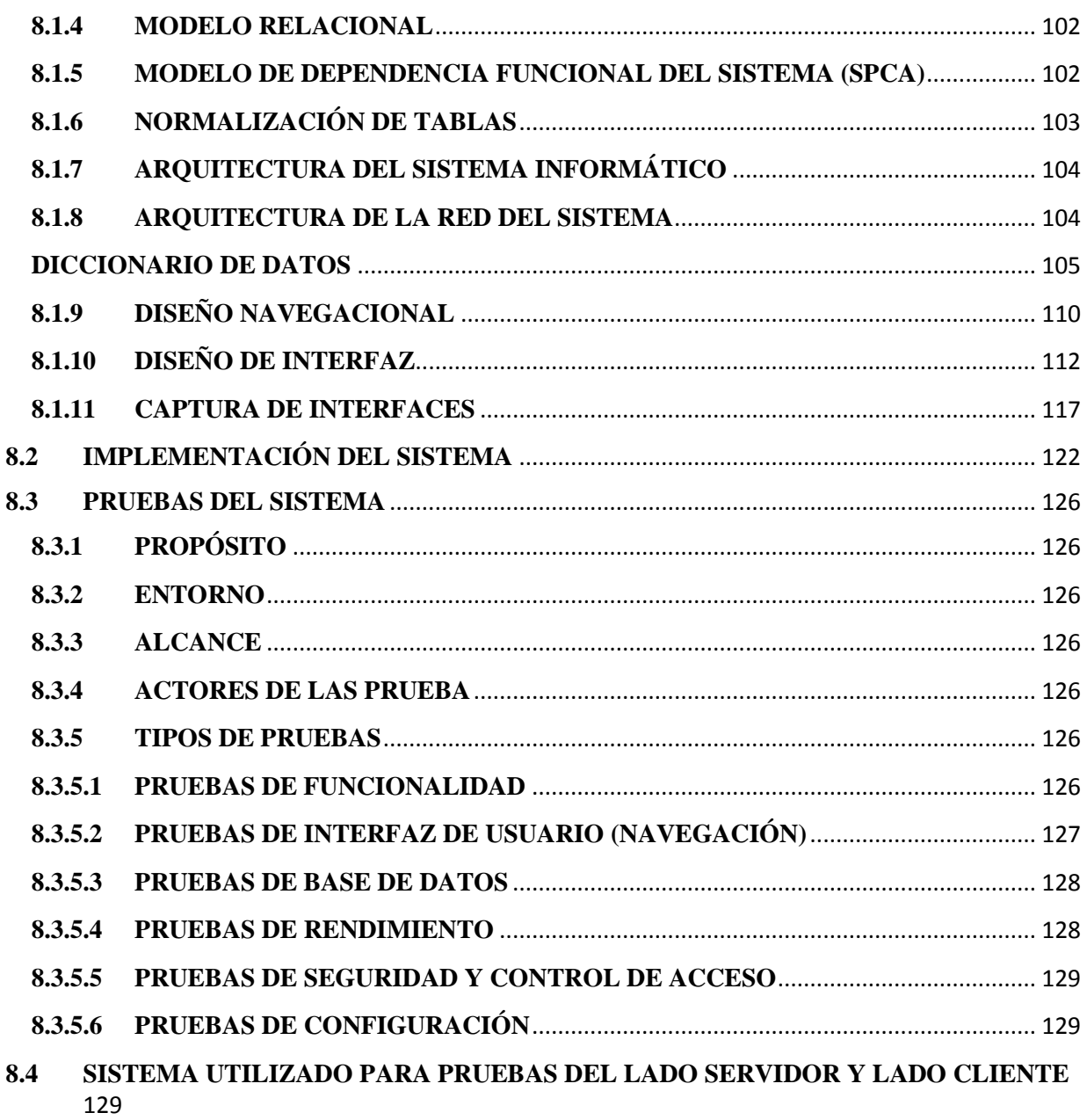

#### <span id="page-67-0"></span>**METODOLOGÍA**

La metodología de desarrollo de software utilizada es la metodología de Desarrollo Rápido de Aplicaciones (RAD) en el presente trabajo de investigación:

**RAD.-**Desarrollo Rápido de Aplicaciones web esta metodología comprende el desarrollo interactivo de un sistema que consiste en crear aplicaciones funcionales en periodos de tiempos cortos ya que se hace uso de herramientas CASE con el objetivo de aumentar la productividad en desarrollo de software y en bajo presupuesto con la misma calidad.

Está conformada por cuatro etapas o fases RAD:

- $\triangleright$  Planeación de los requerimientos.
- $\triangleright$  Diseño.
- > Implementación.
- $\triangleright$  Pruebas.

#### <span id="page-67-1"></span>**ESPECIFICACIONES DE REQUERIMIENTOS DEL SOFTWARE**

# <span id="page-67-2"></span>**1 INTRODUCCIÓN**

En este documento se especifica los Requisitos de Software (ERS), para el sistema de control de actividades semanales que realizan los técnicos en los proyectos de la dirección provincial Bolívar del Ministerio de Agricultura y Ganadería (MAG), todos los requisitos o historias de usuarios fueron obtenidas conjuntamente con autores involucrados con los técnicos de planificación semanal (Territorio), técnicos de consolidación y técnico de seguimiento. Esta especificación está contemplado en los lineamientos del (MAG).La estructura del documento está fundamentado en directrices de (ERS) estándar IEEE Std.830-1998. Práctica recomendada para especificaciones de requisitos de software.

# <span id="page-68-0"></span>**1.1 PROPÓSITO**

El propósito de la elaboración de este documento es obtener la mayor cantidad de información para tener la idea clara de que requerimientos funcionales como no funcionales se necesita para incorporarles en el desarrollo del sistema informático (SPCA) para lograr automatizar los procesos.

Este documento está enfocado a técnicos del Ministerio de Agricultura y Ganadería dirección provincial agropecuaria Bolívar

#### <span id="page-68-1"></span>**1.2 ALCANCE DEL SISTEMA**

El sistema informático se denomina (SPCA) Sistema de planificación y control de Actividades para el Ministerio de Agricultura y Ganadería.

El sistema informático permitirá a los técnicos ingresar, consultar, obtener reportes entre otras funciones relacionadas a la planificación de actividades semanales ya que toda la información se encontrará centralizada en la base de datos además presentará una interfaz amigable de tal manera que la navegabilidad sea sencilla en términos de que se familiaricen con el sistema. El sistema cumplirá solo con requisitos establecidos con los usuarios.

Lo que se espera alcanzar mediante el sistema es que los procesos se agilicen se realicen de manera eficiente y oportuna.

# <span id="page-69-0"></span>**1.3 ACRÓNIMOS Y DEFINICIONES**

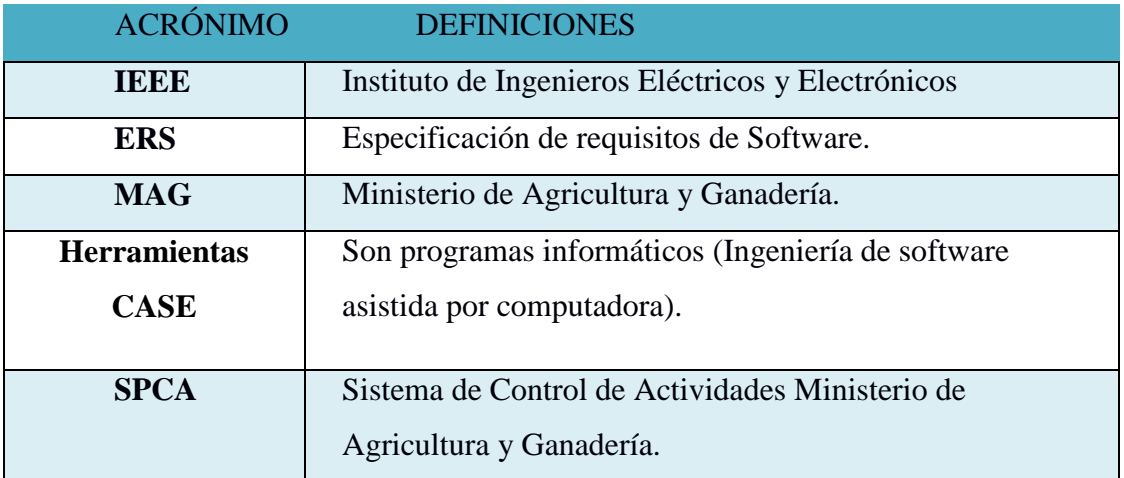

**Tabla 35.** Acrónimos y abreviaturas. **Elaborado por:** Los investigadores (Saltos J, Gaibor D).

# <span id="page-69-1"></span>**1.4 REFERENCIAS BIBLIOGRÁFICAS**

.

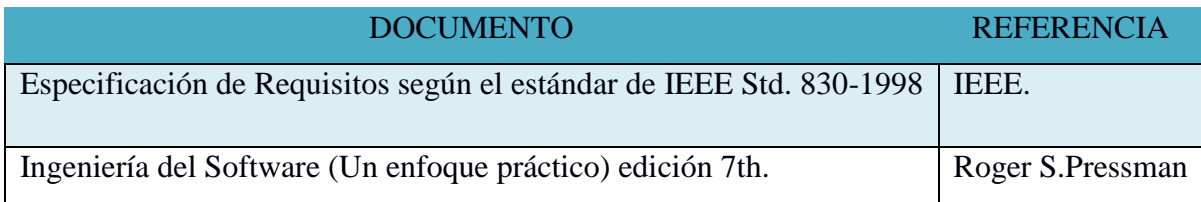

**Tabla 36.-** Referencias **Elaborado por:** Los investigadores (Saltos J, Gaibor D).

# <span id="page-70-0"></span>**2 DESCRIPCIÓN GENERAL**

# <span id="page-70-1"></span>**2.1 PERSPECTIVA DEL SISTEMA**

El sistema informático (SPCA) estará diseñado para ser un sistema autónomo orientado a nivel de web (App Web).

# <span id="page-70-2"></span>**2.2 FUNCIONES DEL SISTEMA (SPCA)**

El sistema permitirá el ingreso de usuarios/proyectos, eliminación, reseteo de contraseñas.

El sistema permitirá el ingreso de planificación de actividades semanal, consultar, generar reportes PDF.

El sistema permitirá visualizar la planificación de actividades semanal de los técnicos asignados a proyectos además podrá notificar a cada uno de ellos.

El sistema permitirá visualizar el plan de actividades semanal de los técnicos de planificación y realizará un control o seguimiento de las actividades, además podrá generar reportes en formato PDF del seguimiento realizado.

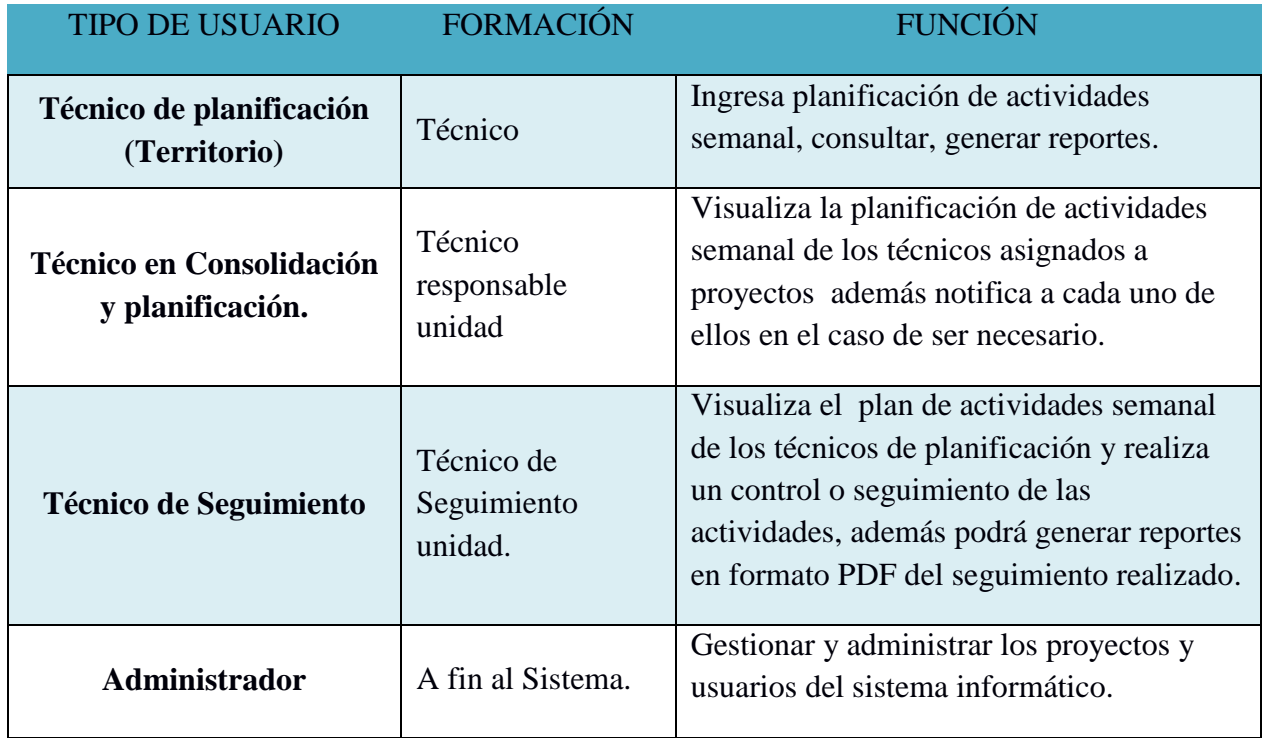

# <span id="page-70-3"></span>**2.3 CARACTERÍSTICAS DE LOS USUARIOS**

**Tabla 37.-** Características generales de los usuarios.

**Elaborado por:** Los investigadores (Saltos J, Gaibor D).

# **Gestión de Técnicos de planificación (Territorio) Los procesos que realiza este usuario son:**

Ingreso de actividades semanal.

Consulta de actividades semanal.

Obtiene reportes PDF de sus actividades

Modificación de contraseña.

# **Gestión de Técnicos en consolidación y planificación**

# **Los procesos que realiza este usuario son:**

Ingreso de sus actividades semanal.

Consulta de sus actividades semanal.

Consulta de actividades semanal consolidado.

Verifica que los técnicos suban el plan de actividades semanal

Notifica relacionado al plan de actividades semanal en el caso de ser necesario.

Modificación de contraseña.

# **Gestión de Técnicos en Seguimiento.**

# **Los procesos que realiza este usuario son:**

Consulta las actividades semanales consolidadas

Realiza el seguimiento de actividades

Consulta rendimiento del cumplimiento de actividades por técnico o proyecto.

Obtiene reportes tanto de las actividades consolidadas como las de su seguimiento realizado.

Modificación de contraseña.

### **Gestión del administrador**

# **Los procesos que realiza este usuario son los siguientes:**

Ingresar los diferentes proyectos al sistema.

Ingresar los diferentes cantones al sistema para luego poder asignarlos.

Ingresar los diferentes usuarios para que puedan acceder al sistema y resetear la contraseña cuando se requiera.

Asignar lugar a un proyecto

Asignación de proyectos a técnicos.

Modificación de contraseña.
### **2.4 RESTRICCIONES**

El sistema está contemplado bajo las políticas y restricciones de la institución (MAG-BOLÍVAR). El sistema estará alojado en un hosting de acuerdo a los requerimientos de la aplicación web y base de datos que responda a las peticiones (Consultas).

Las destrezas para los usuarios es: De habilidades básicas de conocimientos en computación. La seguridad estará dada en base un control de usuarios a nivel de administrador y técnicos.

### **2.5 SUPOSICIONES Y DEPENDENCIAS**

Los requerimientos están establecidos en base a los procesos que se llevan no son cambiantes y en base a eso se desarrolla el sistema informático.

Mientras se gestiona el alojamiento en los servidores de la Institución, la aplicación web estará alojada en hosting contratado, los gastos correrán por parte de los investigadores (Saltos J, Gaibor D). Mediante un acuerdo establecido.

## **3 REQUERIMIENTOS ESPECÍFICOS**

### **3.1 REQUERIMIENTOS FUNCIONALES**

### **Requerimientos ADMINISTRADOR**

**Req (01).- Ingreso de Usuarios.-** El administrador podrá ingresar usuarios al sistema informático de acuerdo al rol que tenga en la institución.

La información necesaria es la siguiente: Cédula, Nombre, Apellido, estado, tipo o rol, género, dirección, celular, correo, y la contraseña.

**Req (02).- Consulta de Usuarios.-** El administrador tendrá la facilidad de consultar los datos de cualquier técnico.

**Req (03).- Modificación de datos de Usuarios.-** El administrador podrá realizar modificaciones a los datos personales de cualquier técnico según lo requiera.

La información necesaria para cumplir con este requisito son: Cédula o Nombre.

**Req (04).- Reseteo de contraseñas.-** Este usuario podrá resetear las contraseñas de cualquier técnico únicamente cuando sea necesario.

La información necesaria para cumplir con este requisito son: Cédula o Nombre.

**Req (05).- Ingreso de proyectos.-** El administrador podrá ingresar, los distintos proyectos de los

cuales es necesario conocer: el nombre, descripción, fecha inicio, fecha fin y el estado del proyecto.

**Req (06).- Gestión de proyectos.-** El administrador tendrá la facilidad de consultar sobre los proyectos que requiera conocer y si es necesario podrá modificar los datos.

La información necesaria para cumplir con este requisito es: estado del proyecto.

#### **TODOS LOS USUARIOS**

**Req (07).- Modificación de contraseña.-** Los usuarios podrán modificar la contraseña en cualquier momento en que ellos crean necesario, para poder realizarlo necesita conocer su contraseña.

# **TÉCNICO EN PLANIFICACIÓN (TERRITORIO) & TÉCNICO EN CONSOLIDACIÓN Y PLANIFICACIÓN**

**Req (08).- Ingreso de plan de actividades Semanal.** El técnico de territorio podrá ingresar su plan de actividades semanal, el mismo que tendrá la facilidad de visualizar su planificación.

La información necesaria para cumplir con este requisito es: descripción de actividad, fecha de la actividad, hora de inicio, hora fin, medio utilizado.

**Req (09).- Consulta del plan de actividades semanal.** Este usuario podrá consultar la planificación de actividades de los técnicos en los proyectos asignados si es que lo requiere.

La información necesaria para cumplir con este requisito es: fecha de inicio de la actividad, fecha de fin de la actividad.

**Req (10).Reporte.-** El técnico de planificación de actividades semanal (territorio) podrá generar un reporte de su planificación semanal.

La información necesaria para cumplir con este requisito es: fecha de inicio de la actividad, fecha de fin de la actividad.

# **TÉCNICO EN CONSOLIDACIÓN Y PLANIFICACIÓN & TÉCNICO EN SEGUIMIENTO**

**Req (11).- Consulta del plan de actividades semanal consolidado.** Este usuario podrá consultar la planificación de actividades de los técnicos en los proyectos asignados si es que lo requiere. La información necesaria para cumplir con este requisito es: fecha de inicio de la actividad, fecha de fin de la actividad.

**Req (12).-Reportes.-** El técnico podrá generar un reporte de la planificación semanal consolidada. La información necesaria para cumplir con este requisito es: fecha de inicio de la actividad, fecha de fin de la actividad.

# **TÉCNICO EN CONSOLIDACIÓN Y PLANIFICACIÓN**

**Req (13).- Verificación de subida del plan de actividades semanal.-** Este usuario podrá verificar si algún técnico de territorio ingresó en plan semanal de actividades, para esto es necesario escoger el proyecto que se desea consultar.

# **TÉCNICO EN SEGUIMIENTO**

**Req (14).- Ingreso del seguimiento de actividades.-** Este usuario podrá registrar el seguimiento de actividades.

La información necesaria para cumplir con este requisito es: observación.

**Req (15).- Consulta de Seguimiento de Actividades Ingresadas.-** Este usuario podrá consultar el seguimiento de actividades que ha ingresado.

La información necesaria para cumplir con este requisito es: proyecto, fecha de inicio de la actividad, fecha de fin de la actividad.

**Req (16) Reportes.** El técnico podrá generar un reporte de las actividades a las que ha hecho seguimiento.

La información necesaria para cumplir con este requisito es: proyecto, fecha de inicio de la actividad, fecha de fin de la actividad.

### **3.2 REQUERIMIENTOS NO FUNCIONALES**

### **Disponibilidad**

El sistema al estar constituido por una aplicación web estará en servicio las 24/7, el mismo que contará con respaldos que se realizan desde la base de datos con la finalidad de no perder ninguna información de importancia.

### **Mantenibilidad**

El sistema contará con la documentación necesaria para que el usuario pueda entenderlo, manejarlo y dar el mantenimiento correspondiente mediante el documento del Sistema, Especificaciones de requisitos de Software (ERS) y manual de usuario.

### **Rendimiento**

Los componentes del sistema informático cumplan con las funciones establecidas eficientemente y no se afecte entre sí, es decir contar con una buena conexión a internet para que no afecte la carga de App web.

### **Portabilidad**

El sistema informático estará alojado en un hosting el mismo que tendrá un dominio de acceso público con el que podrán acceder desde cualquier ordenador o dispositivo de bolsillo que tenga acceso a internet.

### **Seguridad**

El sistema garantizará por medio del control de usuarios y validaciones usuario y contraseña el acceso de acuerdo al rol previamente establecido cabe recalcar que la contraseña estará encriptada en base a un algoritmo.

Garantizando la integridad de la información.

### **3.3 REQUISITOS DE DESARROLLO**

En base a la metodología de desarrollo de Software que es la RAD desarrollo rápido de aplicaciones para la construcción del sistema informático.

### **3.4 REQUERIMIENTOS DE INTERFAZ**

### **Interfaz de usuario**

El diseño de la interfaz del sistema será reflejado gráficamente en ventanas de acuerdo al rol de usuario previamente establecido para su acceso en donde podrá navegar y realizar las funciones que le corresponda. Para acceder al sistema tendrá que hacer uso de algún navegador (Browser) como Chrome o Firefox.

### **Interfaz de hardware**

Para hacer uso del sistema informático se recomienda contar con una Pc o Laptop, pero también lo podrán acceder desde algún dispositivo de bolsillo cabe recordar que debe contar con acceso a internet.

### **Interfaz de comunicación**

El sistema se encontrará alojado en un hosting o servidor web, por lo que la comunicación será mediante la web (datos) entre el usuario, servidor y aplicación.

## **4 DIAGRAMAS DE CONTEXTO**

**4.1 Diagrama de contexto(Niv:0) de flujo de datos del sistema manual de control de actividades semanal**

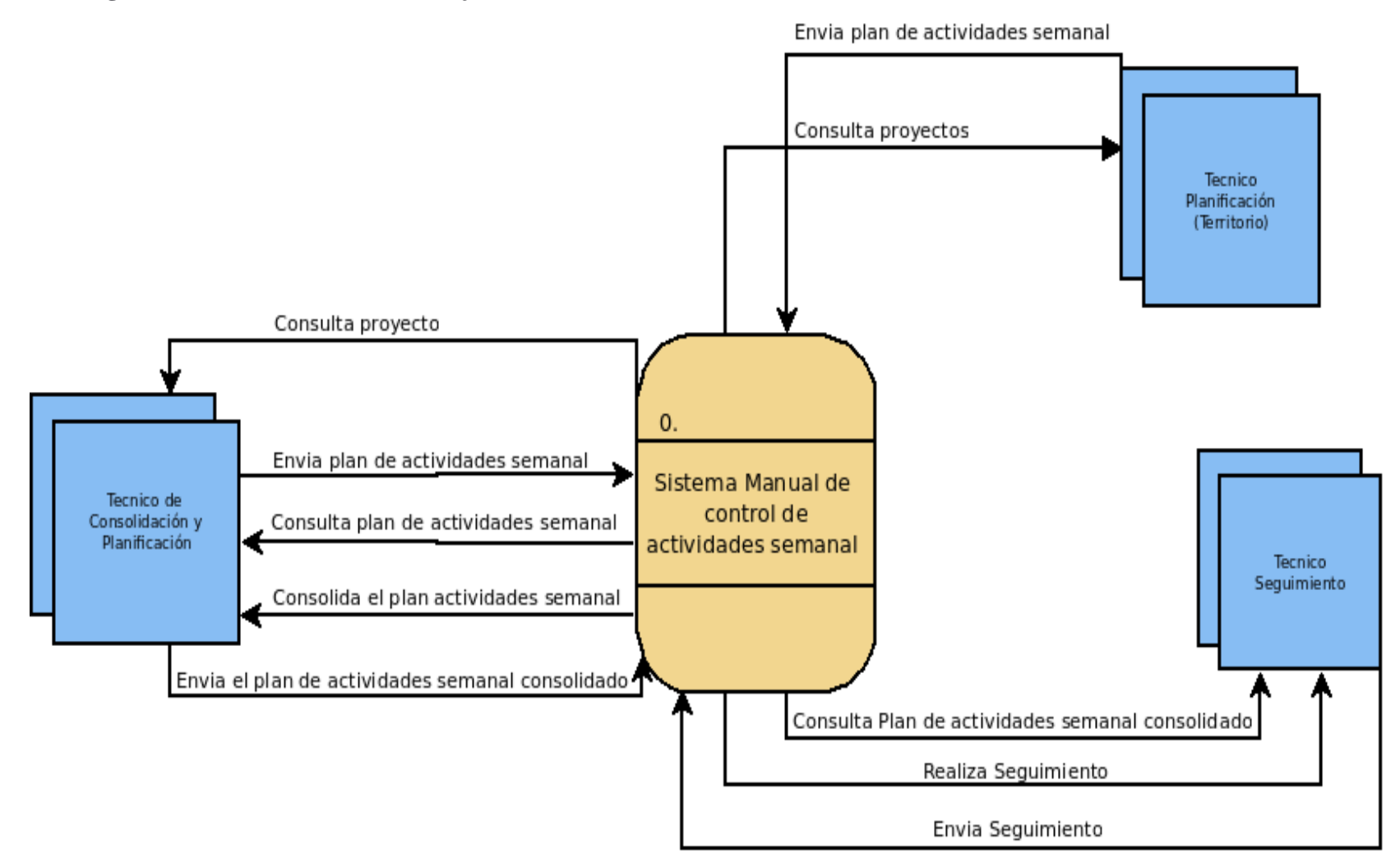

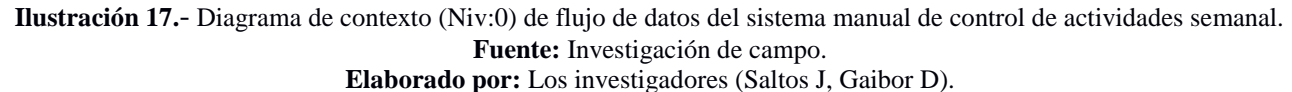

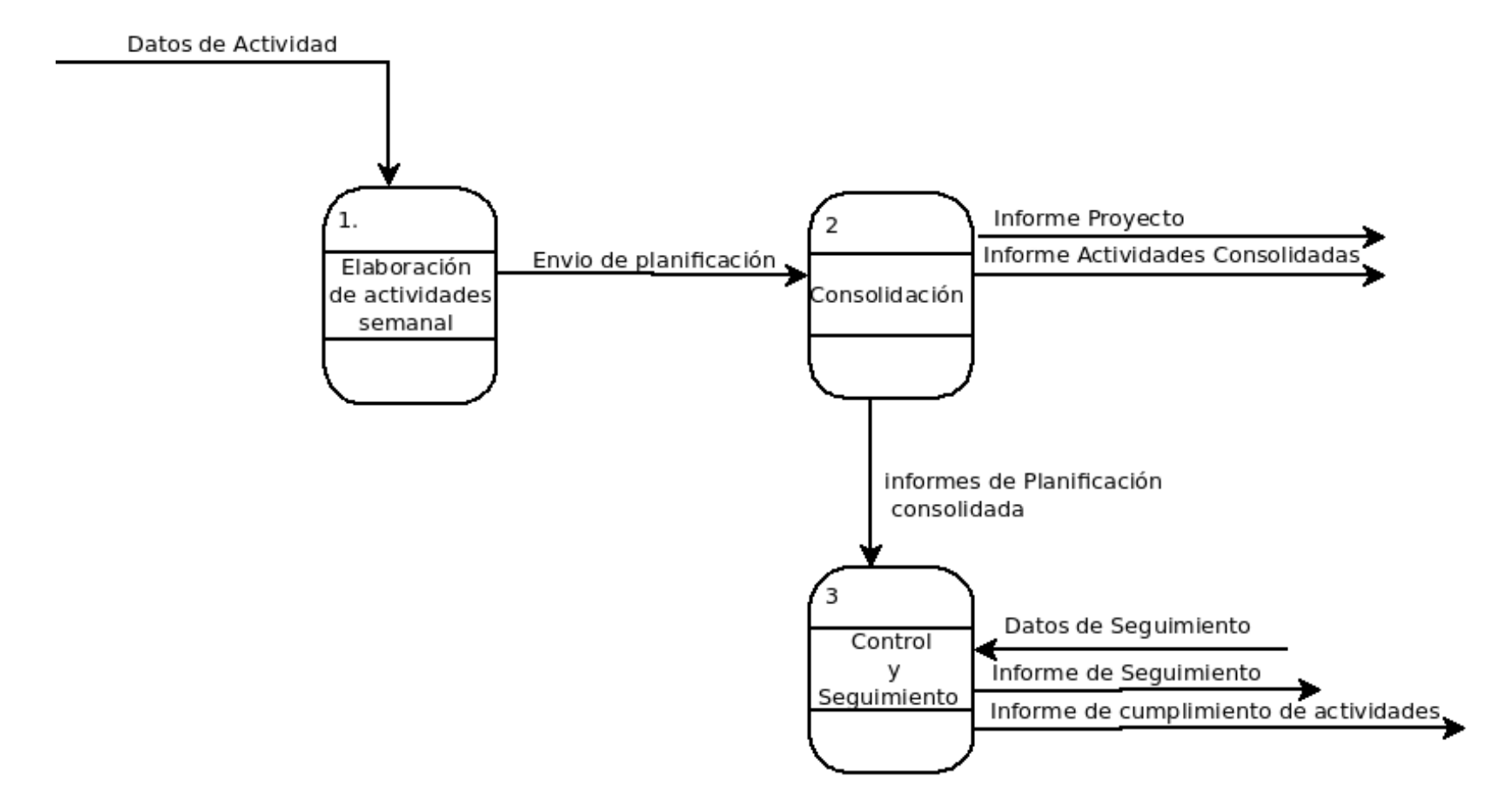

**4.2 Diagrama de contexto (Niv:1) de flujo de datos del sistema manual del control de actividades semanal**

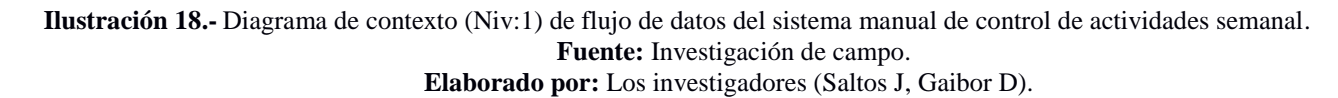

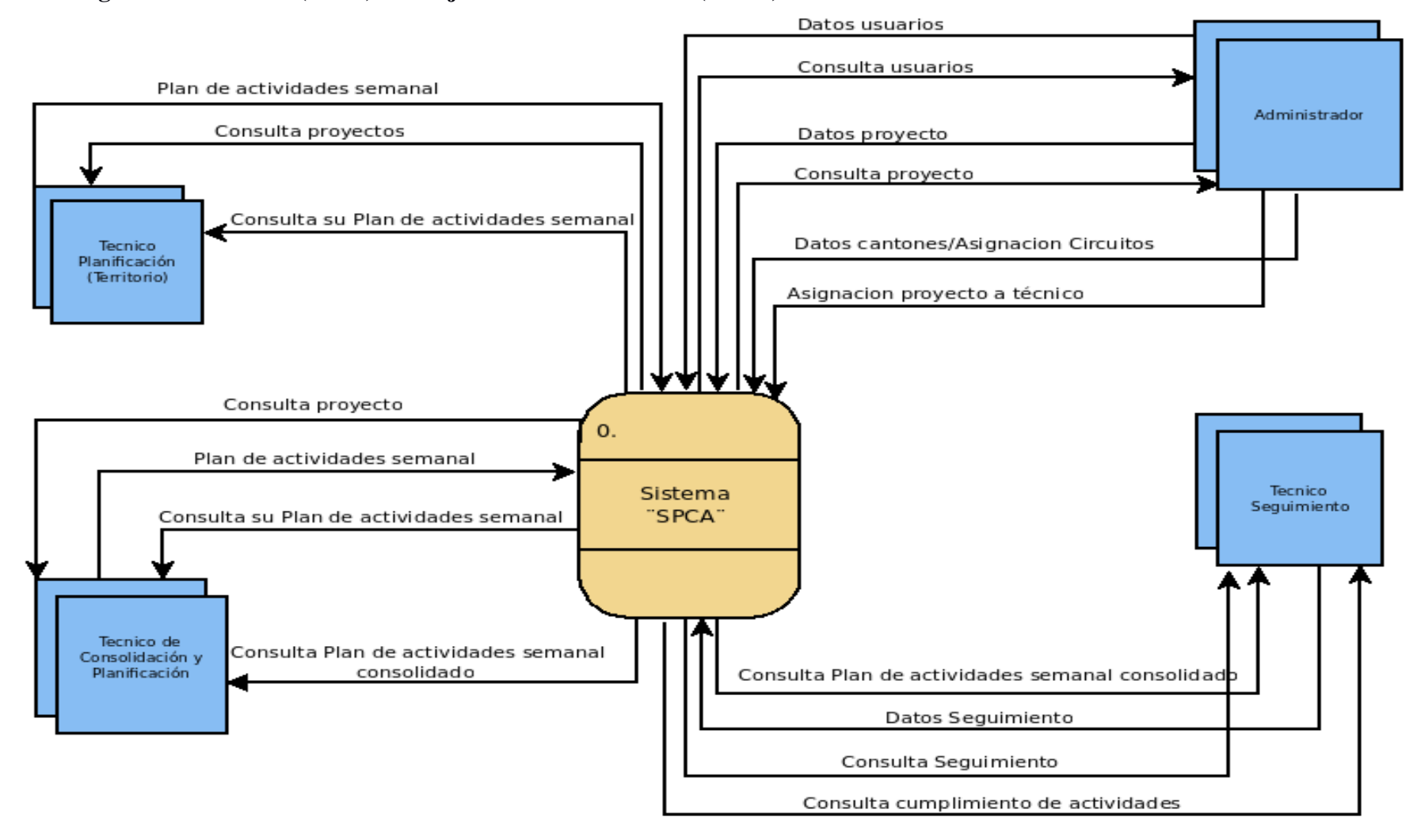

### **4.3 Diagrama de contexto(Niv:0) del flujo de datos del sistema (SPCA)**

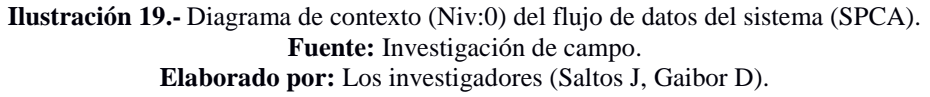

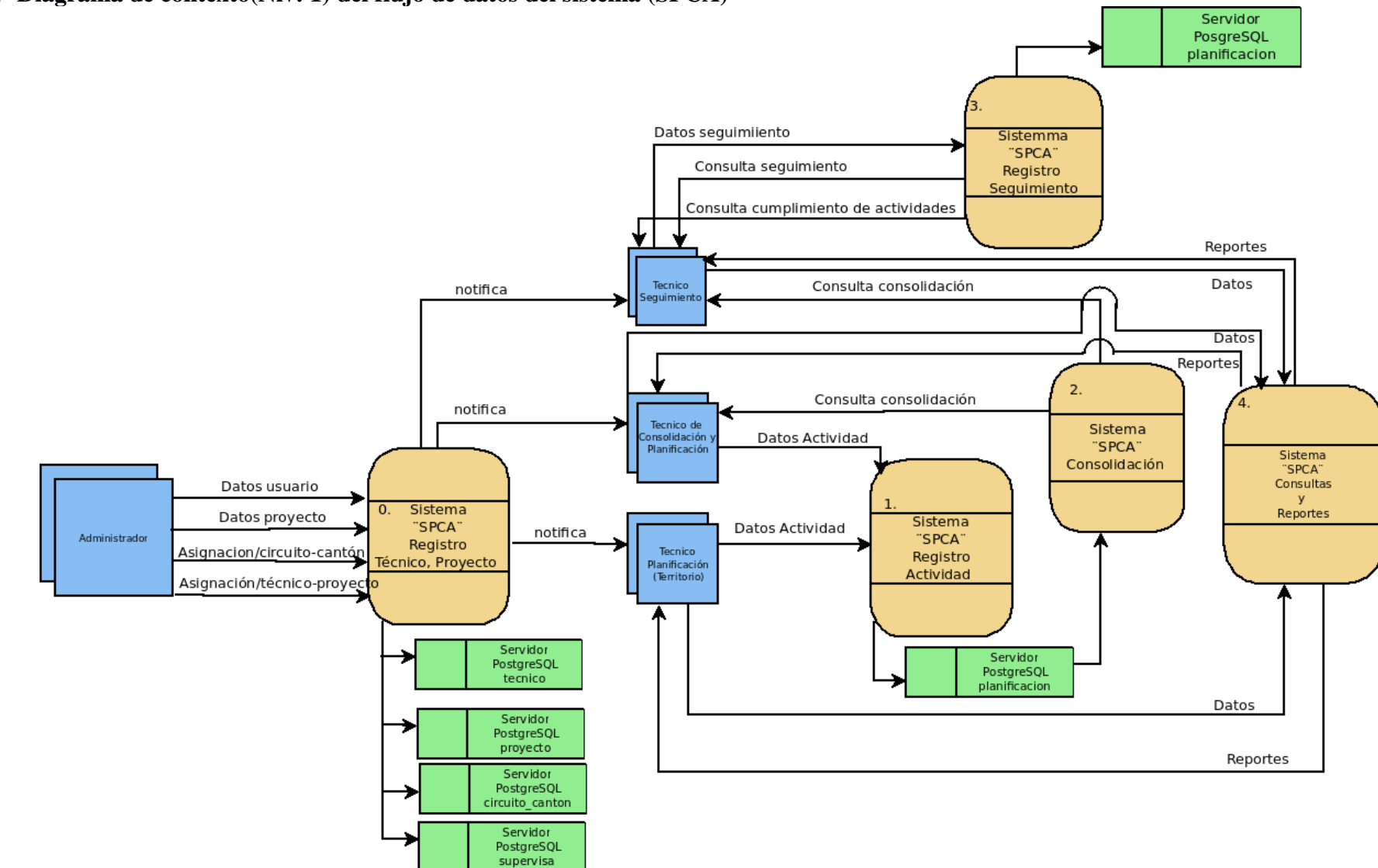

**4.4 Diagrama de contexto(Niv: 1) del flujo de datos del sistema (SPCA)**

**Ilustración 20.-** Diagrama de contexto (Niv:1) del flujo de datos del sistema (SPCA) . **Fuente:** Investigación de campo. **Elaborado por:** Los investigadores (Saltos J, Gaibor D).

# **5 FACTIBILIDAD ECONÓMICA**

### **Puntos de función**

En base a las siguientes tablas realizando un análisis de las características necesarias para la estimación de los puntos de función basándose en los valores estándar del **IFPUG** (International Function point Users Group, que en español quiere decir Grupo de usuarios internacional del punto de función).

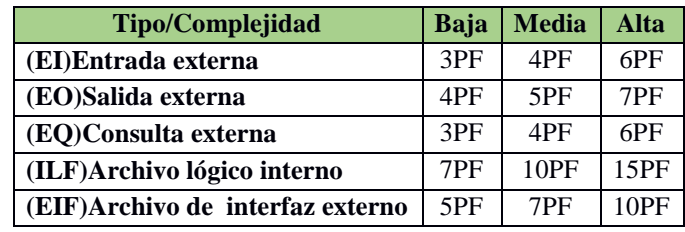

**Tabla 38.-** Valores del Estándar. **Fuente:** IFPUG. **Elaborado por:** IEPUG.

Para la estimación se consideró el grado de complejidad baja y media del sistema (SPCA).

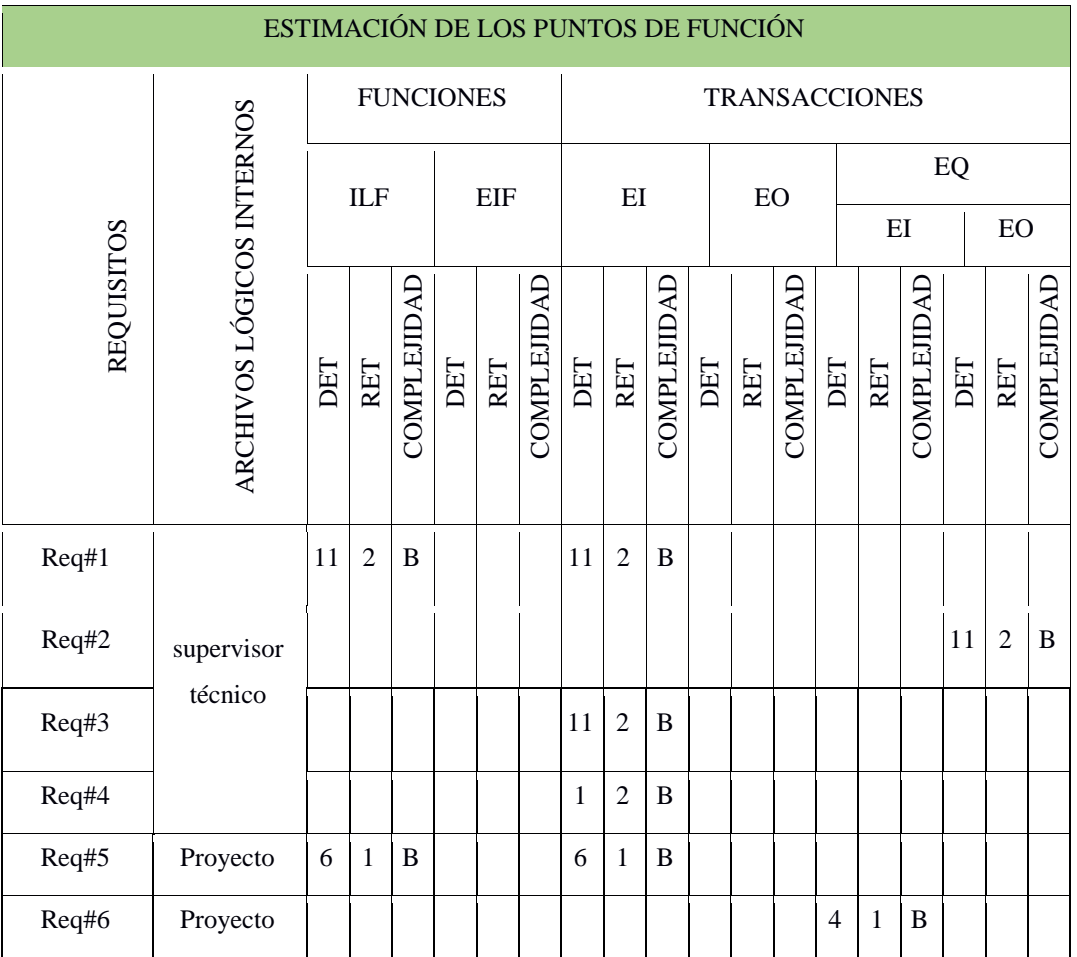

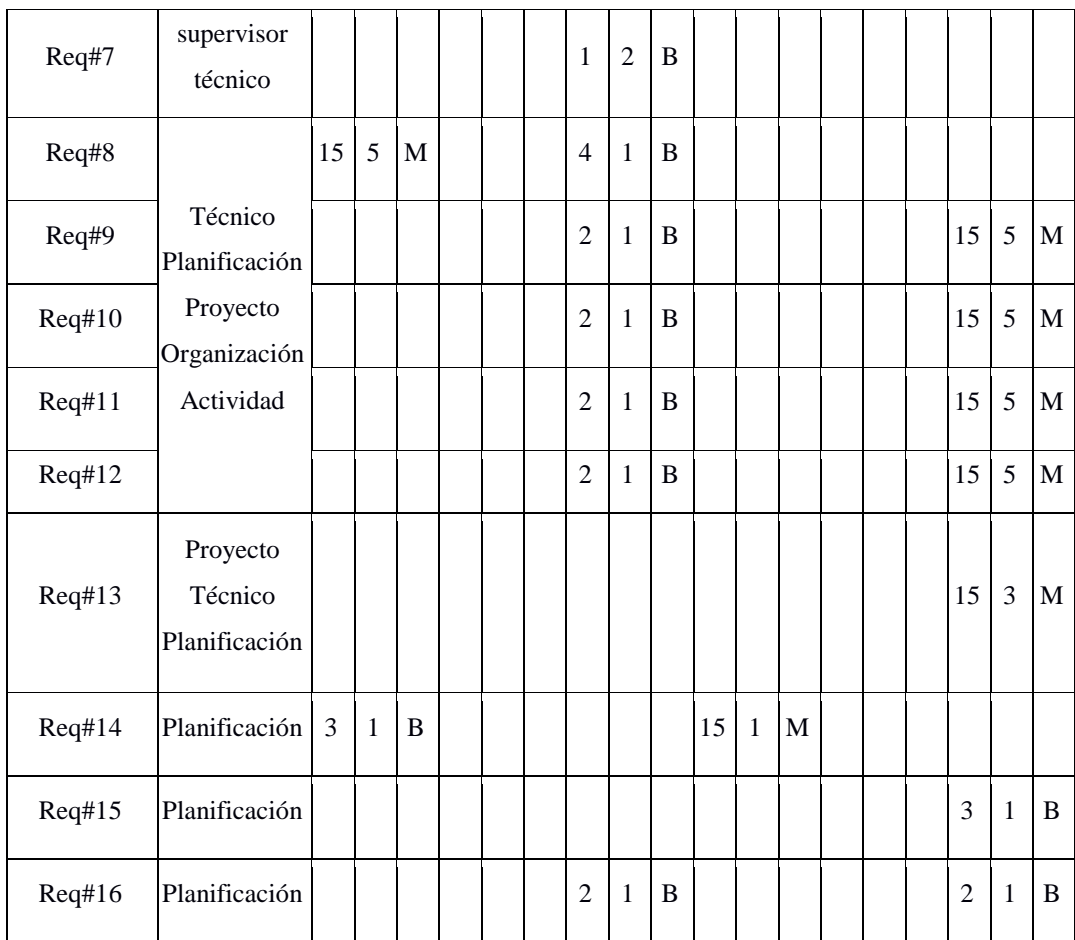

**Tabla 39.-** Estimación de los puntos de Función. **Fuente:** Investigación de Campo. **Elaborado por:** Los investigadores (Saltos J, Gaibor D).

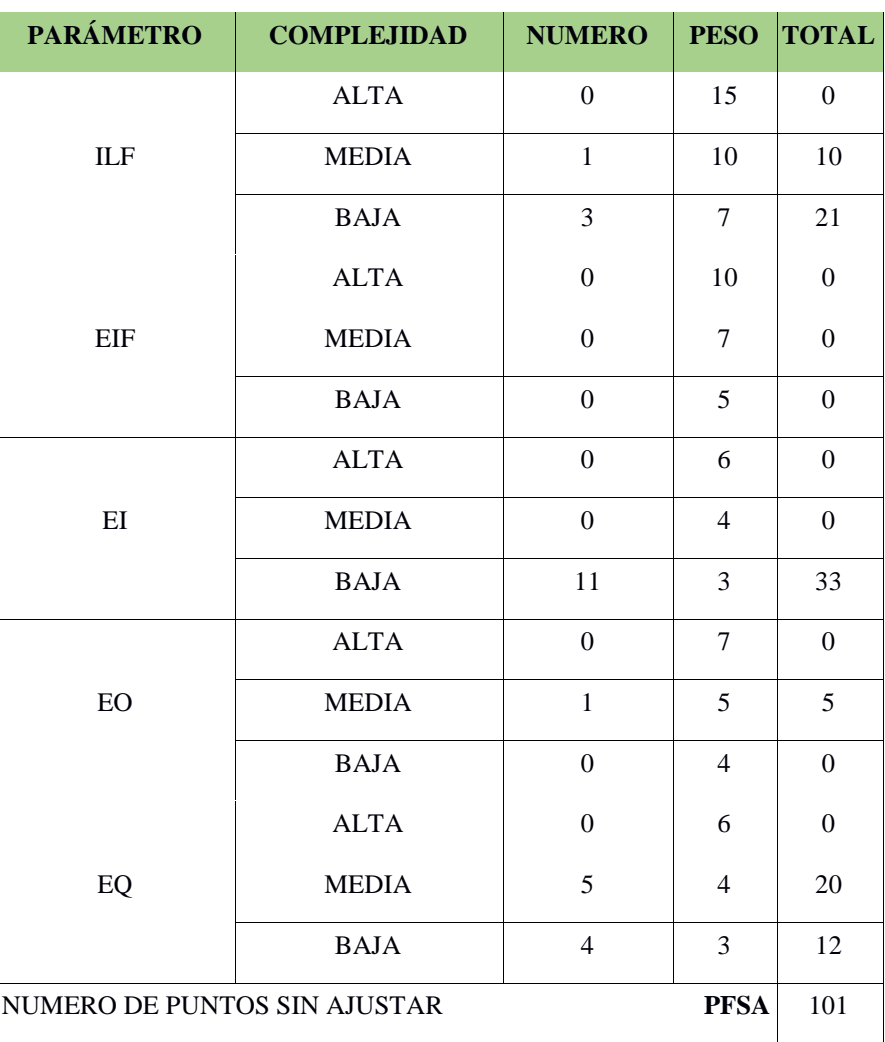

## **DETERMINACIÓN DE LOS PUNTOS DE FUNCIÓN**

**Tabla 40.-** Resultados para la (EPF) del Sistema (SPCA) sin ajuste. **Elaborado por:** Los investigadores (Saltos J, Gaibor D).

Para obtener un ajuste adecuado de los puntos de función se utiliza la determinación de los 14 niveles de influencia para el factor de ajuste teniendo una ponderación del 1 hasta el 5 las cuales se describe a continuación:

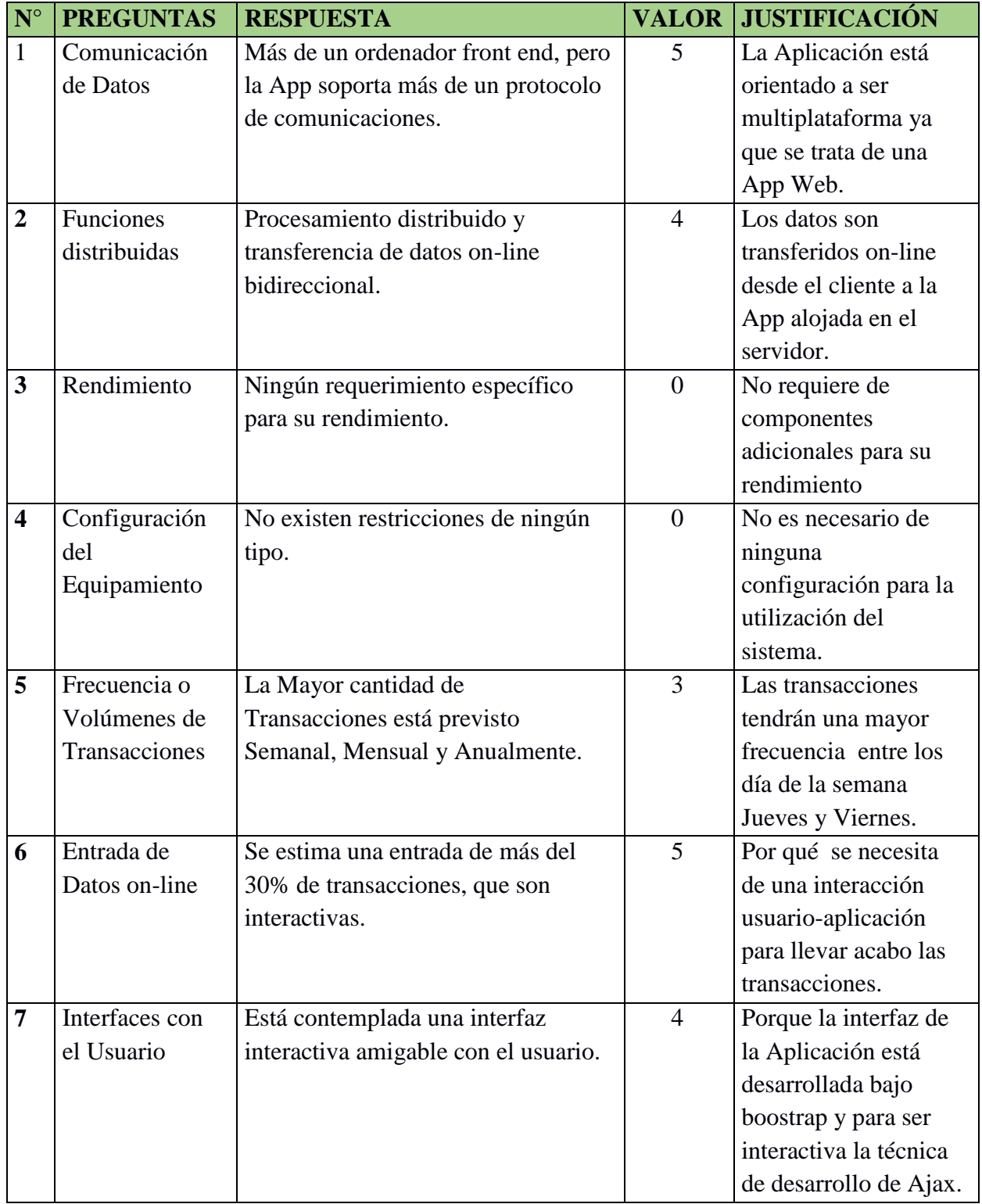

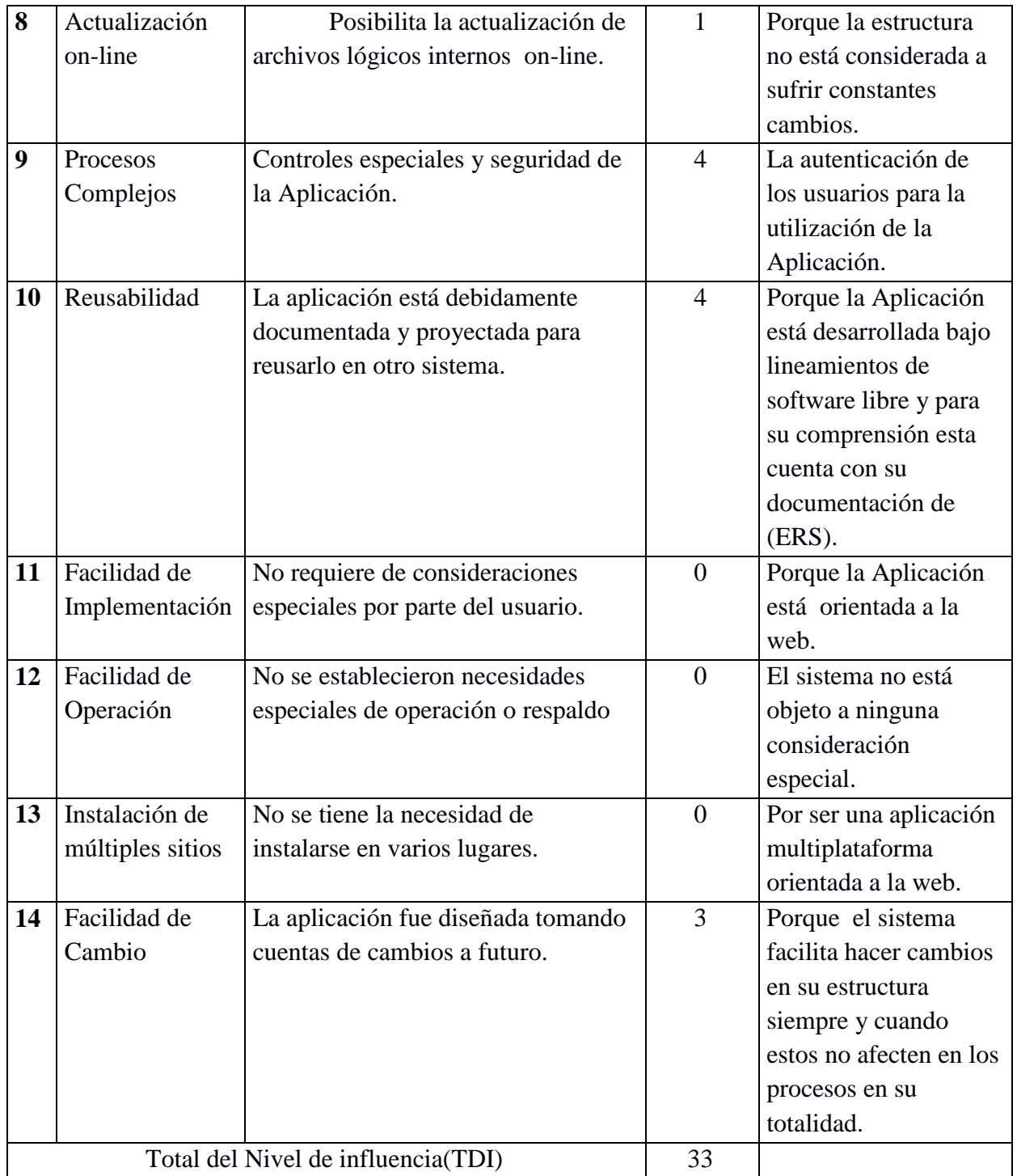

**Tabla 41.-** Estudio de las características generales para el Sistema (SPCA) factores para el ajuste. **Elaborado por:** Los investigadores (Saltos J, Gaibor D).

**Ajustes de los Puntos de Función.**

**FP=**101

**TDI=**33

## AF=(TDI\*0.01)+0.65

 $AF=(33*0.01)+0.65$ 

 $AF = 0.98$ 

FPA=DP\*AF

FPA=101\*0.98

FPA=98.98Ajustado

KDSI=(FPA\*SLOC)/1000

KDSI=(98.98\*40)/1000

KDSI=3.96Miles de líneas

### **Estimación mediante COCOMO**

Para obtener el valor de costos se ha realizado mediante el nivel básico del modelo constructivo debido a que se desarrollara en un entorno con predisposición y cooperativo para lo cual se ha considerado el modo orgánico.

**Esfuerzo de Desarrollo Hombre-Mes** MM=2.4\*(KDSI)**1.05** MM=10.18(HM) MM=10.18(HM) Ajustado **Tiempo de desarrollo (Mes)** TDEV=**2.5\*(MM)0.38** TDEV= $2.5*(10)^{0.38}$ 

**Cantidad de Hombres** CH=**MM/TDEV** CH=10/6.04meses CH=1.66 Hombres **~ 2 Personas**

**Estimación del tiempo con el número de desarrolladores del sistema** CH=**MM/CH**  $CH=10/2$ CH=5 **meses ajustado** 

**Estimación de costos del proyecto**  $ECP = TDEVA * CMO * CH$  $ECP = 5$  meses  $* 375 * 2$  $ECP = 3750$ \$Dolares americanos.

**Costo de materiales (Cmat)** Cmat=**Útiles de oficina +Impresiones**  $Cmat=15\$  +150\$ Cmat=165\$ **Dólares americanos.**

**Total de costos directos (Cdir)** Cdir=**ECP+Cmat** Cdir=3750\$+165\$ Cdir=3915\$ **Dólares americanos.**

**Costos indirectos (Cind) Costo Total del Proyecto (CTP)**  Cind=**Cdir\*5%** CTP=**Cdir+Cind**  $Ctnd=3915*0.05$   $CTP=3915*+195,75*$ Cind=195,75\$ **Dólares americanos.** CTP=4110,75\$**Dólares.**

# **Glosario:**

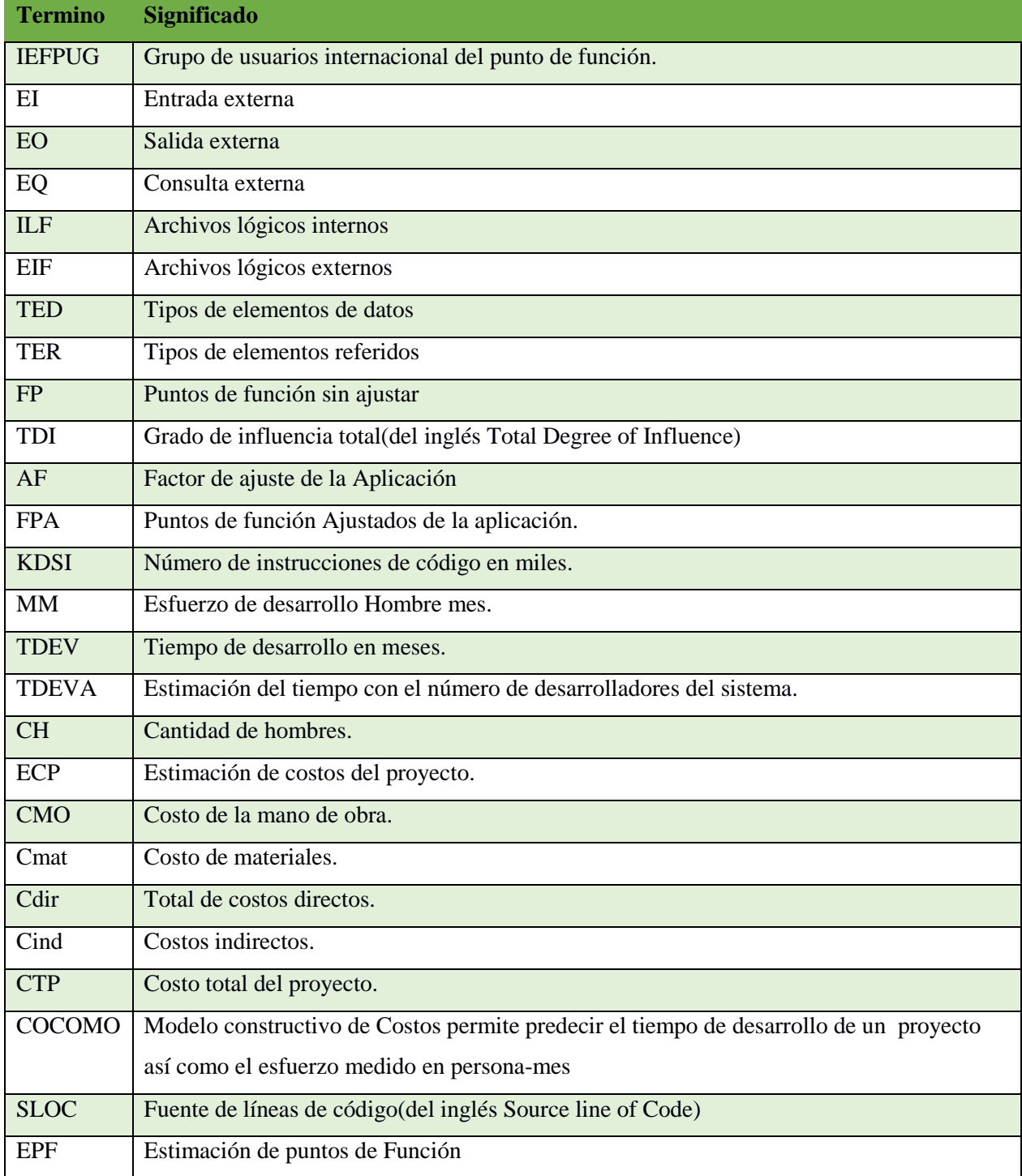

**Tabla 42.-** Glosario de términos.

**Elaborado por:** Los investigadores (Saltos J, Gaibor D).

# **6 FACTIBILIDAD TÉCNICA**

Al tratarse de un sistema o aplicación web de pequeña magnitud se consideró los aspectos más importantes para el desarrollo de la investigación y al disponer de estos recursos que posibiliten la factibilidad de desarrollar esta aplicación, los mismos que se detallan a continuación:

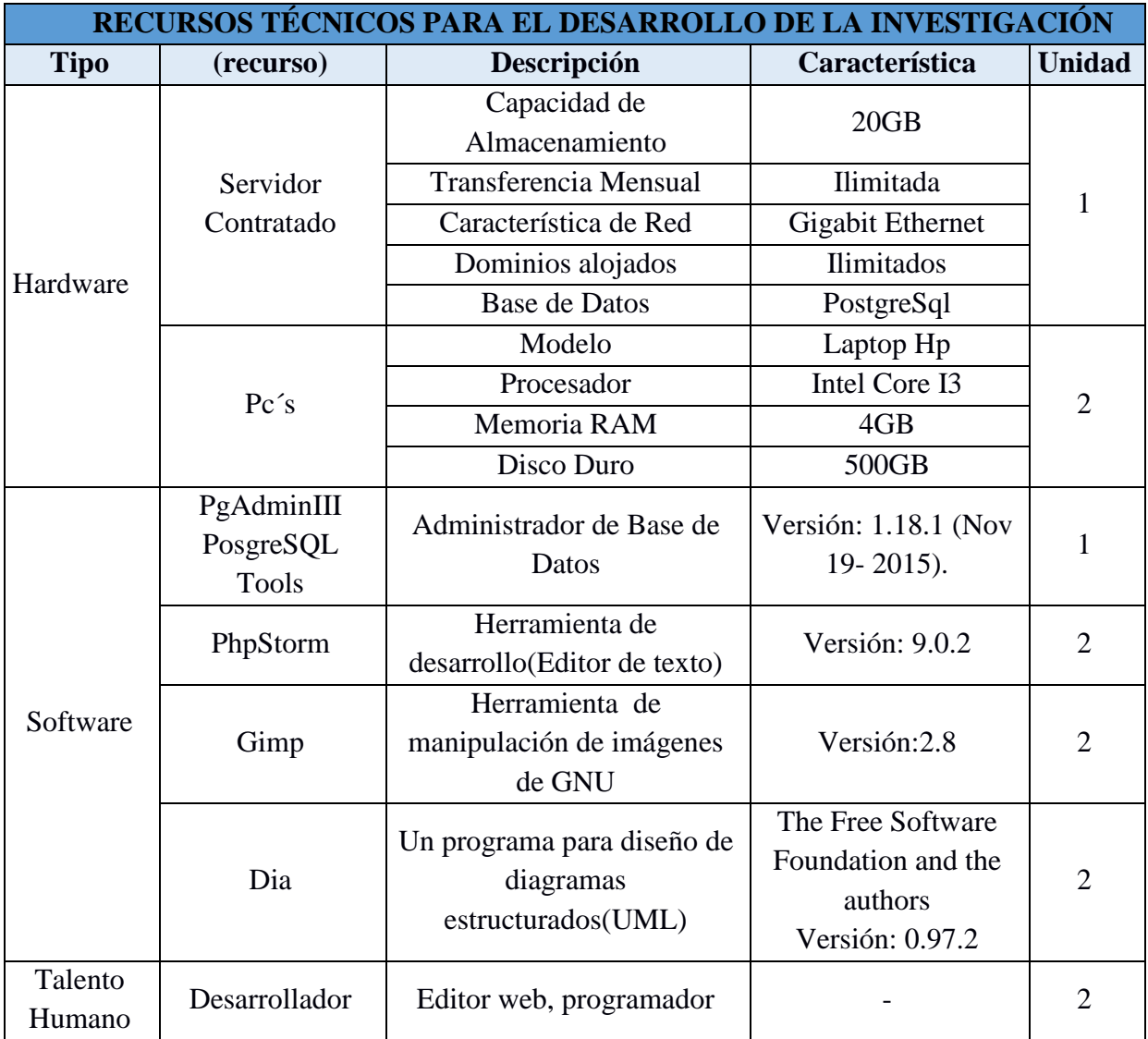

**Tabla 43.-** Recursos Técnicos para realizar la investigación **Elaborado por:** Los investigadores (Saltos J, Gaibor D).

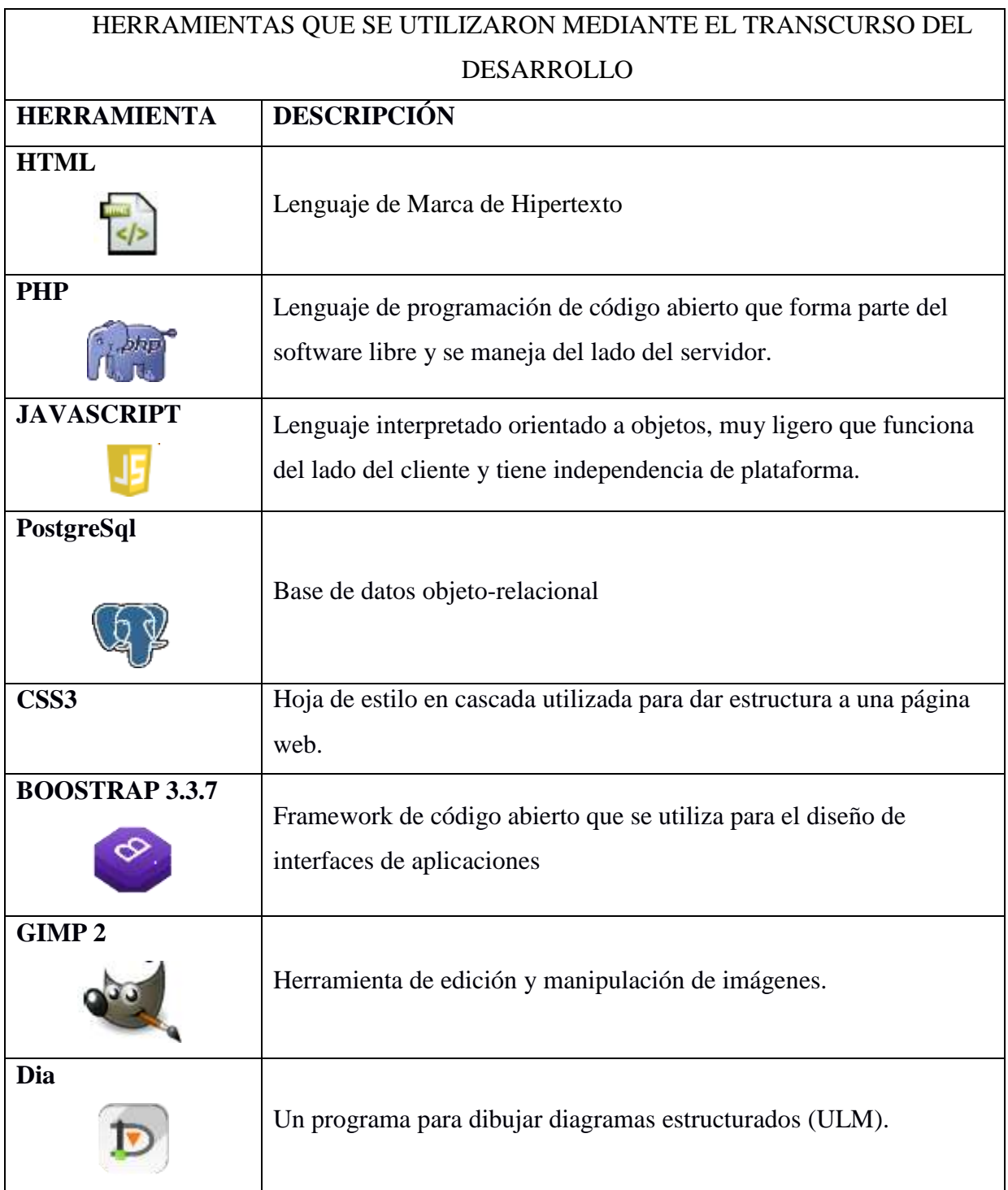

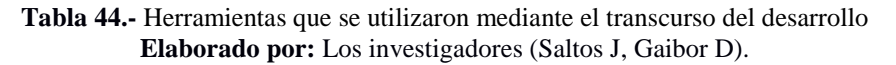

## **7 FACTIBILIDAD LEGAL**

### **Decreto 1014**

El 10 de Abril del 2008 se promueve el decreto 1014 encabezada por el Presidente de la Republica (Rafael Correa), Asambleístas y Gobernantes del periodo, el cual establece el uso del Software Libre en la Administración Pública del Ecuador, Siendo la Subsecretaria de Gobierno Electrónico la responsable de la elaboración y ejecución de planes, políticas y reglamentos que fomenten el uso del Software Libre, de esta forma se pretende la innovación y soberanía tecnológica dando la facilidad de que esté al alcance de todos y la tecnología que contenga Software Libre esté al alcance de todos.

Estableciendo artículos el 135 que describe las características del software libre como las cuatro libertades la libertad número uno hacer uso del software, libertad dos de estudiarlo su código fuente, la libertad tres de distribuir copias a los demás y por último la libertad de hacer mejoras al código del software y hacer públicas a la comunidad que lo necesite.

El artículo 136 es una normativa para el sector público y las instituciones del sistema nacional de educación superior el uso obligatorio del software libre como otros estándares abiertos.

### **8 FACTIBILIDAD\_OPERATIVA.**

Los técnicos de la Dirección Provincial Agropecuaria de Bolívar son capaces de darle uso al sistema, el mismo que no es complejo de utilizarlo ya que ellos cuentan con los conocimientos técnicos necesarios para operar la aplicación, además está contemplado realizar la capacitación respectiva del aplicativo, el sistema está orientado a facilitar tareas o procesos que se han mantenido y se están llevando a cabo, garantizando que el sistema se mantenga y evitando que quede obsoleto en un periodo de tiempo corto luego de su implementación.

## **8.1 DISEÑO DEL SISTEMA 8.1.1 DIAGRAMAS DE CASO DE USO DIAGRAMA DE CASO DE USO (ADMINISTRADOR)**

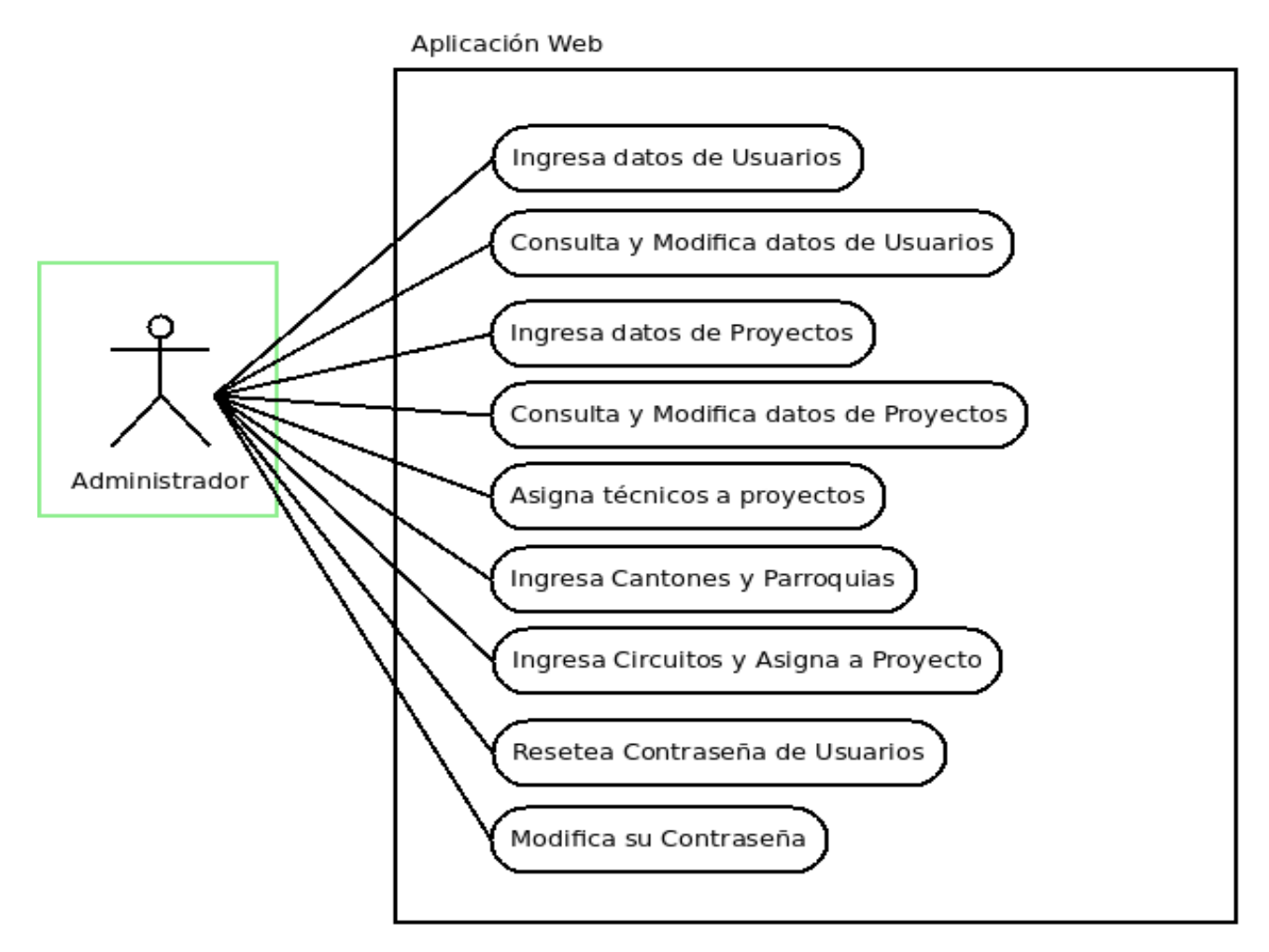

**Ilustración 21.-** Diagrama de caso de uso usuario (Administrador). **Elaborado por:** Los investigadores (Saltos J, Gaibor D).

# **DIAGRAMA DE CASO DE USO (TÉCNICO EN PLANIFICACIÓN (TERRITORIO)**

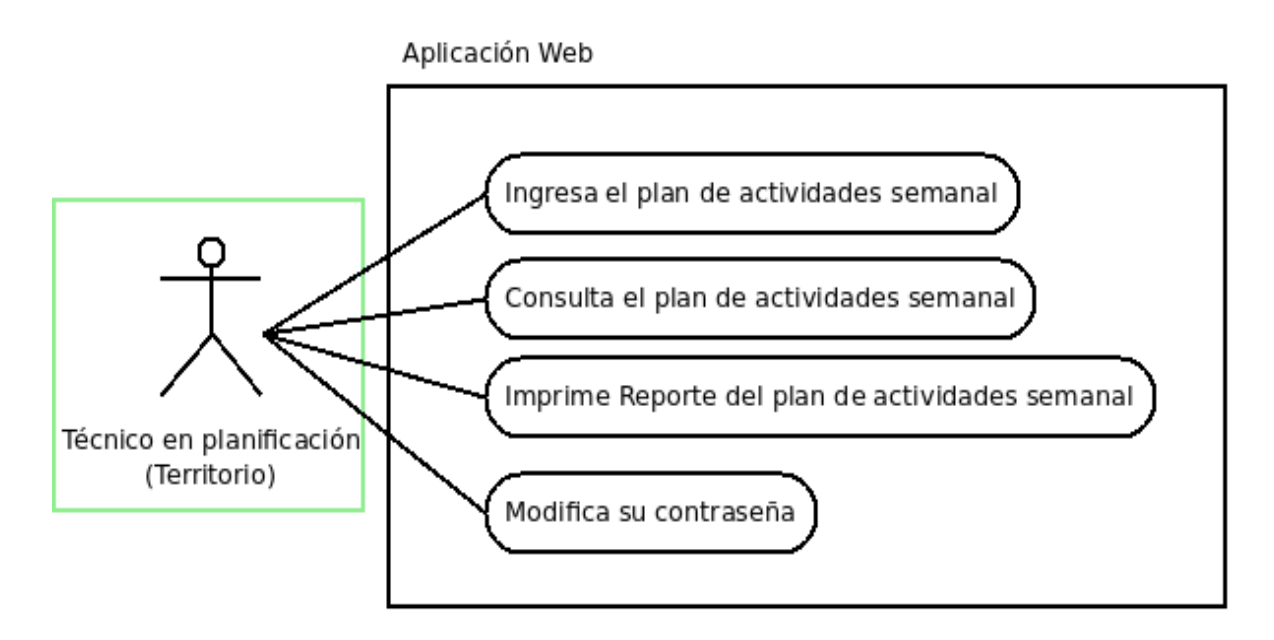

**Ilustración 22.-** Diagrama de caso de uso usuario (Técnico en planificación). **Elaborado por:** Los investigadores (Saltos J, Gaibor D).

## **DIAGRAMA DE CASO DE USO (TÉCNICO EN PLANIFICACIÓN Y CONSOLIDACIÓN)**

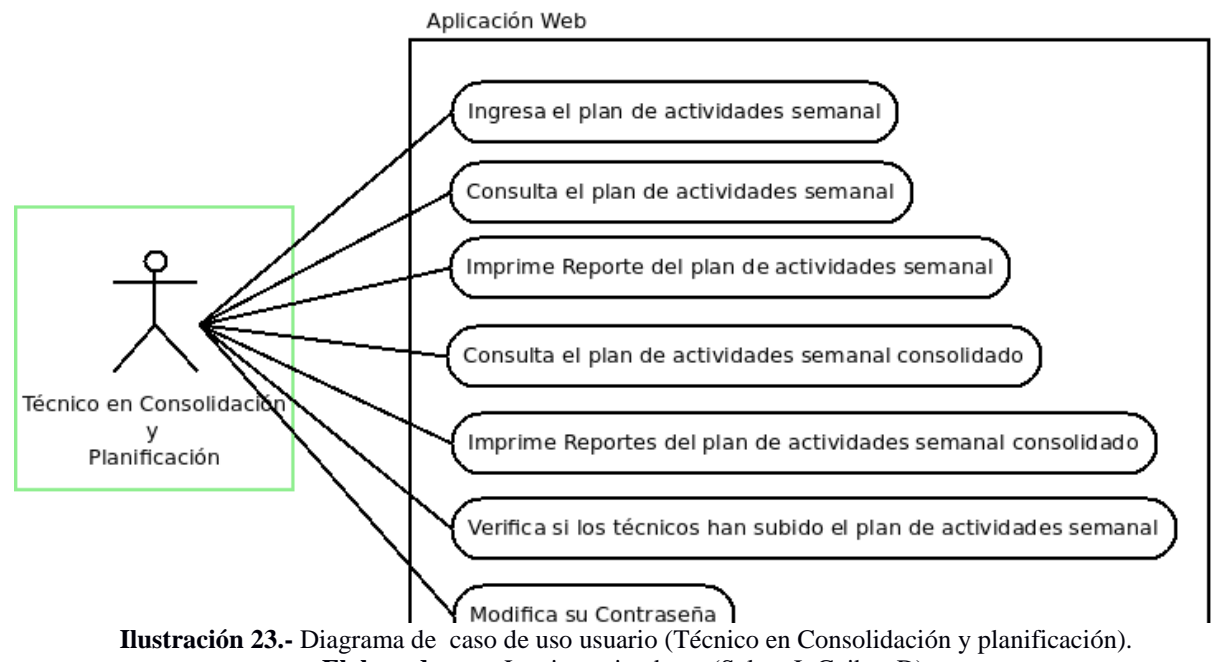

**Elaborado por:** Los investigadores (Saltos J, Gaibor D).

# **DIAGRAMA DE CASO DE USO (TÉCNICO EN SEGUIMIENTO)**

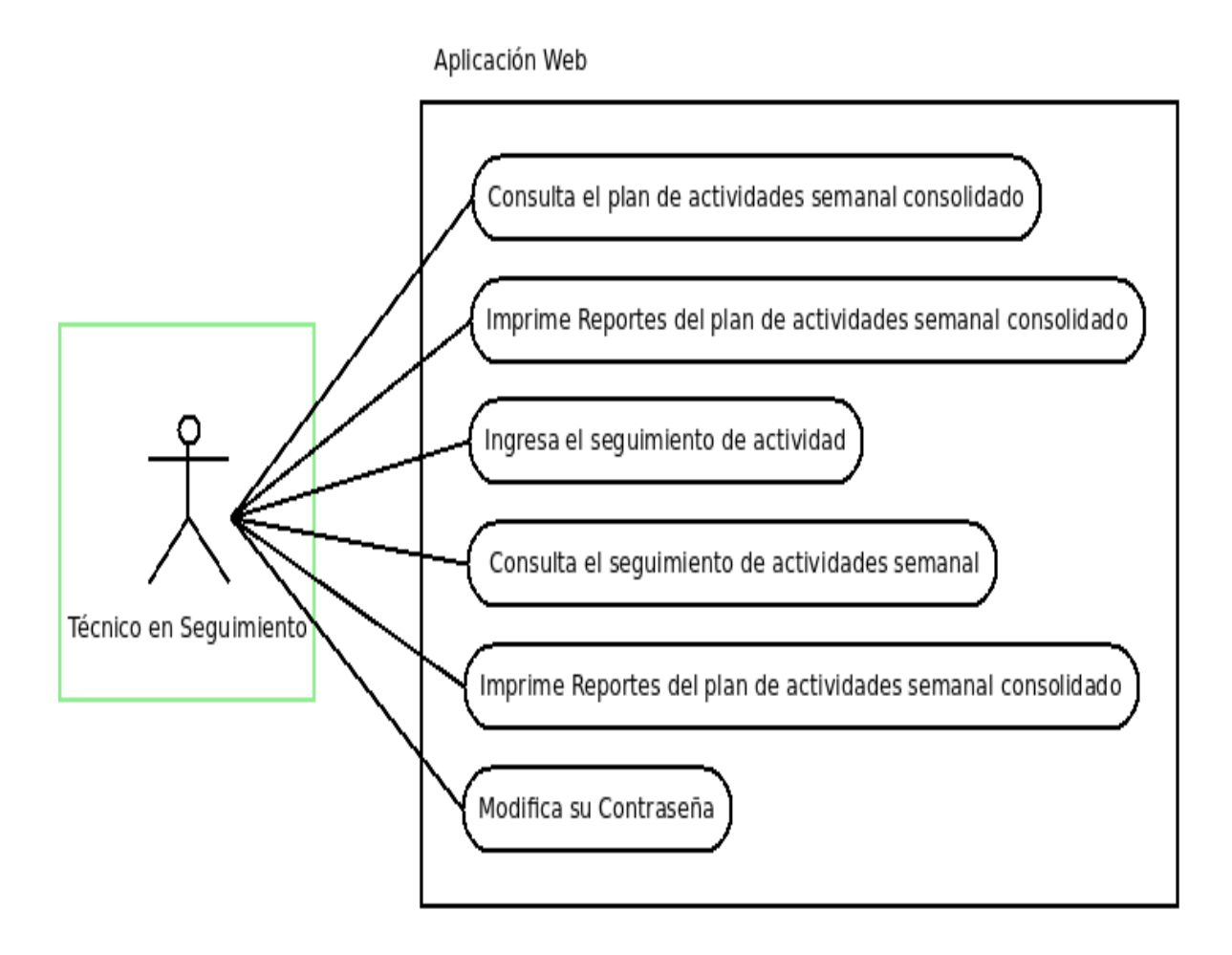

**Ilustración 24.-** Diagrama de caso de uso usuario (Técnico en Seguimiento). **Elaborado por:** Los investigadores (Saltos J, Gaibor D).

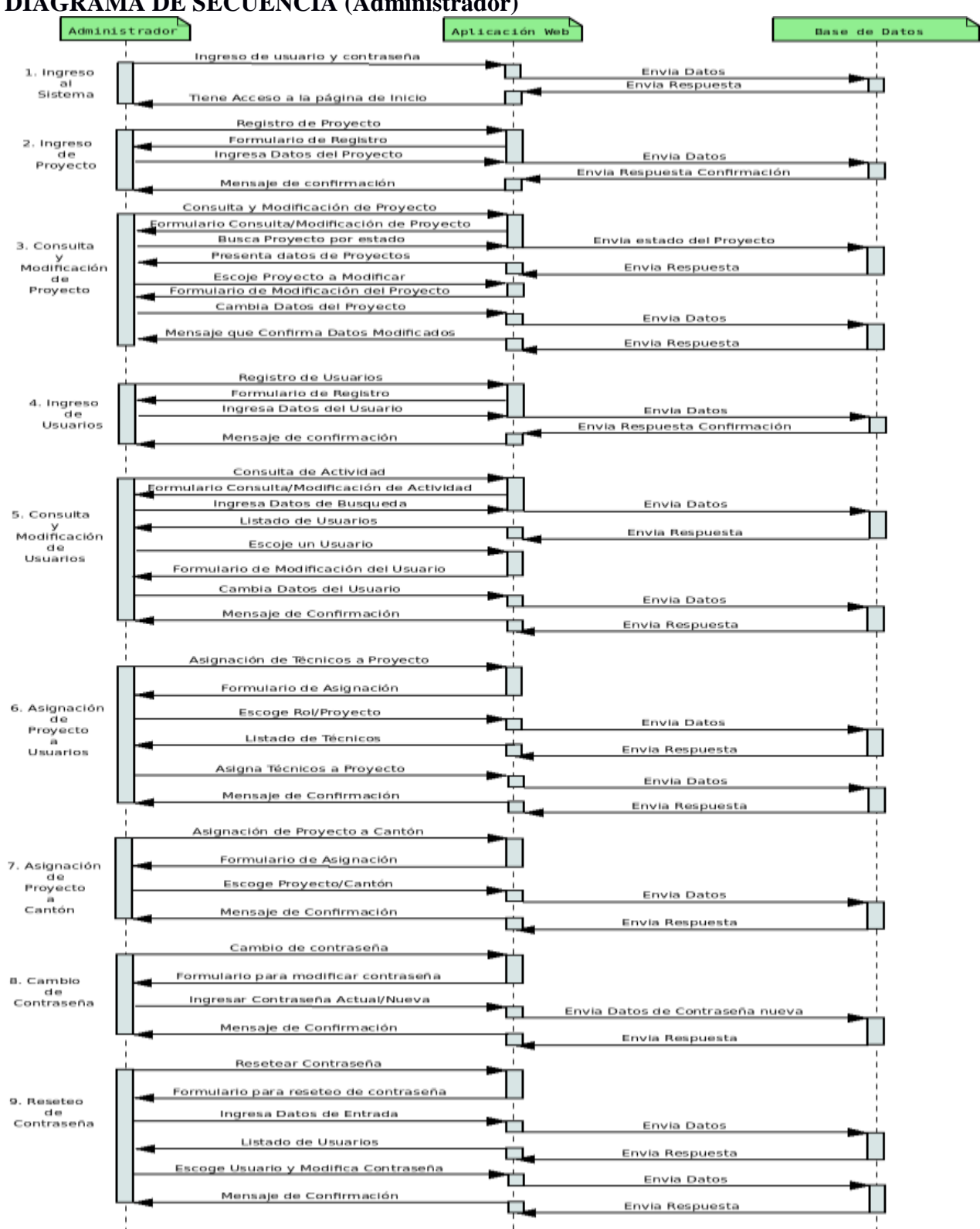

## **8.1.2 DIAGRAMAS DE SECUENCIA DEL SISTEMA (SPCA) DIAGRAMA DE SECUENCIA (Administrador)**

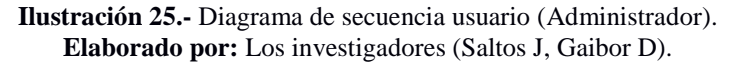

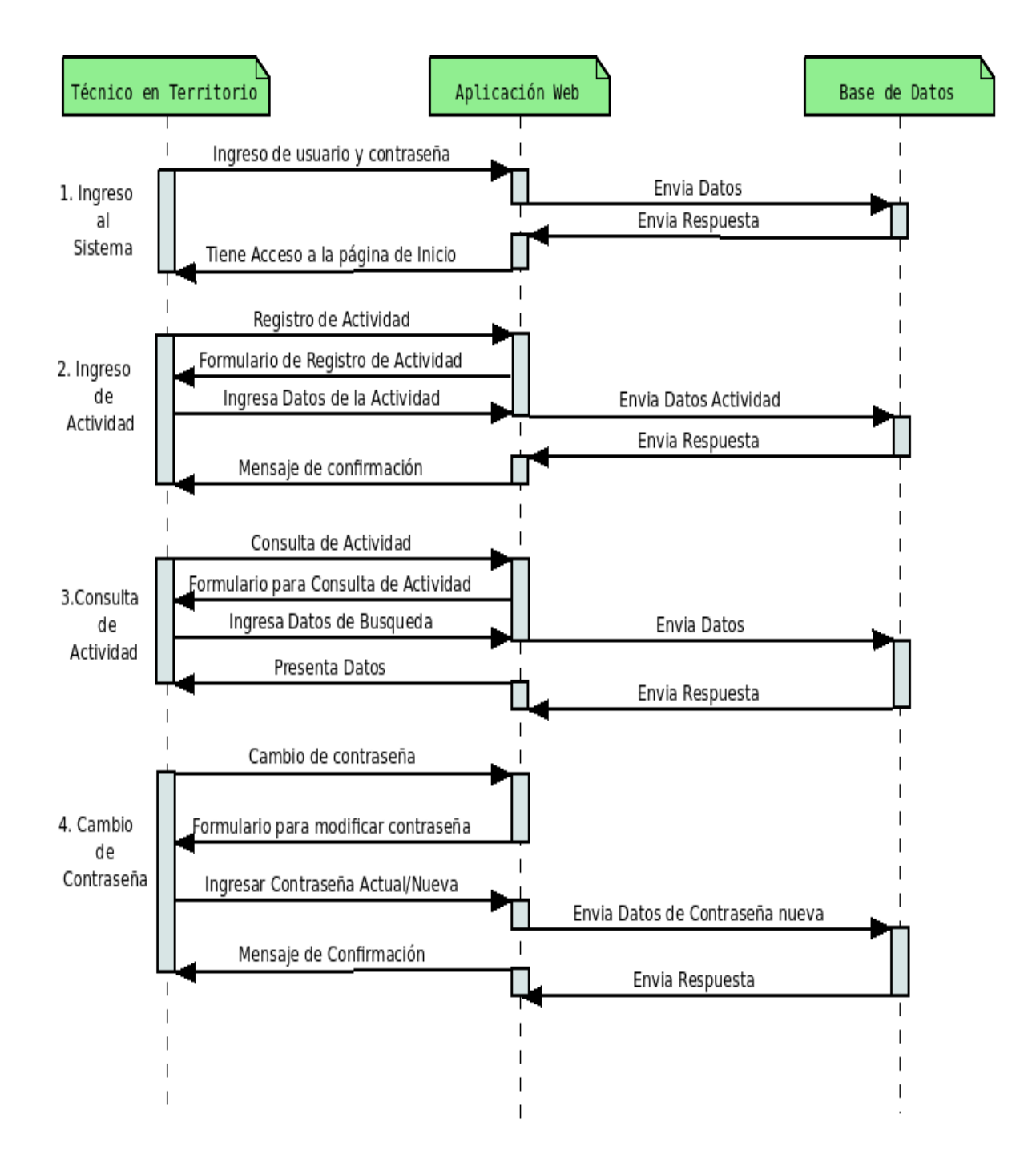

### **DIAGRAMA DE SECUENCIA (Técnico en planificación)**

**Ilustración 26.-** Diagrama de secuencia usuario (Técnico en planificación). **Elaborado por:** Los investigadores (Saltos J, Gaibor D).

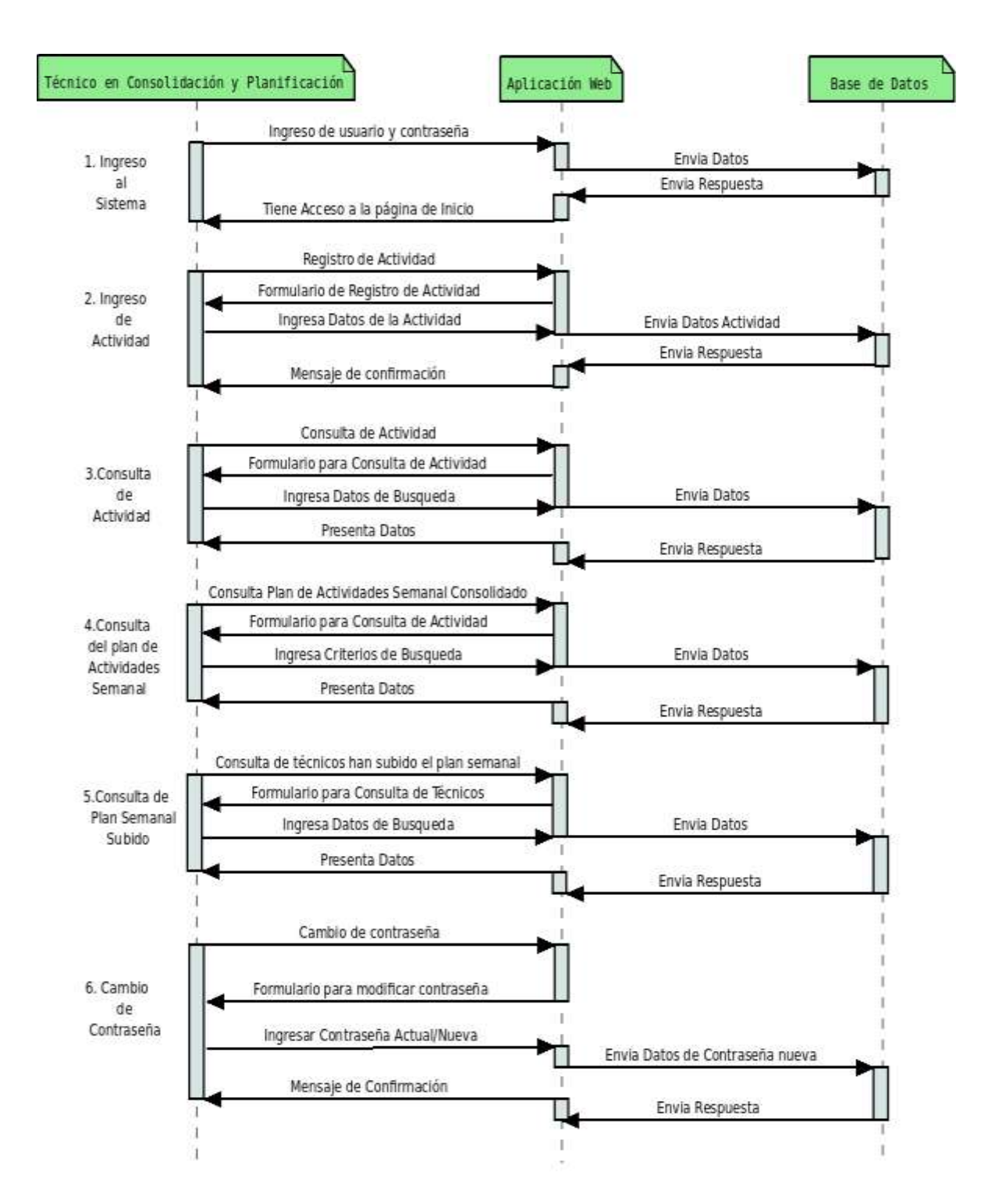

### **DIAGRAMA DE SECUENCIA (Técnico en planificación y consolidación)**

**Ilustración 27.-** Diagrama de secuencia usuario (Técnico en planificación y consolidación) **Elaborado por:** Los investigadores (Saltos J, Gaibor D).

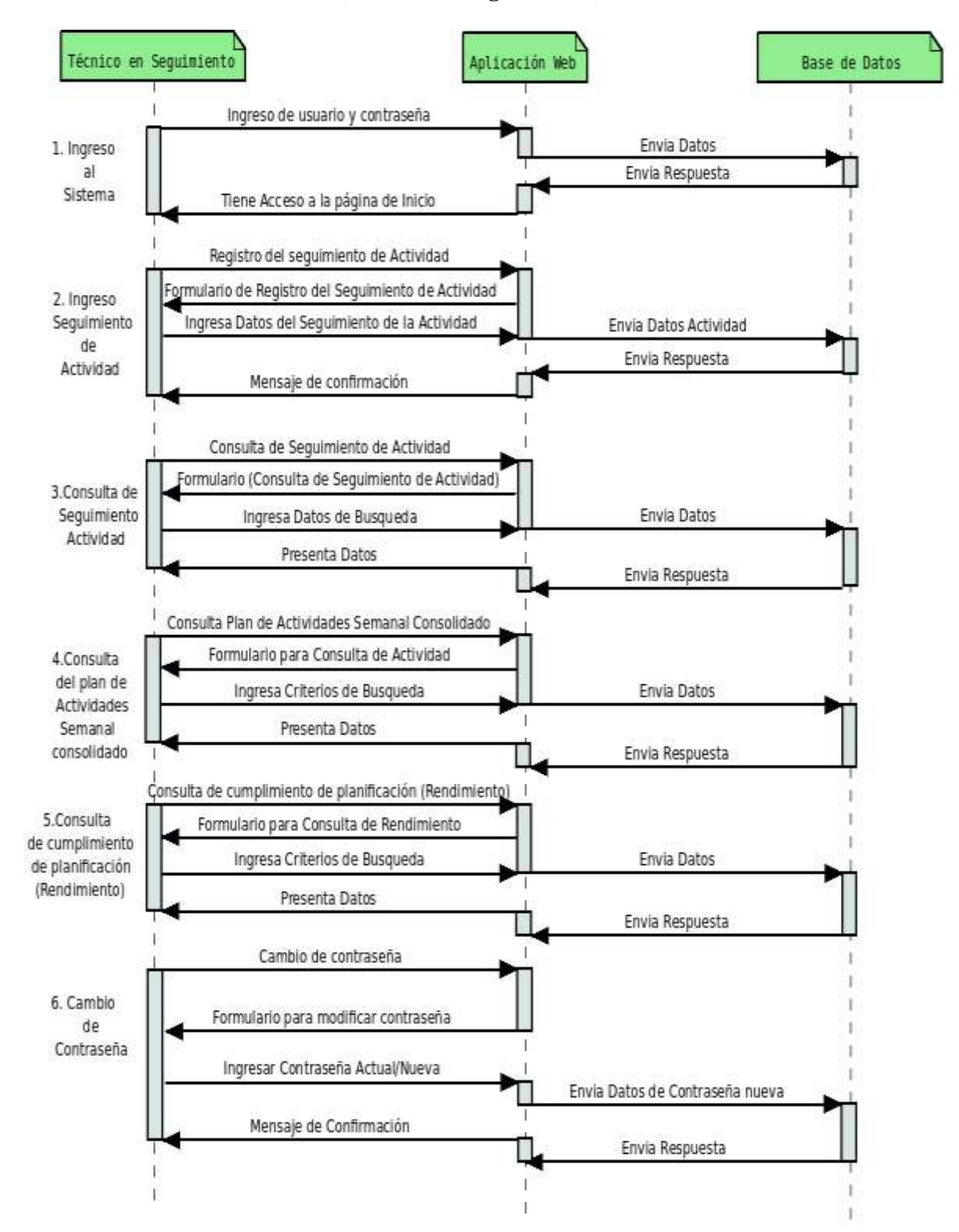

### **DIAGRAMA DE SECUENCIA (Técnico en seguimiento)**

**Ilustración 28.-** Diagrama de secuencia usuario (Técnico en Seguimiento) **Elaborado por:** Los investigadores (Saltos J, Gaibor D).

## **8.1.3 MODELO ENTIDAD RELACIÓN**

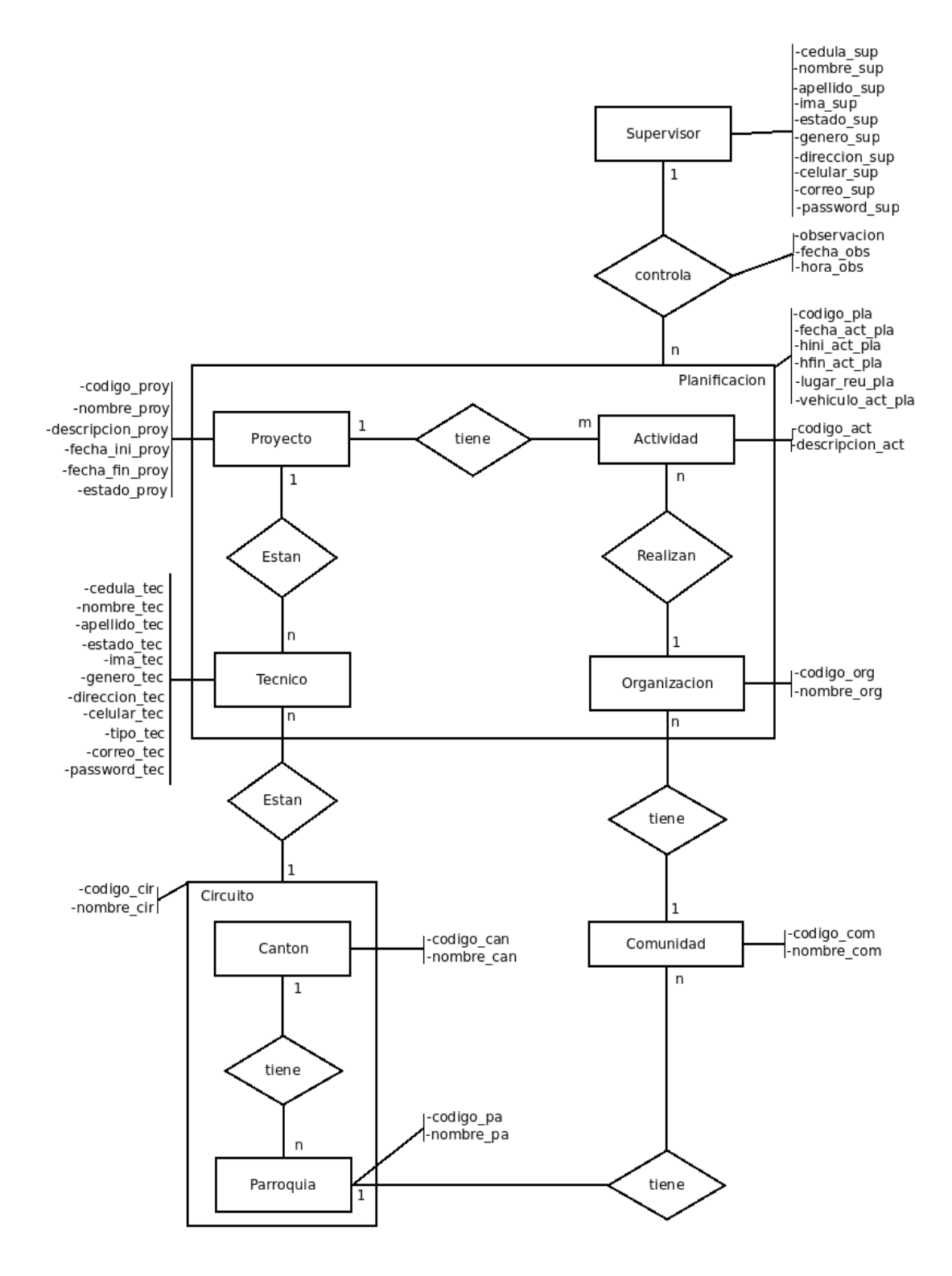

**Ilustración 29.-** Diagrama Entidad – Relación. **Elaborado por:** Los investigadores (Saltos J, Gaibor D).

## **8.1.4 MODELO RELACIONAL**

### **Nombres de las tablas y atributos:**

- **1.** proyecto (**codigo\_pro**, nombre\_pro, descripcion\_pro, fecha\_ini\_pro, fecha\_fin\_pro, estado\_pro,documentación\_pro, cedula\_sup)
- **2.** tecnico(**cedula\_tec**, nombre\_tec, apellido\_tec, ima\_tec, genero\_tec, direccion\_tec, celular\_tec, tipo\_tec, estado\_tec, correo\_tec, password\_tec, codigo\_cir, codigo\_proy)
- **3.** actividad (**codigo\_act**, descripcion\_act, codigo\_proy, codigo\_org)
- **4.** canton (**codigo\_can**, nombre\_can)
- **5.** parroquia (**codigo\_pa,** nombre\_pa, codigo\_can)
- **6.** comunidad (**codigo\_com**, nombre\_com, codigo\_pa)
- **7.** organización (**codigo\_org**, nombre\_org, codigo\_com)
- **8.** circuito (**codigo\_cir**, nombre\_cir, codigo\_can, codigo\_pa)
- **9.** supervisor (**cedula\_sup**, nombre\_sup, apellido\_sup, ima\_sup, genero\_sup, direccion\_sup, celular\_sup, tipo\_sup, estado\_sup, correo\_sup, password\_sup)
- **10.** planificación(**codigo\_pla**, fecha\_act\_pla, hini\_act\_pla, hfin\_act\_pla, lugar\_reu, vehiculo\_act\_pla, observacion, fecha\_obs, hora\_obs, cedula\_tec, codigo\_pro, codigo\_act, codigo\_org, cedula\_sup)

### **8.1.5 MODELO DE DEPENDENCIA FUNCIONAL DEL SISTEMA (SPCA)**

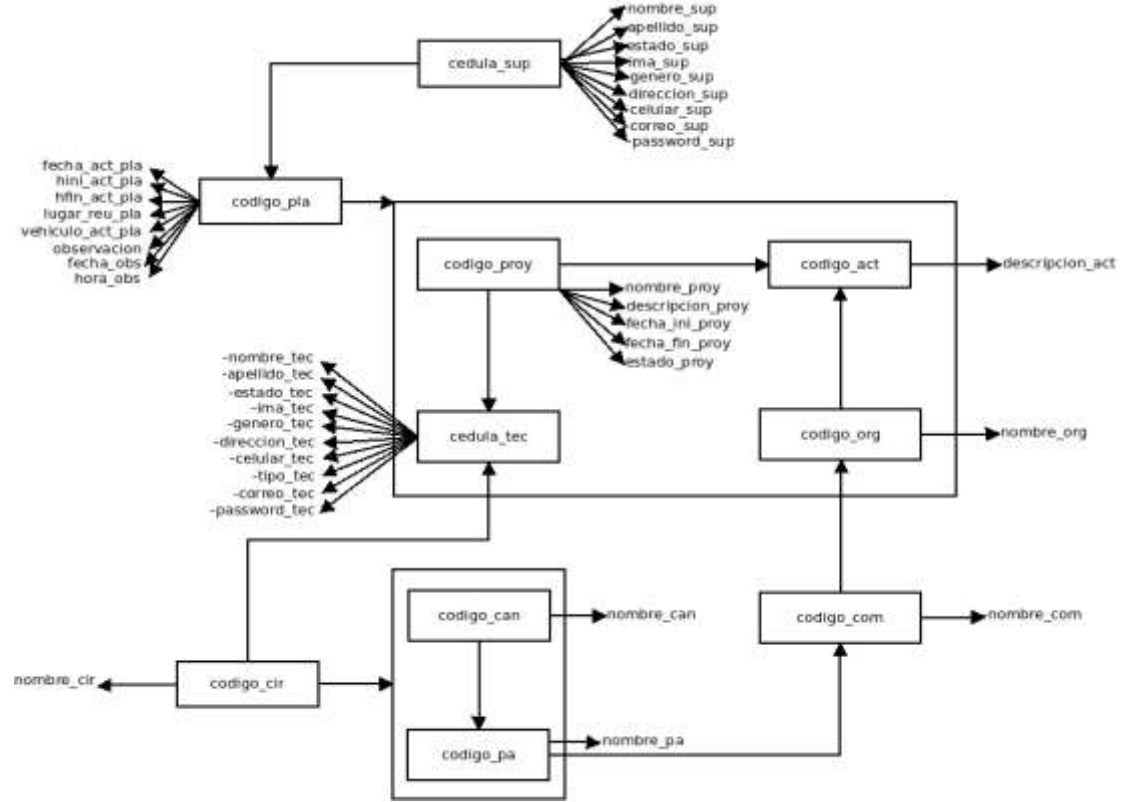

**Ilustración 30.-** Diagrama de Dependencia Funcional del sistema (SPCA). **Fuente:** Investigación de Campo. **Elaborado por**: Los investigadores (Saltos J, Gaibor D).

## **8.1.6 NORMALIZACIÓN DE TABLAS**

### **Primera Forma Normal**

### **Tablas utilizadas:**

- **1.** proyecto (**codigo** pro, nombre pro, descripcion pro, fecha ini pro, fecha fin proy, estado\_pro, documentación\_pro,cedula\_sup)
- **2.** tecnico(**cedula\_tec**, nombre\_tec, apellido\_tec, ima\_tec, genero\_tec, direccion\_tec, celular\_tec, tipo\_tec, estado\_tec ,correo\_tec, password\_tec, codigo\_cir, codigo\_proy)
- **3.** actividad (**codigo\_act**, descripcion\_act, codigo\_proy, codigo\_org)
- **4.** canton (**codigo\_can**, nombre\_can)
- **5.** parroquia (**codigo\_pa,** nombre\_pa, codigo\_can)
- **6.** comunidad (**codigo\_com**, nombre\_com, codigo\_pa)
- **7.** organización (**codigo\_org**, nombre\_org, codigo\_com)
- **8.** supervisor (**cedula\_sup**, nombre\_sup, apellido\_sup, ima\_sup, genero\_sup, direccion\_sup, celular\_sup, tipo\_sup, estado\_sup, correo\_sup, password\_sup)
- **9.** planificación(**codigo\_pla**, fecha\_act\_pla, hini\_act\_pla, hfin\_act\_pla, lugar\_reu, vehiculo\_act\_pla, observacion, fecha\_obs, hora\_obs, cedula\_tec, codigo\_pro, codigo\_act, codigo\_org, cedula\_sup)

### **Segunda Forma Normal**

- **10.** circuito (**codigo\_cir**, nombre\_cir)
- **11.** asig\_circuito(codigo\_cir, codigo\_can, codigo\_pa).

# **8.1.7 ARQUITECTURA DEL SISTEMA INFORMÁTICO**

### Arquitectura del Sistema Informático

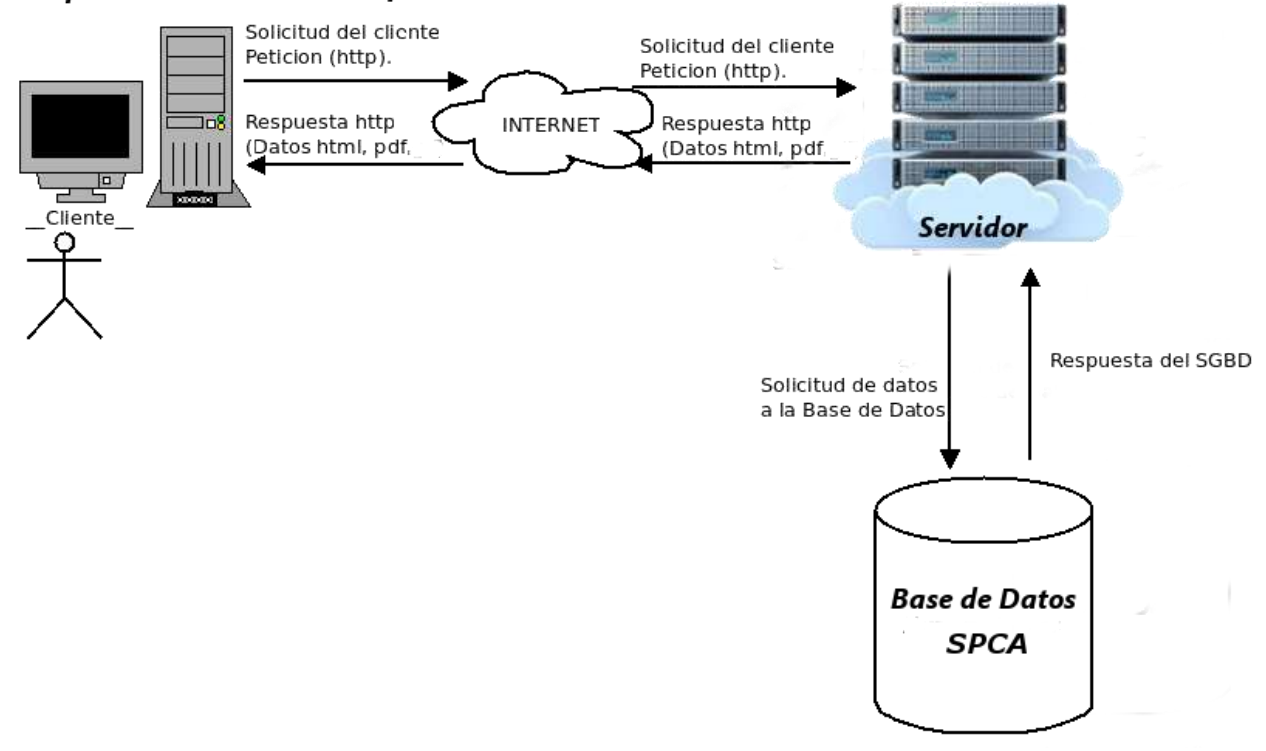

**Ilustración 31.-** Arquitectura de la Aplicación tres capas (Cliente, Servidor web y Servidor Base de datos). **Fuente:** Investigación de Campo. **Elaborado por**: Los investigadores (Saltos J, Gaibor D).

.

# **8.1.8 ARQUITECTURA DE LA RED DEL SISTEMA**

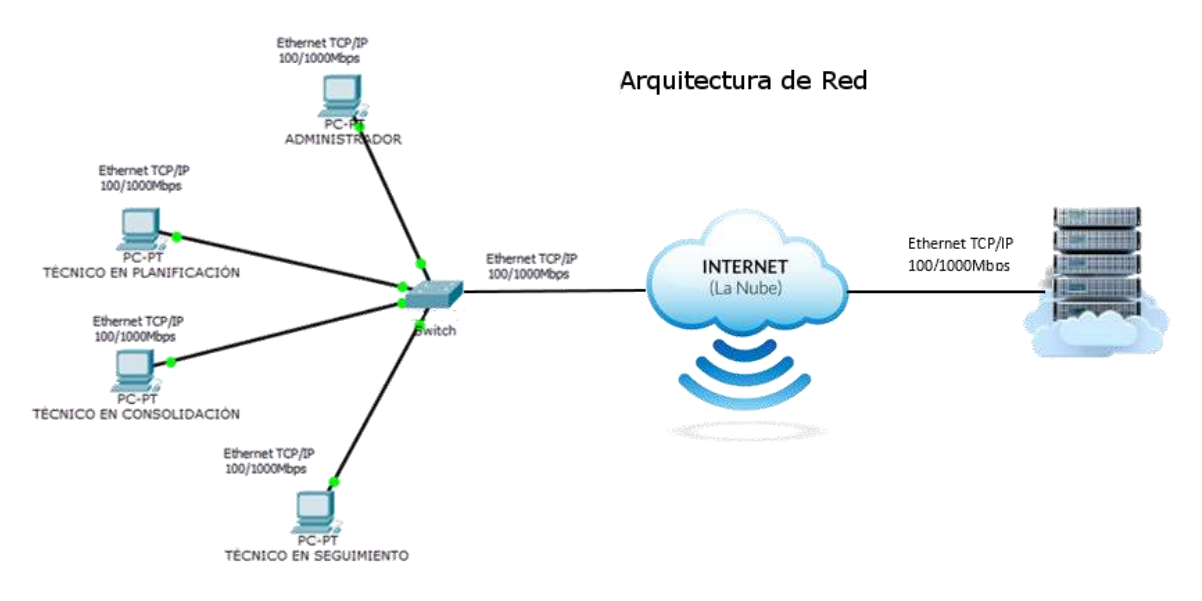

**Ilustración 32.-** Arquitectura de la Red cliente servidor. **Fuente:** Investigación de Campo. **Elaborado por**: Los investigadores (Saltos J, Gaibor D).

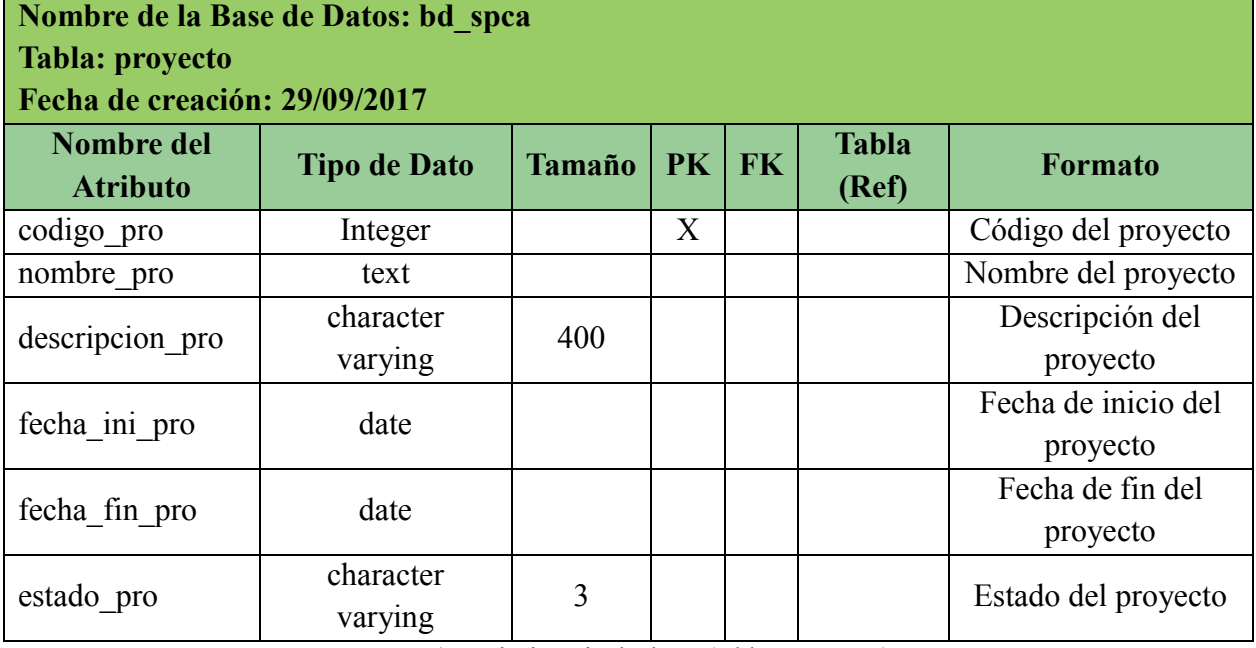

## **DICCIONARIO DE DATOS**

**Tabla 45.-** Diccionario de datos (tabla - proyecto) **Elaborado por**: Los investigadores (Saltos J, Gaibor D).

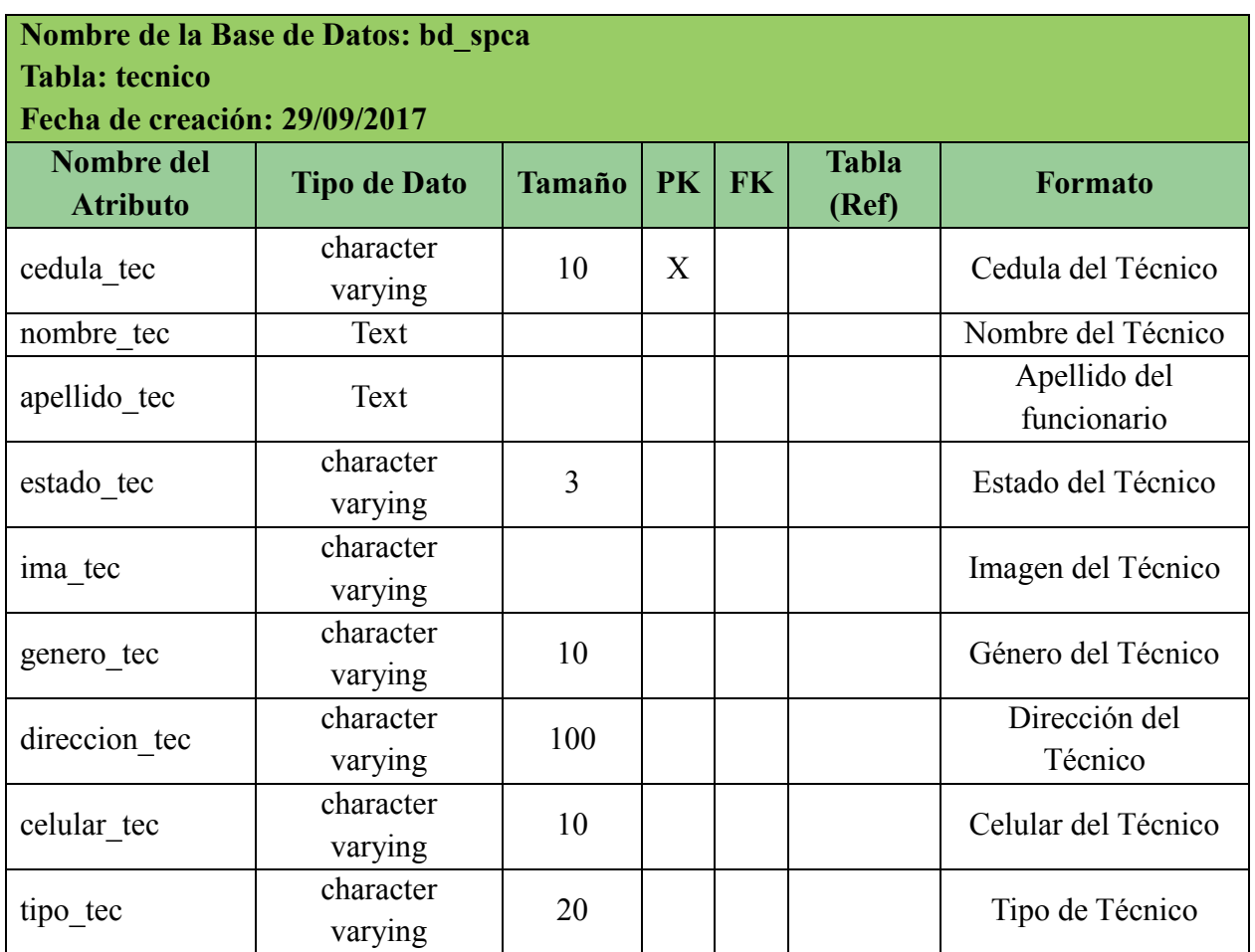

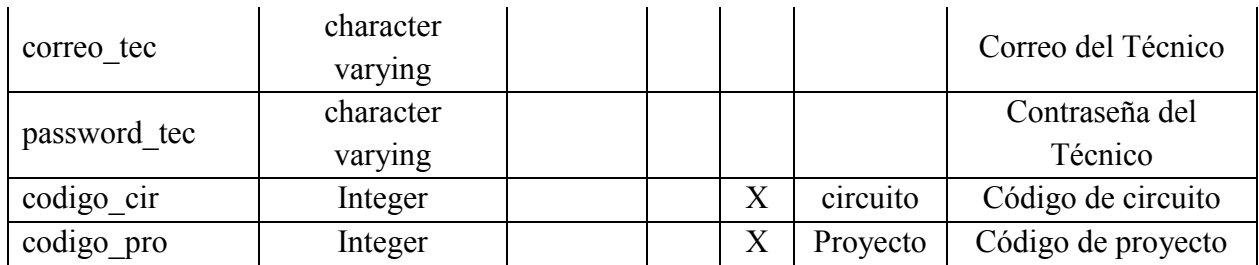

**Tabla 46.-** Diccionario de datos (tabla - técnico).

**Elaborado por**: Los investigadores (Saltos J, Gaibor D).

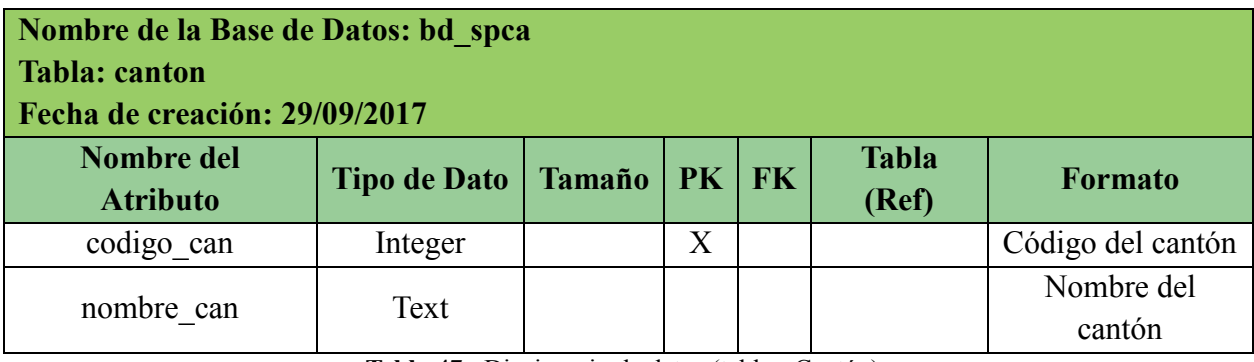

**Tabla 47.-** Diccionario de datos (tabla - Cantón).

**Elaborado por**: Los investigadores (Saltos J, Gaibor D).

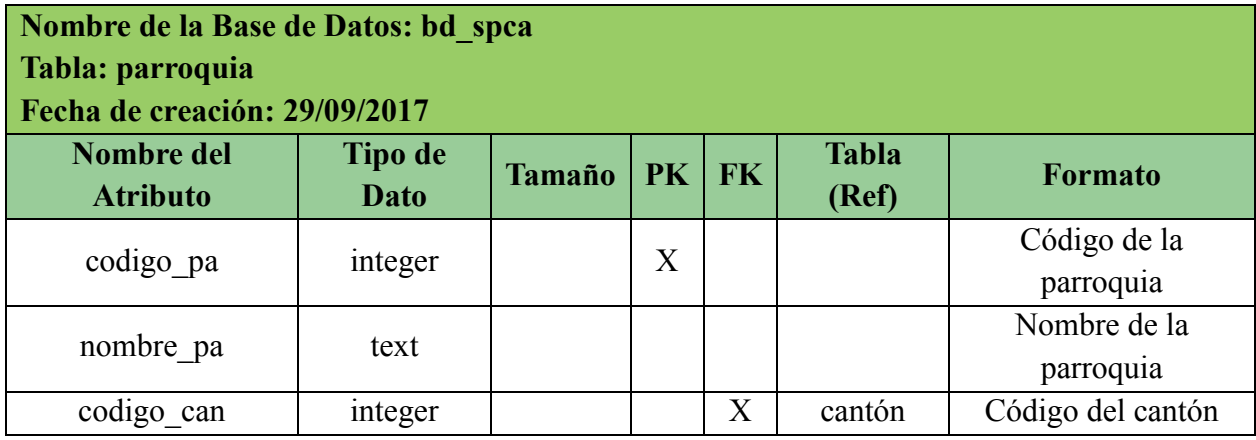

**Tabla 48.-** Diccionario de datos (tabla - Parroquia). **Elaborado por**: Los investigadores (Saltos J, Gaibor D).

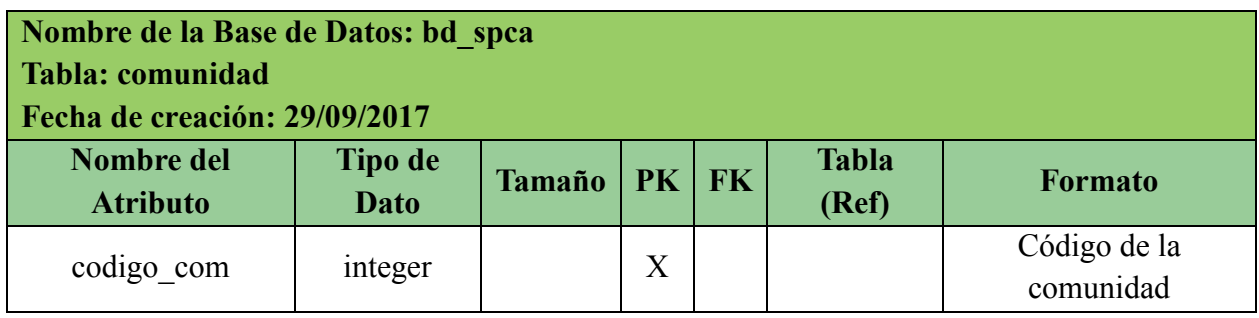

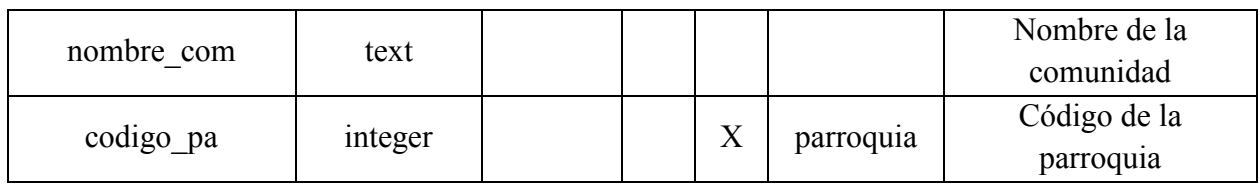

**Tabla 49.-** Diccionario de datos (tabla - Comunidad).

**Elaborado por**: Los investigadores (Saltos J, Gaibor D).

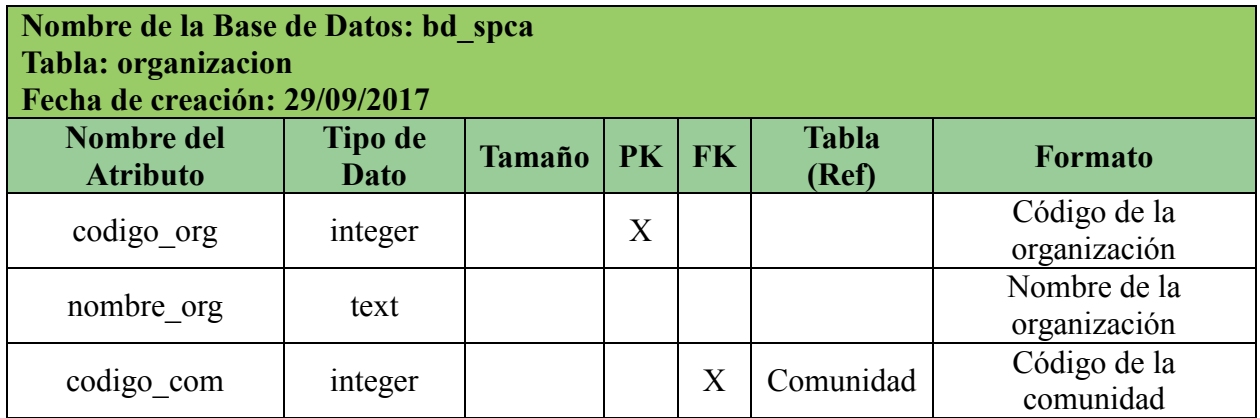

**Tabla 50.-** Diccionario de datos (tabla - Organización).

**Elaborado por**: Los investigadores (Saltos J, Gaibor D).

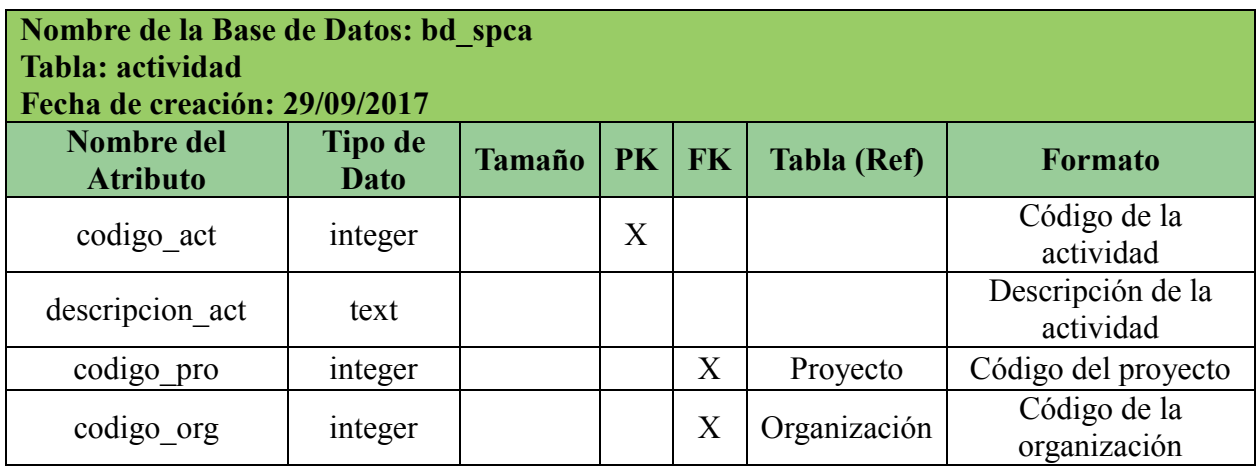

**Tabla 51.-** Diccionario de datos (tabla - Actividad). **Elaborado por**: Los investigadores (Saltos J, Gaibor D).

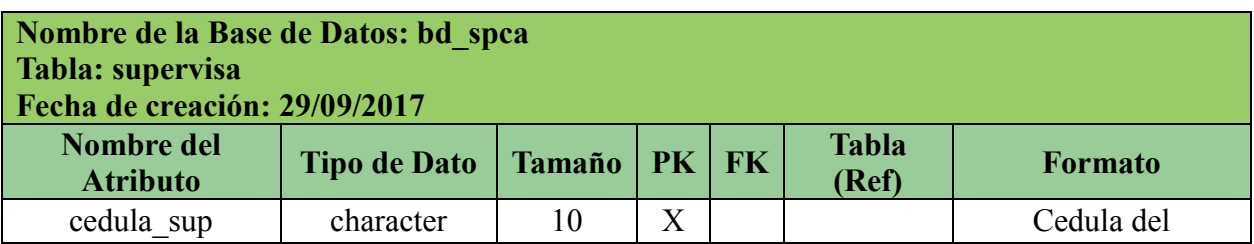

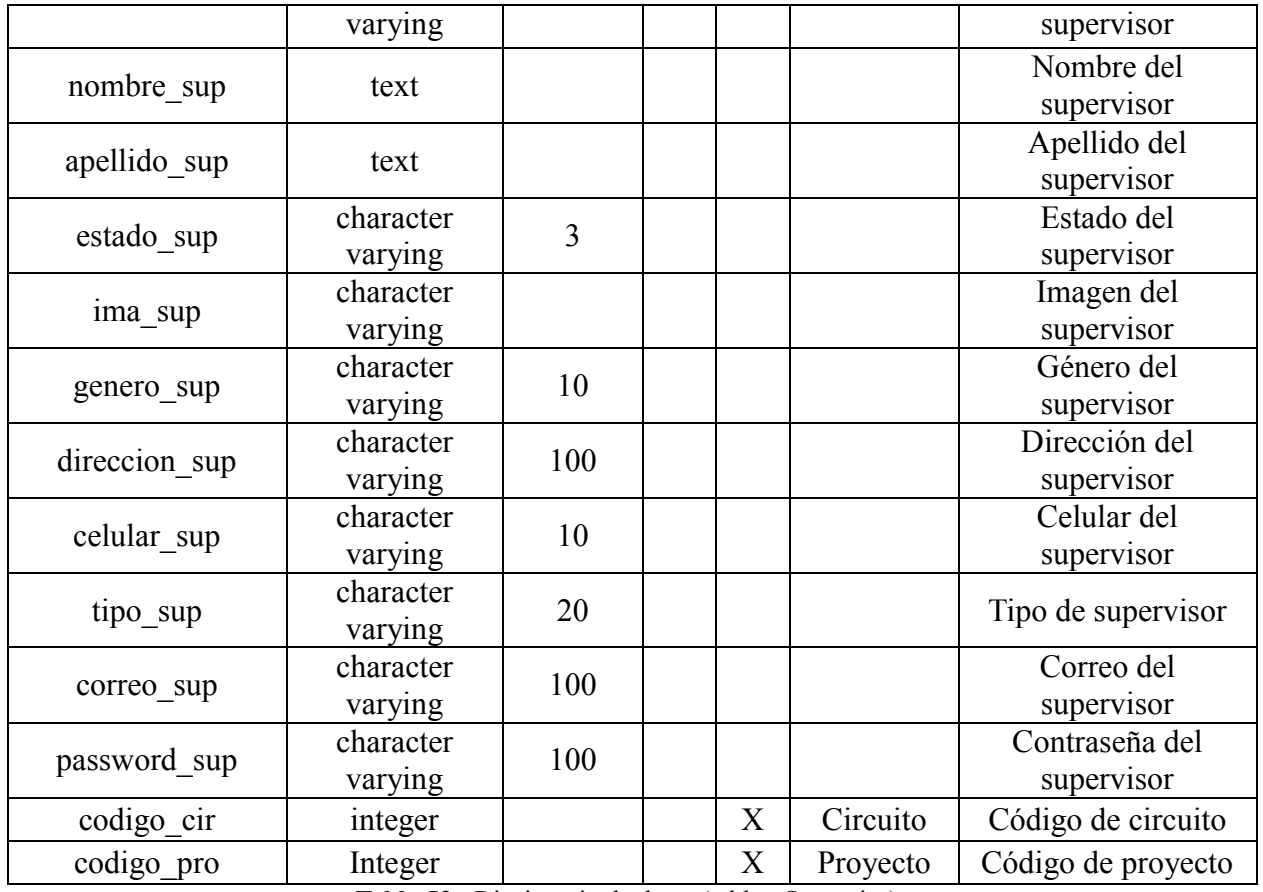

**Tabla 52.-** Diccionario de datos (tabla - Supervisa). **Elaborado por**: Los investigadores (Saltos J, Gaibor D).

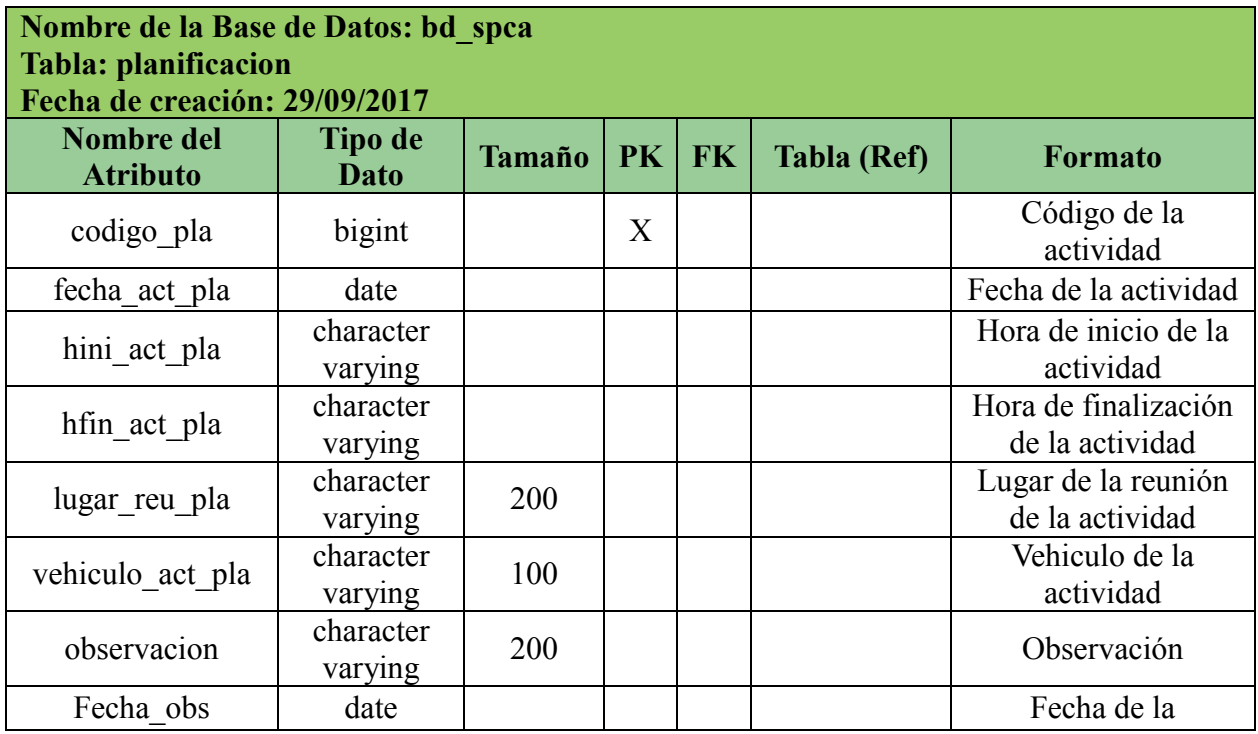
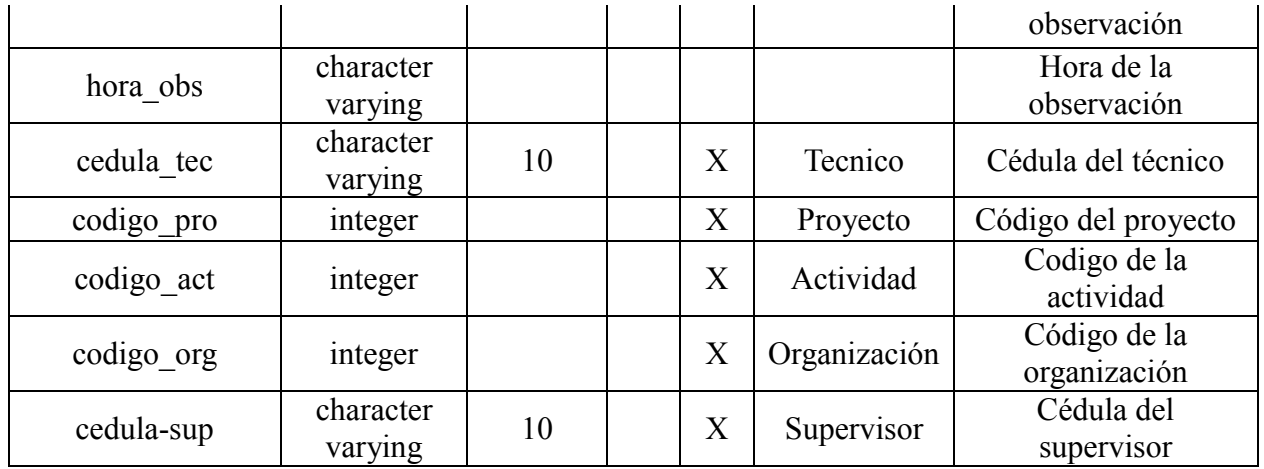

**Tabla 53.-** Diccionario de datos (tabla - planificación).

**Elaborado por**: Los investigadores (Saltos J, Gaibor D).

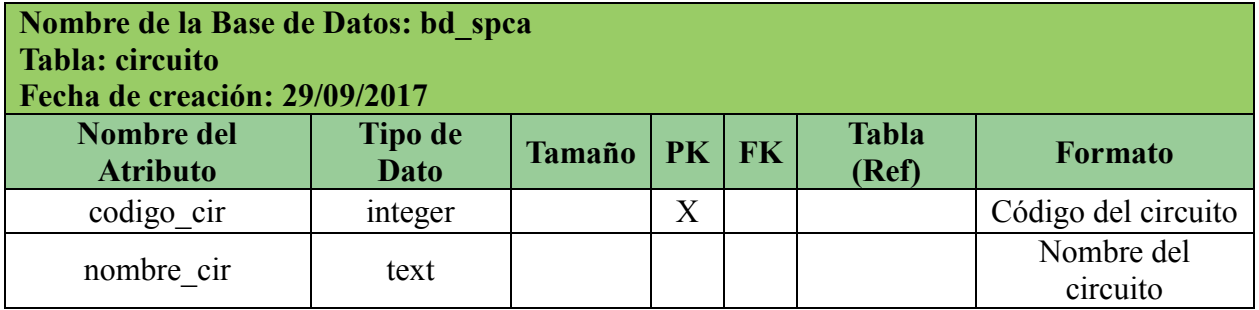

**Tabla 54.-** Diccionario de datos (tabla - Circuito).

**Elaborado por**: Los investigadores (Saltos J, Gaibor D).

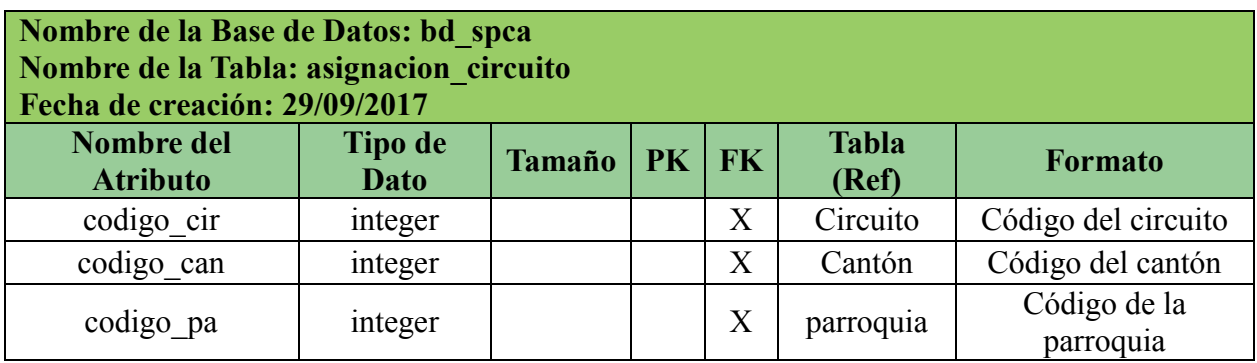

**Tabla 55.-** Diccionario de datos (tabla - Asignacion\_circuito).

**Elaborado por**: Los investigadores (Saltos J, Gaibor D).

#### **8.1.9 DISEÑO NAVEGACIONAL**

#### **Usuario Administrador**

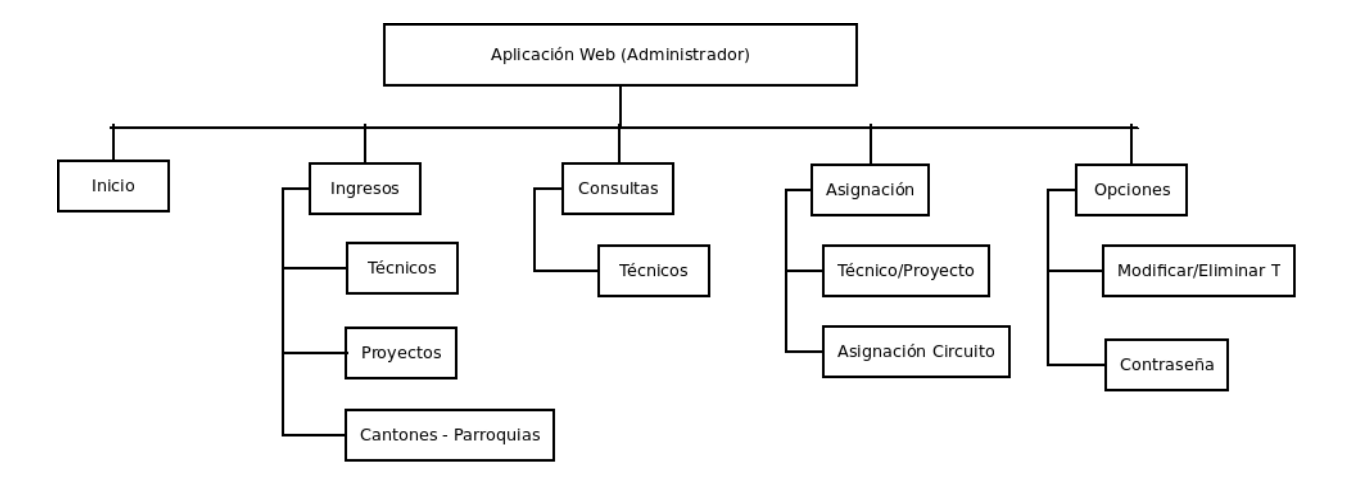

**Ilustración 33.-** Diseño Navegacional usuario (Administrador). **Fuente:** Investigación de Campo. **Elaborado por**: Los investigadores (Saltos J, Gaibor D).

#### **Usuario Técnico en planificación (Territorio)**

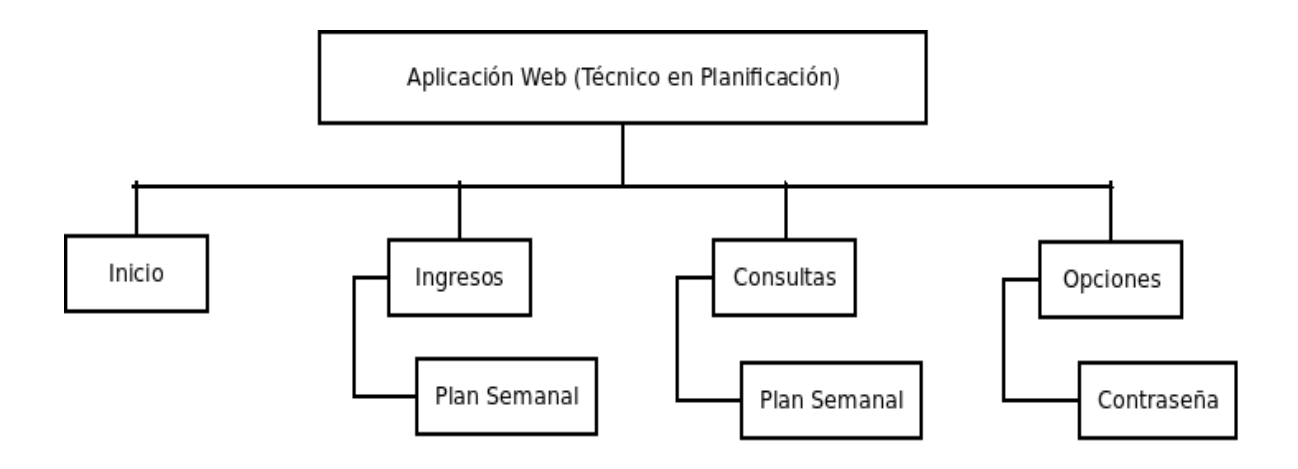

**Ilustración 34.-** Diseño Navegacional Técnico de plan Semanal. **Fuente:** Investigación de Campo. **Elaborado por**: Los investigadores (Saltos J, Gaibor D).

#### **Usuario Técnico en planificación y consolidación**

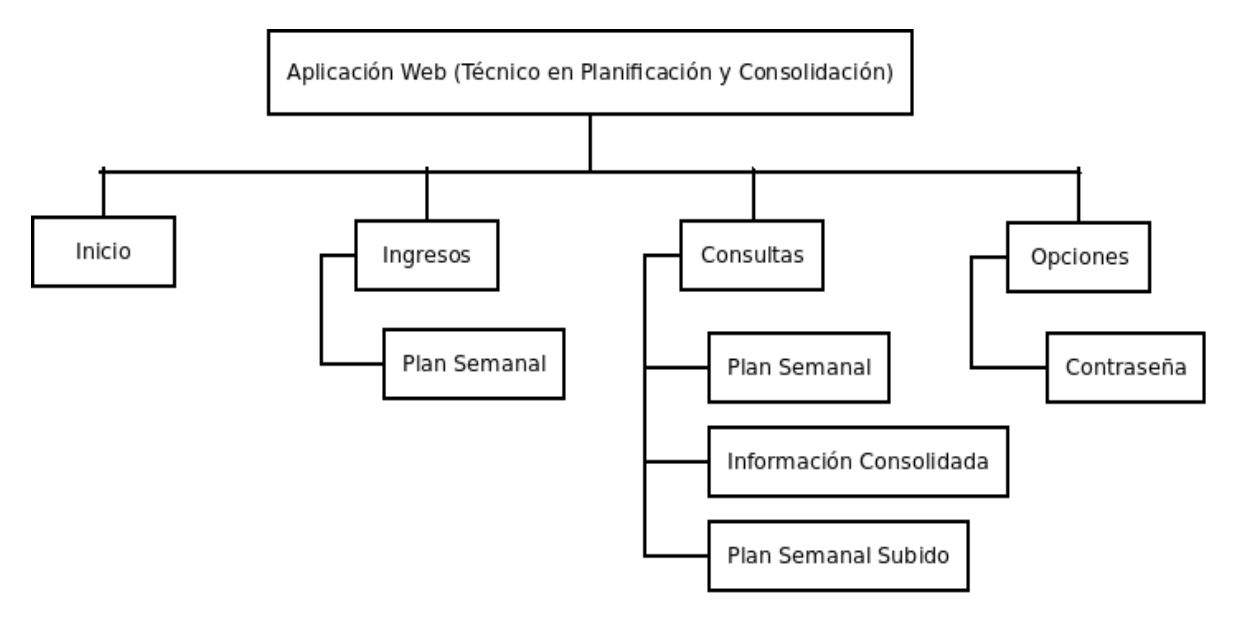

**Ilustración 35.-** Diseño Navegacional Técnico de Planificación y consolidación. **Fuente:** Investigación de Campo. **Elaborado por**: Los investigadores (Saltos J, Gaibor D).

**Usuario Técnico de Seguimiento (Monitoreo).** 

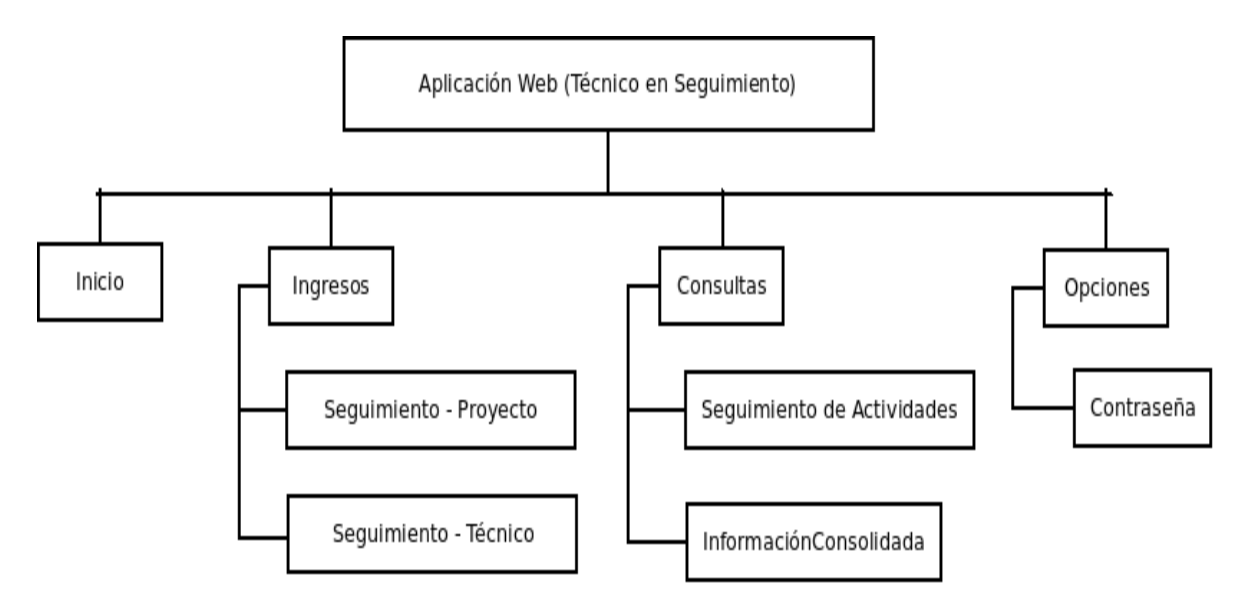

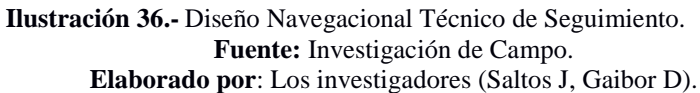

#### **8.1.10 DISEÑO DE INTERFAZ**

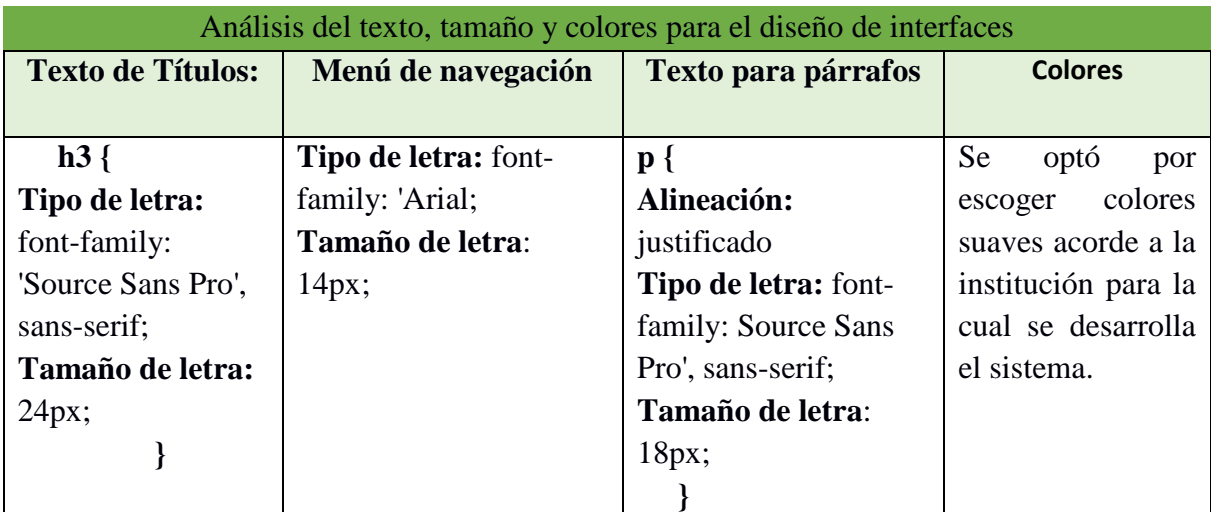

**Tabla 56:** Análisis de texto, tamaño y colores. **Elaborado por**: Los investigadores (Saltos J, Gaibor D).

#### **Esquema para el inicio del sistema (SPCA)**

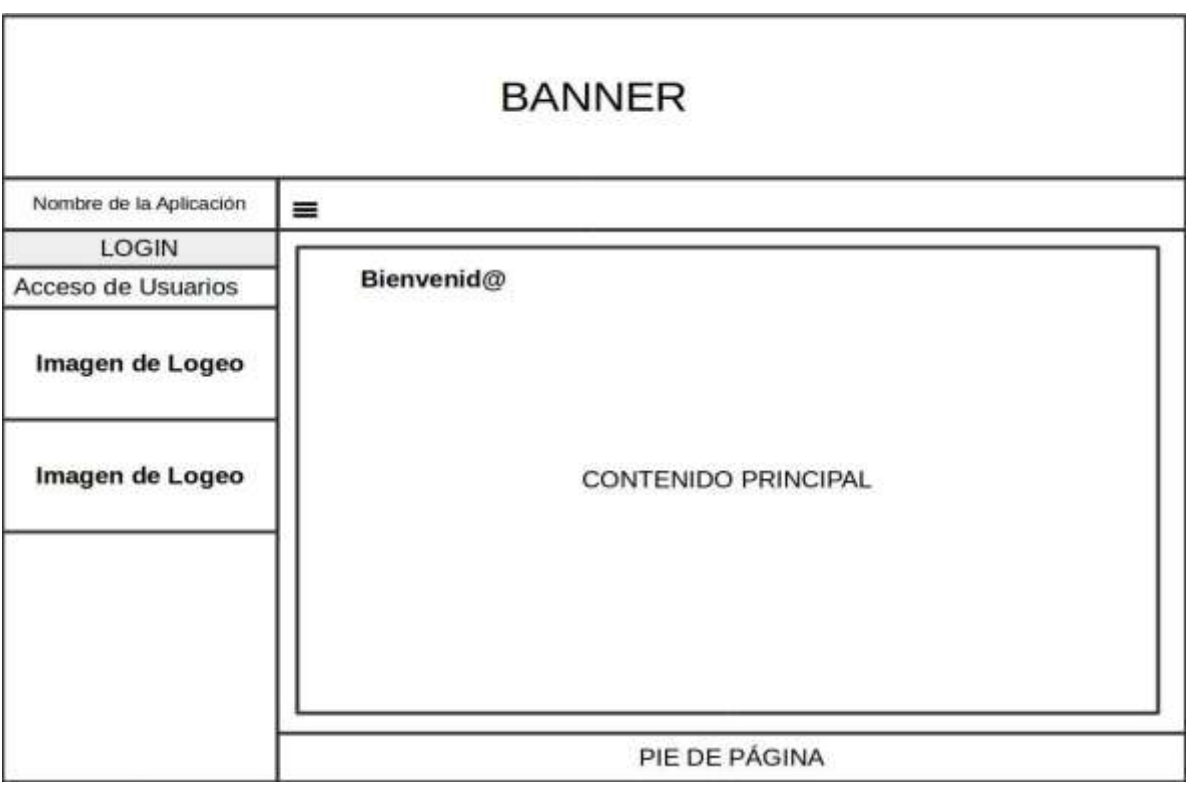

**Ilustración 37.-** Esquema para el inicio del sistema (SPCA). **Elaborado por**: Los investigadores (Saltos J, Gaibor D).

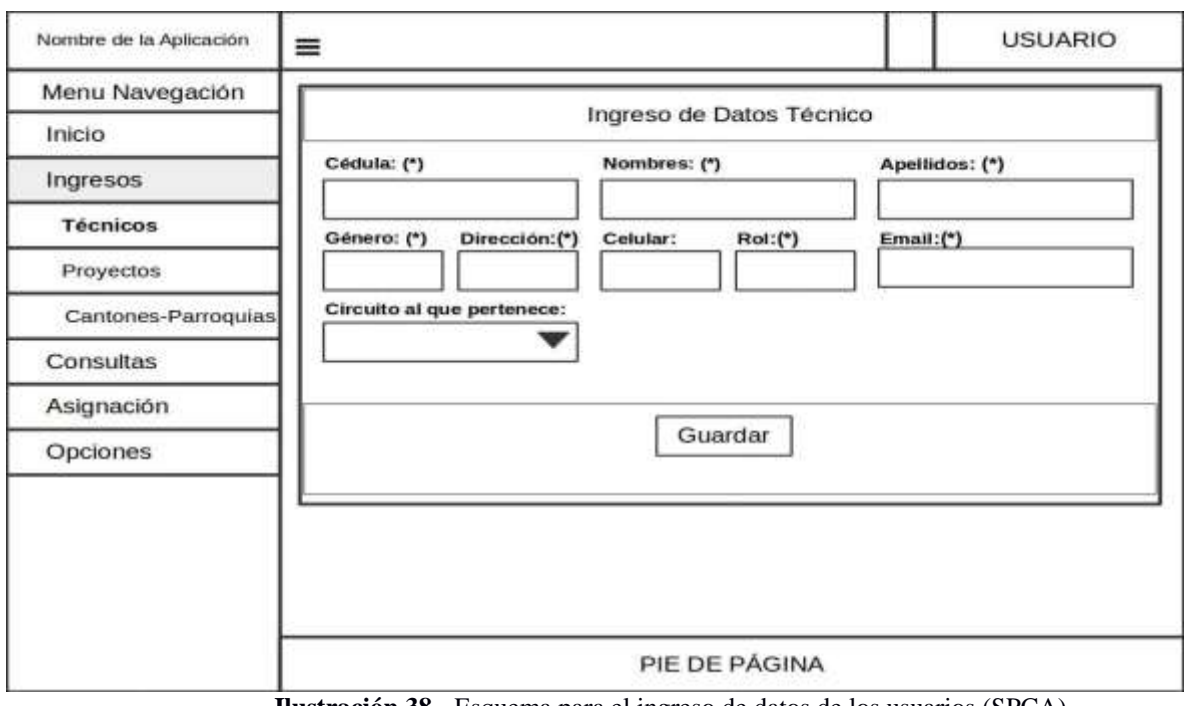

#### **Esquema para el ingreso de datos de los usuarios (SPCA)**

**Ilustración 38.-** Esquema para el ingreso de datos de los usuarios (SPCA). **Elaborado por**: Los investigadores (Saltos J, Gaibor D).

#### **Esquema para el ingreso de datos del proyecto (SPCA)**

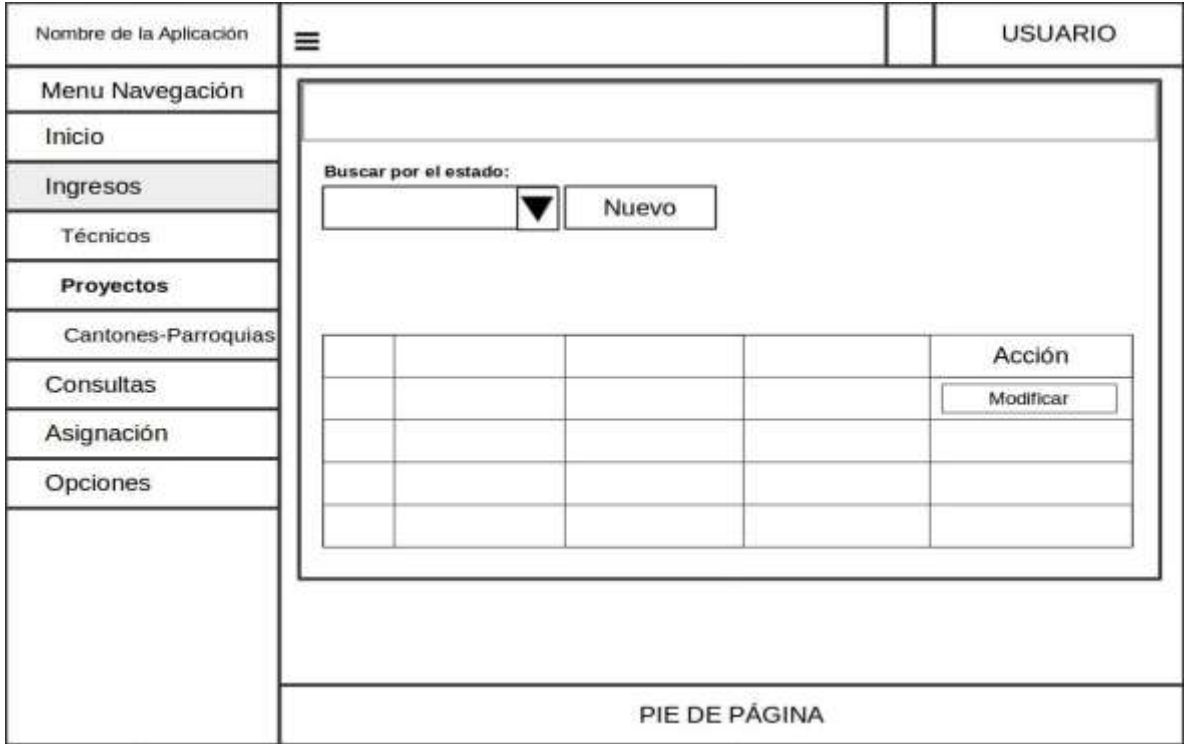

**Ilustración 39.-** Esquema para el ingreso de datos del proyecto (SPCA). **Elaborado por**: Los investigadores (Saltos J, Gaibor D).

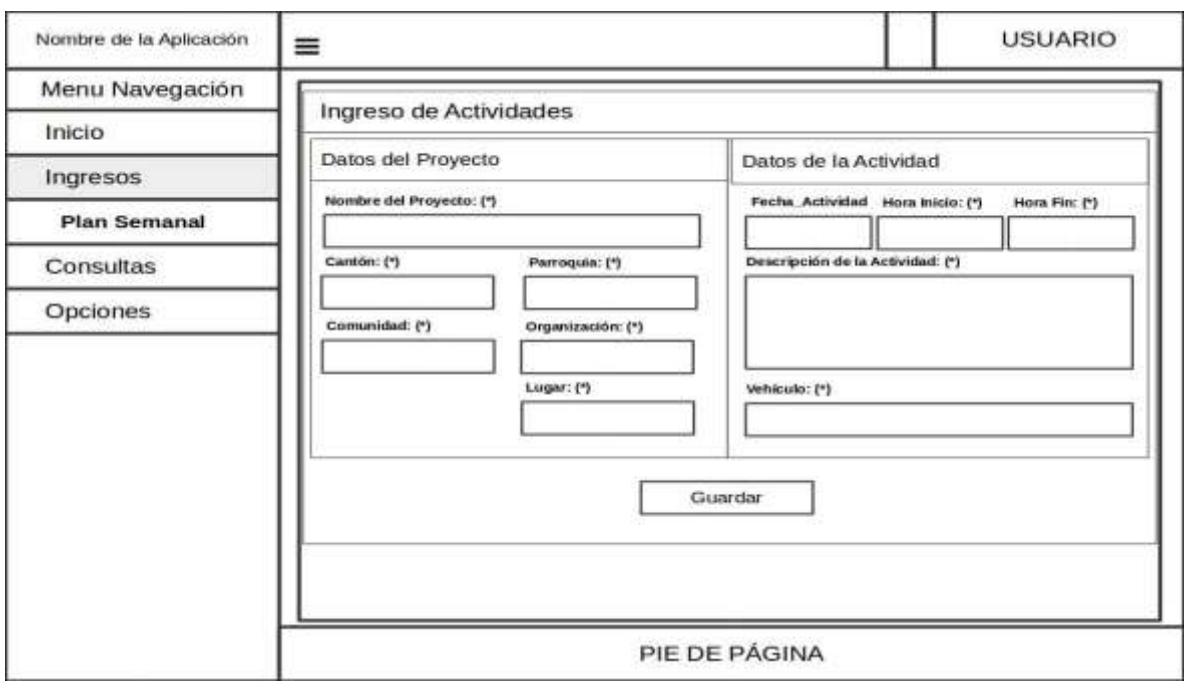

#### **Esquema para el ingreso del plan de actividades semanales (SPCA)**

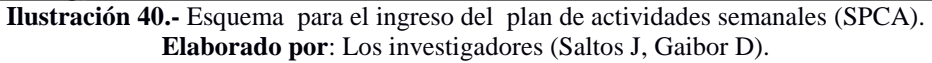

#### **Esquema para consultas de consolidación del plan de actividades semanales (SPCA)**

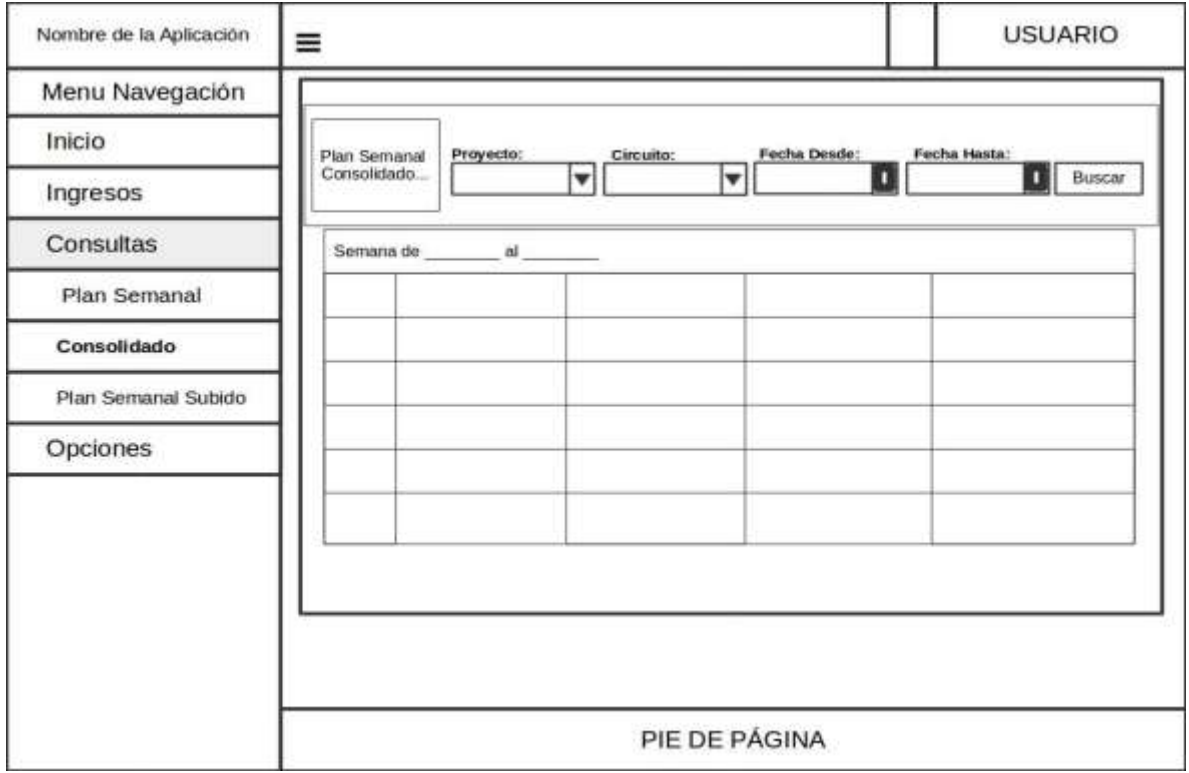

**Ilustración 41.-** Esquema para consultas de consolidación del plan de actividades semanales (SPCA). **Elaborado por**: Los investigadores (Saltos J, Gaibor D).

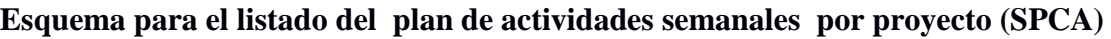

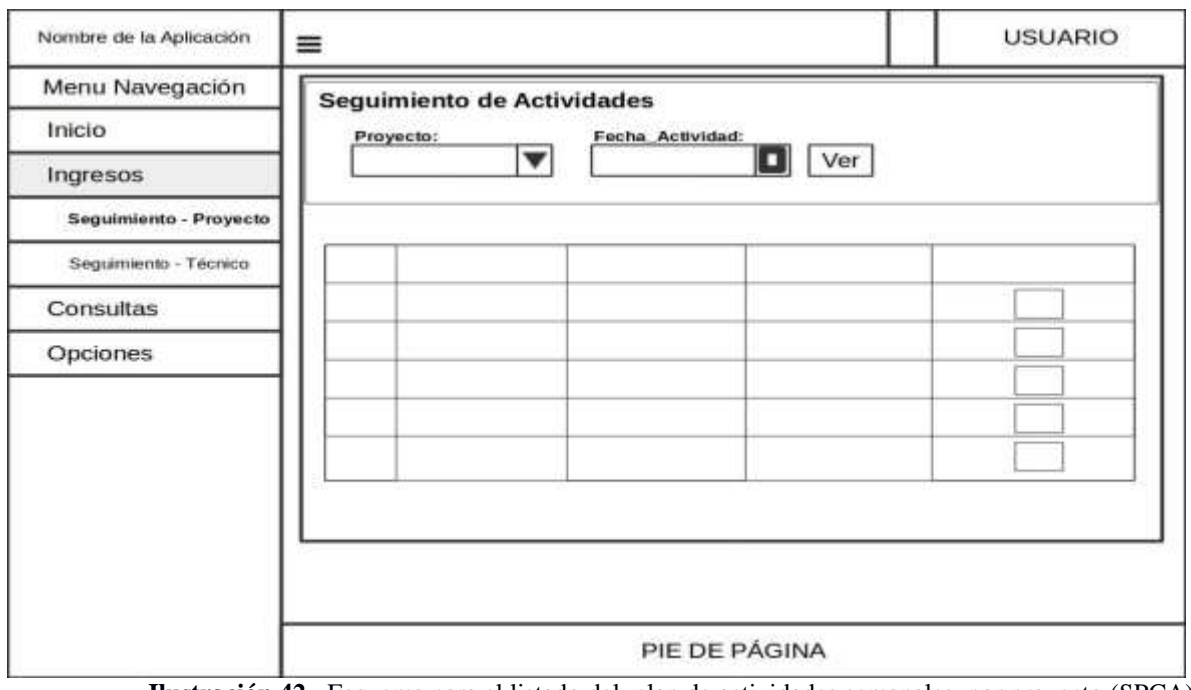

**Ilustración 42.-** Esquema para el listado del plan de actividades semanales por proyecto (SPCA). **Elaborado por**: Los investigadores (Saltos J, Gaibor D).

#### **Esquema para el ingreso de observación de seguimiento de actividades (SPCA)**

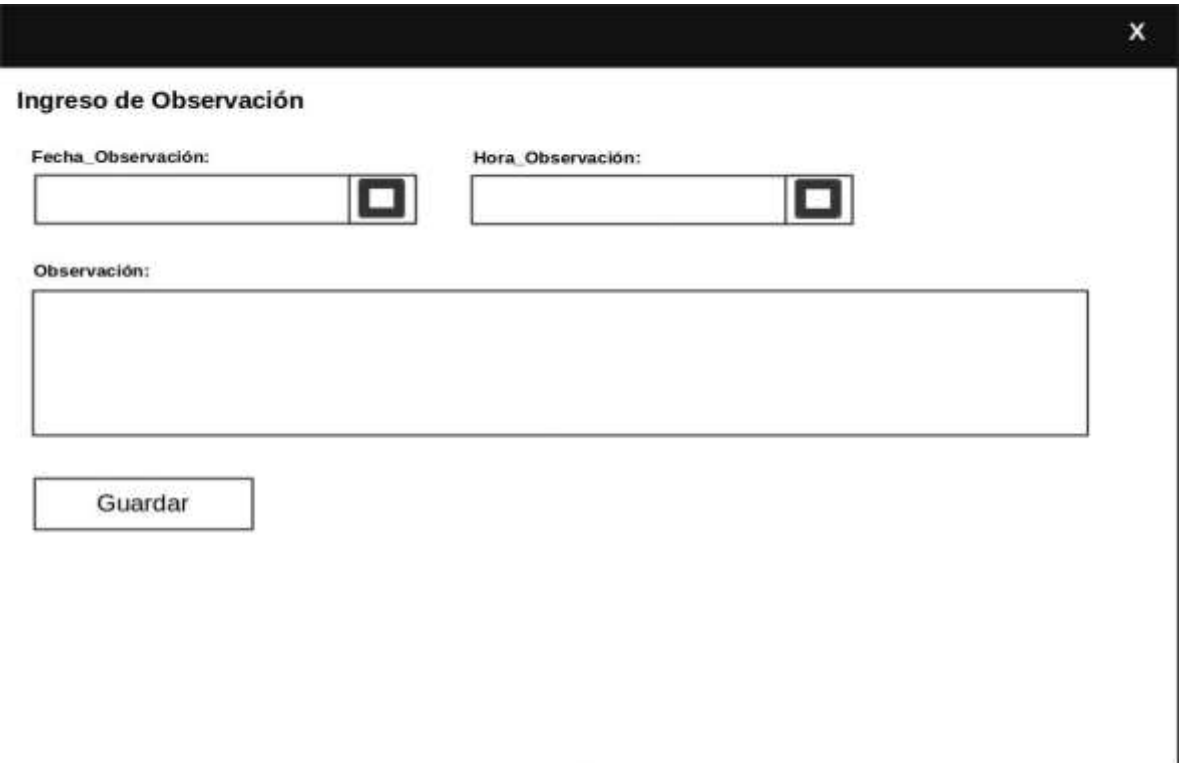

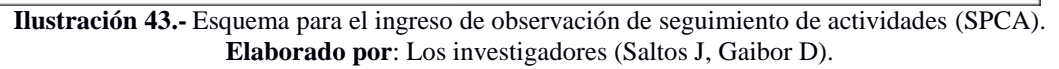

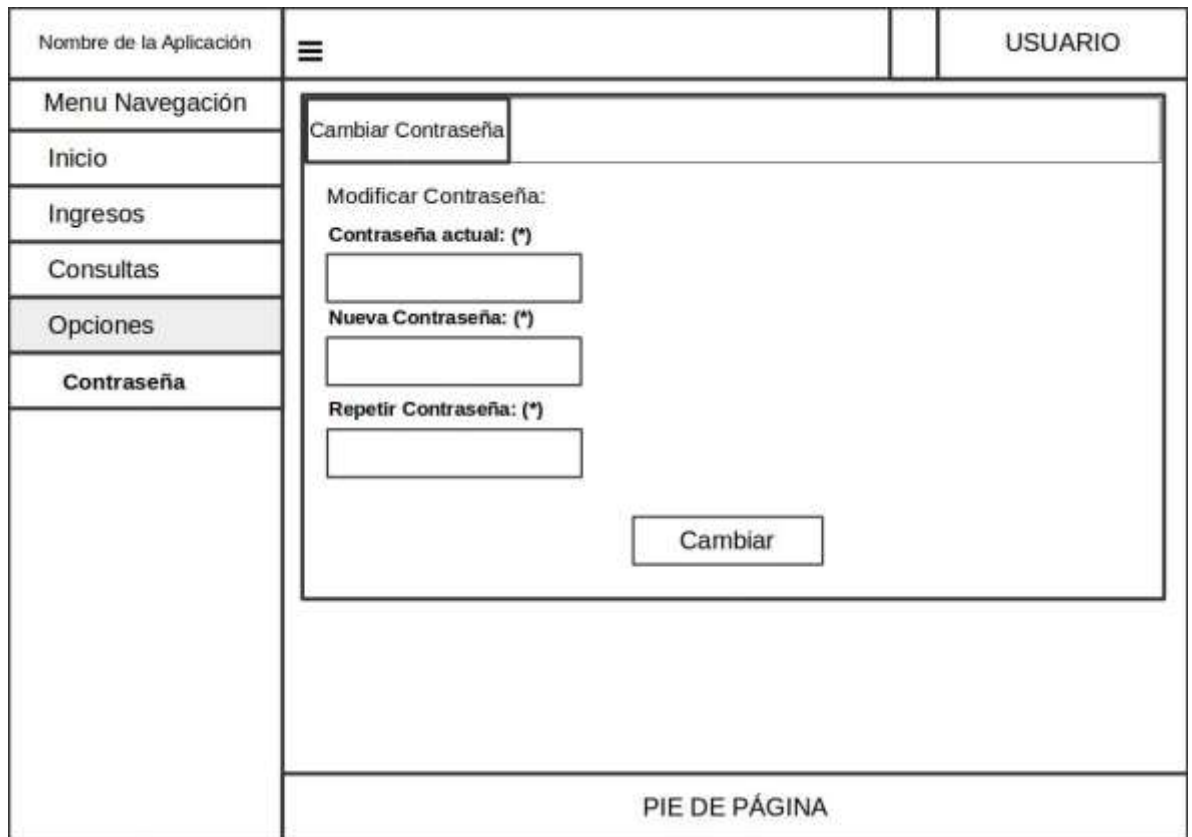

**Esquema para cambiar la contraseña (SPCA)**

**Ilustración 44.-** Esquema para cambiar la contraseña (SPCA). **Elaborado por**: Los investigadores (Saltos J, Gaibor D).

#### **8.1.11 CAPTURA DE INTERFACES**

#### **Interfaz de inicio del sistema (SPCA)**

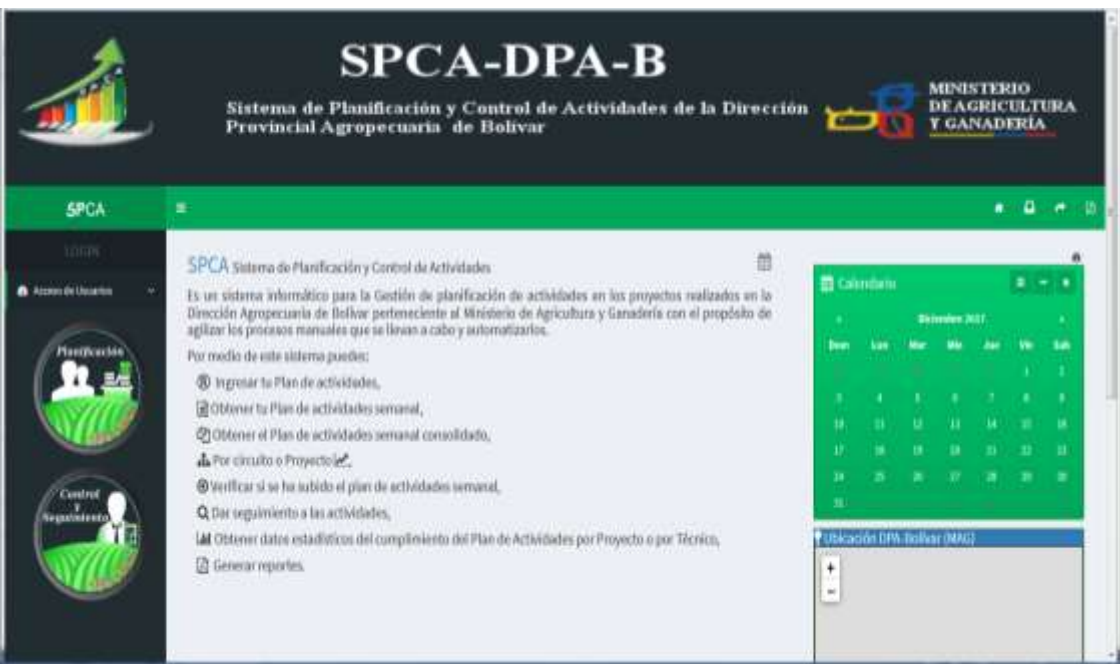

**Ilustración 45.-** Interfaz de inicio del sistema (SPCA). **Elaborado por**: Los investigadores (Saltos J, Gaibor D).

**Interfaz para ingreso de registro de usuarios (SPCA).**

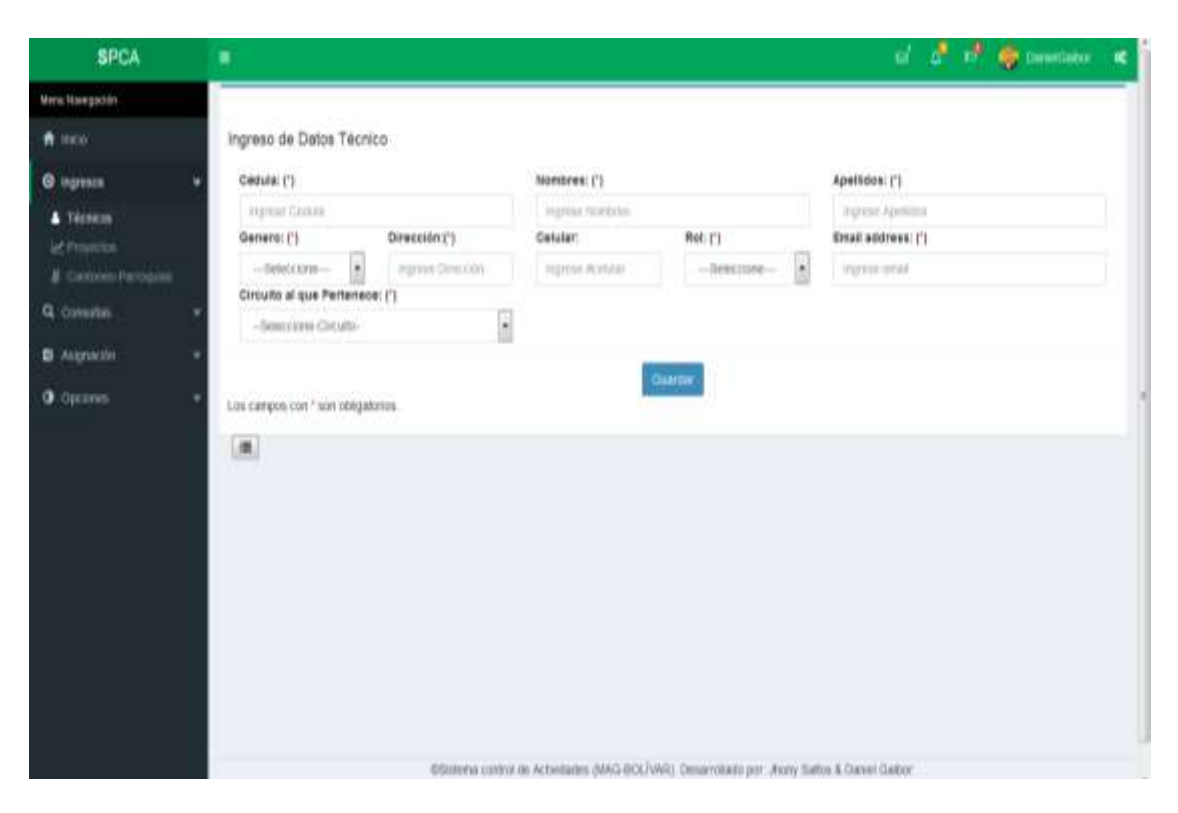

**Ilustración 46.-** Interfaz de ingreso para el registro de usuarios (SPCA). **Elaborado por**: Los investigadores (Saltos J, Gaibor D).

#### **Interfaz para ingreso de datos del proyecto (SPCA)**

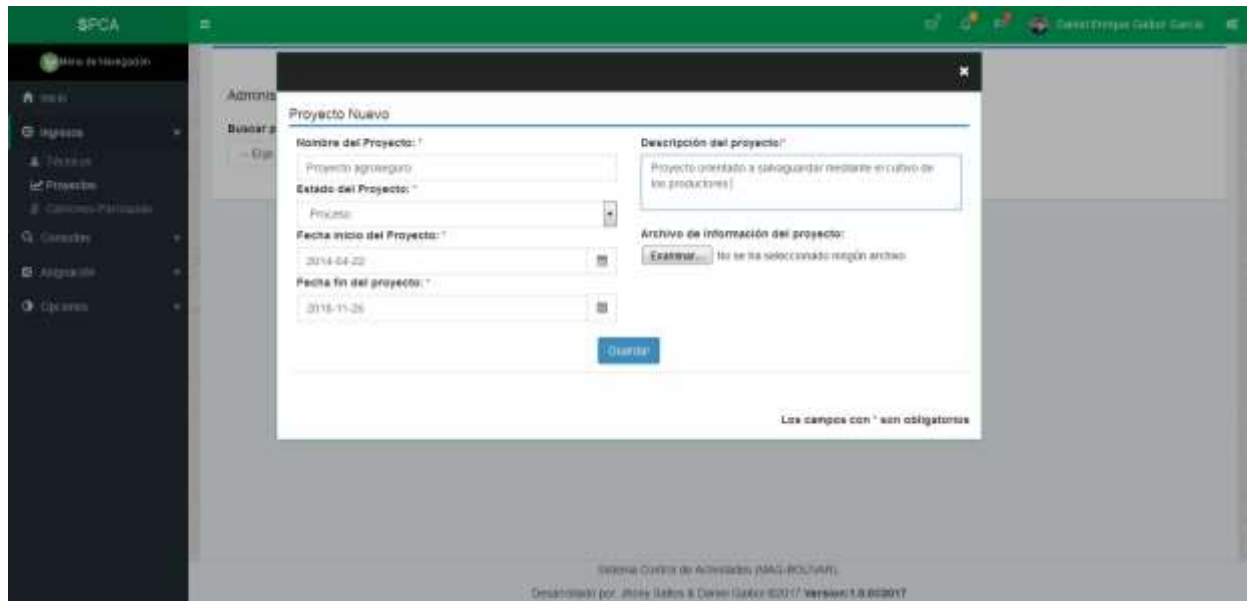

**Ilustración 47.-** Interfaz para ingreso de datos del proyecto (SPCA). **Elaborado por**: Los investigadores (Saltos J, Gaibor D).

**SPCA** a a a a processor  $\mathbf{a}$ Ingreso de Actividades A sico Dates del Proyecto Datos de la Actividad (2) **O** tipisos Nombre del Proyecto (\*) Fecha Actividad Hora Inicio: (°) Hora Pin: (1) C rgmso Plas Senana Proyector 1  $\mathfrak n$ 09:45:PM  $\Box$ 09:45 PM  $\odot$ Q constat Canton(1) Parroquia(1) Descripcion Actividad: (1) Guaranta  $\overline{\phantom{a}}$ diamp 90 **O**: Opcones Comunidad (1) Organizacion (1) ŖВ. mayou Selections 開放 Media: (1) Lugar Velicolo PX2-0043 Ligal de limites Los campos con " son obligatorios  $\frac{1}{2}$   $\frac{1}{2}$   $\frac{1}{2}$ **Dia**Wecha Hora Inicio-Hora Fin. Lugar/Reunión vehiculo Cantón Parroquia Comunidad Organización Actividad 08:45 AM - 10:00 AM Martes 31-Oct. Guaranda Guango Ninguna Organizacion 1 Guango  $1888$ Actividad 1 toyota Mércoles 08-Nov 00:15 AM - 09:15 AM Organization 1 Gueropo moment Guimti tinguna toyota Gumun  $588$ Viernes 03-how D1 00 AM - 03:00 AM Guaranta Guango tingunal Organization 1 Giange  $386$ matercia toyota Mércules 08-Nov 12.00 AM - 02:00 AM Guarante Guarras Negazia Organización 1 Guerrajo is.

**Interfaz para el ingreso de datos del plan de actividades semanales (SPCA)**

**Ilustración 48.-** Interfaz para el ingreso de datos del plan de actividades semanales (SPCA). **Elaborado por**: Los investigadores (Saltos J, Gaibor D).

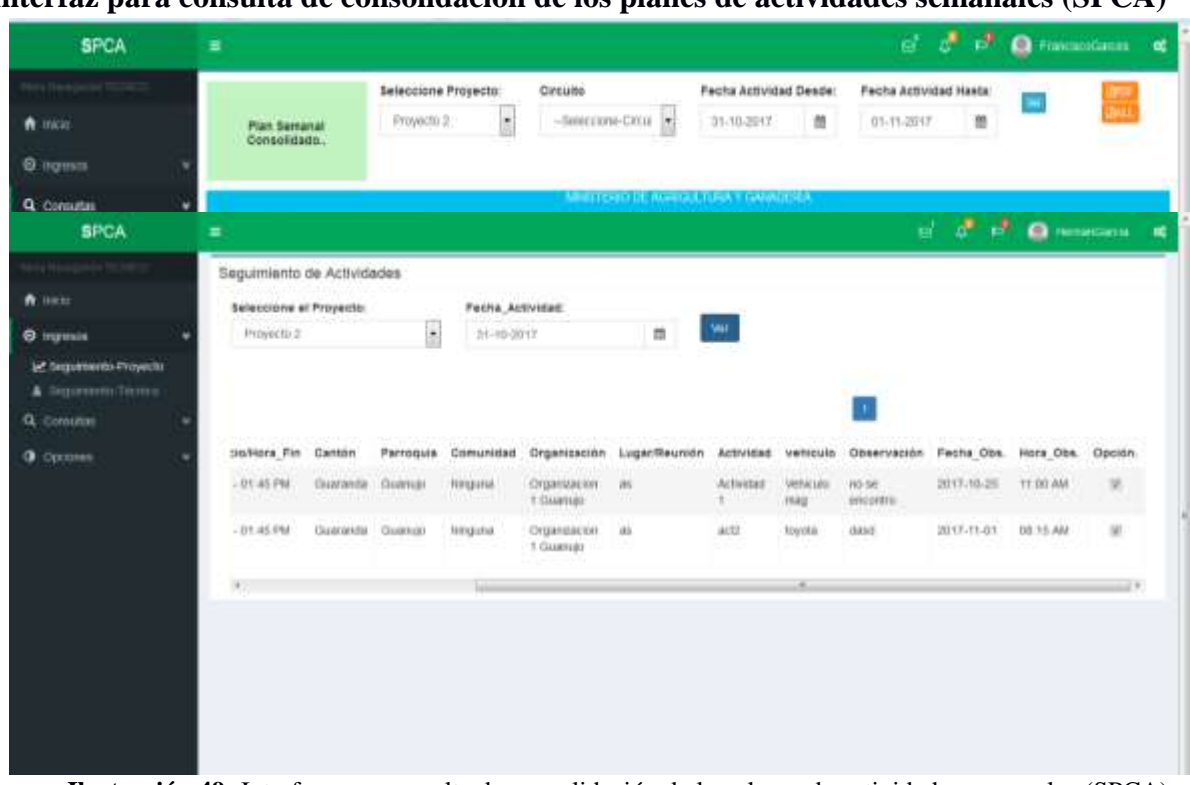

**Interfaz para consulta de consolidación de los planes de actividades semanales (SPCA)**

**Ilustración 49.-**Interfaz para consulta de consolidación de los planes de actividades semanales (SPCA). **Elaborado por**: Los investigadores (Saltos J, Gaibor D).

**Ilustración 50.-** Interfaz para el listado del plan de actividades semanales por proyecto (SPCA). **Elaborado por**: Los investigadores (Saltos J, Gaibor D).

**Interfaz para el listado del plan de actividades semanales por proyecto (SPCA)**.

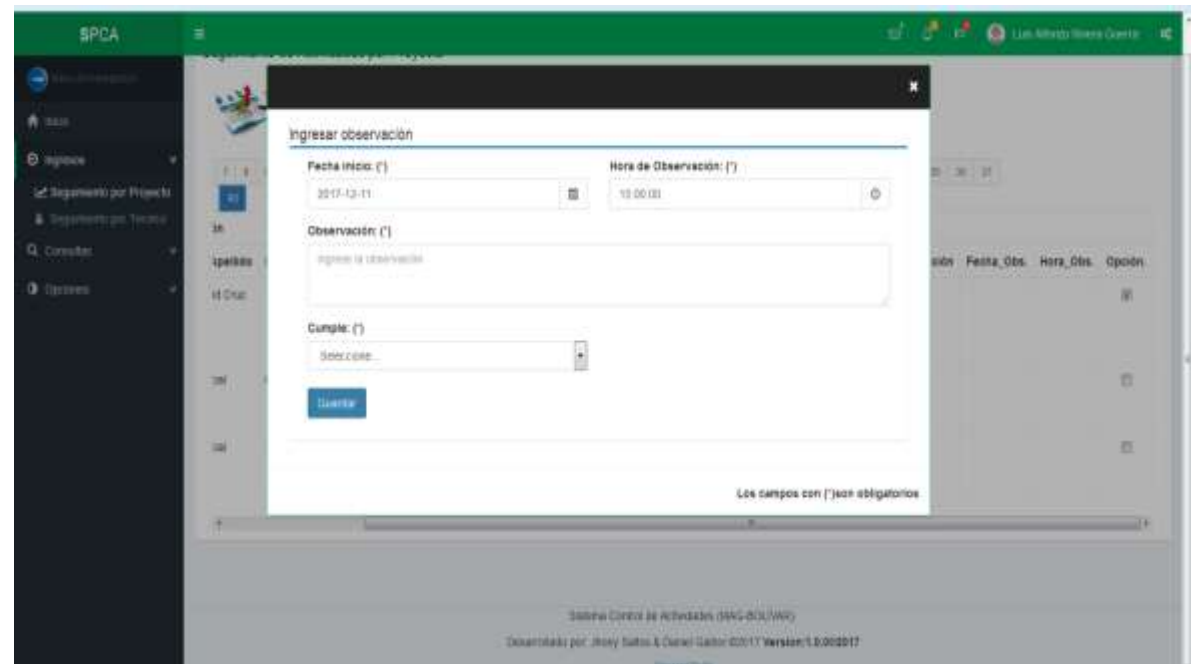

**Interfaz para ingreso de observaciones del seguimiento de actividades por proyecto (SPCA).**

**Ilustración 51.-** Interfaz para ingreso de observación del seguimiento de actividades por proyecto (SPCA). **Elaborado por**: Los investigadores (Saltos J, Gaibor D).

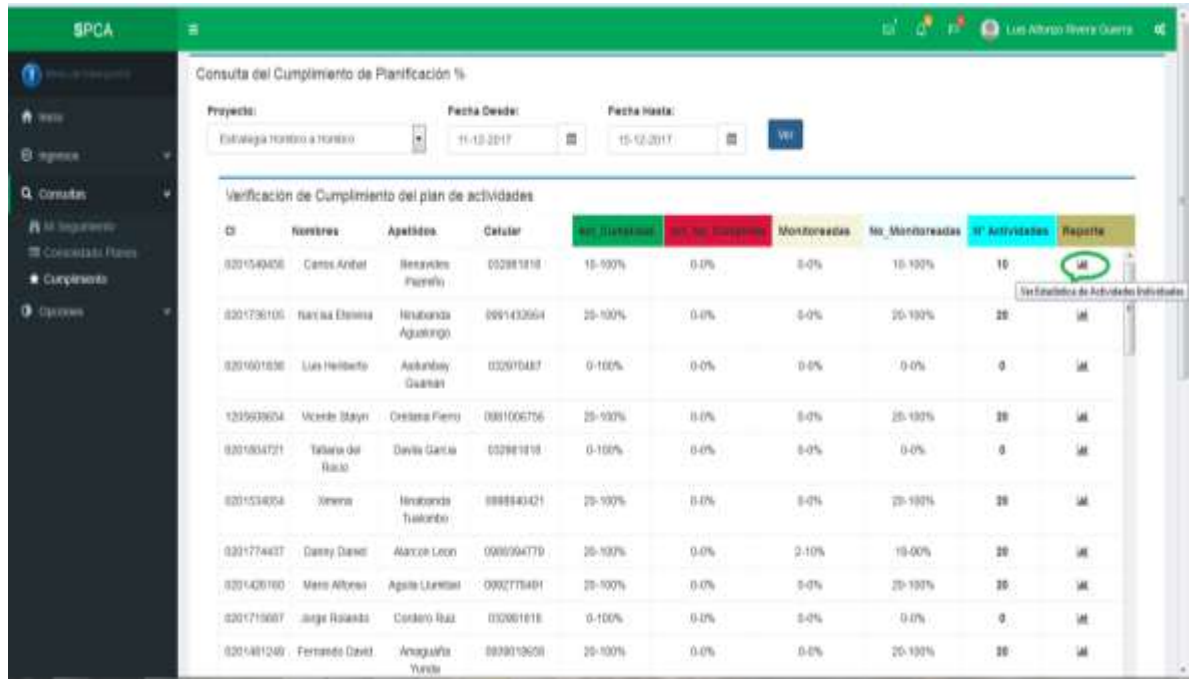

#### **Interfaz para consulta de cumplimiento de planificación por proyecto (SPCA)**

**Ilustración 52.-** Interfaz para consulta de cumplimiento de planificación por proyecto (SPCA). **Elaborado por**: Los investigadores (Saltos J, Gaibor D).

### **8.2 IMPLEMENTACIÓN DEL SISTEMA**

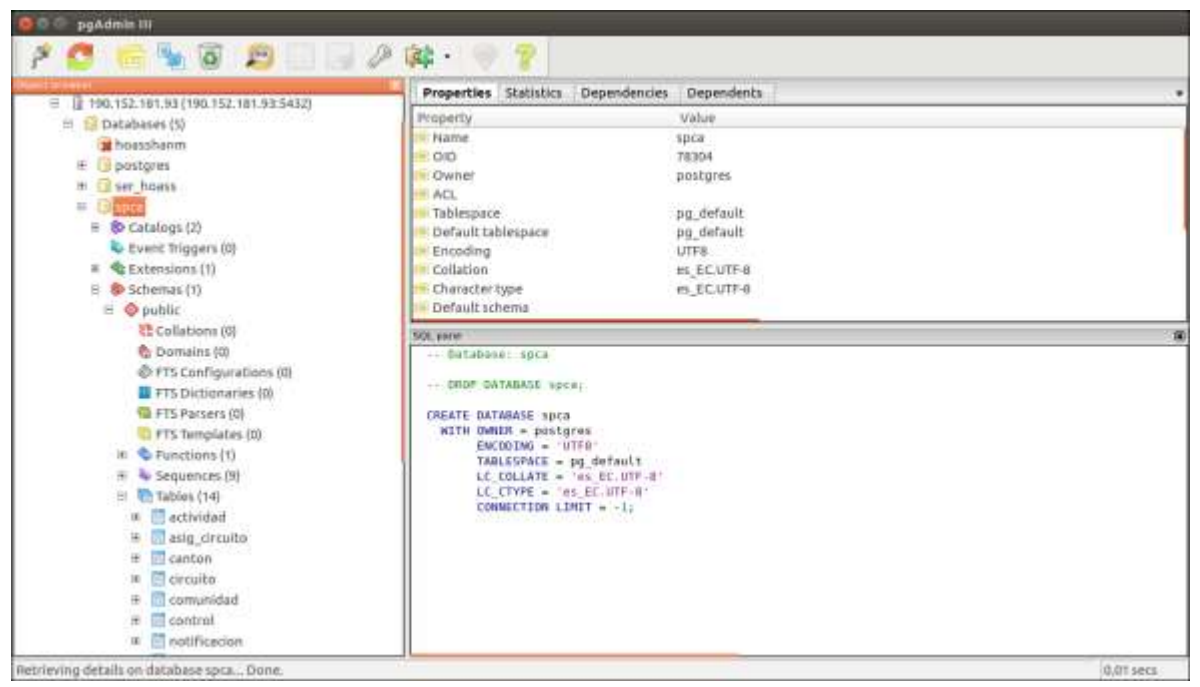

**Ilustración 53.-** Implementación de la Base de Datos (SPCA) al Servidor. **Elaborado por**: Los investigadores (Saltos J, Gaibor D).

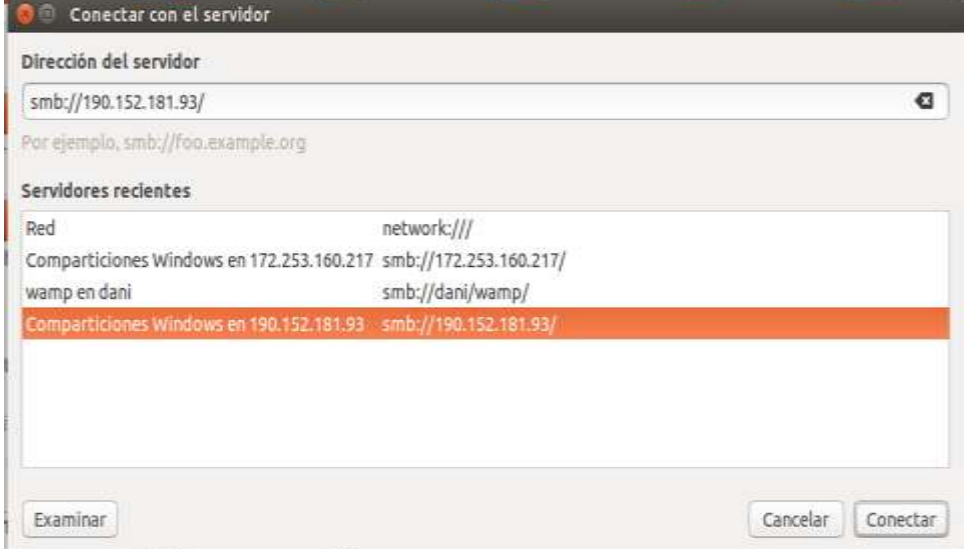

**Ilustración 54.-** Conectándose con el Servidor mediante protocolo samba. **Elaborado por**: Los investigadores (Saltos J, Gaibor D).

#### **Capacitación**

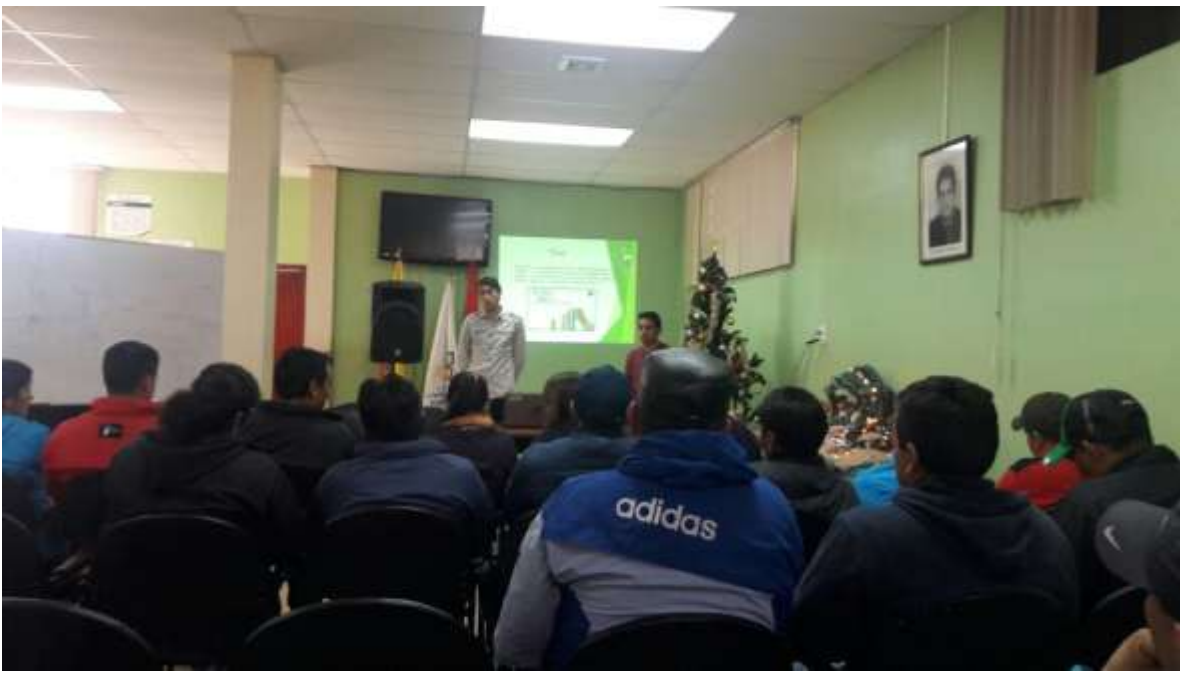

**Ilustración 55.-** Capacitación a Técnicos de planificación en DPA-Bolívar. **Elaborado por**: Los investigadores (Saltos J, Gaibor D).

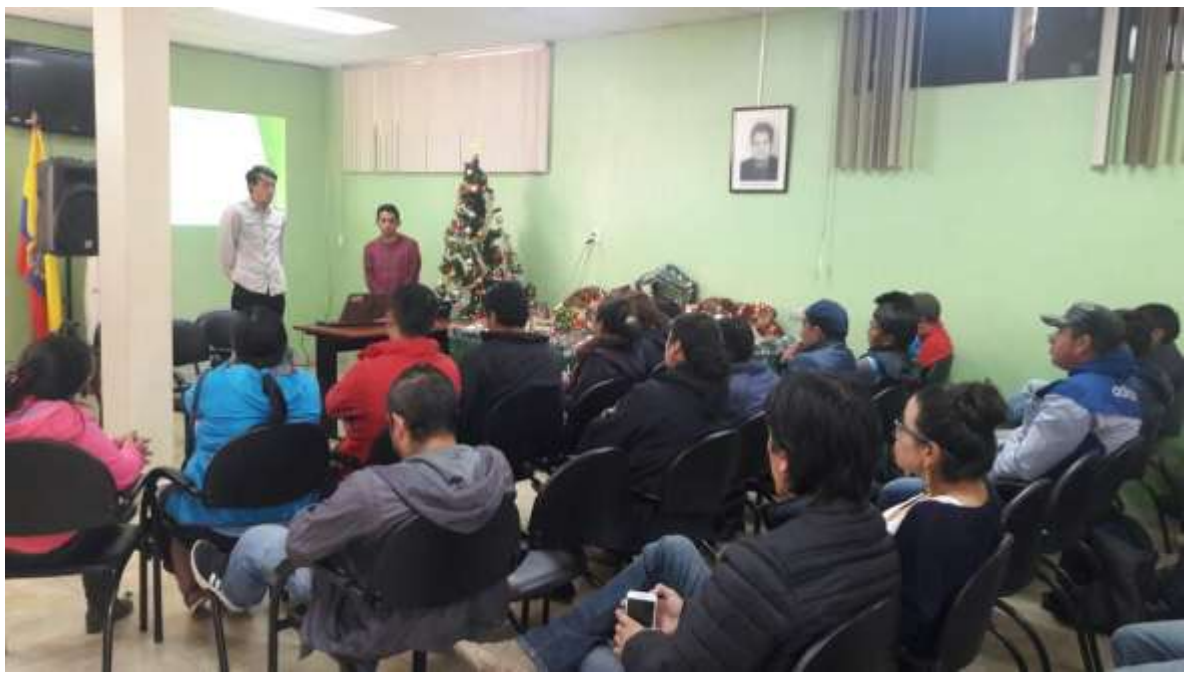

**Ilustración 56.-** Capacitación a técnicos de planificación en DPA-Bolívar. **Elaborado por**: Los investigadores (Saltos J, Gaibor D).

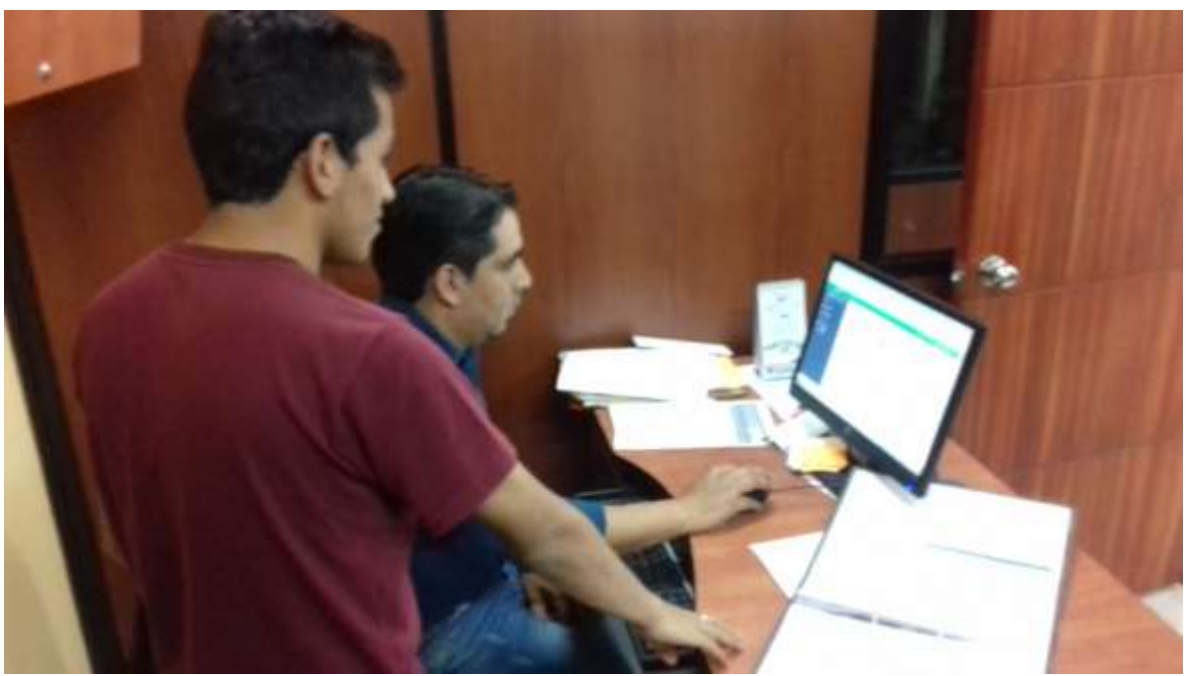

**Ilustración 57.-** Capacitación al responsable de la Unidad de Planificación DPA-Bolívar. **Elaborado por**: Los investigadores (Saltos J, Gaibor D).

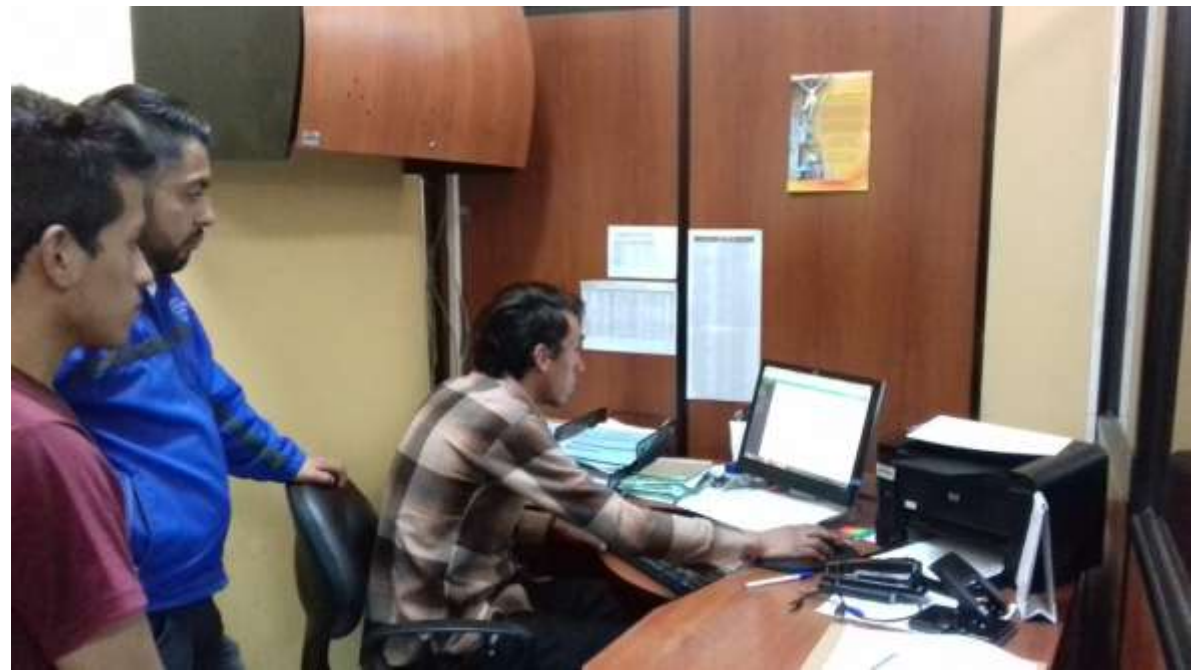

**Ilustración 58.-** Capacitación al encargado de las Unidades Móviles DPA-Bolívar. **Elaborado por**: Los investigadores (Saltos J, Gaibor D).

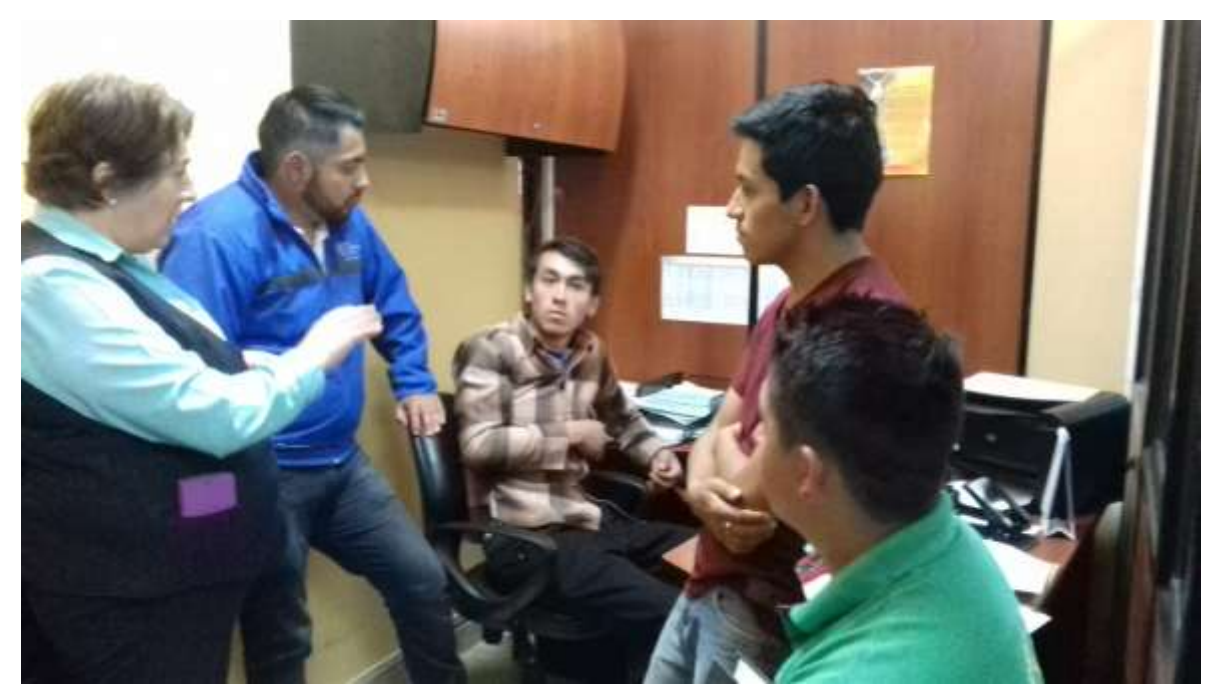

**Ilustración 59.-** Capacitación en coordinación con distintos encargados del DPA-Bolívar. **Elaborado por**: Los investigadores (Saltos J, Gaibor D).

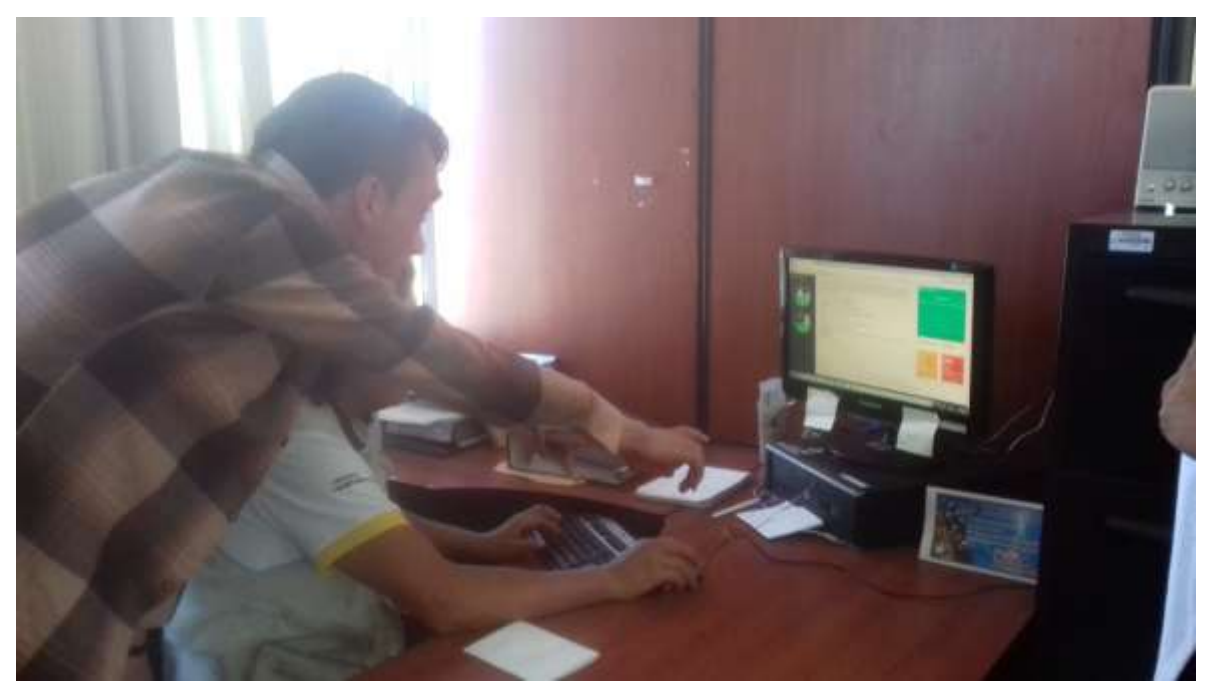

**Ilustración 60.-** Capacitación a Encargado de Unidades DPA-Bolívar. **Elaborado por**: Los investigadores (Saltos J, Gaibor D).

#### **8.3 PRUEBAS DEL SISTEMA**

#### **8.3.1 PROPÓSITO**

Las pruebas del sistema son necesarias para la búsqueda de errores, que no permiten que el sistema funcione correctamente, con el propósito de garantizar la satisfacción de los usuarios por medio del funcionamiento correcto del sistema.

#### **8.3.2 ENTORNO**

Las pruebas se las realizó en un servidor de prueba del Ministerio de Agricultura y Ganadería de la Dirección provincial agropecuaria de bolívar.

#### **8.3.3 ALCANCE**

A continuación se describen los tipos de pruebas utilizadas:

- $\triangleright$  Pruebas de Funcionalidad
- $\triangleright$  Pruebas de Interfaz de Usuario (Navegación)
- $\triangleright$  Pruebas de Base de Datos (BD)
- Pruebas de Rendimiento
- Pruebas de Seguridad Y Control de Acceso
- $\triangleright$  Pruebas de Configuración

#### **8.3.4 ACTORES DE LAS PRUEBA**

Diferentes pruebas del sistema fueron realizadas a la aplicación, los mismos que ayudaron a corregir errores de cualquier tipo para su correcto funcionamiento y óptimo desempeño.

#### **8.3.5 TIPOS DE PRUEBAS**

#### **8.3.5.1 PRUEBAS DE FUNCIONALIDAD**

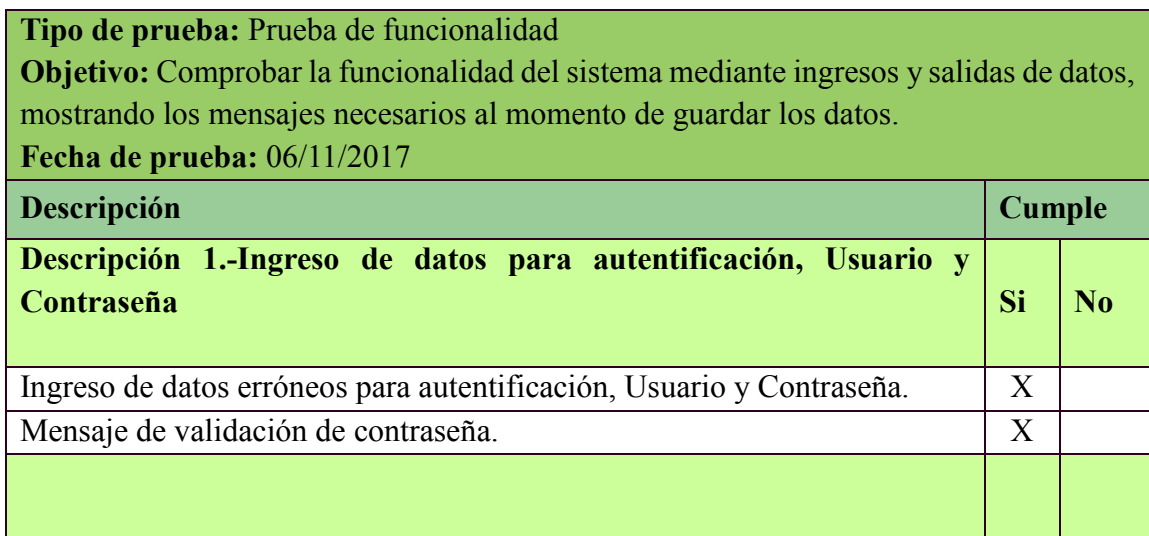

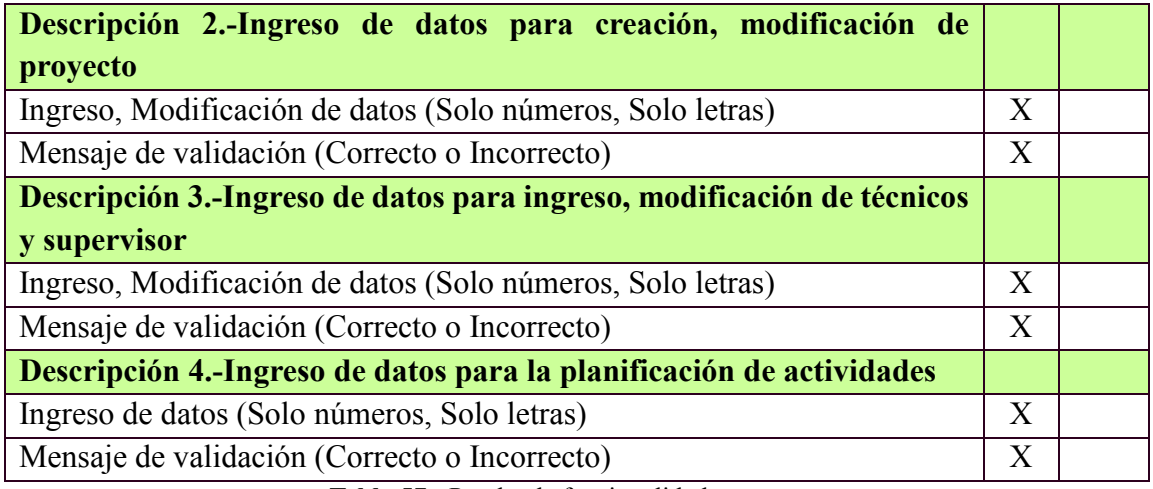

**Tabla 57.-** Prueba de funcionalidad.

**Elaborado por**: Los investigadores (Saltos J, Gaibor D).

### **8.3.5.2 PRUEBAS DE INTERFAZ DE USUARIO (NAVEGACIÓN)**

#### **Tipo de prueba:** Prueba de interfaz de usuario al sistema.

**Objetivo:** Constatar la correcta navegación por parte de los usuarios a través de la interfaz, direccionando desde el link escogido a la ventana correcta.

**Fecha de prueba:** 06/11/2017

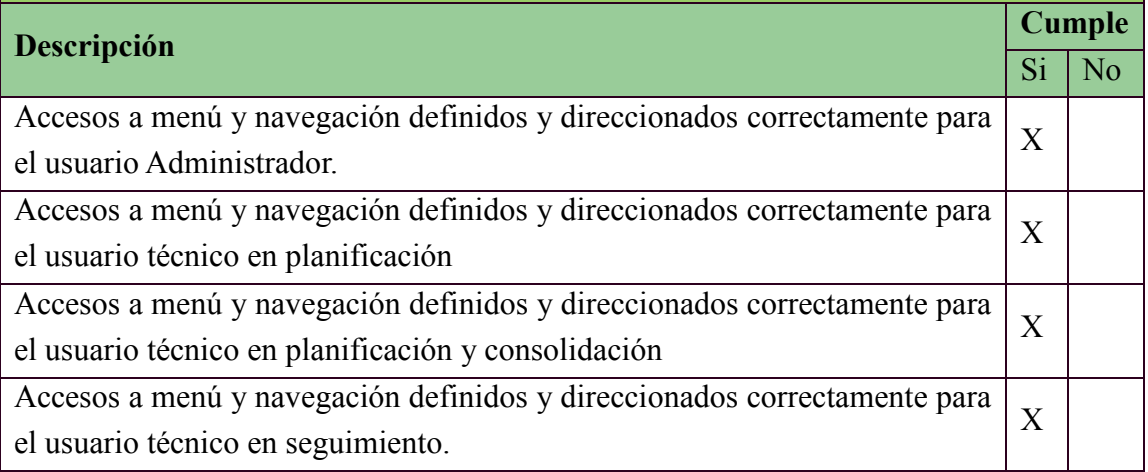

**Tabla 58.-** Prueba de interfaz. **Elaborado por**: Los investigadores (Saltos J, Gaibor D).

#### **8.3.5.3 PRUEBAS DE BASE DE DATOS**

**Tipo de prueba:** Prueba de base de datos al sistema.

**Objetivo:** Registrar la información a la base de datos con datos reales, la respuesta al momento de realizar las transacciones, asegurando la integridad y la confiabilidad de los datos.

**Fecha de prueba:** 06/11/2017

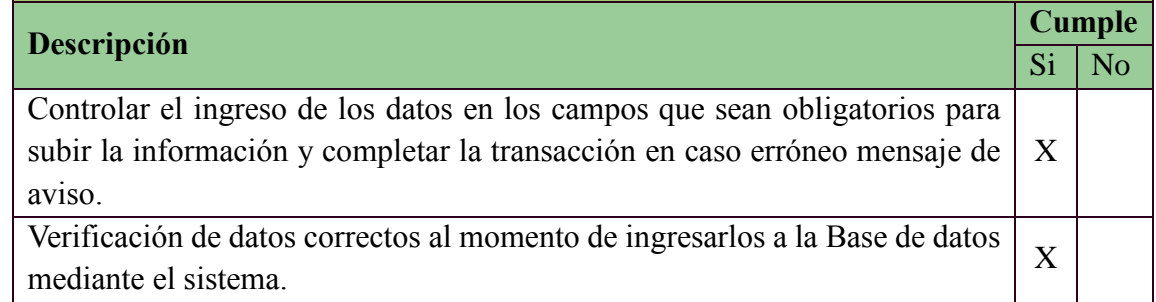

**Tabla 59.-** Prueba de Base de Datos. **Elaborado por**: Los investigadores (Saltos J, Gaibor D).

#### **8.3.5.4 PRUEBAS DE RENDIMIENTO**

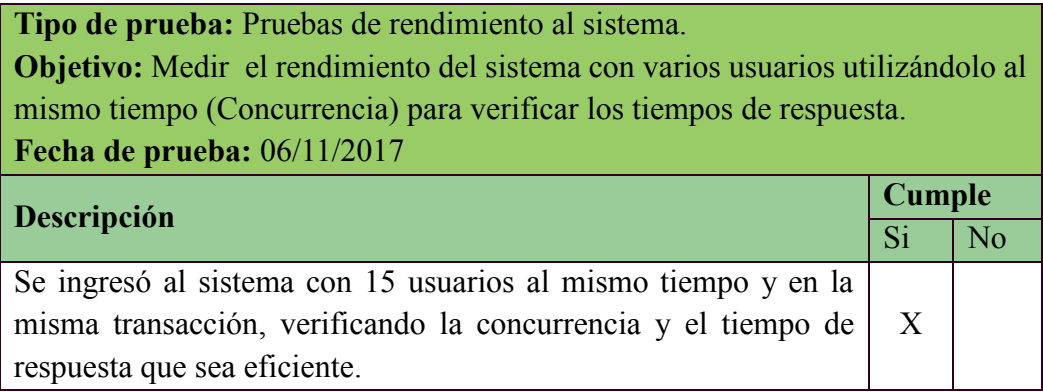

**Tabla 60.-** Prueba de rendimiento. **Elaborado por**: Los investigadores (Saltos J, Gaibor D).

#### **8.3.5.5 PRUEBAS DE SEGURIDAD Y CONTROL DE ACCESO**

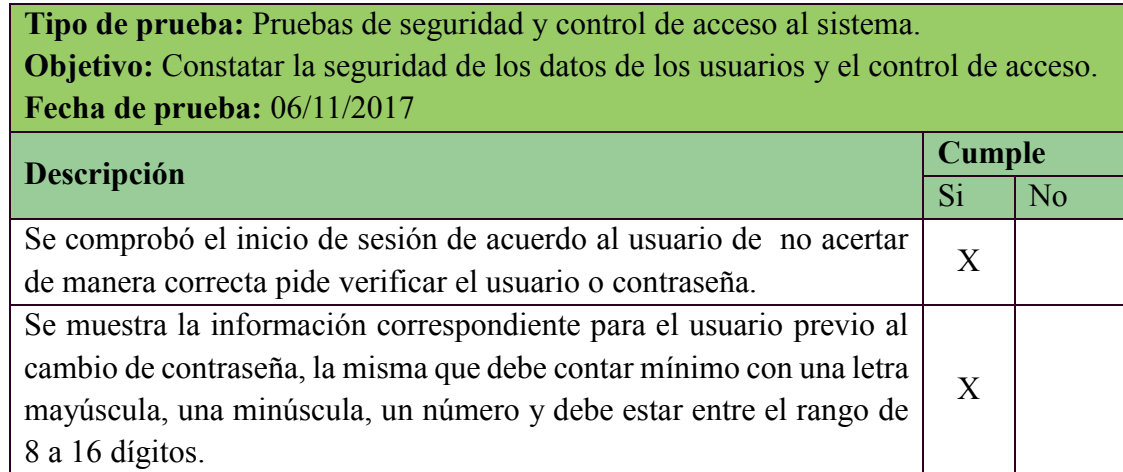

**Tabla 61.-** Prueba de seguridad y control de acceso. **Elaborado por**: Los investigadores (Saltos J, Gaibor D).

#### **8.3.5.6 PRUEBAS DE CONFIGURACIÓN**

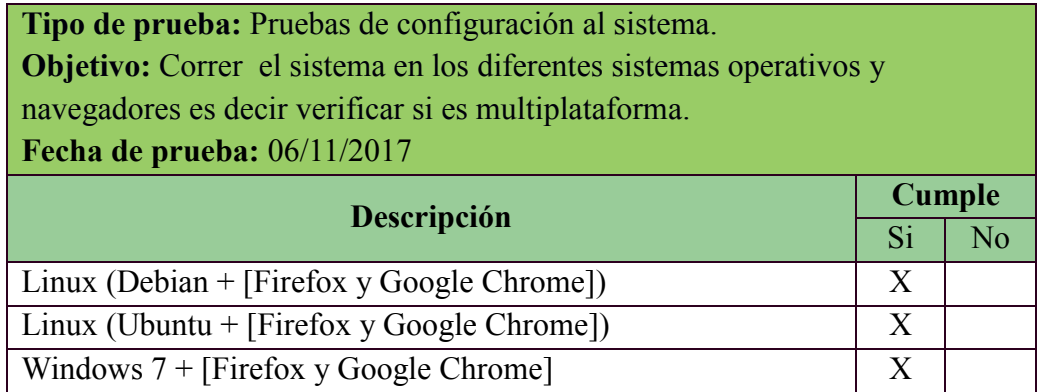

**Tabla 62.-** Prueba de configuración. **Elaborado por**: Los investigadores (Saltos J, Gaibor D).

**Tabla 63.-** Sistemas utilizados para pruebas del lado servidor y cliente. **Elaborado por**: Los investigadores (Saltos J, Gaibor D).

#### **8.4 SISTEMA UTILIZADO PARA PRUEBAS DEL LADO SERVIDOR Y LADO CLIENTE**

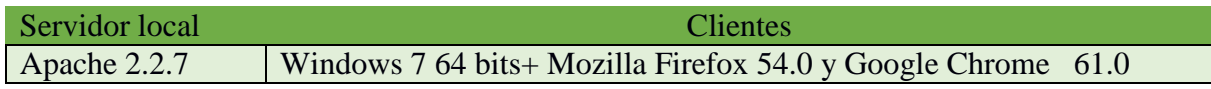

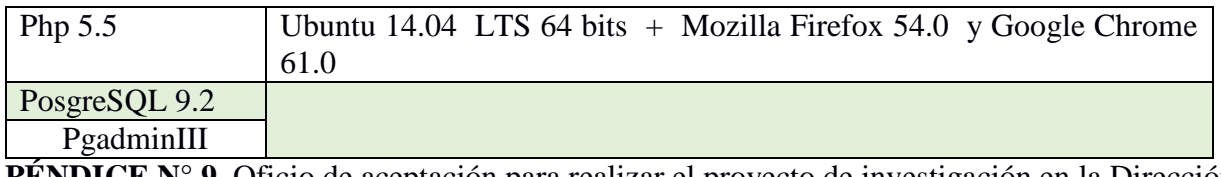

**APÉNDICE N° 9.** Oficio de aceptación para realizar el proyecto de investigación en la Dirección Provincial Agropecuaria de Bolívar del Ministerio de Agricultura y Ganadería.

Ministerio de Agricultura y Ganadería

Guaranda 17 de Julio del 2017

Yo Ing. Edwin Chela Morocho Director Provincial Agropecuario de Bolívar por medio del presente, me permito informar que la Dirección Provincial Agropecuaria de Bolívar del Ministerio de Agricultura y Ganadería (MAG), está dispuesta a facilitar la información necesaria para que los Srs. Jhony Gabriel Saltos Rea con C.I. 0202345609 y el Sr Daniel Enrique Gaibor C.I. 0202519682 puedan realizar su proyecto de investigación en esta institución.

Es todo cuanto puedo informar en honor a la verdad

Atentamente.

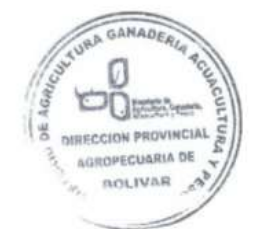

Ing. Edwin Chela Morocho. Director Provincial Agropecuario de Bolívar

oy Alfaro N30 350 y Áv. Amazo<br>Telf : + (593 2) 3960<br>Telf : + (593 2) 3960<br>Normalman warisultura.got Quito

APÉNDICE N° 10. Oficio para solicitar que se realice la convocatoria a los técnicos de DPA Bolivar al Responsable de la Unidad de Planificación Convocatoria a Capacitación.

Guaranda, Noviembre 30 del 2017

Ingeniero Carlos Benavides Pazmiño RESPONSABLE DE LA UNIDAD DE PLANIFICACIÓN Presente.-

Con un cordial saludo me permito solicitar para que se realice una convocatoria a los técnicos del DPA-Bolívar para realizar la capacitación sobre el sistema de planificación y control de actividades (SPCA), el cual será impartido por los señores Daniel Enrique Gaibor García, Jhony Gabriel Saltos Rea egresados actualmente en la unidad de titulación de la Carrera de Sistemas de la Universidad Estatal de Bolívar.

Particular que pongo en su conocimiento para los fines pertinentes.

Atentamente;

Lo<sub>cu</sub> pe

Sr. Daniel Gaibor. Estudiante.

Sr. Jhony Saltos.

Estudiante.

E eu Broo<br>23 30-1-2017

#### APÉNDICE N° 11. Convocatoria a Capacitación.

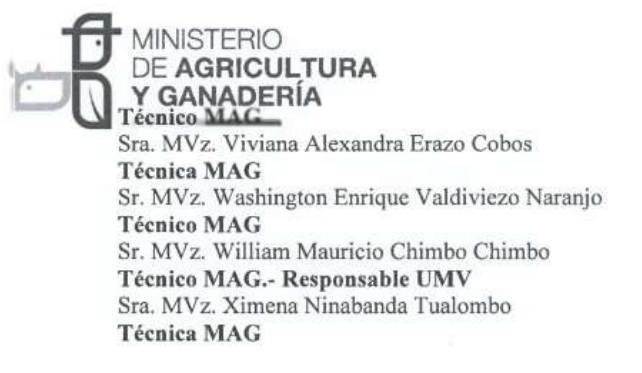

ASUNTO: Convocatoria a reunión de Trabajo.

Estimados compañeros, por medio del presente, me permito convocar a ustedes a una capacitación que se realizara el día lunes 4 (equipo pecuario)y 5(equipo agrícola) de Diciembre del año en curso, en el cual se dará a conocer el manejo del Sistema (SPCA) Sistema de planificación y control de actividades que se implementará en la DPA- Bolívar a partir del 08 de Diciembre del año en curso, con el objetivo de viabilizar los proceso de planificación y control de la misma en esta Dirección.

Esta capacitación se efectuara en salón de nuestra institución a partir de las 8:00 am, por parte de los Sr. Daniel Gaibor García y Sr. Jhony Saltos Rea egresados de la carrera de Ingeniería en Sistemas de la Universidad Estatal de Bolívar quienes nos han estado colaborando con el proceso de desarrollo de sistema como parte de titulación de carrera.

Particular que comunico para los fines consiguientes.

Atentamente:

Ing. Carlos Benavides Pazmiño. Responsable de la Unidad de Planificación. DIRECCIÓN PROVINCIAL AGROPECUARIA DE BOLÍVAR

Av. Eloy Alfaro N30 - 350 y Av. Amazonas - Código Postal.; 170516 / Quito - Ecuador - Telf.: + (503 2) 3960 100/3960 200

#### **APÉNDICE N° 12.** Tabla de la distribución de los valores CHI CUADRADA.

Cátedra: Probabilidad y Estadística Facultad Regional Mendoza **LITN** 

Tabla D.7: VALORES CRÍTICOS DE LA DISTRIBUCIÓN JI CUADRADA

 $1 - 1 - 1$  $\overline{\chi^2}$ 0,001 0,005  $0,01$  $0,02$ 0,025  $0,03$  $0,04$  $0,05$  $0,10$  $0,15$  $0,20$  $0,25$  $0, 30$  $0,35$  $0,40$  $g.d.l$  $g.d.$ 10,828 7,879 6,635 5,412 5,024 4,709 4,218 3,841 2,706 2,072 1,642 1,323 1,074 0,873 0,708 13,816 10.597 9,210 7,824 7,378  $7.013$ 6,438 5.991 4,605 3,794  $3.219$ 2.773 2,408 2,100 1,833 -2  $6,251$ 16,266 12,838 11.345 9.837 9,348 8.947 8.311 7.815 5.317 4.642 3.665 3.283 2.946 4.108 в 18,467 14,860 13.277 11.668 11.143 10.712 10.026 9.488 7.779 5,989 5.385 4.878 4.438 4.045 6.745  $\overline{4}$ 20,515 16,750 15,086 13,388 12,833 12,375 11,644 11,070 9,236 8,115 7,289 6,626 6,064 5,132 5.573 5 22,458 18,548 16,812 15,033 14,449 13,968 13,198 12,592 10,645 9,446 8,558 7,841 7,231 6,695 6,211 6 20,278 18,475 15,509 14,703 12,017 10,748 9,803 9,037 8,383 24,322 16,622 16,013 14,067 7,806  $7,283$ 7 26.124 21,955 20,090 18,168 17.535 17,010 16,171 15,507 13,362 12,027 11.030 10,219 9.524 8,909 8,351 8  $\overline{9}$ 27,877 23,589 21.666 19,679 19.023 18,480 17,608 16.919 14,684 13,288 12.242 11.389 10.656 10,006 9.414  $\circ$  $10$ 29,588 25,188 23,209 21,161 20,483 19,922 19,021 15,987 14,534 13,442 12,549 11,781 10,473  $10$ 18,307 11.097  $11$ 31,264 26,757 24,725 22,618 21,920 21,342 20,412 19,675 17,275 15,767 14,631 13,701 12,899 12,184 11,530  $11$  $\begin{array}{c} 12 \\ 13 \end{array}$ 24,054 22,742 32,909 28,300 26,217 23,337 21,785 21,026 18,549 16,989 15,812 14,845 14,011 13,266 12,584 12 34,528 29,819 27,688 25,472 24,736 24,125 23,142 22,362 19,812 18,202 16,985 15,984 15,119 14,345 13,636  $\overline{13}$  $\frac{14}{15}$ 36.123 31,319 29.141 26,873 26,119 25,493 24,485 23.685 21,064 19,406 18.151 17.117 16,222 15,421 14,685  $14$ 37,697 22,307  $\overline{15}$ 32,801 30,578 28,259 27,488 26,848 25,816 24,996 20,603 19,311 18,245 17,322 16,494 15,733 16 39,252 34,267 32,000 29,633 28,845 28,191 27,136 26,296 23,542 21,793 20,465 19,369 18,418 17,565 16,780 16  $17$ 40,790 35,718 33,409 30,995 30,191 29,523 28,445 27,587 24,769 22,977 21,615 20,489  $17$ 19,511 18,633 17,824 18 42,312 37,156 32,346 30,845 29,745 25,989 34,805 31,526 28,869 24,155 22,760 21,605 20,601 19,699 18,868 18  $19$ 43,820 33,687 22,718 38,582 36,191 32,852 32,158 31,037 30,144 27,204 25,329 23,900 21,689 20,764 19,910 19  $\overline{20}$ 45,315 39,997 37,566 35,020 34,170 33,462 32,321 31,410 28,412 26,498 25,038 23,828 22,775 21,826 20,951 20 21 46,797 41,401 38,932 36,343 35,479 34,759 33,597 32,671 29,615 27,662 26,171 24,935 23,858 22.888 21.991  $21$  $22$ <br> $23$ <br> $24$ <br> $25$ 48,268 42,796 40,289 37,659 36,781 36,049 34,867 33,924 30,813 28,822 27,301 26,039 24,939 23,947 23,031 22 49,728 37,332 32,007 27,141 26,018  $23$ 44,181 41,638 38,968 38,076 36,131 35,172 29,979 28,429 25,006 24.069  $\frac{1}{24}$ 51,179 45,559 42,980 40,270 39,364 38,609 37,389 36,415 33,196 31,132 29,553 28,241 27,096 26,063 25,106 52,620 37,652 34,382 30,675  $\overline{25}$ 46,928 44,314 41,566 40,646 39,880 38,642 32,282 29,339 28,172 27,118 26,143  $\frac{26}{27}$ 54,052 48,290 45,642 42,856 41,923 41,146 39,889 38,885 35,563 33,429 31,795 30,435 29,246 28,173 27,179 26 55,476 49,645 46,963 44,140 43,195 42,407 41,132 40,113 36,741 34,574 32,912 31,528 30,319 29,227 28,214 27  $\frac{28}{29}$ <br>30 41,337 35,715 34,027 32,620 56,892 50,993 48,278 45,419 44,461 43,662 42,370 37,916 31,391 30,279 29,249 28 58,301 52,336 49,588 46,693 45,722 44,913 43,604 42,557 39,087 36,854 35,139 33,711 32,461 31,331 30,283 29  $\overline{30}$ 59,703 53,672 50,892 47,962 46,979 46,160 44,834 43,773 40,256 37,990 36,250 34,800 33,530 32,382 31,316 31 61,098 55,003 52,191 49,226 48,232 47,402 46,059 44,985 41,422 39,124 37,359 35.887 34,598 33,431 32,349 31  $\frac{32}{33}$ 62,487 56,328 53,486 50,487 49,480 48,641 47,282 46,194 42,585 40,256 38,466 36,973 35,665 34,480 33,381 32 63,870 54,776 50,725 49,876 47,400 43,745 41,386 39,572 38,058 36,731 35,529 33 57,648 51,743 48,500 34,413  $\frac{34}{35}$ 65,247 52,995 48,602 42,514 37,795  $34$ 58,964 56,061 51,966 51,107 49,716 44,903 40,676 39,141 36,576 35,444 57,342 54,244 53,203 49,802 46,059 43,640 41,778 40,223 38,859  $35$ 66,619 60,275 52,335 50,928 37,623 36,475 40 73,402 66,766 63,691 60,436 59,342 58,428 56,946 55,758 51,805 49,244 47,269 45,616 44,165 42,848 41,622 40 60 99,607 91,952 88,379 84,580 83,298 82,225 80,482 79,082 74,397 71,341 68,972 66,981 65,227 63,628  $62,135$ 60 80 124,839 116,321 112,329 108,069 106,629 105,422 103.459 101.879 96,578 93,106 90,405 88.130 86,120 84,284 82,566 80 137,208 90 90 128,299 124,116 119,648 118,136 116,869 114,806 113,145 107,565 103,904 101,054 98,650 96,524 94,581 92,761 100 149,449 114,659 104,862 102,946 100 140,169 135,807 131,142 129,561 128,237 126,079 124,342 118,498 111,667 109,141 106,906 120 120 173,617 163,648 158,950 153,918 152,211 150,780 148,447 146,567 140,233 136,062 132,806 130,055 127,616 125,383 123,289 140 197,451 186,847 181,840 176,471 174,648 173,118 170,624 168,613 161,827 157,352 153,854 150,894 148,269 145,863 143,604 140

Distribución ji cuadrada - Pág. 1

**APÉNDICE N° 13.** Certificados emitidos por parte del MAG-BOLÍVAR para Los investigadores (Gaibor D, Saltos J).

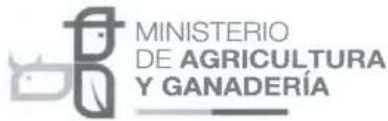

# MINISTERIO DE AGRICULTURA Y GANADERÍA. DIRECCIÓN PROVINCIAL AGROPECUARIA DE BOLÍVAR

#### **CONFIERE EL PRESENTE:**

# **CERTIFICADO**

# $A$ :

#### **Gaibor García Daniel Enrique** CI: 0202519682

Por realizar el proyecto de investigación, desarrollo e implementación de la aplicación web para automatizar los procesos de la planificación de actividades semanales, del tema de titulación "Incidencia de un sistema informático para el control de actividades semanales que realizan los técnicos en los proyectos de la Dirección Provincial Agropecuaria de Bolívar, Ministerio de Agricultura y Ganadería, año 2017"

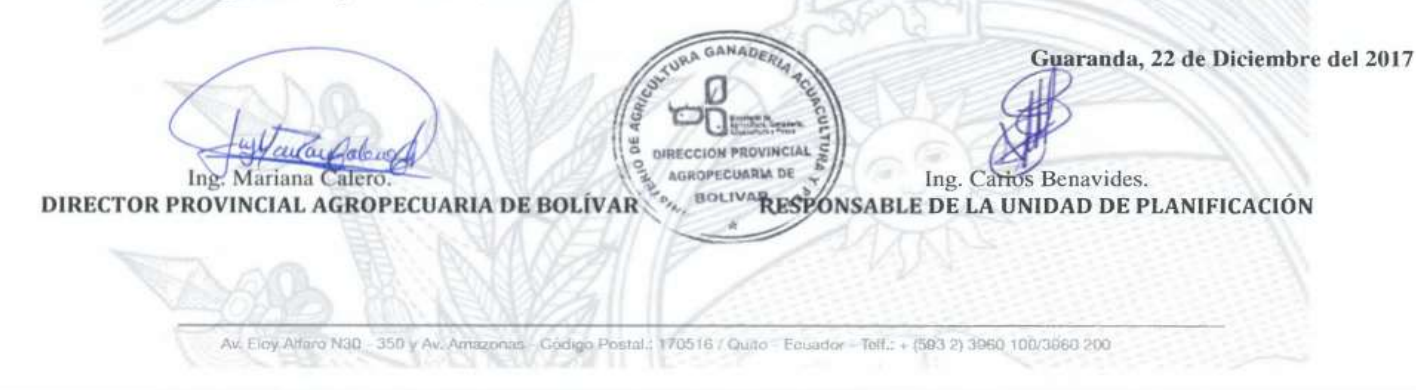

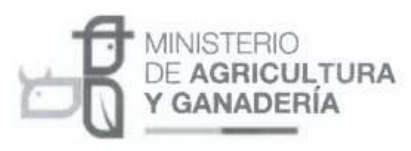

#### MINISTERIO DE AGRICULTURA Y GANADERÍA.

DIRECCIÓN PROVINCIAL AGROPECUARIA DE BOLÍVAR

**CONFIERE EL PRESENTE:** 

# CERTIFICADO

## $A$ :

Ing. Mariana Calero.

DIRECTOR PROVINCIAL AGROPECUARIA DE BOLÍVAR

## **Saltos Rea Jhony Gabriel** CI: 0202345609

Por realizar el proyecto de investigación, desarrollo e implementación de la aplicación web para automatizar los procesos de la planificación de actividades semanales, del tema de titulación "Incidencia de un sistema informático para el control de actividades semanales que realizan los técnicos en los proyectos de la Dirección Provincial Agropecuaria de Bolívar, Ministerio de Agricultura y Ganadería, año 2017"

> DIRECCIÓN PROVINCIAL **AGROPECUARIA DE BOLIVAR**

Guaranda, 22 de Diciembre del 2017

Ing. Carlos Benavides. RESPONSABLE DE LA UNIDAD DE PLANIFICACIÓN

Av. Eley Alfaro N30 350 y Av. Amazonas Código Postal : 170516 / Quito Ecuator Telf.: + (593 2) 3960 100/3960 200

**APÉNDICE N° 14.** MANUAL DE USUARIO DEL SISTEMA (SPCA).

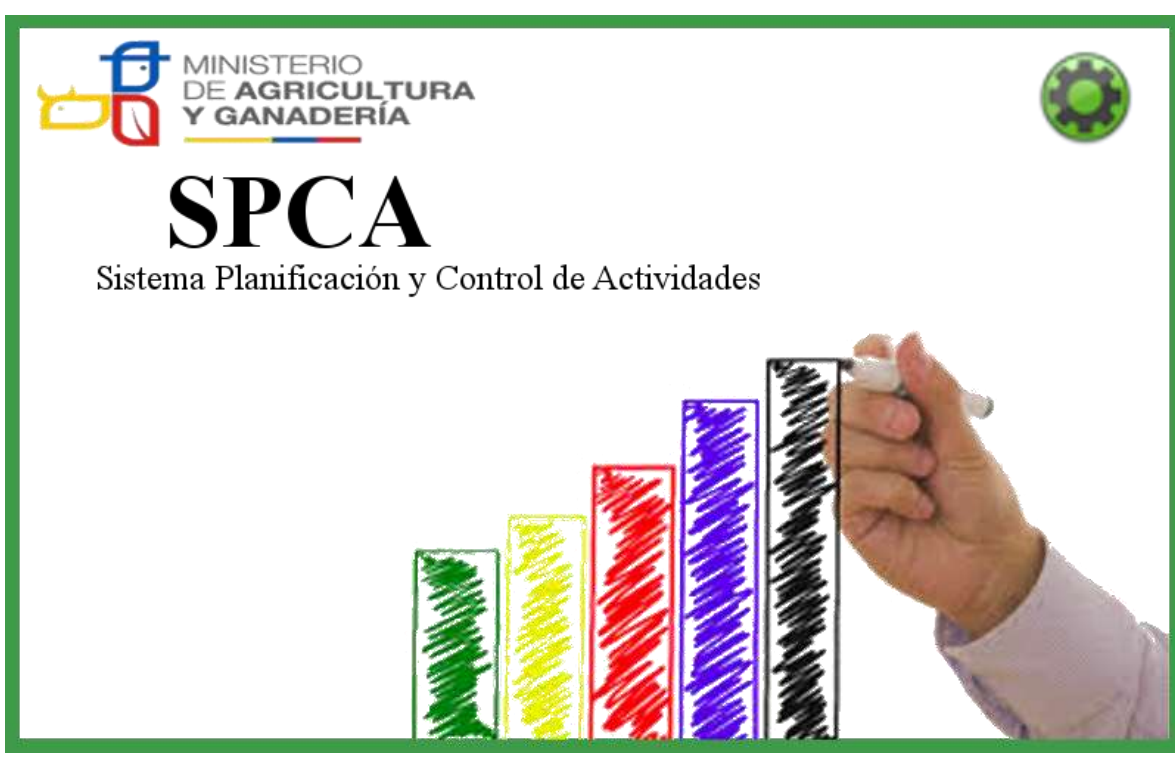

# **Manual de Usuario:**

Sistema Planificación y control de actividades.

**Autores: Daniel Gaibor & Jhony Saltos.**

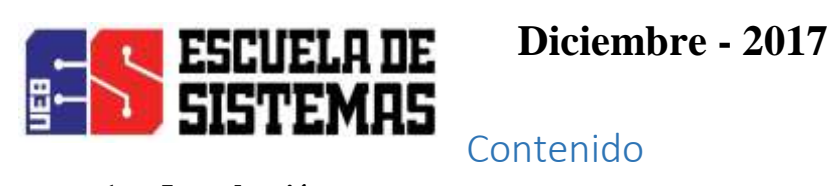

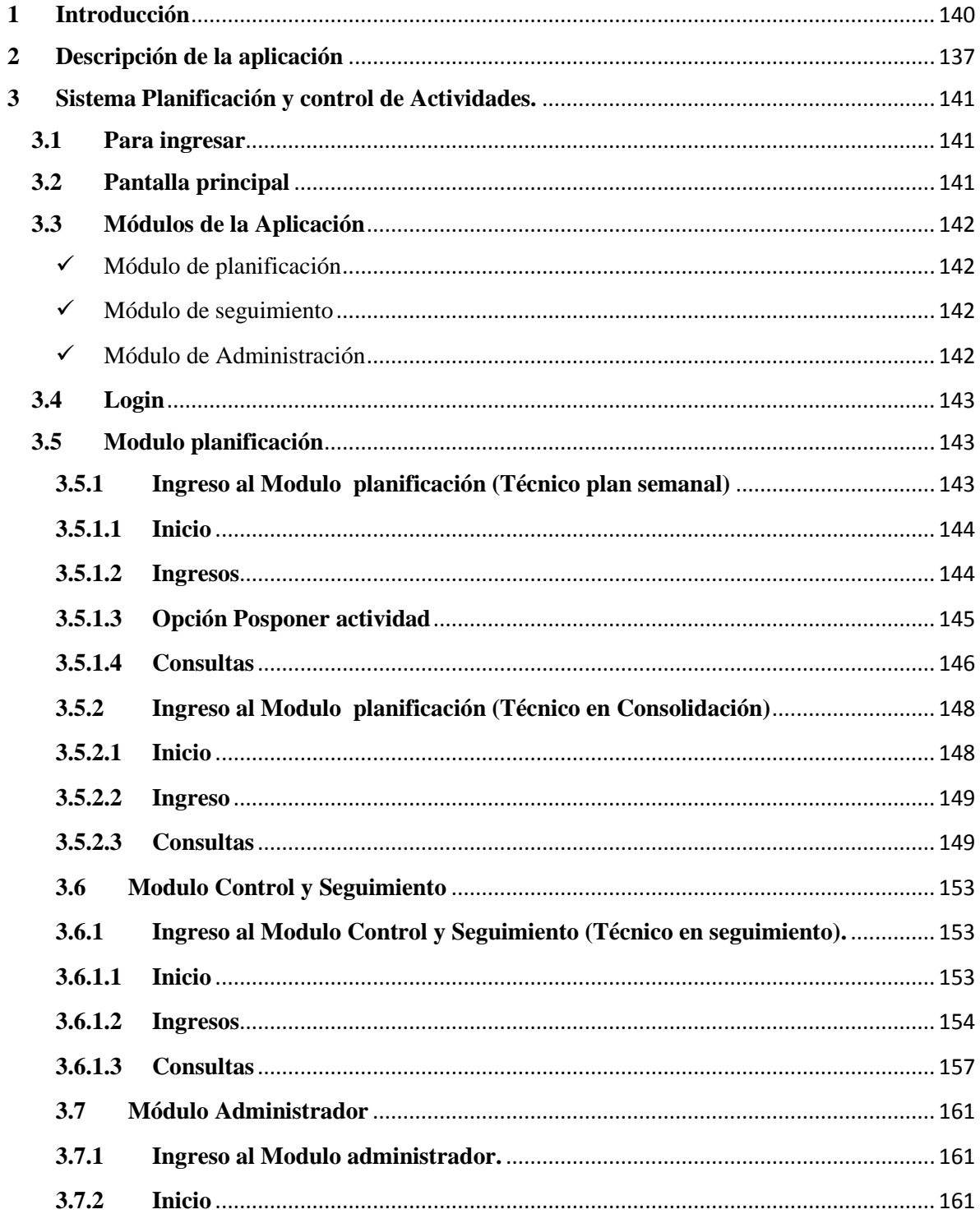

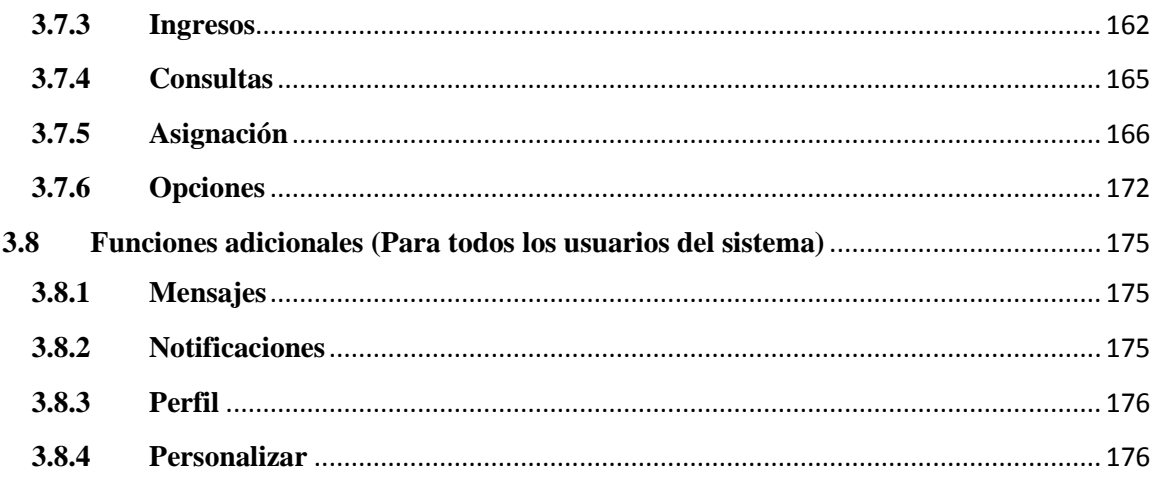

#### **MANUAL DE USUARIO**

#### <span id="page-139-0"></span>**1 Introducción**

El presente documento está dirigido a entregar las pautas de operación de la Aplicación web denominado "Sistema de Planificación y control de Actividades" (SPCA), el cual permite el control de actividades Semanales, consolidación, seguimiento y elaboración de reportes del plan de actividades semanales de los proyectos del Ministerio Agricultura y Ganadería de la dirección provincial agropecuaria de Bolívar desarrollado por estudiantes de la UEB.

En el manual usted encontrara descritos todos los procedimientos necesarios para el correcto manejo del sistema (SPCA).

#### <span id="page-139-1"></span>**2 Descripción de la aplicación**

Esta aplicación se compone de cuatro usuarios principales para el control de actividades semanales, cada interfaz está relacionada con los procesos que cada uno debe realizar, controles para la entrega de planificación, generación de reportes de consolidación y cumplimiento de planificación.

#### <span id="page-140-0"></span>**3 Sistema Planificación y control de Actividades.**

#### <span id="page-140-1"></span>**3.1 Para ingresar**

Acceder desde cualquier navegador (Mozilla Firefox, Opera, Chrome etc.)

Ingresar al URL la siguiente dirección: [http://www.dpabolivar.net](http://www.dpabolivar.net/)

#### <span id="page-140-2"></span>**3.2 Pantalla principal**

Se presenta una interfaz de inicio en cual contiene en la parte superior **(1)** enlaces a la página oficial del MAG, enlace a Quipux, y la opción de descarga del manual de usuario de la aplicación, en la parte izquierda **(2)** contiene los accesos tanto para los técnicos de planificación, consolidación y técnico en seguimiento. En la parte central **(3)** el acceso para el administrador. En la parte derecha (**4**) visualizara un calendario, un contador de usuarios registrados y un contador de visitas y en la parte inferior datos de desarrollo del aplicativo. Todo el interfaz del sistema es intuitiva, agradable para el usuario y fácil para su navegabilidad.

#### **Interfaz Principal**

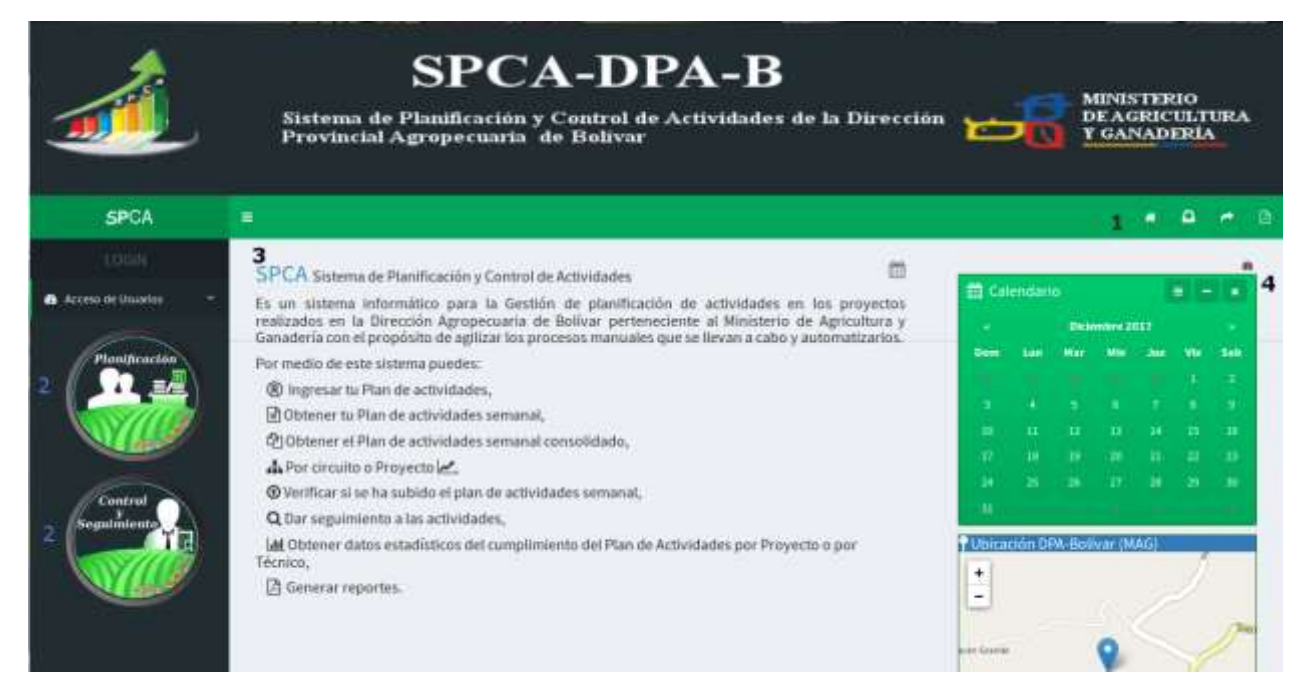

**Pantalla N°1 Inicio de la Aplicación (SPCA).**

#### <span id="page-141-0"></span>**3.3 Módulos de la Aplicación**

<span id="page-141-1"></span> $\checkmark$  Módulo de planificación

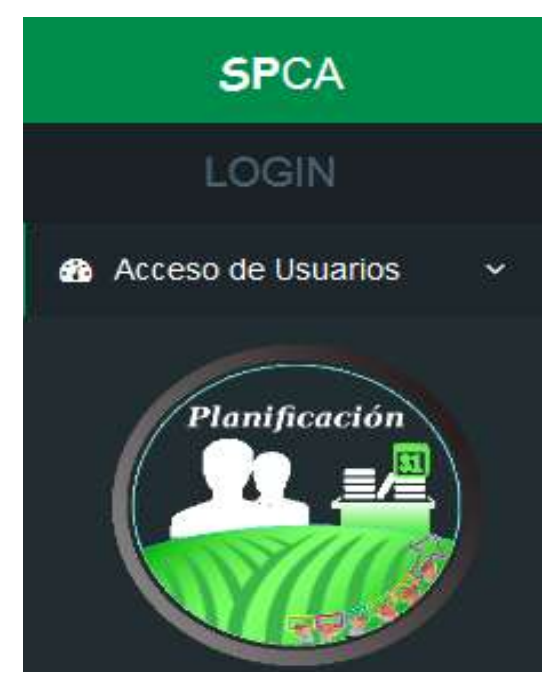

**Pantalla N°2 Modulo planificación** (Click para login)**.**

<span id="page-141-2"></span> $\checkmark$  Módulo de seguimiento

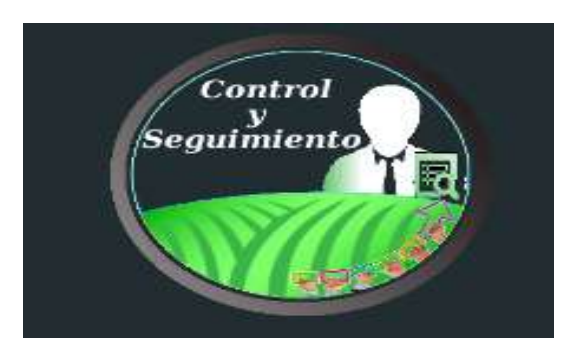

**Pantalla N°3 Modulo seguimiento** (Click para login)

<span id="page-141-3"></span> $\checkmark$  Módulo de Administración

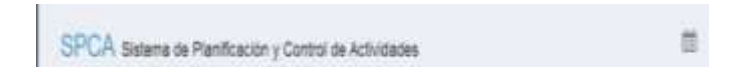

**Pantalla N°4 Modulo Administrador** (Click para login)

#### <span id="page-142-0"></span>**3.4 Login**

Una vez seleccionado el módulo el sistema le presenta la interfaz en el cual le solicita su usuario y contraseña, click en entrar.

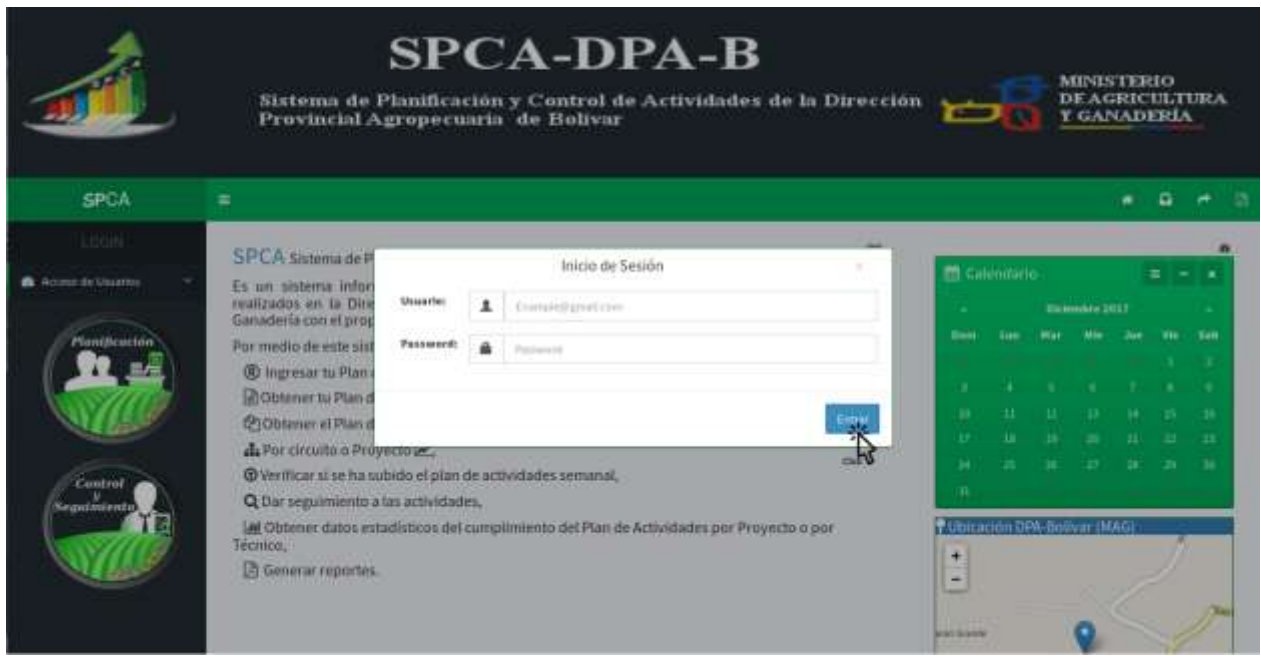

**Pantalla N°5 Ingreso de usuario y contraseña**.

#### <span id="page-142-1"></span>**3.5 Módulo planificación**

#### <span id="page-142-2"></span>**3.5.1 Ingreso al Módulo de planificación (Técnico plan semanal)**

Para el ingreso se requiere un usuario y contraseña, el usuario es la dirección de correo y como contraseña el número de cedula por default, puede cambiar su contraseña una vez ingresado al sistema (SPCA) la cual debe ser entre 8 y 16 dígitos compuesta por un carácter en mayúsculas al menos una minúscula y al menos un número.

Con la comprobación del usuario que ingrese va a direccionarse a la interfaz que le corresponde.

#### <span id="page-143-0"></span>**3.5.1.1 Inicio**

Una vez accedido le presenta una interfaz de bienvenida la cual contiene una descripción de las funciones que puede realizar en el sistema (SPCA).

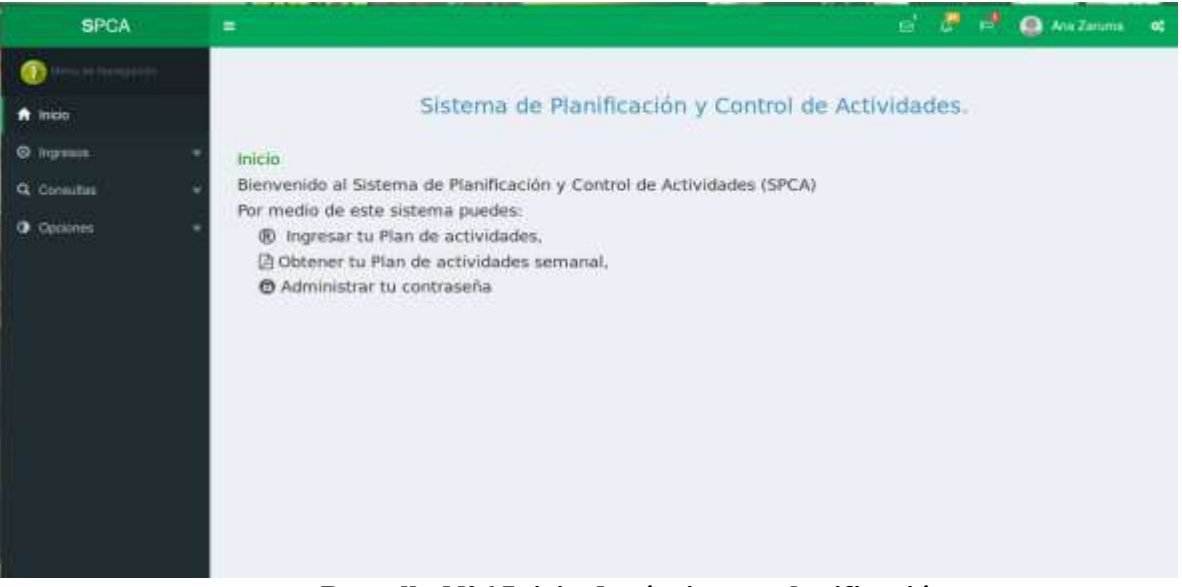

**Pantalla N°6 Inicio de técnico en planificación**.

#### <span id="page-143-1"></span>**3.5.1.2 Ingresos**

**Opción Mi plan semanal.-** Una vez escogido la opción Mi plan semanal le presenta la siguiente interfaz:

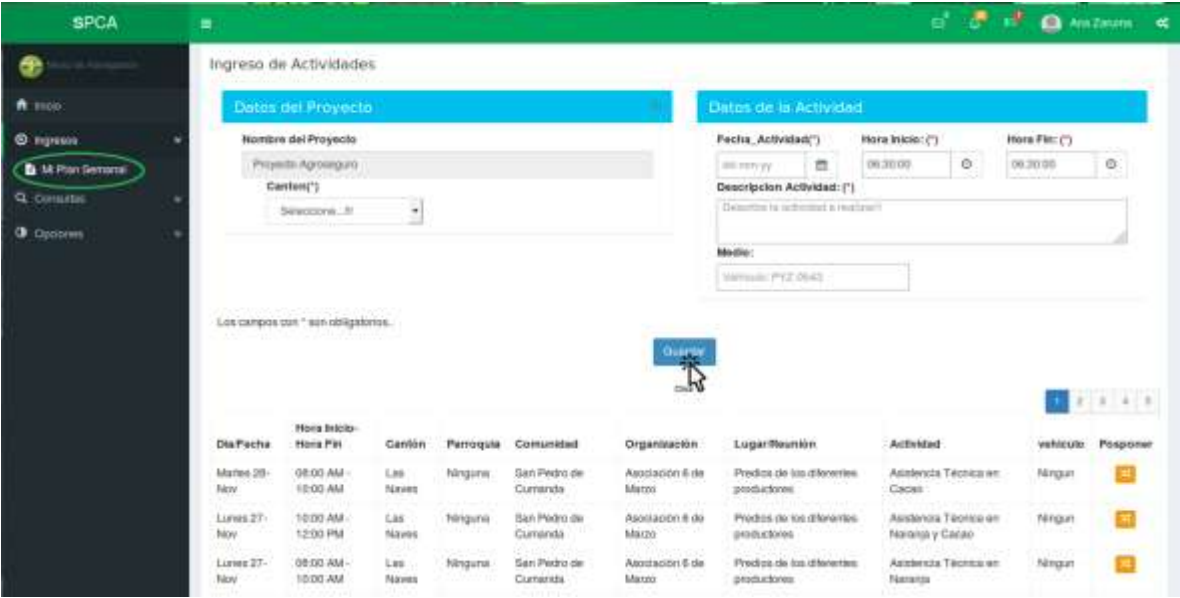

**Pantalla N°7 Ingreso de plan semanal**.

En la cual puede ingresar su planificación de actividades semanales, llenado los campos con (\*) que son obligatorios y finalmente dar click en el botón guardar.
**Nota**: En caso de que se necesite posponer una actividad en la parte inferior en el listado de actividades al lado derecho mediante click botón  $\mathbf{x}$  podrá posponer la actividad a otra fecha, la misma que tendrá que ser justificada.

# **3.5.1.3 Opción Posponer actividad**

Una vez dado click en el botón  $\left[\frac{\pi}{\epsilon}\right]$  se abrirá la siguiente ventana:

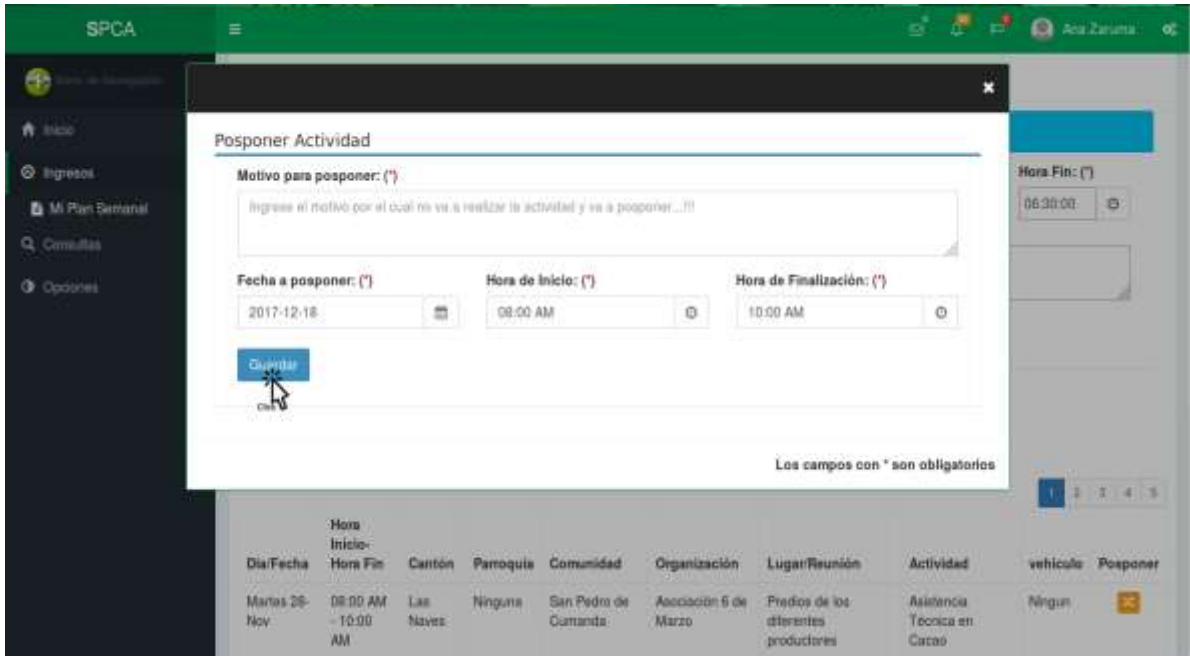

**Pantalla N°8 Posponer Actividad**.

En la cual tiene que llenar los campos presentados y click en el botón Guardar.

## **3.5.1.4 Consultas**

**Opción Mis Planes Semanales.-** Seleccionado Mis planes semanales le presenta la siguiente interfaz:

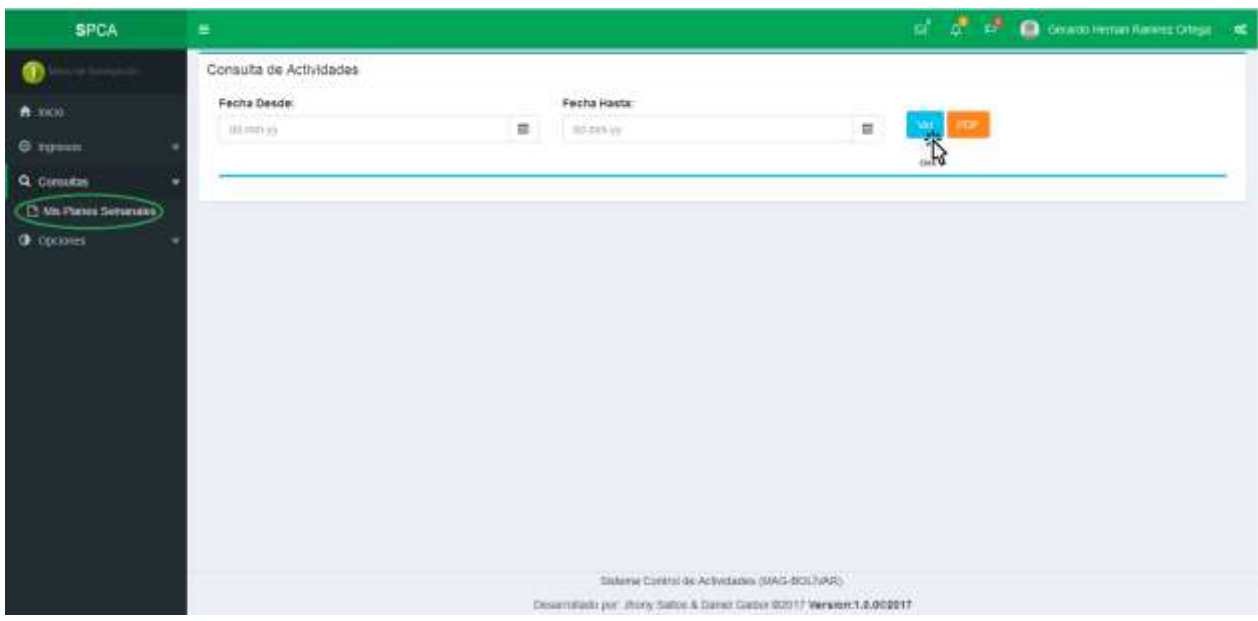

## **Pantalla N°9 Consulta plan semanal**.

En la cual puede consultar su planificación de actividades semanales seleccionado la fecha de inicio y fecha fin mediante click en el botón en la parte inferior presentara la planificación:

| Fecha Desde:    |                         |                 | Fecha Hasta:                                                             |                                |                        |                                       |                                               |           |             |
|-----------------|-------------------------|-----------------|--------------------------------------------------------------------------|--------------------------------|------------------------|---------------------------------------|-----------------------------------------------|-----------|-------------|
| 11-12-3017      |                         | 益               | 15-12-2017                                                               |                                | $\equiv$<br>Ř          | HDF                                   |                                               |           |             |
|                 |                         |                 |                                                                          |                                |                        |                                       |                                               |           |             |
|                 |                         |                 |                                                                          |                                |                        | MINISTERIO DE AGRIGULTURA Y GANADERÍA |                                               |           |             |
|                 |                         |                 | PROYECTO/Estrategia Hombre a Hombre SEMANA OEL: 11-13-2017 AL 15-13-2017 | MI PLAN SEMANAL DE ACTIVIDADES |                        |                                       |                                               |           |             |
|                 |                         |                 |                                                                          |                                |                        |                                       |                                               |           |             |
|                 |                         |                 |                                                                          |                                |                        |                                       |                                               |           |             |
|                 |                         |                 |                                                                          |                                |                        |                                       |                                               |           | 2.101       |
| DiarFecha       | H Inicio/H Fin          | Carrion         | Marroquia                                                                |                                | Comunidad Organización | Lugar/Referencia Actividad            |                                               | vehicule. | Observacion |
| Lunes 11-Dic    | 08:00:00 -<br>12:30:00  | <b>Guaranda</b> | -Gabriel Ignacio<br><b>Vereterista</b>                                   | <b>Filmgozia</b>               | <b>Марита</b>          | Oficinal                              | Wahtz de seguimiento al PAPP                  |           |             |
| Lunes 11-Dic    | 13:00 00 +<br>16:30:00  | Guatanda        | Claismet Ignaciat<br>Veintimilia                                         | Ninguna                        | Merguna                | Oficinal                              | Natitz de seguiniento al PAPP                 |           |             |
| Märtes<br>12-DK | GB: 50 DO -<br>12:30:00 | Guaranda        | Gatoriel Ignacio<br>Vehrämlin                                            | Titriduria<br>en av            | Minguina               | Oficing<br>OUT R                      | Actualización GPR<br><b>ATTN: AND ARRESTS</b> |           |             |

**Pantalla N°10 Planificación**.

Para generar reporte en formato PDF click en el botón **por presenta el reporte:** 

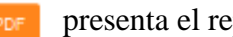

| plan_senanal-Lpatt-Adobe Acrobat Resder DC<br>Aichiec Edicion Net Ventinu Ayuda |                                                                                                    |                                     |                  |                                                            |                                 |                                    |                 |                                                                    | <b>COLOR AND AND</b> |  |  |  |  |
|---------------------------------------------------------------------------------|----------------------------------------------------------------------------------------------------|-------------------------------------|------------------|------------------------------------------------------------|---------------------------------|------------------------------------|-----------------|--------------------------------------------------------------------|----------------------|--|--|--|--|
| Inicio Herramientas                                                             | sterijenana-basti w                                                                                                    |                                     |                  |                                                            |                                 |                                    |                 |                                                                    | (?) Iniciar sesión   |  |  |  |  |
| <b>ABBQ 88 14 1889 m · KBBT 92</b><br>a                                         |                                                                                                    |                                     |                  |                                                            |                                 |                                    |                 |                                                                    |                      |  |  |  |  |
|                                                                                 | <b>B</b> USE NAME<br>MMISTERIO DE AGINOJLYUKA Y IMANOERIA<br>DIRECCEN PROVINCIAL ADROPTICAMINA DE BOLÍVIOS<br>FLAN SEMINAL DE ACTIVIDADES<br>PROYECTO Exteriogic Rookins a Humbos SCMANA DEL-11-11-2017 AL: 15-12-2017<br>19/2000 Carlos Autust Securities Prancticul<br><b>N'Origin STEMMIN</b> |                                     |                  |                                                            |                                 |                                    |                 |                                                                    |                      |  |  |  |  |
|                                                                                 |                                                                                                    |                                     |                  |                                                            |                                 | Flat the ActiveCentre Sta          |                 |                                                                    |                      |  |  |  |  |
|                                                                                 |                                                                                                    | <b>Districts</b> Photographics Fire | <b>Tartis</b>    | Farmous                                                    | <b><i><u>Commercial</u></i></b> | Deparataile                        | LogarRetorensis | <b><i><u>Actividad</u></i></b>                                     | Vehicale             |  |  |  |  |
|                                                                                 | Laws 11.0m                                                                                                    | 数据库 计累累                             | Largeste         | <b>Datest graves</b><br>was                                | ingen                           | <b>State</b>                       | <b>Chang</b>    | River in separants of FAPP                                         |                      |  |  |  |  |
|                                                                                 | Lanet T1Clar                                                                                                    | 1203108-163030                      | <b>Guaterrie</b> | <b>Colinie Synaps</b><br><b>Modella</b>                    | téguna                          | Higan                              | Ohima           | Blatts its superiority of FAPP                                     |                      |  |  |  |  |
|                                                                                 |                                                                                                    | News 12-Dr. \$95,000 Shift \$       | Surante          | <b>Gebrief (grams)</b><br><b>Inchesia</b>                  | <b><i><u>ingers</u></i></b>     | <b>Hhazes</b>                      | <b>Ultray</b>   | <b>Deturnation 1996</b>                                            |                      |  |  |  |  |
|                                                                                 |                                                                                                    | Marten 12-Dic. 13 8518 14 30 58     | Guarantas        | Gothist Ignoria<br>laminda                                 | <b>Wrazer</b>                   | Hyp/a                              | OSpiral         | Reukönywisti de MattrecuTNP                                        |                      |  |  |  |  |
|                                                                                 | Bldroder.<br><b>Islai</b>                                                                                                    | 制御展望事題                              | Guarante         | Detriel Symphy<br><b>Afrikanika</b>                        | <b>Magazia</b>                  | Higins                             | Obona           | <b>Black de Unanimi</b>                                            |                      |  |  |  |  |
|                                                                                 | <b>Distriction</b><br><b>RS-Disc</b>                                                                                                    | 110310-013230                       | Assetti          | <b>Gobrier Lynastic</b><br>annis                           | kispala                         | Magale <sup>+</sup>                | <b>Choru</b>    | Fisikili                                                           |                      |  |  |  |  |
| ×                                                                               |                                                                                                    | Loom (4Dc) BERTH CORR               | <b>Guarante</b>  | Sensores:                                                  | Vrgizla                         | street tail Oliv                   | <b>District</b> | Eleksrazion y impelcazzione antas da entrega del<br><b>beralus</b> |                      |  |  |  |  |
|                                                                                 |                                                                                                    | Lee HOL THEIR NEW                   | <b>Guaranta</b>  | San Lorenzo                                                | tinguna                         | <b>Senator Sat</b><br>Lewis Charum |                 | Elaboración y legalizació de autas de retroge de<br><b>bentla</b>  |                      |  |  |  |  |
|                                                                                 |                                                                                                    | Nemo 15 Dc DERINI U.H.III           | Summits.         | <b>Dubraul ignants</b><br><b><i><u>Instruction</u></i></b> | <b>Ingenia</b>                  | <b><i><u>Serikasin</u></i></b>     | <b>Ultima</b>   | <b>Retiredades de Planificación</b>                                |                      |  |  |  |  |
|                                                                                 |                                                                                                    | Vieter (52): 110200 N.B.III         | lluwente         | Clatrici (graves<br><b>Windows</b>                         | linguna                         | <b>Tariffrantis</b>                | Chiana          | <b>Dolladades de Partificiente</b>                                 |                      |  |  |  |  |
|                                                                                 |                                                                                                    |                                     |                  |                                                            |                                 |                                    |                 |                                                                    | THEM CAP UT          |  |  |  |  |

**Pantalla N°11 Reporte plan semanal**.

## **3.5.2 Ingreso al Modulo planificación (Técnico en Consolidación)**

Para el ingreso se requiere un usuario y contraseña el usuario es la dirección de correo y como contraseña el número de cedula por default, puede cambiar su contraseña una vez ingresado al sistema (SPCA)la cual debe ser entre 8 y 16 dígitos compuesta por un carácter mayúscula, una minúscula y un número.

Con la comprobación del usuario que ingrese va a direccionarse a la interfaz que le corresponde.

### **3.5.2.1 Inicio**

Una vez accedido le presenta la interfaz de bienvenida la cual contiene una descripción de las funciones que puede realizar en el sistema (SPCA).

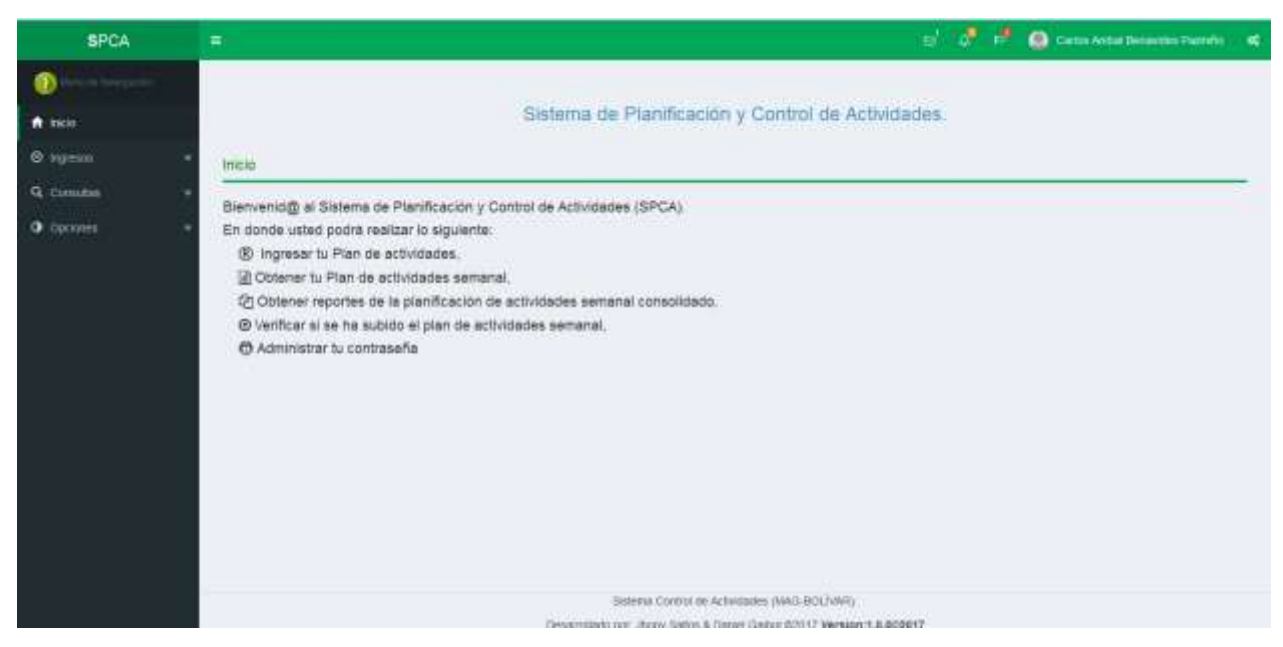

**Pantalla N°12 Inicio técnico en consolidación y planificación**.

## **3.5.2.2 Ingreso**

**Opción Mi plan semanal.-** Una vez escogido la opción Mi plan semanal le presenta la siguiente interfaz:

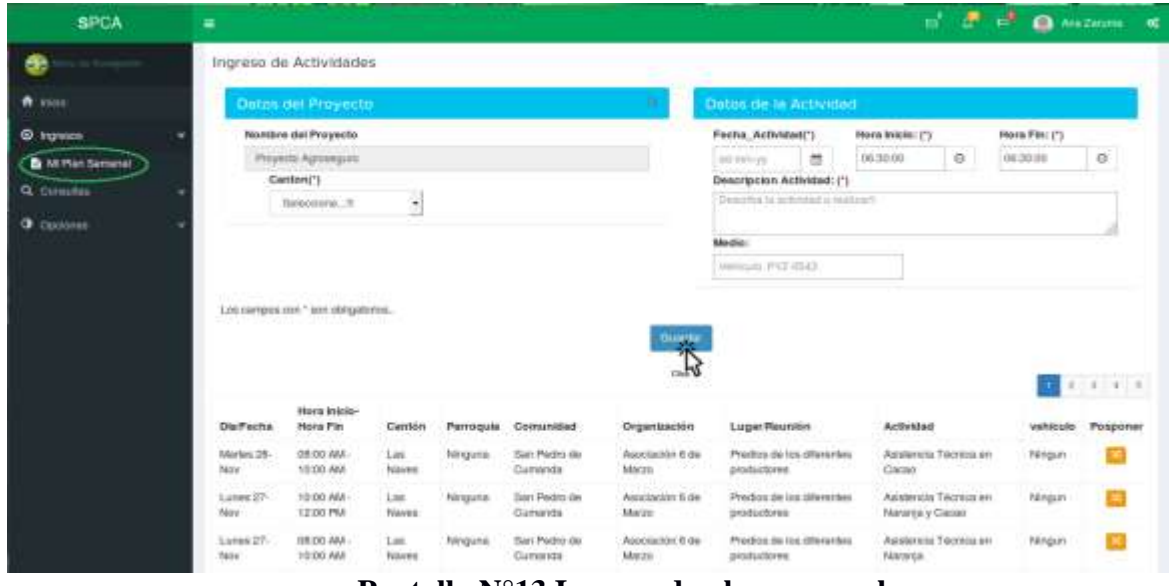

**Pantalla N°13 Ingreso de plan semanal**.

En la cual puede ingresar su planificación de actividades semanales llenado los campos con (\*) que son obligatorios y finalmente dar click en el botón guardar.

# **3.5.2.3 Consultas**

**Opción Mis Planes Semanales.-** Seleccionado Mis planes semanales le presenta la siguiente interfaz:

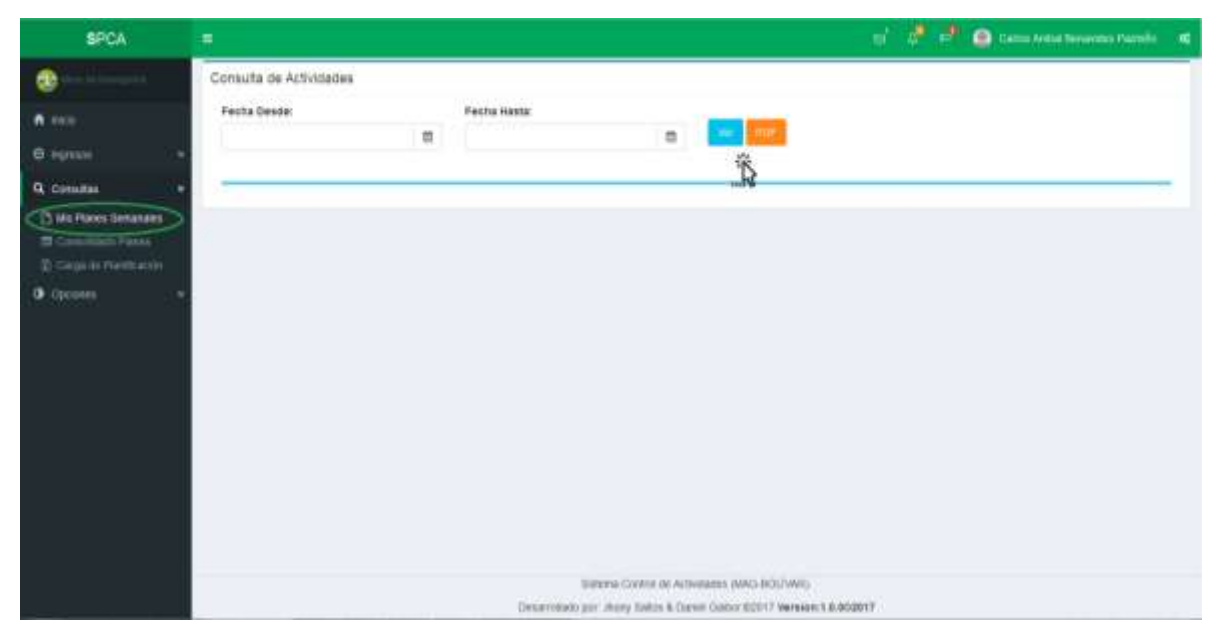

**Pantalla N°14 Consulta plan semanal**.

En la cual puede consultar su planificación de actividades semanales seleccionado la fecha de inicio y fecha fin mediante click en el botón en la parte inferior presentara la planificación:

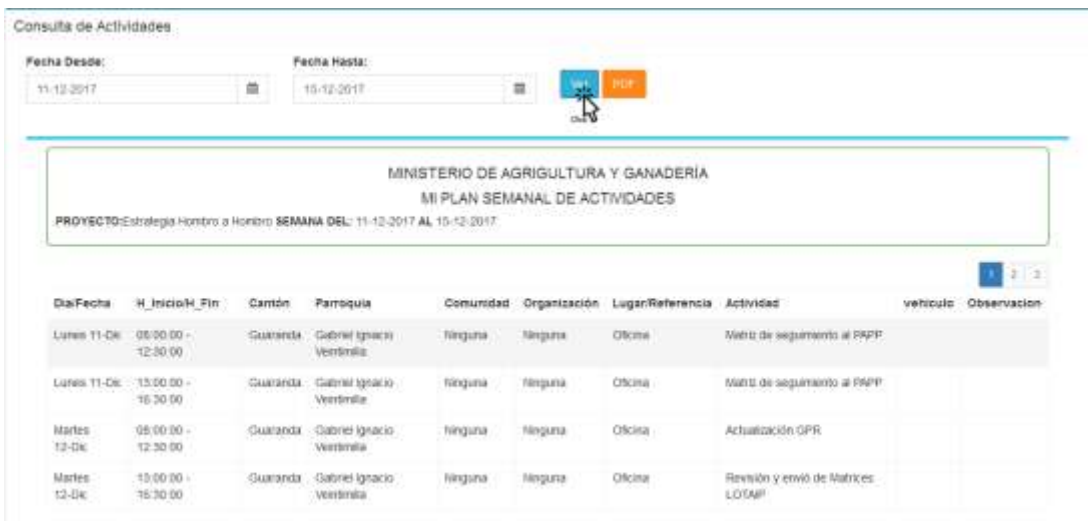

**Pantalla N°15 Planificación**.

Para generar reporte en formato PDF click en el botón presenta el reporte:

| "I gian percent visito - had - manual san DC |                             |                                         |                 |                                                                                                    |                               |                                                                                                    |                         |                                                                          |                           | <b>State All methods</b> |
|----------------------------------------------|-----------------------------|-----------------------------------------|-----------------|----------------------------------------------------------------------------------------------------|-------------------------------|----------------------------------------------------------------------------------------------------|-------------------------|--------------------------------------------------------------------------|---------------------------|--------------------------|
| Aichard Edición Ver Ventere Anuta            |                             |                                         |                 |                                                                                                    |                               |                                                                                                    |                         |                                                                          |                           |                          |
| Inizio Herrantientas                         | star, amana - Spiff, R      |                                         |                 |                                                                                                    |                               |                                                                                                    |                         |                                                                          |                           | (?) Iniciar sesión       |
| <b>BOODQ 8014 000 m - 5877 02</b>            |                             |                                         |                 |                                                                                                    |                               |                                                                                                    |                         |                                                                          |                           |                          |
|                                              |                             | <b>B</b> Manager                        |                 |                                                                                                    |                               | MAKEFEARY DE AUAUTULTURA Y GAMACARIA                                                                       |                         |                                                                          |                           |                          |
|                                              | <b>N'Origin 22221111</b>    | TROMOTOGRAM Asiast theoretics Pagasitus |                 | PROFECTIVE promote Northern & Northern SEMANA ESL 19-13 (RVT AL-13-12 /SYT)<br>discontra comenzaversi |                               | EMECCIÓN PROVINCIAL AGROPEOUAIRA EE BOLÍVAR<br>FLAN GOMMAL, EE ALTIVOARES<br><b>Photo in Adversion for</b> |                         |                                                                          |                           |                          |
|                                              |                             | Dirfecks Maximum-Hota Fire Cantin       |                 | <b>Partments</b>                                                                                      | <b>Completed</b>              | Organization                                                                                               | <b>Lugar References</b> | <b>Bullishilled</b>                                                      | <b>Telescott</b>          |                          |
|                                              | Lukes 71 Old                | <b>DESERT 17 WITH</b>                   | Guestin         | <b>Gallerier handels</b><br>writing                                                                   | Import                        | <b>Frank</b>                                                                                               | Chaine                  | Blanco de espainismo at FAPP                                             |                           |                          |
|                                              | Law 11 Ok.                  | 110120 112120                           | <b>Superior</b> | <b>Sladvich Salvania</b><br><b>Verticalia</b>                                                         | <b>Straight &amp;</b>         | <b>Miguit</b>                                                                                              | Chaine                  | <b>Rists de regiments at FAPP</b>                                        |                           |                          |
|                                              | Market L'Ibr                | <b>MAIN USER</b>                        | Guessia         | Sabiai grum<br>alesteri                                                                               | <b>SHEEPING</b>               | drigunal                                                                                                   | <b>China</b>            | Bakalikerin 1995                                                         |                           |                          |
|                                              | <b>Blurtes 12-DK</b>        | 110118-10318                            | <b>Garante</b>  | <b>Aldried sprawid-</b><br><b>ARMED</b>                                                               | <b>Singurus</b>               | <b>MAGAIN</b>                                                                                              | <b>UNDY</b>             | Beautiful years in de Mattreas 1, 1984                                   |                           |                          |
|                                              | <b>Bilinger</b><br>klubi    | 网络图片 红索丝                                | Сорезнад        | Cothai Israeli<br><b>Limited</b>                                                                      | <b>Graphic</b>                | Impre                                                                                                    | Obbina                  | <b>Blue's de Visualite</b>                                               |                           |                          |
|                                              | <b>Distriction</b><br>kade. | <b>GREN W.N.ID</b>                      | Submitted       | <b>Takini grams</b><br><b>ALCOHOL</b>                                                                 | <b>William</b>                | <b>Higals</b>                                                                                              | Chaine                  | Pula 1                                                                   |                           |                          |
|                                              |                             | <b>GRAIN IN OIL BEES IS SEEN</b>        | <b>SAMARI</b>   | Tal Lowrook                                                                                           | <b><i><u>Straight</u></i></b> | ASET Sat Luxeau                                                                                            | China                   | Philastachin y Ingelizzazio de la las de tellega de<br><b>Senting</b>    |                           |                          |
|                                              | <b>Giornal Mille</b>        | THEFT MISSIL                            | Gueralda        | <b>San Longitude</b>                                                                                  | <b><i><u>Impma</u></i></b>    | imons far<br>mone Chause                                                                                   |                         | Plateneoir classicate is also in rengale.<br><b><i><u>andise</u></i></b> |                           |                          |
|                                              |                             | Farnah 15-SA BESTON 12 BOW              | Guesta          | <b>NEW UNK</b><br>untrola.                                                                            | kogura                        | <b>Nario philosopher</b>                                                                                   | <b>Chicago</b>          | <b>Pictures de Particochi</b>                                            |                           |                          |
|                                              |                             | Ferras 15-Dc T10000 W.H.DE              | Guyantu         | Dobrial targets<br><b>Installe</b>                                                                    | <b>Angela</b>                 | handlis points:                                                                                            | Obbita                  | Schröster de Particulair.                                                |                           |                          |
|                                              |                             |                                         |                 |                                                                                                    |                               |                                                                                                    |                         |                                                                          | <b>FOURTHER START ST.</b> |                          |

**Pantalla N°16 Reporte plan semanal**.

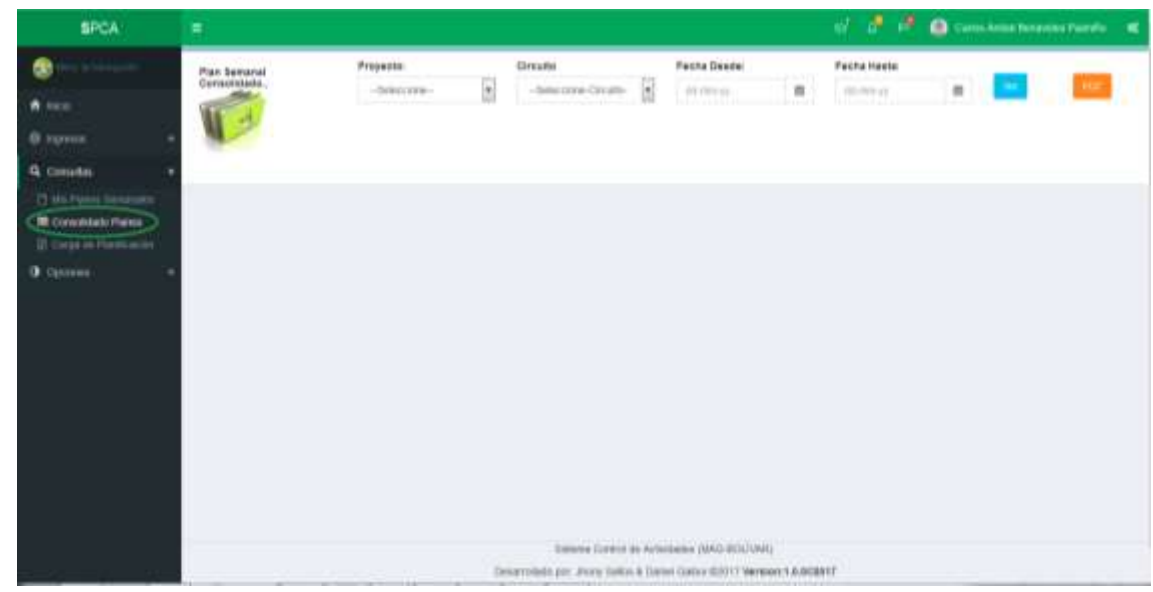

**Opción Consolidado Planes.-** Seleccionada esta opción le presenta la siguiente interfaz:

**Pantalla N°17 Consulta de plan semanal consolidado por proyecto o circuito.**

Puede consultar por proyecto y circuito o solo por proyecto seleccionando el rango de fecha mediante click en el botón , además puede generar reporte en formato pdf mediante click en el botón  $\begin{bmatrix} F_{\text{DEF}} \end{bmatrix}$  le presenta las actividades consolidadas:

| Initia Herramientae                     | plan_perceve_com_ #        |                                                                                                    |                                    |                 |               |                                                       |                                             |                               |                                     |                           |              | (V) Iniciae sed |
|-----------------------------------------|----------------------------|----------------------------------------------------------------------------------------------------|------------------------------------|-----------------|---------------|-------------------------------------------------------|---------------------------------------------|-------------------------------|-------------------------------------|---------------------------|--------------|-----------------|
| <b>BABBQ 80 17 18 88 17 18 88 7 8 /</b> |                            |                                                                                                    |                                    |                 |               |                                                       |                                             |                               |                                     |                           |              |                 |
|                                         |                            |                                                                                                    |                                    |                 |               |                                                       |                                             |                               |                                     |                           |              |                 |
|                                         |                            | $-R$ limitation                                                                                        |                                    |                 |               |                                                       |                                             |                               |                                     |                           |              |                 |
|                                         |                            |                                                                                                    |                                    |                 |               | contracts in Anti-Herman and Anti-Herman and accuracy | MARKETTINGT SIE VAN DIE TRIEK VIN BAANVERBE |                               |                                     |                           |              |                 |
|                                         |                            |                                                                                                    |                                    |                 |               |                                                       | FA 240 UESANNAL CHI ACTIVITIESES -          |                               |                                     |                           |              |                 |
|                                         |                            | PROTECTION in angel Number of Number Circuits (County) (Editorial: EEL 21, 23, 28, 27, 28, 29, 29, 20, |                                    |                 |               |                                                       |                                             |                               |                                     |                           |              |                 |
|                                         |                            | Synada   Romer Andres   University   Corps   Twenty                                                    |                                    |                 |               |                                                       |                                             | Columbia Cynthese Confederate | Acceler                             | Flour   Bells   19<br>瘤切构 |              |                 |
|                                         | <b>HEAT TO AND</b>         | Were Scorphy Ralist<br><b>Langela</b>                                                                  | the times by prices. It shalls     |                 | <b>Biggin</b> | <b>Park I Bulletin</b>                                | <b>Cardo</b>                                | <b>HEATH ANNUAL</b>           | the Parties of the later            |                           | <b>There</b> |                 |
|                                         |                            | Less City Direct Despity Farial DISON COMPANY CALLEY<br><b>Cattadie</b>                                |                                    |                 |               | <b>Gold Factories</b>                                 | <b>General</b>                              | <b>Ind. &amp; polyment</b>    | <b>Mille Thomas At Adolese</b>      | $-1$                      |              |                 |
|                                         | Law Title                  | <b>Silver Semproy Range</b><br>heats.                                                                  | <b>THIRTING CAPE</b>               |                 | There.        | <b>Caroly Monterest</b>                               | <b>Time</b>                                 | <b>TOR IN STATISTICS</b>      | any Thomas to carried a county      | ਬਸਦਲ ਤੁਸ                  |              |                 |
|                                         |                            | Links T.Old. Billians Storesco Ridsky<br><b>Calculate</b>                                              | <b>PERSON BENDIE</b>               | <b>CALLS</b>    | <b>EAST</b>   | <b>GALLAGER</b>                                       | <b>FIRST</b>                                | <b>Carl Advised</b>           | area factores de para y mor-        | <b>ASSESSED TO A 1</b>    |              |                 |
|                                         |                            | Sale U.S. Blive Scharchese, \$3,000 U.S.S. Card., Canad                                                |                                    |                 |               |                                                       | Parus.                                      | THE R SYSTEMS                 | <b>MANUS TRUNGERS HELPER</b>        | <b>STERN DAY</b>          |              |                 |
|                                         |                            | <b>Arrantist</b><br><b>Gild T.S. Black Source Sweet</b><br><b>Elementar</b>                            | <b>SERIOR TY SORK</b>              | <b>Canada</b>   | Theres        |                                                       | n.                                          | THE R CHARLES IN              | <b>COLOR STATE</b>                  | ਬਾਦਲਾਤ ਤੁਹ                |              |                 |
|                                         |                            | New City Total Documental<br><b>Daniel</b>                                                             | This book is about \$1,000 and     |                 | <b>Edgar</b>  | ۰.                                                    | <b>Call Ave.</b>                            | This is president.            | <b>Service Christmas concents</b>   | <b>CARDON BY</b>          |              |                 |
|                                         |                            | late '20y Miles Separate Raise<br><b>Eleventor</b>                                                     | The party to think the property    |                 | Conc.         |                                                       | <b>Tartier</b>                              | THE R PARTIES.                | <b>Mary Thomas or Levings</b>       | <b>CONTRACTOR</b>         |              |                 |
|                                         | <b>COMPANY</b><br>4484     | <b>Shart Supply False</b><br>Elementa.                                                                 | <b>Barrasse Fridays Calvins</b>    |                 | <b>Black</b>  | <b>Highes</b>                                         | <b>Brigada</b>                              | <b>Vicini</b>                 | <b>BALLAST &amp; ANTIQUESTS</b>     | --                        |              |                 |
|                                         | <b><i><u>STANI</u></i></b> | Mar Super Test                                                                                         | <b><i><u>SHAGLING</u></i></b>      | Estate          | <b>Times</b>  | <b>Highest</b>                                        | <b>Bigas</b>                                | <b>The A</b>                  | <b>GENERAL ANDERS</b>               | --                        |              |                 |
|                                         | sis.<br><b>Grades</b>      | <b>Sauta</b><br>May Scrawbeat                                                                          | <b>TERRIT TERRIT</b>               | <b>Canada</b>   | <b>Links</b>  | بالهاة                                                | <b>Bigara</b>                               | See 4                         | <b>CONTRACTOR</b>                   | <b>SERVICE</b>            |              |                 |
|                                         | 194,941<br>Airwari         | <b>Electricity</b><br><b>Marit Guesta News</b>                                                         | 14 Black or Shitte, Calvins        |                 | Tidene:       | <b>Rights</b>                                         | <b>Brajoro</b>                              | <b>Grand</b>                  | <b>HELL ANTI-REAL</b>               | 49-9113                   |              |                 |
|                                         | <b>MA</b>                  | Letwitz,<br>Lease, 14 St., Different Standards Report                                                  | <b>DESCRIPTION CAME</b>            |                 | There.        | <b>Branch</b>                                         | <b>France</b>                               | <b>CLAY AS AN ANTIQUES</b>    | mety Thomas at Goren y Rought       | <b>SERVICE STATE</b>      |              |                 |
|                                         |                            | <b>State</b><br>see 1414 Billiot learning force                                                        | <b>DESKOPTERING</b>                | <b>Fallen</b>   | <b>BIANC</b>  | <b>Lating</b>                                         | <b>We</b>                                   | THE R PRODUCT                 | the factory or declare a fine and   | <b>SINGLE STATE</b>       |              |                 |
|                                         |                            | <b>Carriette</b><br>come 14 For "Billion" Group for Farrot                                             | \$1,500 15,000 Catalog             |                 | <b>Case</b>   | Sanaton                                               | <b>General</b>                              | <b>Class of productions</b>   | mia Tkomo er Guran i Raugo          | <b>B-1-1-1-2-2-2</b>      |              |                 |
|                                         |                            | <b>Canadia</b>                                                                                         |                                    |                 |               |                                                       |                                             |                               |                                     |                           |              |                 |
|                                         |                            | and 14 De Britain Semany Ranks<br><b>Death</b>                                                         | <b>PERMITTEN</b>                   | <b>Exity</b>    | <b>Trees</b>  | <b>Telephone</b>                                      | <b>Target</b>                               | <b>CLA de proprietori</b>     | any Photograp Starsey (Theracy)     | ब्राम्बर देश              |              |                 |
|                                         |                            | and T-S. Moor leasers have<br>Saturin                                                                  | <b>DESIGNEES</b>                   | <b>Callenge</b> | Vasc          | <b>FELR</b>                                           | <b>CALL</b>                                 | THE R PALMAS                  | and School DE                       | $-1111$                   | மா           |                 |
|                                         |                            | love 1124 What Schen Force<br><b>Carried Co</b>                                                        | <b>BENGULLINGS Calumni</b>         |                 | <b>Siders</b> | <b>Urant</b>                                          | Parus.                                      | THE R PASSAGERS               | <b>Ministration Dec</b>             | <b>STORY OF</b>           |              |                 |
|                                         |                            | wow Wile, Billiam Separate Racer.<br><b>Extraction</b>                                                 | NEWTOR                             | <b>Calvers</b>  | Theresa       | <b>COLLECT</b>                                        | m                                           | THE R CHARLES I               | Thomas Tele-                        | कारण है।                  |              |                 |
|                                         |                            | arms 1038 Sheet Season Rose.                                                                           | <b>STAGE HOME Easy</b>             |                 | Editor        | fi ruit                                               | <b>Gallery</b>                              | TAX & JOSEPHER                | service Themise at 1992.            | <b>COMPANY</b>            |              |                 |
|                                         |                            | <b>Canado</b><br>are life. Man Source-Taren                                                            | <b>SERVICTORIES</b> Cabine: Claime |                 |               |                                                       | hat an                                      | <b>COLORADO DE MARCOS</b>     | <b>Market Textiles and Services</b> | <b>CONTRACTOR</b>         |              |                 |
|                                         |                            | <b>Service</b>                                                                                         |                                    |                 |               |                                                       |                                             |                               |                                     | www.com                   |              |                 |

**Pantalla N°18 Reporte del plan semanal consolidado por proyecto y circuito.**

**Opción Carga de Planificación**.- Seleccionado esta opción le presenta la siguiente interfaz:

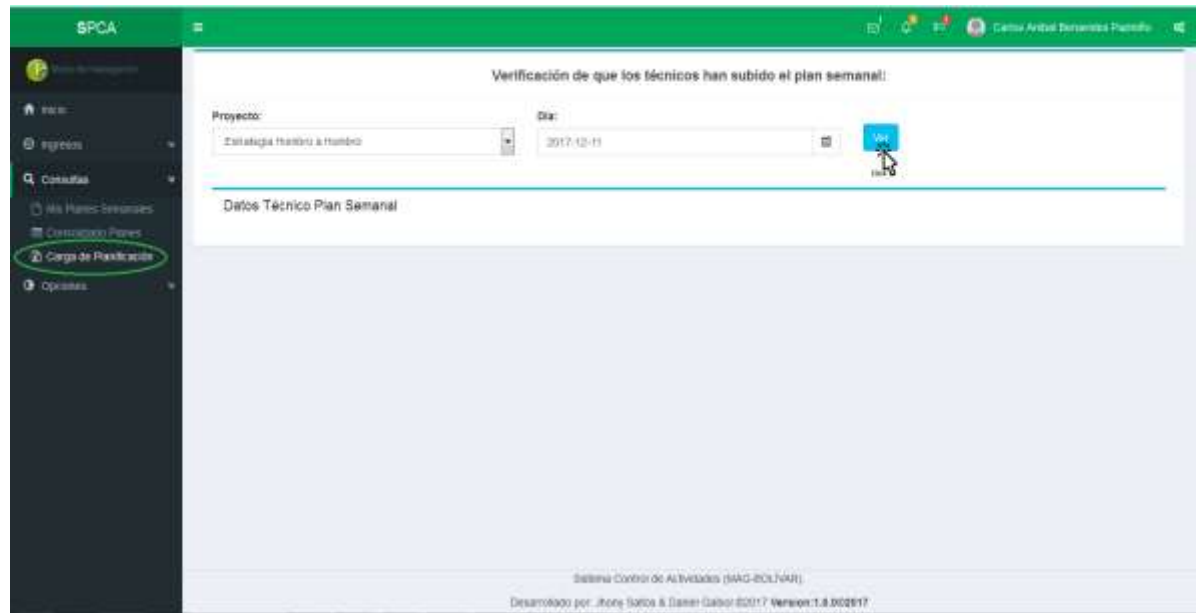

**Pantalla N°19 Consulta de carga de planificación.**

Seleccionado el proyecto y la fecha, dar click en el botón ver mediante el cual le presenta el listado de técnicos.

| Estomps Herero & Hieron      | B<br>2017-12-11                          |                  | ×<br>ш                                     |                   |  |  |  |  |
|------------------------------|------------------------------------------|------------------|--------------------------------------------|-------------------|--|--|--|--|
| Datos Técnico Pian Semanal   |                                          |                  |                                            |                   |  |  |  |  |
|                              |                                          |                  |                                            |                   |  |  |  |  |
| EWELFA                       | Nombre Apation                           | <b>Delider</b>   | <b>Plan Semenal</b>                        | NetHour           |  |  |  |  |
| 8658<br>3201549458           | Carlos Ankar Bendelsher Pagesho          | 4102041019       | <b>Flexibilities Complete</b>              |                   |  |  |  |  |
| 0001736306                   | have a a thewing himits and a Aguatongo. | 0001412064       | <b>Party Committee Committee</b>           | ö<br>البراء       |  |  |  |  |
| <b>JUNIOR SERVICE</b>        | Late Hartforts/Autumbury Guarcan         | ESUWYGART        | <b>Bo dop you do possible and it</b>       |                   |  |  |  |  |
| 12010004664                  | Victorio Status Gretturus Fierro.        | DISTINCTIVE      | <b>Section and America</b>                 | 回                 |  |  |  |  |
| 0001804721                   | Tortovia del Rosini Davia Genrie         | 010101918        | to top man profession.                     | 罚                 |  |  |  |  |
| EDITEMBER                    | Itmens Hitabanda Tuatonto                | 0008040421       | <b>Contract Contract</b>                   | n                 |  |  |  |  |
| <b>GINY/FF4457</b>           | Dania Danie Akrosh Leon                  | 0000204770       | <b>The Fourier Institute</b>               | b                 |  |  |  |  |
| 220714241407                 | Merin Aftereis Aguile Liuretaes          | <b>JUNETTAIN</b> | <b>Service Production</b>                  | n                 |  |  |  |  |
| الكما والمستوف<br>2001719487 | Jorge Rinerida Content-Russ              | 032001218        | <b>No harmon production</b>                | $\Box$            |  |  |  |  |
| 921.SERIA<br>0201481249      | Fernando Court American Vulnda           | 08/30010478      | <b><i><u>Statement Street East</u></i></b> | œ<br>$\mathbb{H}$ |  |  |  |  |
| 1001040471                   | Public Oswandra Elastical Melanutis      | DIRETRATEGI      | <b>MARKET BERGER</b>                       | 岩                 |  |  |  |  |
| <b>TYNSTREDS</b> T           | By Fori Advisitor Alloen at As High      | 0000008173       | <b>Selfview Booker</b>                     | ×                 |  |  |  |  |

**Pantalla N°20 Verificación si han subido planificación.** 

En esta pantalla puede constatar que técnicos han cumplido con la planificación mediante la cuarta columna en la cual le resalta planificación completa es éxito, en el caso de planificación incompleta o no ingresa planificación le puede notificar al técnico marcando la casilla de verificación verificación y click en botón notificar en la parte inferior.

### **3.6 Modulo Control y Seguimiento**

### **3.6.1 Ingreso al Modulo Control y Seguimiento (Técnico en seguimiento).**

Para el ingreso se requiere un usuario y contraseña el usuario es la dirección de correo y como contraseña el número de cedula por default, puede cambiar su contraseña una vez ingresado al sistema (SPCA)la cual debe ser entre 8 y 16 dígitos compuesta por un carácter mayúscula una minúscula y al menos un número.

Con la comprobación del usuario que ingrese va a direccionarse a la interfaz que le corresponde.

#### **3.6.1.1 Inicio**

Una vez accedido le presenta una interfaz de bienvenida la cual contiene una descripción de las funciones que puede realizar en el sistema (SPCA).

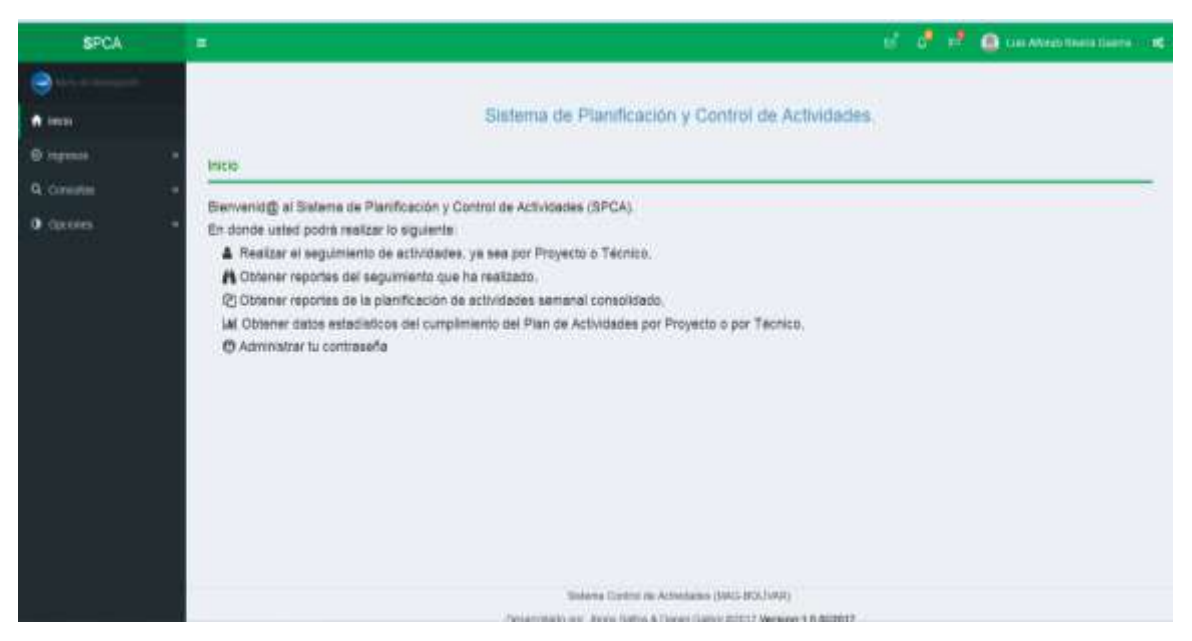

**Pantalla N°21 Inicio de técnico en seguimiento**.

## **3.6.1.2 Ingresos**

**Opción Seguimiento por Proyecto**.- seleccionada esta opción le presenta la siguiente interfaz:

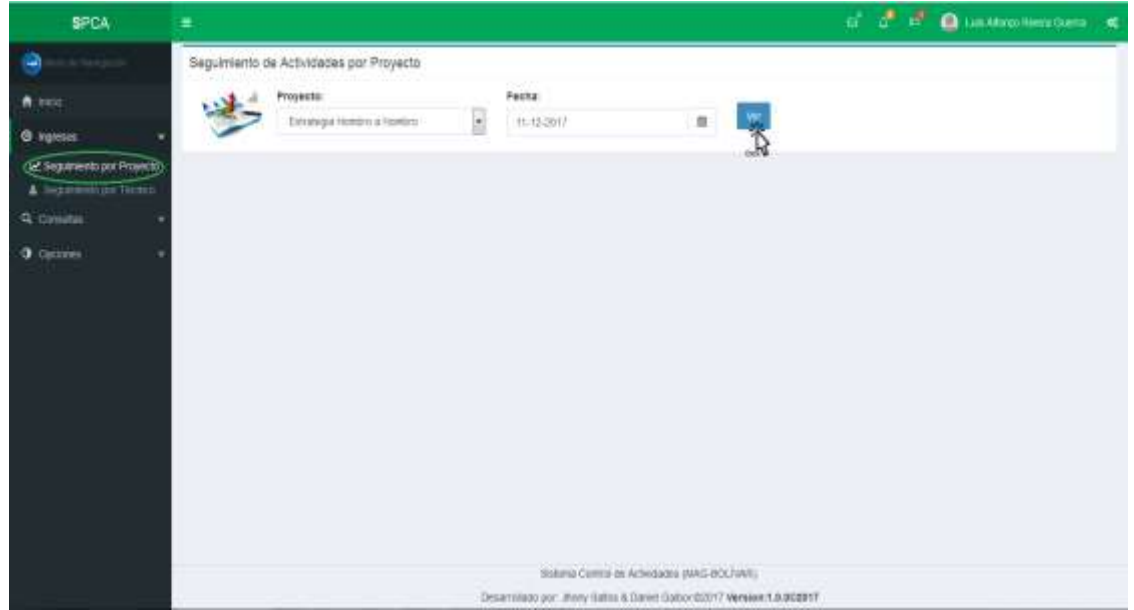

**Pantalla N°22 Listado de actividades por proyecto para registrar seguimiento**.

Seleccionado el proyecto y la fecha click en el botón ver, le presenta el listado de técnicos con planificación del proyecto seleccionado:

|                                   | Proyecto:                                                         |                                                   |                             | <b>Facha:</b>             |                          |                                            |                                                              |                                                      |           |                                          |  |                      |
|-----------------------------------|-------------------------------------------------------------------|---------------------------------------------------|-----------------------------|---------------------------|--------------------------|--------------------------------------------|--------------------------------------------------------------|------------------------------------------------------|-----------|------------------------------------------|--|----------------------|
|                                   | Estrategia Hollans a moltano                                      |                                                   | l+                          | 11-12-2017                |                          |                                            | w<br>a                                                       |                                                      |           |                                          |  |                      |
| 41.144                            | ×                                                                 | 12                                                |                             |                           |                          | $\mathbb{R}^n$                             |                                                              |                                                      |           |                                          |  |                      |
|                                   | liatos de la planificación                                        |                                                   |                             |                           |                          |                                            |                                                              |                                                      |           |                                          |  |                      |
|                                   | lite Facts. Nombre Apellida                                       | Hora Iniciolitors Fin Canton Perroquia Contunidad |                             |                           |                          |                                            | Drgwidsción LuganReferencia                                  | Activities                                           | vehicula: | Covervación Fecha Obx. Hora Dbx. Opción. |  |                      |
| بالانتخاب<br>Lunes<br><b>YLDE</b> | Anta Persona<br>Zaruma Zaruma                                     | E8.00/00 - 10:00:00                               | Lat<br><b>Tubukit</b>       | Lisi                      | Las<br>Mercedes          | Aird List<br><b>Mexicoles</b>              | <b>Products</b> St Eq.<br>diferentes:                        | Australista<br><b>Tócesa</b>                         |           |                                          |  | 且                    |
| <b>Altany</b>                     |                                                                   |                                                   |                             | <b>Berupas</b>            |                          |                                            | <b>JFOOLESATE</b><br>- 11 16                                 | en cuttivo<br><b>JA FEEDAM</b>                       |           |                                          |  | Jecasuse Chrammatold |
| <b>Lunes</b><br>11.OK             | Anita Petrona<br>Халита Халита                                    | 10:00:00 - 12:30:00                               | (a)<br><b>Italyes</b>       | Litt<br>latercricken."    | CAN<br><b>Intercedes</b> | Ass. Lat.<br><b>Mexiedes</b>               | Fledrol 24.106<br><i><b>IA Mercotes:</b></i><br>productores. | Australia<br>Técnia<br><b>BECURVE</b><br>(in 104 km) |           |                                          |  | n                    |
| Lutes<br>11 Dir.<br>Check River   | <b>Anta Petristra</b><br>Zaruma Zaransa<br><b>Authenticit Com</b> | 13 00 00 - 10 00:00                               | 5,85<br><b>Travers</b><br>w | Lm<br>likrootes           | L36<br>likercedes        | AVE LIKE<br>Menteyles<br><b>Contractor</b> | Preticular lot<br>directos<br>putative                       | ADDITION<br>Técnia<br>en ratter.<br>(N.Yokieta)      |           |                                          |  | 目                    |
| Lines<br>11.06                    | Anta Pelossa<br>Zaruma Zaruma<br>and allows of the second full    | 1518100 - 17190 80                                | <b>VA</b><br><b>Colores</b> | List<br><b>Identified</b> | .<br>1.00<br>Aterceders  | AND LIFE<br>Metcattes                      | Prediot de Zd.<br>diferenties<br>availadores                 | Acatemca<br>Tiesca<br>en railwa<br>SE narasa         |           |                                          |  | $\mathbb{I}$         |

**Pantalla N°23 Actividades para el registro de seguimiento**.

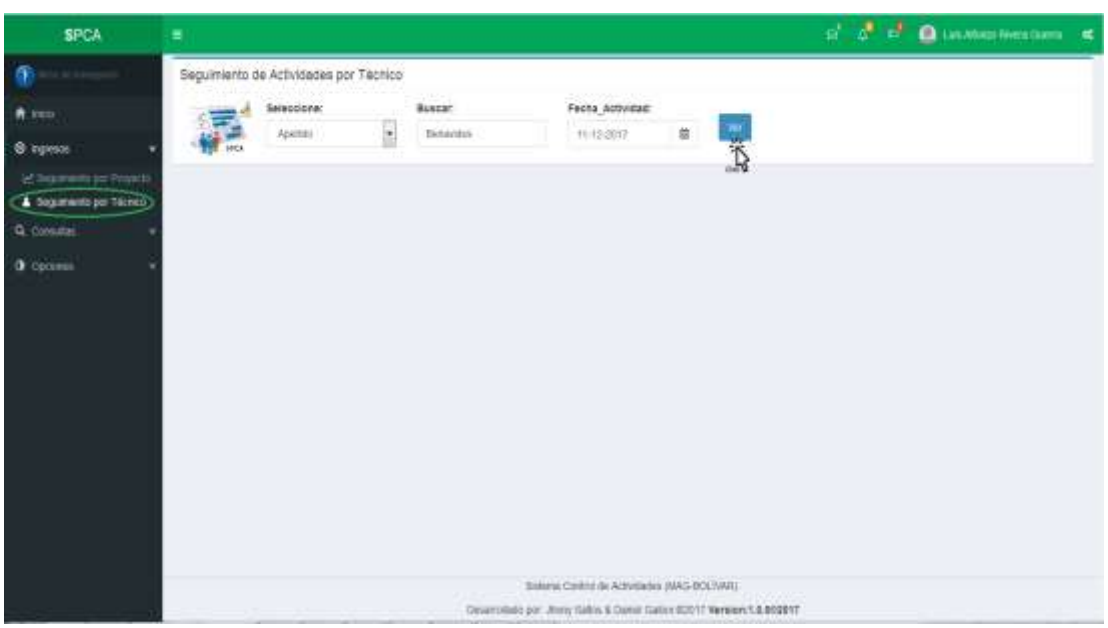

**Opción Seguimiento por Técnico**.- Seleccionada esta opción le presenta la siguiente interfaz:

**Pantalla N°24 Listado de actividades por técnico para registrar seguimiento**.

Para buscar al técnico ingresar datos y click en el botón ver, presenta la planificación por técnico:

|                 | betechnicht:<br><b>LOWALES</b>                                                                                  |                                          | Buegar:<br><b>THOMAS</b> |                 |                                                  |                 | Pecha Actividad: |              |                                               |                                                    |  |                          |
|-----------------|----------------------------------------------------------------------------------------------------|------------------------------------------|--------------------------|-----------------|--------------------------------------------------|-----------------|------------------|--------------|-----------------------------------------------|----------------------------------------------------|--|--------------------------|
| 屛               | Againsts.                                                                                                    | ¢                                        |                          | <b>BHANDE</b>   |                                                  |                 | H-12/2017        | œ<br>推       |                                               |                                                    |  |                          |
|                 | Eatox de la planificazion                                                                                       |                                          |                          |                 |                                                  |                 |                  |              |                                               |                                                    |  | 10                       |
|                 | De Feste Novios Abelido Hota Incortible Fin Cantón - Permisia Conunidad Cirgenbaston Lugar/Referencia Actividad |                                          |                          |                 |                                                  |                 |                  |              |                                               | vehicle) Observación Fecha Dbs. Hora Dbs. Opición. |  |                          |
| Lunes<br>tt-De. | <b>Carta Aveur</b><br>Dentauren                                                                                 | Mais ratornoista:<br>16:00:00 - 12:30:08 |                          | <b>Guirakla</b> | <b>Gueven</b><br><b>RAMAY</b>                    | <b>Regional</b> | <b>NIVAKE</b>    | OUR          | <b>BRANCHE</b><br>organismits                 |                                                    |  | Ħ                        |
|                 | Family                                                                                                    |                                          |                          |                 | <b>Marshalls</b>                                 |                 |                  |              | at Distric-                                   |                                                    |  | <b>Injece Distractor</b> |
| Listos<br>$+54$ | <b>Callos Antisis</b><br>Ekminedete<br><b>Pastello</b>                                                          | 13,00:00 - 16 38 88                      |                          | Guaranta        | <b>Guationer</b><br>type(s)<br><b>Mondetoils</b> | <b>Hingston</b> | <b>Hripine</b>   | <b>OR</b> FE | <b>TABAL DE</b><br>seguments.<br>$\times 100$ |                                                    |  | n                        |
| <b>King</b>     |                                                                                                    |                                          |                          |                 |                                                  |                 | ×                |              |                                               |                                                    |  | $\mathbb{R}^d$           |
|                 |                                                                                                    |                                          |                          |                 |                                                  |                 |                  |              |                                               |                                                    |  |                          |
|                 |                                                                                                    |                                          |                          |                 |                                                  |                 |                  |              |                                               |                                                    |  |                          |
|                 |                                                                                                    |                                          |                          |                 |                                                  |                 |                  |              |                                               |                                                    |  |                          |
|                 |                                                                                                    |                                          |                          |                 |                                                  |                 |                  |              |                                               |                                                    |  |                          |
|                 |                                                                                                    |                                          |                          |                 |                                                  |                 |                  |              |                                               |                                                    |  |                          |

**Pantalla N°25 Actividades para el registro de seguimiento**.

Para registrar el seguimiento click en la casilla de verificación Presenta la interfaz de ingreso de observación:

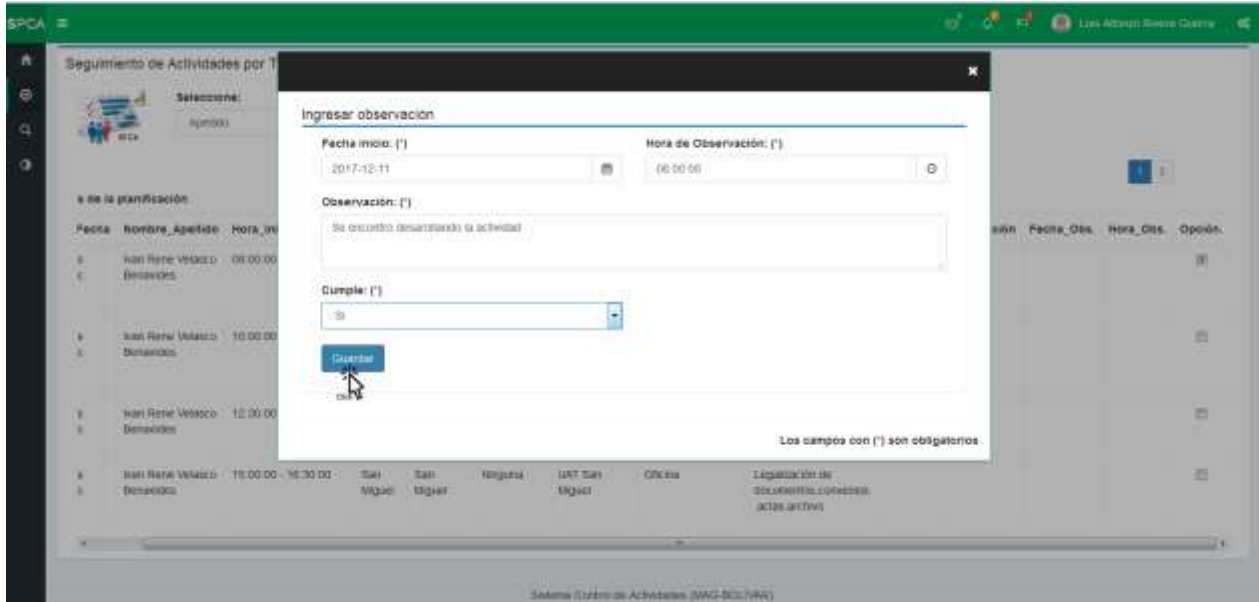

**Pantalla N°26 Ingreso de observación de la actividad**.

Una vez llenado los campos click en el botón Guardar.

### **3.6.1.3 Consultas**

**Opción Mi Seguimiento.-** En donde puede consultar su registro de seguimiento de actividades por proyecto una vez seleccionado el proyecto, el rango de fecha y click en el botón ver.

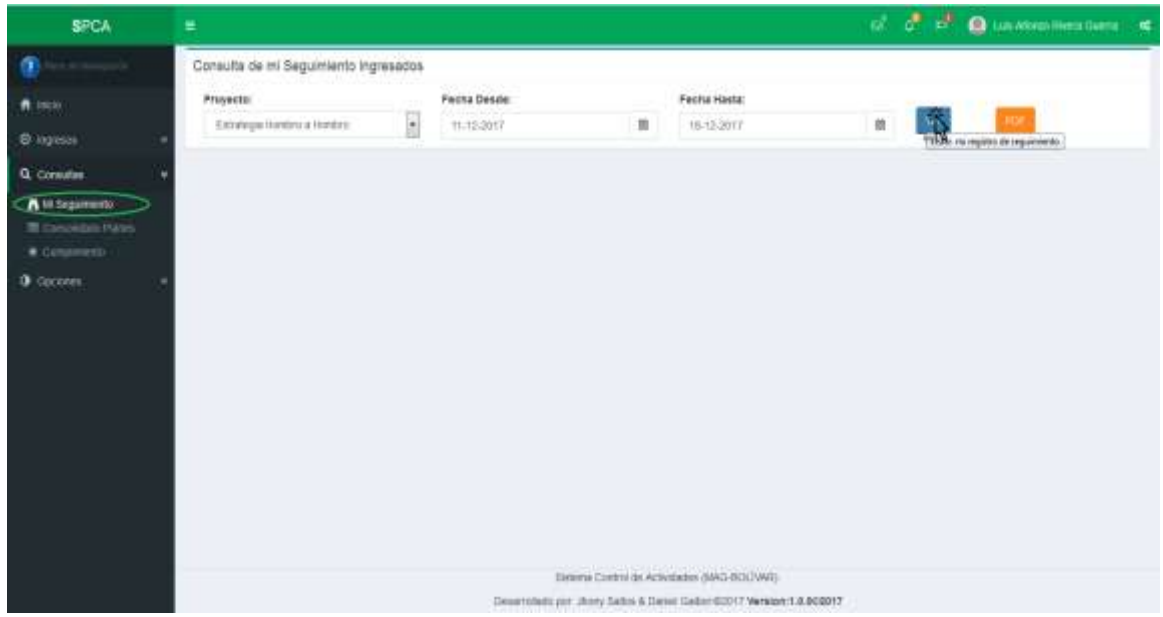

**Pantalla N°27 Consulta de seguimiento de actividades**.

A demás puede generar reporte de su registro de seguimiento de actividades mediante click en

| THE    |                                            |                   |                                                                         |             |                                | $ +$ Tuesdo advertises $+$                                                              |                                                  |                   |                    |                 |                                                  |                   |  | 16.66.8 |  |
|--------|--------------------------------------------|-------------------|-------------------------------------------------------------------------|-------------|--------------------------------|-----------------------------------------------------------------------------------------|--------------------------------------------------|-------------------|--------------------|-----------------|--------------------------------------------------|-------------------|--|---------|--|
|        | o                                          | <b>COMMERCIAL</b> |                                                                         |             |                                |                                                                                         |                                                  |                   |                    |                 |                                                  |                   |  |         |  |
|        |                                            |                   |                                                                         |             |                                | MINISTERIO DE AURIETA TURA Y ILIMANERIA<br>DIRECCIÓN FROVINCIAL AGROFECIAVEA DE SOLÍVAR |                                                  |                   |                    |                 |                                                  |                   |  |         |  |
|        | Progreto Proyecto il                       |                   |                                                                         |             |                                | <b>Seguinizionis</b>                                                                    |                                                  |                   |                    |                 |                                                  |                   |  |         |  |
| Foulie | <b>Howton:</b>                             |                   | Critics More Installing Pin Cable   Parroads Comunidat Organiz Lugaritt |             |                                |                                                                                         |                                                  |                   | Automobile         |                 | Webcale   Observation  Ferma Director/Director   |                   |  |         |  |
|        | <b>Aprilated</b><br>2011-510 (Herser Sansa |                   | MA RA-ID MA RAI DESCRIPTIONS                                            | Disarerule. | <b>Gervan Birgure</b>          |                                                                                         | Cingenists (MA<br>sen to                         | action 2 exchange | <b>Installed I</b> | Sea.            | Valuate: The as answers (2311) (0.24) 11/20 (61) |                   |  |         |  |
|        | 2011-10-21 Herner Darre                    |                   | Descriptions as PM 20-44 PM                                             |             | <b>Diewick Damps - Birgure</b> |                                                                                         | <b>District</b><br><b>Cirgamos</b> (as<br>sign 1 |                   | les2               | <b>Security</b> | <b>COLOR</b>                                     | 2011-11-010 19:44 |  |         |  |
|        |                                            |                   |                                                                         |             |                                |                                                                                         | District                                         |                   |                    |                 |                                                  |                   |  |         |  |
|        |                                            |                   |                                                                         |             |                                |                                                                                         |                                                  |                   |                    |                 |                                                  |                   |  |         |  |
|        |                                            |                   |                                                                         |             |                                |                                                                                         |                                                  |                   |                    |                 |                                                  |                   |  |         |  |
|        |                                            |                   |                                                                         |             |                                |                                                                                         |                                                  |                   |                    |                 |                                                  |                   |  |         |  |
|        |                                            |                   |                                                                         |             |                                |                                                                                         |                                                  |                   |                    |                 |                                                  |                   |  |         |  |
|        |                                            |                   |                                                                         |             |                                |                                                                                         |                                                  |                   |                    |                 |                                                  |                   |  |         |  |
|        |                                            |                   |                                                                         |             |                                |                                                                                         |                                                  |                   |                    |                 |                                                  |                   |  |         |  |
|        |                                            |                   |                                                                         |             |                                |                                                                                         |                                                  |                   |                    |                 |                                                  |                   |  |         |  |
|        |                                            |                   |                                                                         |             |                                |                                                                                         |                                                  |                   |                    |                 |                                                  |                   |  |         |  |
|        |                                            |                   |                                                                         |             |                                |                                                                                         |                                                  |                   |                    |                 |                                                  |                   |  |         |  |
|        |                                            |                   |                                                                         |             |                                |                                                                                         |                                                  |                   |                    |                 |                                                  |                   |  |         |  |
|        |                                            |                   |                                                                         |             |                                |                                                                                         |                                                  |                   |                    |                 |                                                  |                   |  |         |  |
|        |                                            |                   |                                                                         |             |                                |                                                                                         |                                                  |                   |                    |                 |                                                  |                   |  |         |  |
|        |                                            |                   |                                                                         |             |                                |                                                                                         |                                                  |                   |                    |                 |                                                  |                   |  |         |  |

**Pantalla N°28 Reporte en formato PDF de seguimiento de actividades**.

**Opción Consolidado Planes**.- Donde obtendrá información del plan semanal consolidado por proyecto o circuito seleccionando el rango de fechas, click en el botón ver.

| <b>SPCA</b>                                                                          | π                                   |                                                                                                    |                             |                             |                               |                            |                                |                                 | ÷<br>÷<br>w.                                                   | <b>Call Control About Game</b> |         | 重                    |  |
|--------------------------------------------------------------------------------------|-------------------------------------|----------------------------------------------------------------------------------------------------|-----------------------------|-----------------------------|-------------------------------|----------------------------|--------------------------------|---------------------------------|----------------------------------------------------------------|--------------------------------|---------|----------------------|--|
| $A$ increase<br><b>6 specs</b>                                                       | <b>Plan Semanal</b><br>Consolidado. | Proyecto:                                                                                                    | Estategia Hentro a H. (A)   | Circuite<br><b>GULURA 1</b> |                               | ٠                          | Fecha Deade:<br>11-12-2017     | Fecha Hasla:<br>自               | 首<br>11-53-2017                                                | liss Plankvasion Consolidade.  |         |                      |  |
| Q. Consulter<br>A Il Sigmont<br>Consolidado Flanca<br>Columnists<br><b>O</b> customs |                                     | MINISTERIO DE AGRIGULTURA Y GANADERÍA<br>PLAN SEMANAL DE ACTIVIDADES CONSOLIDADO<br>SEMANA DEL : 11/03/2017 al 11/12/2017 |                             |                             |                               |                            |                                |                                 |                                                                |                                |         |                      |  |
|                                                                                      | Dia. Poeta                          | Norkbra Apelloto                                                                                                    | H INNIGH FIN                | <b>Gantón</b>               | Pietroguia                    | Consultati                 | Crigarización                  | Lugar/Referensia Actividad      |                                                                | Celsar                         | Meeting | Cir                  |  |
|                                                                                      | Lamms 11-Die                        | Vitton Geovanny Rumos<br>Cometres                                                                                         | 05:05:00.YD:00.0H           | Carana                      | Cawina                        | Précisis<br>Redonta        | Viktim                         | Piecesote<br><b>POGCORE</b>     | Asistencia Tecnica en<br>TUTURAK                               | OWNTROUTSSE                    | :341    |                      |  |
|                                                                                      | Lames 11-Dic                        | Weise Geovanny Ramos<br>Carsade                                                                                           | 10.00.12.30.07              | Cautra                      | Caranta                       | Petra<br>Rebrida           | המונ<br><b>VArias</b><br>DO TV | Finish de<br><b>IFOGRATIVES</b> | Asstencia Técnica en<br><b>televinie</b>                       | ownesttöz<br>0000000           | 1941    | $\scriptstyle\rm{m}$ |  |
|                                                                                      | Leavs 11-De                         | Village Geovanny Rumos<br>Carvales                                                                                        | 1310-00-15100-01            | Carumo:                     | Cause                         | Pleditit<br><b>Nobreta</b> | Volrtag                        | Financier<br>productivity.      | Asistencia Tecnica en<br>Telestrate y Cirican)                 | ownsorter.                     | 241     | $\tau$               |  |
|                                                                                      | Lekes 11-Tie                        | Wilson Geovethy Ranco<br>Cansichi                                                                                         | 10.00.00.16:30:00 - Calumat |                             | Caluma                        | <b>Peytra</b><br>Ridgirda  | <b>Viartiat</b>                | Eaton do<br>productions.        | Asistoncia Tóchica en<br>Friends y Casso                       | 090783753E                     | $-241$  | $\,$ $\,$            |  |
|                                                                                      | Luxes 11-De                         | Juan Daterto Velo)<br>5éguna<br>unitari                                                                                   | 00:00:00-10:00:00           | <b>CLUISINS</b>             | <b><i><u>UAMARRIA</u></i></b> | Almoston                   | Nikalist                       | <b>RAKÓ GLAVOMIE</b>            | Repails De trabas CFR<br>Bolker Reneds<br>Personne y Agricolas | <b>OVX</b><br>0002196000       |         | $\pm$                |  |
|                                                                                      | Lines 11-Die                        | AM FORWAY                                                                                                    | 10:00:00-12:00:01           | CAMING #                    | <b>TABLEP18</b>               | HIOQUOS                    | <b>RIVEWIE</b>                 | <b>SAND OLIGYWORK</b>           | <b>RESERVE OF STANDAL CAN</b>                                  | 0985100000                     |         | $\sim$               |  |

**Pantalla N°29 Consulta plan semanal Consolidado por proyecto o circuito.**

Además puede generar reporte del plan semanal consolidado mediante click en el botón le presenta las actividades consolidadas le generara el PDF:

| Initio Herramientae                                | plan mesares com-                                 |                                                                                                    |                                 |                    |                |                           |                                                                                                    |                                                 |                                       |                                |  | (V) Iniciac sesi |
|----------------------------------------------------|---------------------------------------------------|----------------------------------------------------------------------------------------------------|---------------------------------|--------------------|----------------|---------------------------|----------------------------------------------------------------------------------------------------|-------------------------------------------------|---------------------------------------|--------------------------------|--|------------------|
| <b>BA B B Q B B IN A 8 8 8 10 11 1 K B B T B L</b> |                                                   |                                                                                                    |                                 |                    |                |                           |                                                                                                    |                                                 |                                       |                                |  |                  |
|                                                    |                                                   |                                                                                                    |                                 |                    |                |                           |                                                                                                    |                                                 |                                       |                                |  |                  |
|                                                    |                                                   | $-$ Blazance                                                                                           |                                 |                    |                |                           |                                                                                                    |                                                 |                                       |                                |  |                  |
|                                                    |                                                   |                                                                                                    |                                 |                    |                |                           | MARKETTINGT VAT AVVALT ELITRIKA VI TAANAVATRIK<br>ENRICE LIST PAINTING US, AUROPEV VANDA DE BOURAN |                                                 |                                       |                                |  |                  |
|                                                    |                                                   |                                                                                                    |                                 |                    |                |                           | FA 240 GETAWANA CALACTARING MEL-                                                                   |                                                 |                                       |                                |  |                  |
|                                                    |                                                   | PROTECTION in angel Number of Number Circuits (County) (Editorial: EEL 21, 23, 28, 27, 28, 29, 29, 20, |                                 |                    |                |                           |                                                                                                    |                                                 |                                       |                                |  |                  |
|                                                    | 494 71-54                                         | Syrich   Source Author   Kinnerthy   Color   Terrark<br>Were Southly Raise<br><b>Latitude</b>          | <b>De text fronte Cause</b>     |                    | <b>FAAS</b>    | <b>GALLING</b>            | <b>Columbia Constitution</b><br><b>Carlos</b>                                                      | <b>Controllerate</b><br><b>HEATHER ARMANENT</b> | Accordial<br>mix (bincid) to talk     | <b>STORY DOG 15</b>            |  |                  |
|                                                    | <b>Lease College</b>                              | <b>Street Smoking Farrel</b><br><b>Catchete</b>                                                        | 1000011000 Cours Cancer         |                    |                | <b>Gold Factories</b>     | <b>Time</b>                                                                                        | <b>Industry of productions</b>                  | <b>Miller Thomas AT ABUSES</b>        | ---                            |  |                  |
|                                                    | Links Trillia                                     | <b>Billy Serger Rent</b><br>Table 20                                                                   | FIRSTER'S Care Deer             |                    |                | <b>Taxable Procession</b> | <b>Time</b>                                                                                        | <b>CLAIR ENGINEER</b>                           | ment Photograph Lakerage or colored   | <b>MONTHS</b>                  |  |                  |
|                                                    | <b>JAKE TERRIT</b>                                | <b>BRAN MINARY RANG</b><br><b>Calculat</b>                                                             | <b>DENISER RESINANCE</b>        |                    | <b>FAAL</b>    | <b>GALLAGER</b>           | 144                                                                                                | <b>HALLA AACRAS</b>                             | and factories design in their         | <b>ALCOHOL: 141</b>            |  |                  |
|                                                    |                                                   | <b>Radio Citiz</b> Street Document Format<br>Detroits                                                  | <b>BRIDGETERON EXAMPLE</b>      |                    | <b>Edwar</b>   | ÷                         | <b>Date:</b>                                                                                       | THE IN SPECIALISMS                              | <b>Mindal Technology and reported</b> | <b>BULLER</b>                  |  |                  |
|                                                    |                                                   | <b>Gall 1750 Black Seagers Racer</b><br><b>Elements</b>                                                | <b>NEWSHIP</b>                  | <b>Calleria</b>    | $T = -1$       |                           | ಞ                                                                                                  | <b>Not all productions:</b>                     | Thomas more                           | ਬਰਾਦਾਸਤ ਤੱਕ                    |  |                  |
|                                                    | Sean Sille                                        | <b>Street Demany Square</b><br><b>Canada</b>                                                           | This book Human Europe          |                    | Editor         |                           | <b>Call Ave.</b>                                                                                   | TAX & JOSEPHER                                  | <b>Service Christmas contrasts</b>    | <b>CALL AND STATE</b>          |  |                  |
|                                                    | <b>Early CHOV</b>                                 | <b>Man Separator</b><br><b>Branche</b>                                                                 | 1180011800                      | <b>Calvin</b>      | <b>Dans</b>    | ≂                         | <b>Tarter</b>                                                                                      | THE R PARTIES.                                  | <b>Miller Thomas In terms</b>         | www.com/pa-                    |  |                  |
|                                                    | ina<br>14484                                      | <b>Britain Automotive Facilities</b><br>Elevante.                                                      | <b>Be raise re-good Catalog</b> |                    | <b>Tidans</b>  | <b>Signal</b>             | <b>Branch</b>                                                                                      | <b>Virgini</b>                                  | <b>BALLAST &amp; ANTIQUESTS</b>       | <b>Service</b> College         |  |                  |
|                                                    | <b><i><u>Industrial</u></i></b><br>15 Bu          | Bellum Sessarro Rantal<br>Sauta.                                                                       | <b>District Links Education</b> |                    | <b>Times</b>   | ingen:                    | <b>Bigou</b>                                                                                       | <b>The A</b>                                    | <b>Gentlin a aphollone</b>            | <b>Section 1</b>               |  |                  |
|                                                    | <b>Married</b><br>19.941                          | <b>Missil Scorping Editor</b><br>Electricity                                                           | <b>PT WINT TO WING</b>          | <b>Canada</b>      | <b>Times</b>   | <b>Gella</b>              | <b>Figure</b>                                                                                      | Siria.                                          | <b>Several Edgework</b>               | <b>Services</b>                |  |                  |
|                                                    | <b><i><u>Administration</u></i></b><br><b>LDM</b> | Bellow of Geometry Railway<br>Earada                                                                   | THE GENERAL BROOK CLASSICAL     |                    | <b>Bigging</b> | <b>Page III</b>           | <b>Brajard</b>                                                                                     | <b>Grand</b>                                    | <b>CARLING &amp; GALLERY</b>          | <b>GALLERY</b>                 |  |                  |
|                                                    | <b>County To The </b>                             | <b>Direct Seatures Force</b><br><b>Driving</b>                                                         | <b>DESCRIPTION CASE CASE</b>    |                    |                | <b>Branch</b>             | <b>France</b>                                                                                      | <b>GALIE GROUNDS</b>                            | monta Thomas at Thomas a Thingnes     | <b><i><u>SERVIFTER</u></i></b> |  |                  |
|                                                    |                                                   | copy 14 DC BROOK Governmental<br><b>Carriette</b>                                                      | <b>DESERT 17 WITH A BANK</b>    |                    | 144            | <b>Alaka</b>              | <b>IVE</b>                                                                                         | the is provided                                 | total Garcian de Galiati e Manada     | <b>STATISTICS</b>              |  |                  |
|                                                    |                                                   | Look 12 To: \$9500 Senator Ration<br>Detailer                                                          | STARTED STARTED COMPANY         |                    | <b>Case</b>    | lanese                    | <b>Server</b>                                                                                      | <b>Ind. &amp; pollutions</b>                    | mia Tumo e Gran i Realis              |                                |  |                  |
|                                                    |                                                   | one 14 St. Billion Seminary Range                                                                      | <b>FURNITURE CAPE</b>           |                    | <b>TSH</b>     | <b>The Contract</b>       | <b>Target</b>                                                                                      | <b>CALIFORNIA COMPANY</b>                       | ment Westman or Sharped a Manager     | <b>WILTER</b>                  |  |                  |
|                                                    |                                                   | <b>Death</b><br>were T-St. British licensely fidelig.                                                  | <b>REGISTERED</b>               | <b>Calculation</b> | Vasc           | <b>FELK</b>               | 144                                                                                                | THE R. P. LEWIS CO., LANSING.                   | and factors the                       | <b>SALES FOR \$141</b>         |  |                  |
|                                                    |                                                   | Saturin<br>level 112x Steel Steams Force.                                                              | <b>RESOURTS SORN Calumet</b>    |                    | <b>Cane</b>    | <b><i><u>From</u></i></b> | Parus.                                                                                             | THE R PASSAGERS                                 | Milledge Thomas are Chip.             | <b>SERVICE DR</b>              |  |                  |
|                                                    |                                                   | <b>Cerants</b><br>Server S.D. Billion Security Street<br><b>Bigmatic</b>                               | NERRE                           | <b>Calverts</b>    | Twee-          | ma                        | m.                                                                                                 | <b>NO IN CARDIOMY</b>                           | The Thomas Tele-                      | मान्दरमा है।                   |  |                  |
|                                                    |                                                   | larra 1036 Shart Season Note.                                                                          | <b>FENGIN MODEL Extern</b>      |                    | Editor         | <b>CEME</b>               | <b>Galax</b>                                                                                       | TAX IN JUNEAU PROD.                             | senior Taxeline as 1994.              | <b>STATISTICS</b>              |  |                  |
|                                                    | are Willer                                        | <b>Canada</b><br><b>Silver Gregory Range</b>                                                           | <b>SERVICE SERVICE</b>          | <b>Column 1</b>    | <b>Desc</b>    | ≂                         | <b>Select</b>                                                                                      | this is post-some                               | <b>Mary Thomas or twings</b>          | www.com                        |  |                  |
|                                                    |                                                   | <b>Harry Bay</b>                                                                                       | 14 (6.00 TO SHIRE Calculus)     |                    |                |                           | <b>Inglish</b>                                                                                     | THE R PARAMETER                                 | <b>March Termined Mores</b>           | <b>MATERIAL</b>                |  |                  |

**Pantalla N°30 Reporte del plan semanal consolidado por proyecto.**

**Opción Cumplimiento.**- En la cual puede consultar el cumplimiento de planificación de actividades por proyecto seleccionado rango de fecha, generando Histograma por proyecto y por técnico click en el botón ver.

| <b>SPCA</b>                                  | ٠                                      |                                                         |                                                       |                                             |                        |                                         |                     | <b>P.P.</b><br>and i       | <b>Commencement</b> of the local contract of the |                 |
|----------------------------------------------|----------------------------------------|---------------------------------------------------------|-------------------------------------------------------|---------------------------------------------|------------------------|-----------------------------------------|---------------------|----------------------------|--------------------------------------------------|-----------------|
|                                              |                                        | Consulta dei Cumplimiento de Planificación %            |                                                       |                                             |                        |                                         |                     |                            |                                                  |                 |
| $\alpha$                                     | Frommeter:<br>EMANUEL GOVERN A GLASSIC |                                                         | ы                                                     | <b>Factus</b> Destile<br>1. 931 03:30 UP    | 款                      | Fairlankers:<br>$\equiv$<br>19:18:00:15 | ₩<br>Links:         |                            |                                                  |                 |
| <b>G.</b> Contaille                          |                                        | Verflüschin zie Curtztimierito del zien de activizieten |                                                       |                                             |                        |                                         |                     |                            |                                                  |                 |
| A in importants.                             | ür.                                    | hourisis/ex                                             | <b>ASACIDER</b>                                       | <b>EXHAME</b>                               | <b>The State State</b> |                                         | <b>MONTELFRAIDE</b> | <b>No. More to reactas</b> | <b>PERMITTENS</b>                                | <b>Shappens</b> |
| <b>R</b> . Colombiado Flunca<br>* Surgements | 10081540456                            | Carlos Arrital                                          | Serrandez<br><b>Parenth</b>                           | 010091016                                   | Hb-100%                | $0 - 0.96$                              | $3 - 476$           | 19-100%                    | 想                                                | ж.              |
| O Ustrown                                    | 1081700188                             | National Elements                                       | International<br>day winnips                          | 10081272504                                 | 28-500N                | 15.0%                                   | $8.0\%$             | 19.100%                    | 11                                               | <b>Id</b>       |
|                                              | 0031101211                             | Lisa Hermania                                           | AA/Schinage<br><b>COLLAPADO</b>                       | <b>INSPERT</b>                              | 18-14039-1             | 11.1%                                   | <b>Light</b>        | 11.976                     | ×                                                | <b>IAE</b>      |
|                                              | 1105028054                             | <b>Meanweal Strates</b>                                 | Constraints & Aeros                                   | IRARTSIN PIA                                | 29-TOURS               | $+166$                                  | $6 - 47%$           | 19-11074                   | 11                                               | W               |
|                                              | 10311004721                            | Teknologi (Bod)<br><b>Bakti</b>                         | Theolis Gastia                                        | <b>ERZWEIGTE</b>                            | 0.1025                 | $0.0\%$                                 | $8 - 0\%$           | 314%                       | 6                                                | щ               |
|                                              | <b>DOMESTIC: NOW</b><br>10311094094    | America                                                 | <b>AND REPORTS</b><br><b>Holzbeichs</b><br>Teatre Hot | <b>STREET AND THE</b><br><b>EUROPEADAIN</b> | 20-100%                | <b>ALCOHOL:</b><br>0.0%<br>1.11         | $3 - 1796$          | 29-100%                    | 11                                               | <b>ide</b>      |
|                                              | tinth<br><b>BERTHTAART</b>             | <b>State's States</b>                                   | AGRICULE LEIGH                                        | <b><i>UNIONATES</i></b>                     | 2011/06/76             | 43.97%                                  | $8.47\%$            | 29 HAN                     | 31                                               | ias.            |
|                                              | NHOEHING                               | Mario Alterni                                           | <b>Fullett Louisiant</b>                              | <b>INGOTTE</b> (KI)                         | TO-TOOS                | $0 - 0.96$<br>.                         | $3 - 476$           | 16-100%                    | m                                                | iаk<br>$-1.7$   |
|                                              | <b>USEVATORES</b>                      | <b>Jones Rowmen</b>                                     | <b>Flamkers Maid</b>                                  | <b>USEBR 1516</b>                           | U-198%                 | 0.0%                                    | 50 W<br>$8-0\%$     | $U$ and                    | hν<br>n                                          | ш               |
|                                              | 04/21081910                            | <b>Feldmann David</b>                                   | Anagashi<br><b>Yester</b>                             | 1010111005                                  | 38:3005                | 12.2%                                   | li cht.             | 20:11:09.                  | m                                                | Ш               |

**Pantalla N°31 Consulta del cumplimiento de planificación.**

Para generar el histograma del cumplimiento de planificación por técnico dar click en la columna reporte, el histograma por proyecto está la parte inferior.

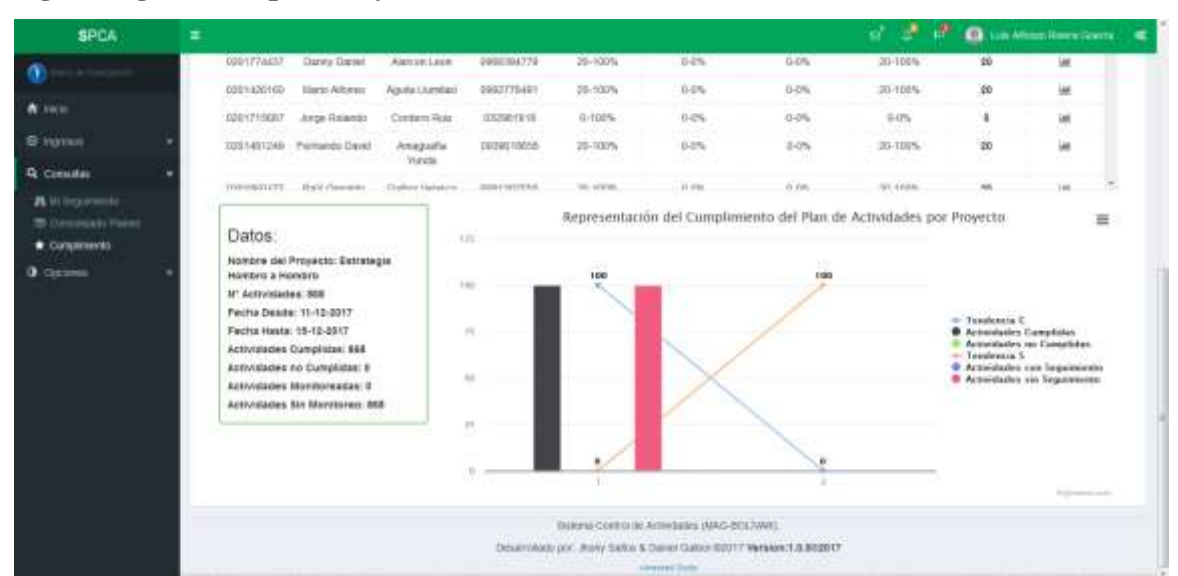

### **Histograma generado por Proyecto**

**Pantalla N°32 Histograma del cumplimiento por Proyecto.**

**Histograma generado por Técnico.**

| <b>SPCA</b>                 | ٠                    |                                                                                      |                                                                                                    |                                                                    | æ.                                                                                                    |                                       | <b>Co</b> Lieuphone Street Corres<br>$-40$ |
|-----------------------------|----------------------|--------------------------------------------------------------------------------------|----------------------------------------------------------------------------------------------------|--------------------------------------------------------------------|----------------------------------------------------------------------------------------------------|---------------------------------------|--------------------------------------------|
|                             | Comeult              |                                                                                      |                                                                                                    | Representación del Cumplimiento del Plan de Actividades Individual | æ.                                                                                                    |                                       |                                            |
| <b>VERSION</b>              | Proyer<br><b>Gas</b> | Datos Taxxen:<br><b>Numbers:</b>                                                     | 2.34<br>. Actividades Completes, 100%                                                                                                    | 3.66                                                               | 器                                                                                                    |                                       |                                            |
| <b>B</b> means              | $-$                  | Cann, Welca<br>Apathulus:                                                            |                                                                                                    |                                                                    |                                                                                                    |                                       |                                            |
| <b>Q.</b> Currentee         | <b>V</b>             | <b>Banaschu</b> Vastafor                                                             | 14                                                                                                    |                                                                    |                                                                                                    |                                       |                                            |
| A straparent                | <b>G)</b>            | Datos Planificación                                                                  |                                                                                                    |                                                                    | o. Tandezala C.<br><b>CArtwolastes Complisher</b>                                                                                              | <b>If Americans Magazine</b><br>these |                                            |
| Ferry Cherry<br># Corporate | 百富<br>               | <b>Pacha Desim</b><br>H-VLXIVE                                                       | w                                                                                                    |                                                                    | Actividades en Cemplidas<br>- Tenelessia 5<br><b>St Actividades</b> can Separateura                                                            | m<br>                                 | m                                          |
| <b>O</b> CULLER             | <b>HW</b>            | Fecha Hasta:<br>16-12-2017                                                           | 12<br>a ma                                                                                                    |                                                                    | · Actividades six Seguratorio<br>100ml 이 100ml 이 100ml 이 100ml 이 100ml 이 100ml 이 100ml 이 100ml 이 100ml 이 100ml 이 100ml 이 100ml 이 100ml 이 100ml | m                                     | w                                          |
|                             | m                    | N' Actividades:<br>وزور والشباشاء<br>m                                               | $\frac{1}{2} \frac{1}{2} \frac{$ |                                                                    |                                                                                                    | ٠                                     | ш                                          |
|                             | <b>KD</b>            | Actividades Cureptidae:<br>information to advance and subsecution in the<br>$\equiv$ |                                                                                                    |                                                                    |                                                                                                    | 28                                    | ×                                          |
|                             | w<br><b>USS</b>      | <b>THE PROPERTY</b><br><b>Actividades</b> No.<br>Europidae                           |                                                                                                    |                                                                    | Total Anna Lorry                                                                                                    | 20<br>s                               | ш                                          |
|                             | 1,889                | 过<br>Activistades<br><b>Montgoreanse:</b>                                            |                                                                                                    |                                                                    |                                                                                                    |                                       | ш                                          |
|                             | <b>ITER</b>          | n                                                                                    |                                                                                                    |                                                                    |                                                                                                    | m                                     | ш<br>œ                                     |
|                             | m<br><b>OER</b>      | Activiziades Sm<br><b>Monitorea:</b>                                                 |                                                                                                    |                                                                    |                                                                                                    | и                                     | ш                                          |
|                             | <b>TOOS</b>          | m                                                                                    |                                                                                                    |                                                                    |                                                                                                    |                                       | ш                                          |
|                             |                      | <b>EDOY/WEEDER PRESENDO DIRVNY</b>                                                   | <b>TRIMINGON</b><br><b>RENCHARA</b><br><b>Viens</b>                                                                                                    | <b>Biffs</b><br><b>TO/TEEN</b>                                     | <b>FRICIN</b><br><b>233 FORM</b>                                                                                                    | m                                     | ш                                          |

**Pantalla N°33 Histograma del cumplimiento por Proyecto.**

#### **3.7 Módulo Administrador**

#### **3.7.1 Ingreso al Módulo administrador.**

鮋 Sistema de Planificación y Control de Actividades Es un sistema informático para la Gestión de planificación de actividades en los proyectos realizados en la Dirección Agropecuaria de Bolívar perteneciente al Ministerio de Agricultura y Ganadería con el propósito de agilizar los procesos manuales que se llevan a cabo y automatizarlos.

#### **Pantalla N°34 Acceso Administrador.**

Para ingresar como administrado click en SPCA presentara la ventana de login en la cual le solicita usuario y contraseña click en el botón ingresar.

## **3.7.2 Inicio**

Una vez accedido con éxito le presenta la interfaz de bienvenida la cual contiene una

descripción de las funciones que puede realizar en el sistema (SPCA).

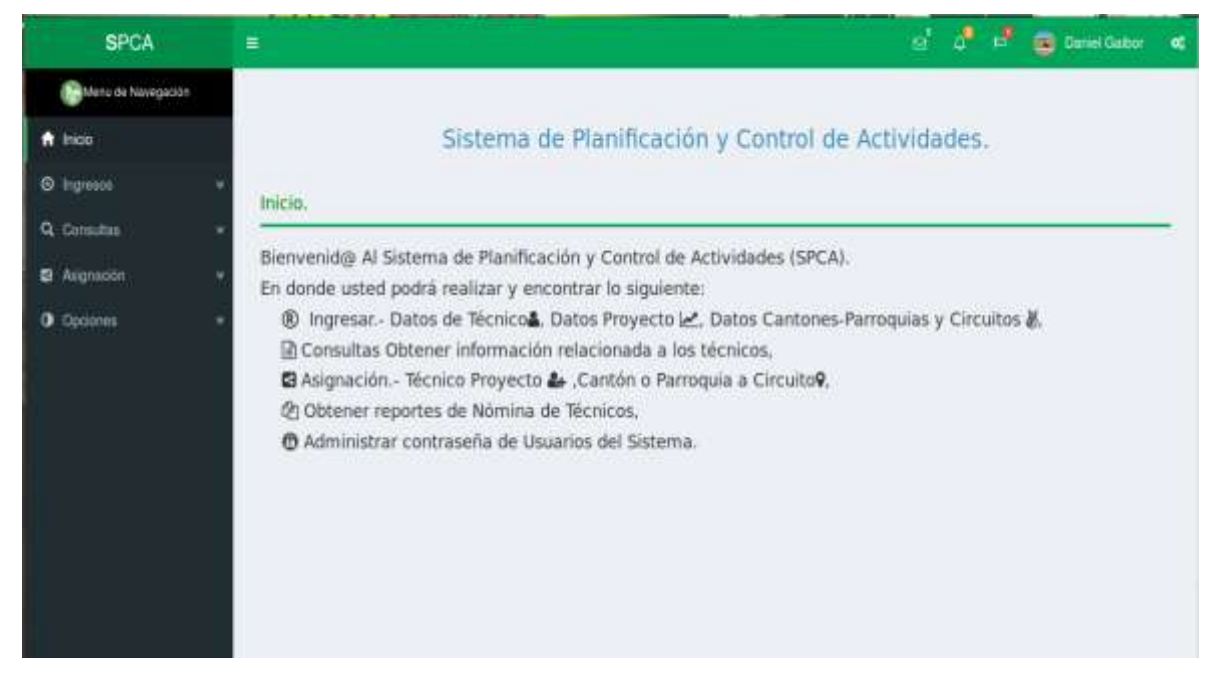

**Pantalla N°35 Interfaz de inicio Administrador.**

### **3.7.3 Ingresos**

**Opción técnicos.-** En el cual puede registrar datos de los técnicos una vez llenado los campos click en el botón Guardar.

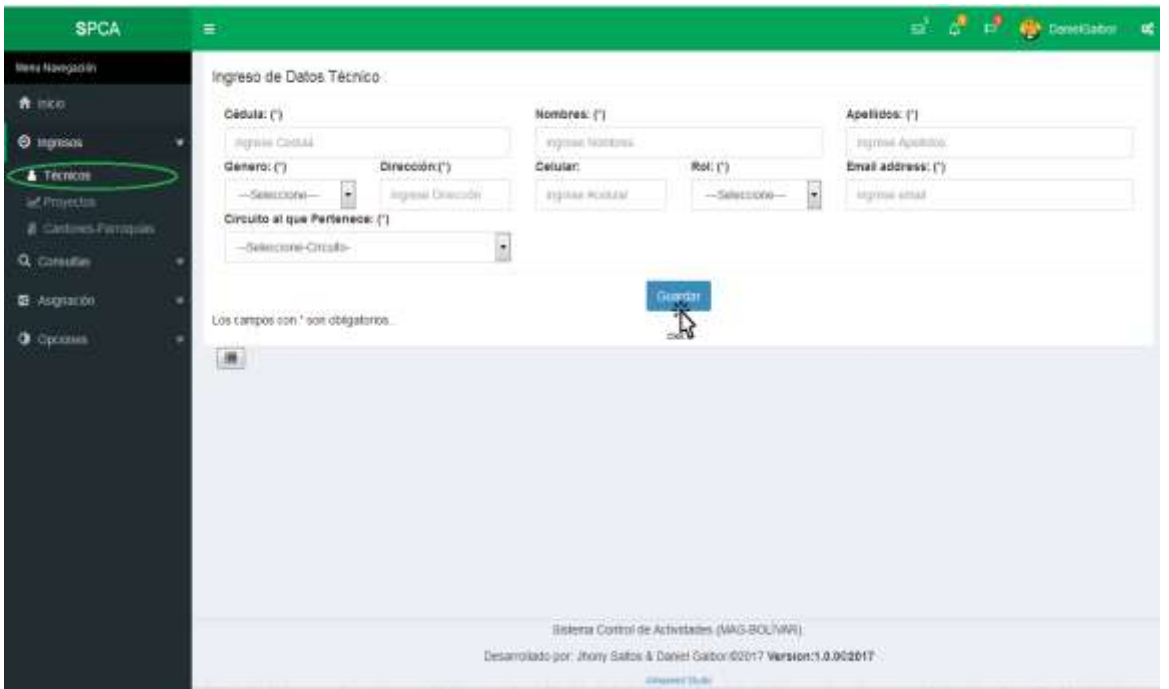

**Pantalla N°36 Interfaz de registro de ingreso de datos del técnico.**

**Opción Proyectos.-** En el cual puede registrar y modificar información de proyectos, haciendo click en el botón **para el registro y haciendo click en el botón** podrá actualizar información de los proyectos.

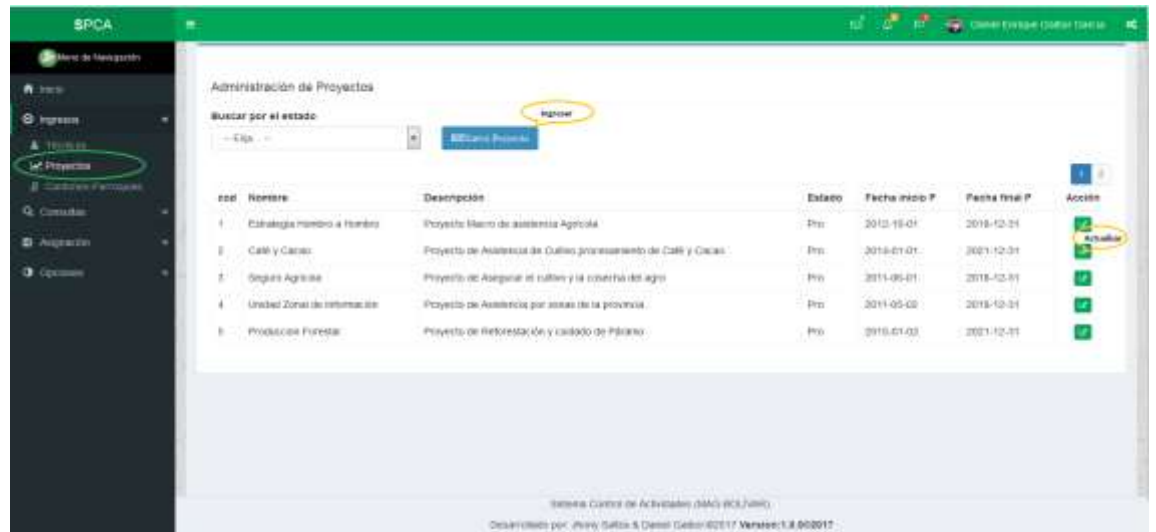

### **Pantalla N°37 Interfaz para la administración de proyectos.**

Una vez dado click en el botón **le presenta la siguiente interfaz para el** ingreso de información de proyecto:

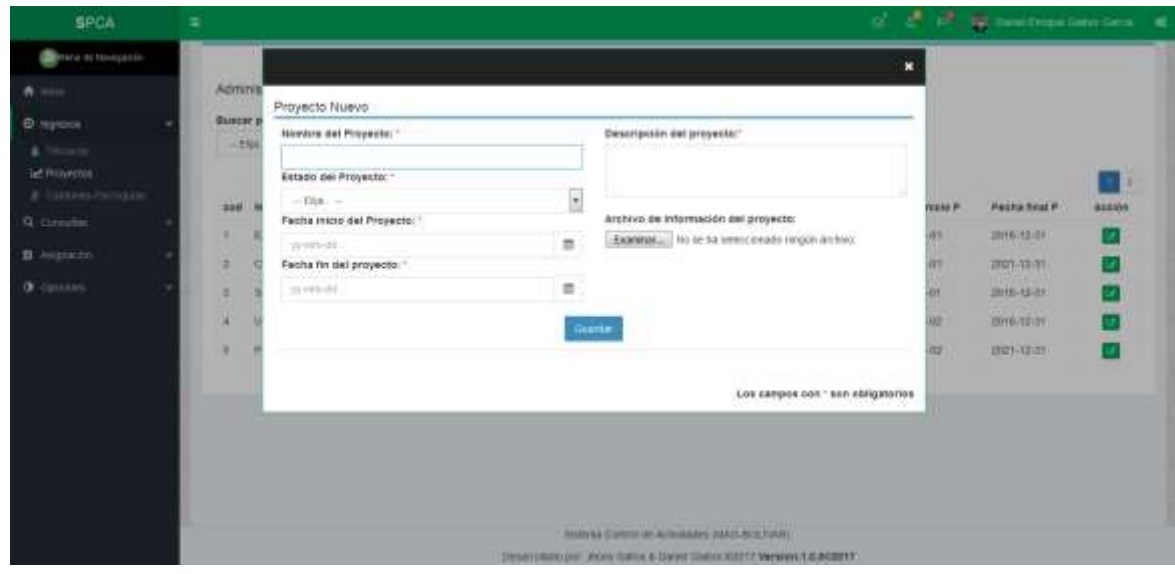

**Pantalla N°38 Interfaz para el ingreso de proyecto.** 

Ya llenado los campos con \* que son obligatorios dar click en botón Guardar.

Para actualizar información de proyecto Click en el botón  $\|\mathcal{L}\|$  en el cual se activaran todos los campos asociados al proyecto para su actualización correspondiente:

| <b>SPCA</b>                                                                                                    | $\rightarrow$                                                |                                                                                                    |                                                     | all of all the contrast best lies. We                                                              |                                         |
|----------------------------------------------------------------------------------------------------|--------------------------------------------------------------|----------------------------------------------------------------------------------------------------|-----------------------------------------------------|----------------------------------------------------------------------------------------------------|-----------------------------------------|
| <b>Service Horseite</b><br><b>Telesia</b><br><b>C</b> ryme<br>lat Howeville<br>200901791<br>G. Corinata.<br><b>B</b> Automatic<br>O correct | Autrocyte<br><b>BUALOR</b><br>Precio<br><b>PPM</b><br>٠<br>٠ | Madificación Datos da Proyectos<br>Nordsie del propecto -<br>Herschipcide det proveder.<br>IT ski-ameryke Frentheimi, as Francesco.<br>Elisiophonic Informal Internationalist Page Is Like<br>Enterio 1<br>۸<br>Preside<br>Archives da brismachiel dal prospekto<br>Finitia Inside:<br>SAMINE IN In his hand bright ninger art too.<br>12 전 2012년 2월 20일 : 12 전 12 전 12 전 12 전 12 전 12<br>$\equiv$<br>3012-14141<br>Farme first<br>m<br>2010-12-31<br>E.S.A.<br><b>TRAINING</b> | <b>HEIGHT</b><br>m<br>m<br><b>ALL</b><br><b>ISS</b> | Parke lined P.<br>2010/12/19<br>20121-11-01<br>20110-74-01<br><b>JEFFER STATE</b><br>39424-18-1911 | <b>BANKIN</b><br><b>COOL</b><br>T.<br>ø |
|                                                                                                    |                                                              | Los banquis con - ann abrogantes<br>Showcak Control Michigan ackles John Arts Token<br>THEN THROUGH POST THIS & DAVID THRU SHIP! ! WANTED A RESET?                                                                                                    |                                                     |                                                                                                    |                                         |

**Pantalla N°39 Interfaz para la actualización de información del proyecto.** 

Una vez hecho los cambios a actualizar dar click en el botón Modificar.

**Opción Cantones-Parroquias.-** Una vez seleccionado esta opción le presenta la siguiente

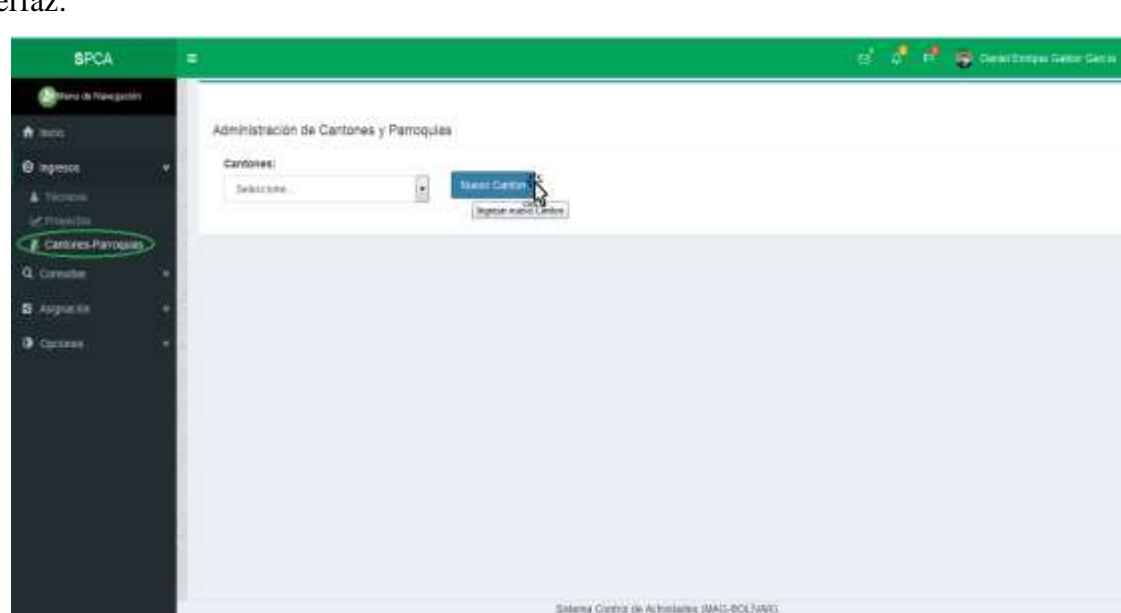

interfaz:

**Pantalla N°40 Interfaz de administración de cantones y Parroquias**

more: Prints Sidos & Conser Camer 00017 Wester: 1.0.000017

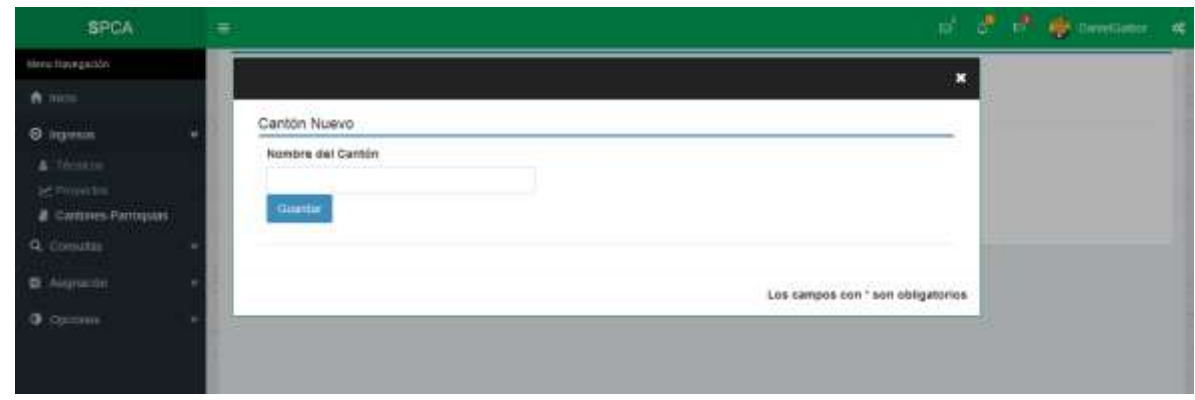

Una vez dado click en el botón nuevo cantón le presenta la interfaz para el registro**:**

**Pantalla N°41 Interfaz ingreso cantón** 

Una vez llenado el campo del nombre del cantón click el botón guardar.

### **Ingreso de parroquia:**

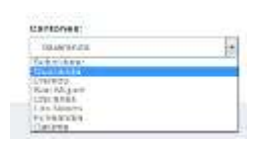

le presenta la interfaz para el ingreso:

Una vez seleccionado el cantón **y** dado click en el botón **Nueva parroquia** 

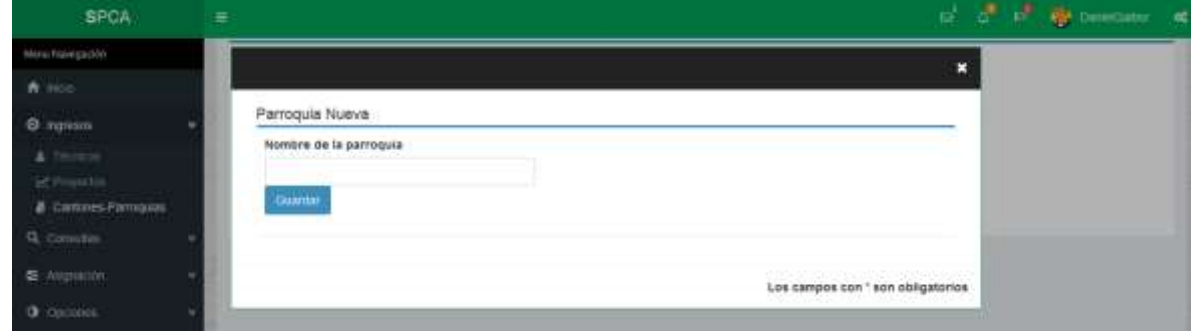

**Pantalla N°42 Interfaz ingreso parroquia**

Una vez llenado el campo del nombre de la parroquia click el botón guardar.

## **3.7.4 Consultas**

**Opción técnicos.-** Seleccionado esta opción le presenta la siguiente interfaz:

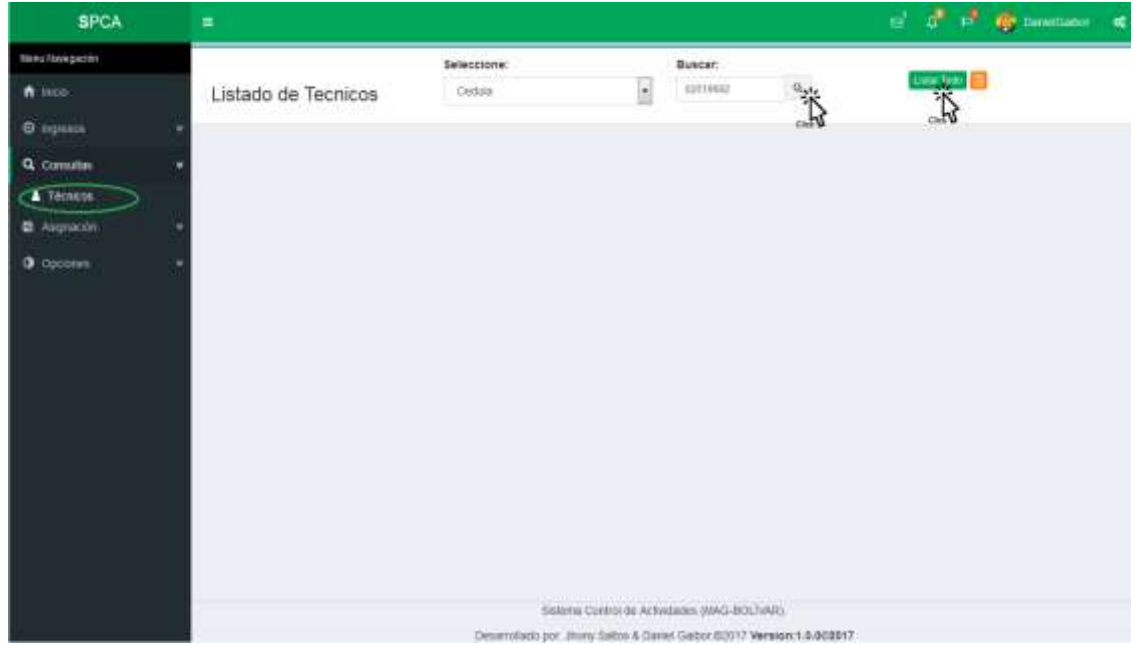

### **Pantalla N°43 Interfaz consulta datos técnico.**

En esta interfaz puede consultar datos del técnico ya sea por cedula, nombre click en el botón buscar: Mediante click en botón presenta **tural de la nómina además puede generar** un reporte en mediante click en el botón  $\boxed{B}$ 

## **3.7.5 Asignación**

**Opción Técnico Proyecto**.- En esta interfaz permite la asignación de manera individual y colectiva de los técnicos a proyectos.

| <b>SPCA</b>       | $\equiv$    |                                 |                |              |                      |             |                     |                                                            |                                  | of all of @ nessear |  |
|-------------------|-------------|---------------------------------|----------------|--------------|----------------------|-------------|---------------------|------------------------------------------------------------|----------------------------------|---------------------|--|
| libera Navegazion |             |                                 |                | Rol:         |                      | Seleccione: |                     | Buscar:                                                    |                                  |                     |  |
| A Inco.           |             | Asignación<br><b>Instingual</b> |                | Técnico-Plan | $\ddot{\phantom{0}}$ | Cettis      | $\blacksquare$<br>٠ | $\widehat{\mathfrak{m}}$                                   | $\mathfrak{a}$                   |                     |  |
| $\Theta$ inpress  |             | <b>The Market Company</b>       |                |              |                      |             |                     |                                                            |                                  |                     |  |
| Q Comultas        |             |                                 |                |              |                      |             |                     |                                                            |                                  |                     |  |
| <b>E</b> Astronom |             | Busqueda de Técnico             |                |              |                      |             |                     |                                                            |                                  |                     |  |
| Tecnico Proyecto  | C)          | Nombre                          | <b>Apetido</b> | Genero       | Dirección            | Celular     | Ret                 | with construction of the first that<br>Proyectos Asignados |                                  | Seleccione          |  |
| N ASULICIO CITATO | 55<br>$q$ g | Daniel                          | Gabur          | Másculino.   | Guarante             | 0993871250  | <b>CALLES</b>       |                                                            | irayla konsule a mugar proportal |                     |  |
| <b>O</b> Openines |             |                                 |                |              |                      |             |                     |                                                            |                                  | 诱                   |  |

**Pantalla N°44 Interfaz Asignación de forma individual.**

**Asignación individual**.- Una vez listado el técnico asignar dar click en la casilla de verificación.

Una vez dado click le aparece la interfaz con los posibles proyectos a asignar.

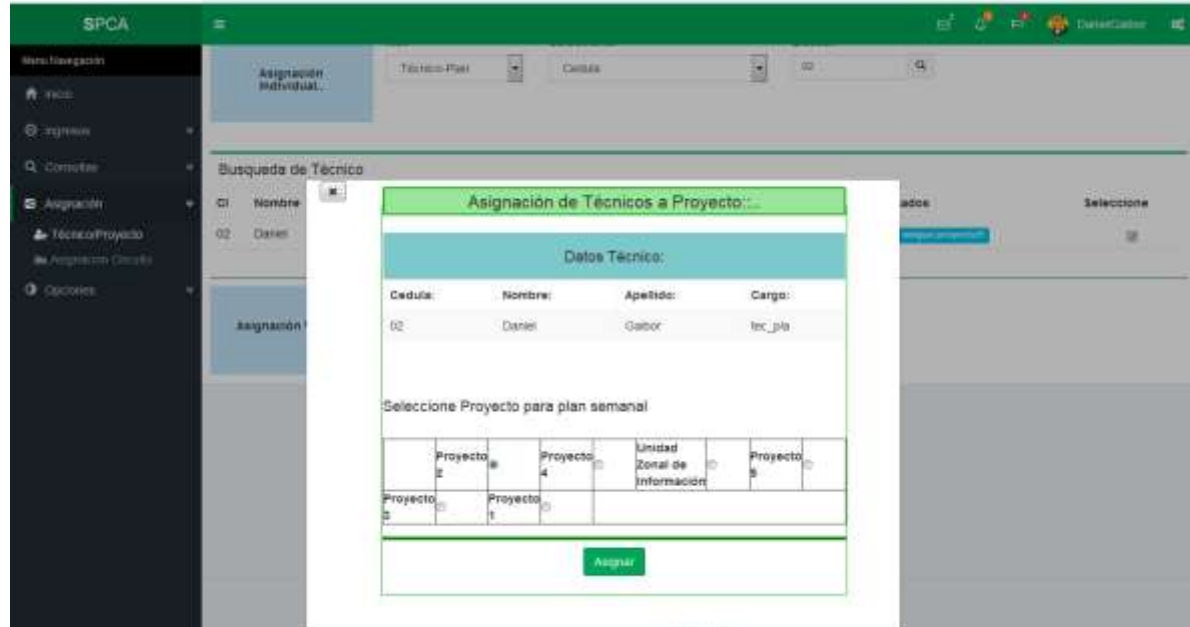

**Pantalla N°45 Interfaz de selección de proyecto para asignación.**

Una vez seleccionado el proyecto finalmente dar click en el botón asignar.

**Asignación colectiva.-** Una vez seleccionado el rol del técnico y el proyecto aparece el listado de técnicos donde se debe seleccionar en la casilla de verificación a los que desee asignar, finalmente dar click en el botón asignar, también se puede utilizar el botón asignar todos en caso de que todos los técnicos que están en la lista pertenezcan a un mismo proyecto.

|               | Asignación Varios       | Rol:             | Técnico-Plan           | ۷                  | Seleccione Proyecto<br>Proyecto 2 |                                  | ۰                                                      |                                                   |         |
|---------------|-------------------------|------------------|------------------------|--------------------|-----------------------------------|----------------------------------|--------------------------------------------------------|---------------------------------------------------|---------|
| C1            | Nombre                  | Apellido         | Genero                 | Dirección          | Celular                           | Rot                              | Proyectos Asignados                                    | Seleccione                                        |         |
| Ö4<br>$_{02}$ | Hernan<br>Daniel<br>--- | Garcia<br>Gaibor | Masculino<br>Masculino | Liacán<br>Guaranda | 0993871250<br>0993871250          | tec.pia.<br>tec <sub>ul</sub> as | Proyecto 2-<br>the external greaters megan provincial! |                                                   | 起       |
|               |                         |                  |                        |                    |                                   |                                  |                                                        | <b>Barnet Commercial Service</b><br>Asianar-Todas | Asignar |

**Pantalla N°46 Interfaz de selección de proyecto para asignación.**

**Opción Asignación Circuito**.- En esta interfaz permite asignar ya sea cantón o parroquia a un circuito, una vez seleccionado Cantón o Parroquia click en el botón asignar.

| <b>SPCA</b>                                                                                                    | $\equiv$                                                                                                    | of all of openingsteering at       |
|----------------------------------------------------------------------------------------------------|----------------------------------------------------------------------------------------------------|------------------------------------|
| <b>Balancia Mangazin</b><br>ft inco<br>@ ngrous<br>Q Counter<br><b>B</b> August of<br>& Vessionists<br><b>P. Auguston Circulto</b><br>O cocoon | Asignación Circuito : Canton o Parroquia<br>Smoother-Percepak<br><b>Chanieria</b><br>٠<br>- Sentime Centri<br><b>Climbo</b><br>٠<br><b>Start Interiori</b><br>Coloces<br>Las Silves<br>Eribianda<br>Cauca. | ٠<br>$\cdot$<br><b>Dispe</b><br>T) |
|                                                                                                    | Selena Cantral de Articlistes (SAD-803) (AR)<br>Desembielo por Jihone Saltos & Daniel Galber 20017 Winsport & DO2017.                                                                                      |                                    |

**Pantalla N°47 Interfaz de Asignación Circuito.**

Una vez dado click en el botón Asignar le aparece la siguiente interfaz:

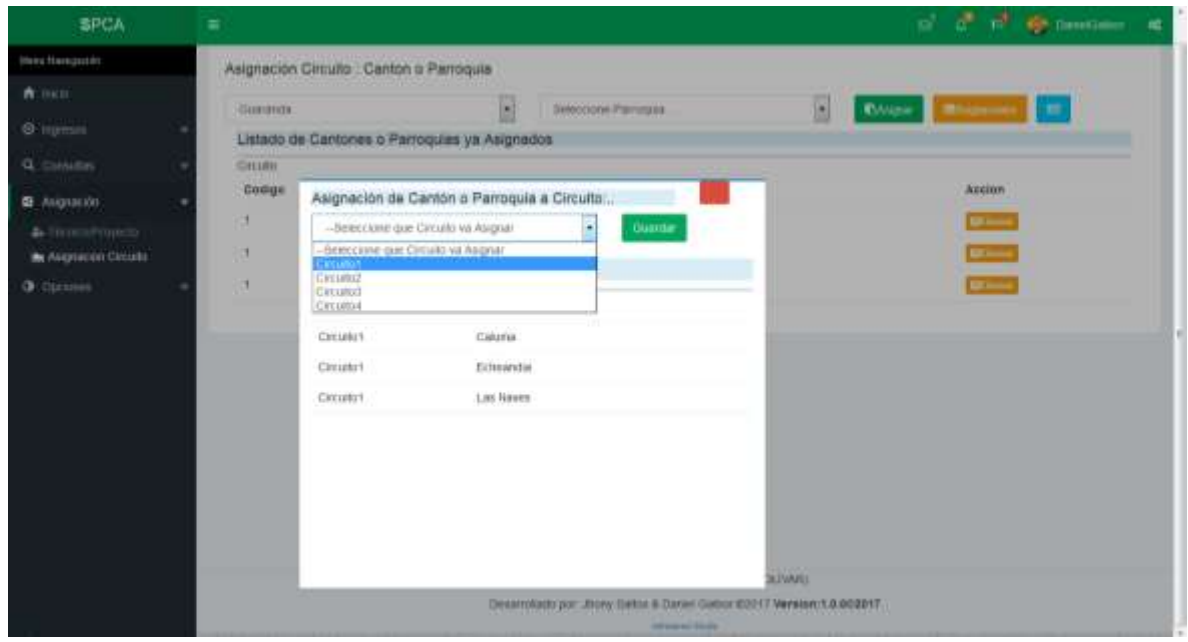

**Pantalla N°48 Interfaz de asignación cantón o parroquia a circuito.**

En la cual debe seleccionar el circuito al que desea asignar y finalmente click en el botón Guardar, en la parte inferior presenta los cantones o parroquias asignadas a circuito.

Para consultar que cantones están asignados a que circuitos seleccionar solo cantones click en el botón Asignaciones:

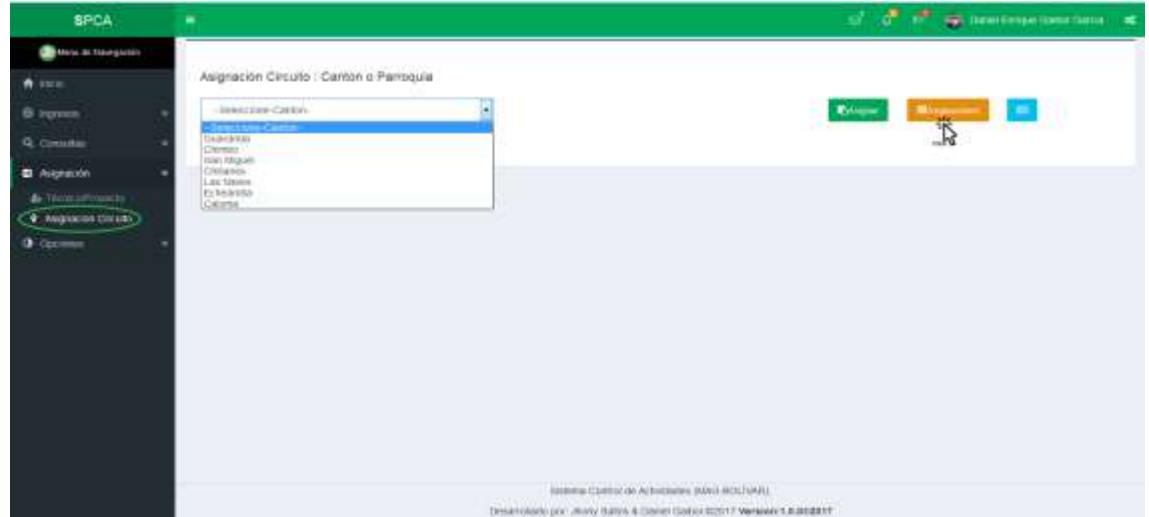

**Pantalla N°49 Listar cantones asignados.**

En el cual presenta el listado de cantones asignados a circuito:

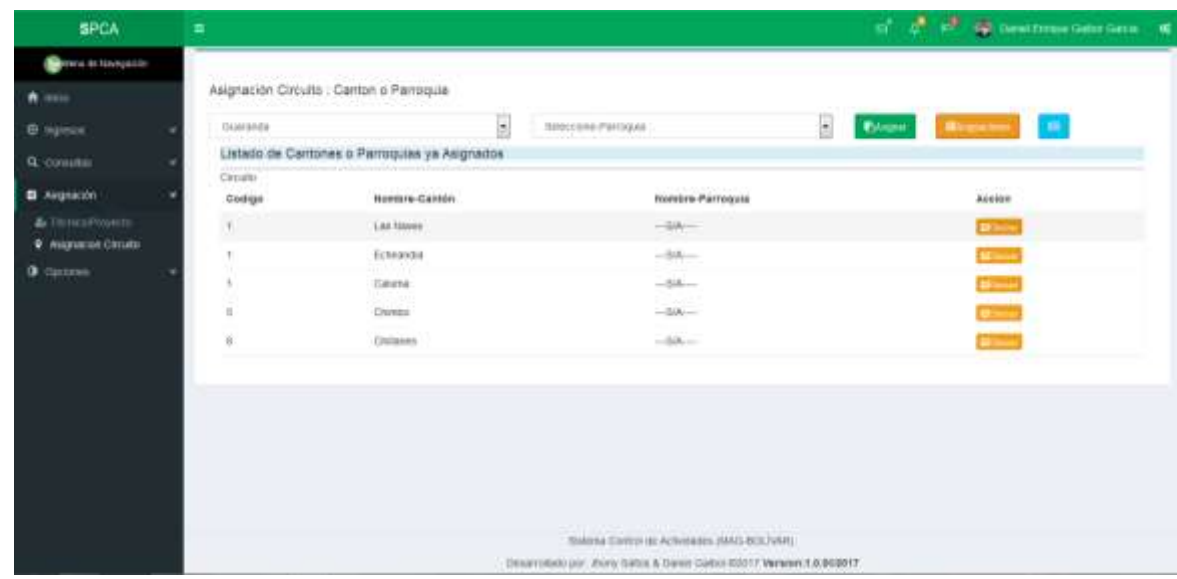

**Pantalla N°50 Listado de cantones ya asignados.**

En esta interfaz le permite eliminar la asignación mediante click en el botón

Para consultar que parroquias están asignadas a que circuitos seleccionar cantones y parroquias click en el botón Asignaciones:

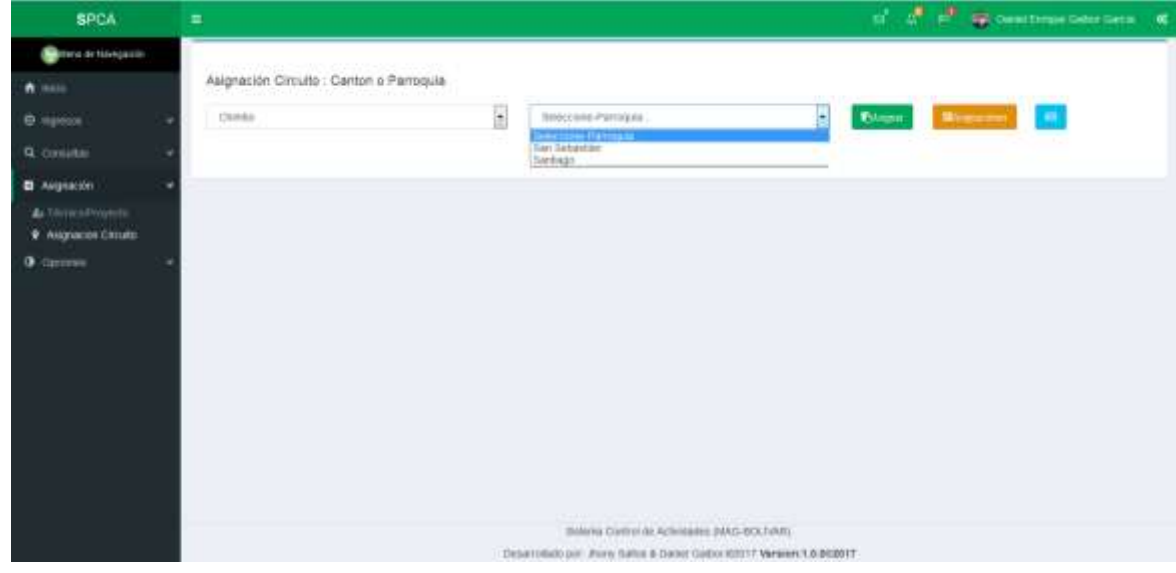

**Pantalla N°51 Listar Parroquias asignadas.**

En el cual presenta el listado de parroquia asignados a circuito:

| <b>SPCA</b>                                             | 軍                            |                                               |                           | ar i              | $\frac{\partial}{\partial t}$ , $\frac{\partial}{\partial t}$ , $\frac{\partial}{\partial t}$ continues taken them. We |
|---------------------------------------------------------|------------------------------|-----------------------------------------------|---------------------------|-------------------|----------------------------------------------------------------------------------------------------|
| <b>Service de Noveçable</b>                             |                              |                                               |                           |                   |                                                                                                    |
| <b>A</b> SALLE                                          |                              | Asignación Circulto : Canton o Pamoquia       |                           |                   |                                                                                                    |
| <b>B</b> repose                                         | Chiarako                     | E                                             | Say Debastier             | 9<br><b>Brown</b> | <b>Nonsens</b><br>٠                                                                                                    |
| <b>Q.</b> Constant                                      |                              | Listado de Cantones o Parroquias ya Asignados |                           |                   |                                                                                                    |
| <b>El Augustión</b>                                     | Cirum <sup>1</sup><br>Codige | Nombre-Camtos                                 | Nombre-Parroquia          |                   | Accton                                                                                                    |
| <b>&amp; Youngerousse</b><br><b>V</b> Augnocios Chitate | t.                           | --------------<br><b>ISBN Migueli</b>         | theropomite.              |                   | $\overline{a}$                                                                                                    |
| O Options                                               | Ť.                           | <b>Glasnetis</b>                              | San Luis de Partiti       |                   | $\overline{1}$                                                                                                    |
|                                                         | B<br>m                       | Guyen                                         | Galman                    |                   | <b>CONTRACTOR</b>                                                                                                    |
|                                                         | ×                            | <b>Guyannie</b>                               | Packards Vela             |                   | e -                                                                                                    |
|                                                         | $\sim$<br>$\Xi$              | Skiewick                                      | Streamed                  |                   | $\mathbf{u}$                                                                                                    |
|                                                         | ä                            | <b>Guarantee</b>                              | Quarage                   |                   | m                                                                                                    |
|                                                         | π                            | :Dakimida                                     | Ойбоот привого теневники. |                   | $\mathbf{u}$                                                                                                    |
|                                                         | ä                            | Guarantis                                     | <b>Julie E. Morene</b>    |                   | $\overline{\mathbf{u}}$                                                                                                |
|                                                         | ä                            | <b>TAANWER</b>                                | <b>ILAVG F#</b>           |                   | m.                                                                                                    |
|                                                         | ×                            | 승리 보기<br><b>IDAWWEN</b>                       | ---<br>than Lorentzo      |                   | <b>CONTRACTOR</b><br><b>COMPANY</b>                                                                                    |
|                                                         |                              | <b>Guarante</b>                               | San Sireins               |                   | Œ                                                                                                    |
|                                                         |                              | Chinbo                                        | Ban José de Chingo        |                   | $\overline{u}$                                                                                                    |
|                                                         |                              | <b>Charles</b>                                | The price of notices.     |                   |                                                                                                    |

**Pantalla N°52 Listado de Parroquias ya asignados.**

 $\varpi$  $\log(\alpha)$ r ano dra to

En esta interfaz le permite eliminar la asignación mediante click en el botón Eliminar.

**Ingresar nuevo circuito.-**Para ingresar un circuito Click en el botón:

**Pantalla N°53 Ingresar nuevo circuito.**

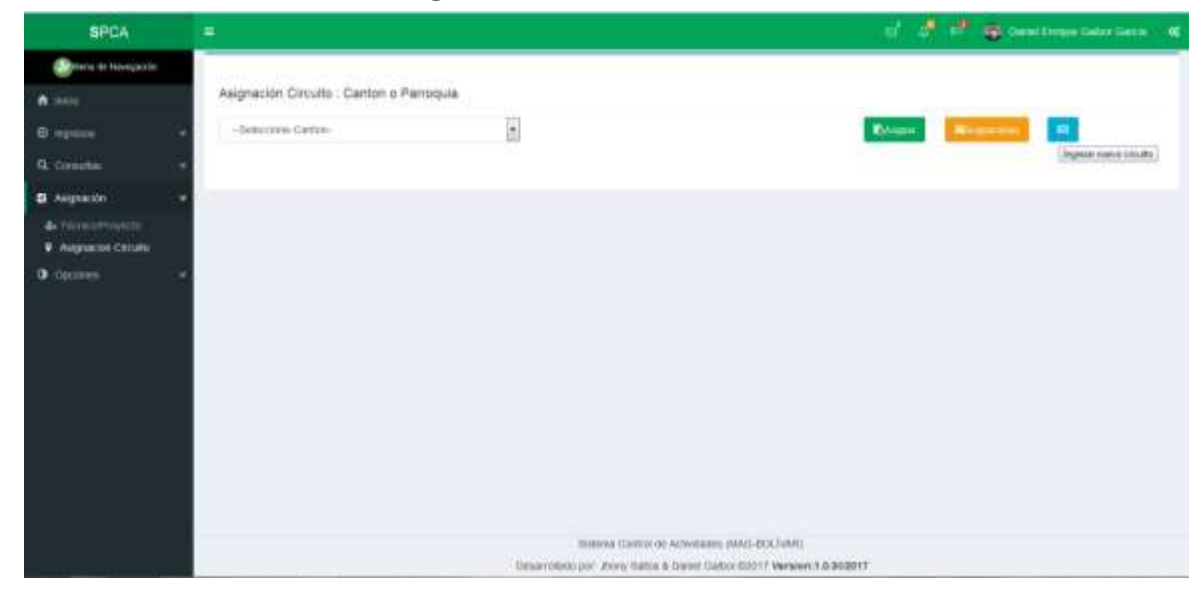

Una vez dado click en el botón ingresar circuito presenta el siguiente interfaz:

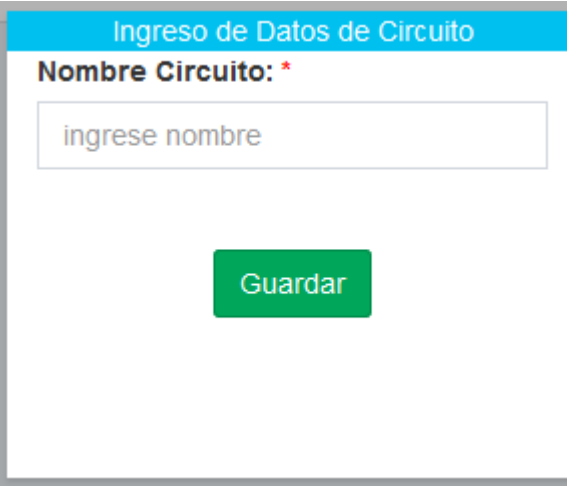

**Pantalla N°54 Guardar datos de nuevo circuito.**

Llenado el campo nombre circuito dar click en el botón guardar.

## **3.7.6 Opciones**

**Opciones modificar eliminar técnico.-** Esta interfaz permite gestionar los datos de técnico, y eliminar asignaciones de técnicos a proyectos.

| <b>SPCA</b>                 | ٠                |                 |                     |            |                  |            |                      |                                                                                                    |                                       | 医鼻梁               |               | <b>Of Directors</b><br>œ |
|-----------------------------|------------------|-----------------|---------------------|------------|------------------|------------|----------------------|----------------------------------------------------------------------------------------------------|---------------------------------------|-------------------|---------------|--------------------------|
| Menu Navegapün              |                  |                 |                     |            | Seleccione:      |            |                      | Buscar:                                                                                                    |                                       |                   |               |                          |
| $A$ mon                     |                  |                 | Listado de Tecnicos |            | Ostala           |            | $\ddot{\phantom{0}}$ | $\alpha$<br><b>Suick</b>                                                                                                |                                       | <b>Lister</b>     | Listar todo   |                          |
| <b>G</b> : ingresos<br>٠    |                  |                 |                     |            |                  |            |                      |                                                                                                    | Suscar de<br>Sforma<br>on Vindividual | Ã                 |               |                          |
| Q Conuntas<br>٠             |                  |                 |                     |            |                  |            |                      |                                                                                                    |                                       |                   |               | のま                       |
| <b>B</b> . Assgrantion<br>۷ | cı               | Nombre          | Apatida             | Getero     | Dirección        | Cetular    | Rat                  | Email                                                                                                    | Estado                                | Esttar &          | Pastyo &      | Elimmar El               |
| G<br><b>O</b> Opciones      | ŪТ               | Hernan          | <b>Gastia</b>       | Wasculing  | Liscán           | 0903871250 | ABIN                 | ho@gmail.com                                                                                                    | Act                                   | 101011-018        | <b>Toyota</b> | <b>Direct</b>            |
| <b>CONSTRUCTION</b>         | <b>D3</b>        | Luis            | Rarses              | Massissino | Gácratda         | 000        | <b>WEIGHT ON</b>     | <b>HIBOYHAT COTT</b>                                                                                                    | Act                                   | <b>NATION</b>     | Famo          | Breat                    |
| <b>A</b> customeria         | $0.4$            | Helsan          | Garcia              | Masculeo   | Liscan           | 0993871250 | <b>SECURE</b>        | hp@gmail.com                                                                                                    | Act                                   | <b>MADE:</b><br>× | Palayett      | <b>HANGE</b>             |
|                             | 匠                | Rana            | Galces              | Mandulevo  | ind.             | \$66666666 | to par               | riggigmaticons                                                                                                    | Pas                                   | ---               | <b>Passet</b> | <b>Direct</b>            |
|                             | 立                | <b>Daniel</b>   | Gabor               | Másculino  | Guananzia        | 0993871250 | <b>MUR</b>           | doggmail.com                                                                                                    | Ad                                    |                   | Passes        | <b>Based</b>             |
|                             | 面                | Francisco.      | <b>Gattes</b>       | Masculoo   | San Moure        | 0388888888 | 90,000,00            | to@phait.com                                                                                                    | Act                                   |                   | <b>Pauvia</b> | <b>Dream</b>             |
|                             | $\overline{117}$ | taza            | quitte              | Fernening  | mento            | 0868888505 | <b>DICARD</b>        | raggenas com                                                                                                    | Ad                                    | Magaz             | <b>GIVES</b>  | <b>Eliminate</b>         |
|                             | $n_{4}$          | <b>Heritait</b> | Gamin               | Mancicleso | <b>Guarantia</b> | 0990099000 | the say              | hg@grail.com                                                                                                    | Act                                   | <b>Monthland</b>  | GIVID         | Birmatt                  |
|                             | TO:              | Daniel          | Gator               | Masculeio  | Guaranda         | 0003871250 | Aitrie               | dolligmai.com                                                                                                    | Act                                   | <b>MADES</b>      | <b>WHE</b>    | <b>ESANGIO</b>           |
|                             |                  |                 |                     |            |                  |            |                      |                                                                                                    |                                       |                   |               |                          |
|                             |                  |                 |                     |            |                  |            |                      |                                                                                                    |                                       |                   |               |                          |
|                             |                  |                 |                     |            |                  |            |                      |                                                                                                    |                                       |                   |               |                          |
|                             |                  |                 |                     |            |                  |            |                      | Sistema Control do Actividades (WAG-BOL(WA)<br>Oeserrollado por: Jhony Saltos & Daniel Galber 82017 Version: 1.9.902017 |                                       |                   |               |                          |
|                             |                  |                 |                     |            |                  |            |                      |                                                                                                    |                                       |                   |               |                          |

**Pantalla N°55 Interfaz Modificar eliminar/T.**

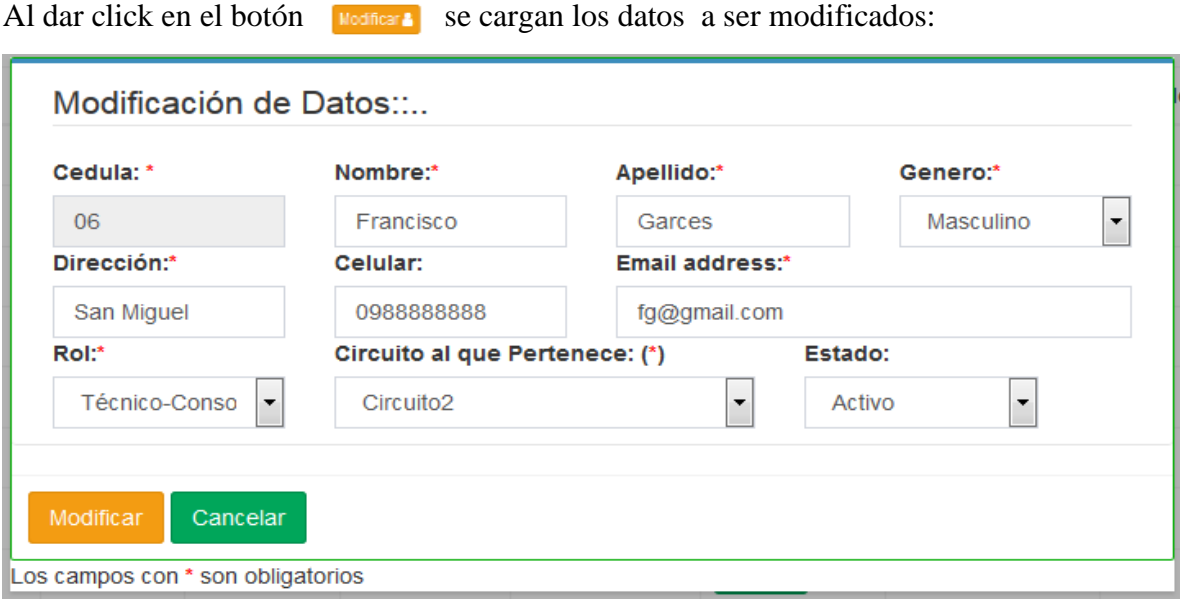

**Pantalla N°56 Modificación de datos de Técnico.**

Una vez realizada la actualización de los datos click en el botón modificar.

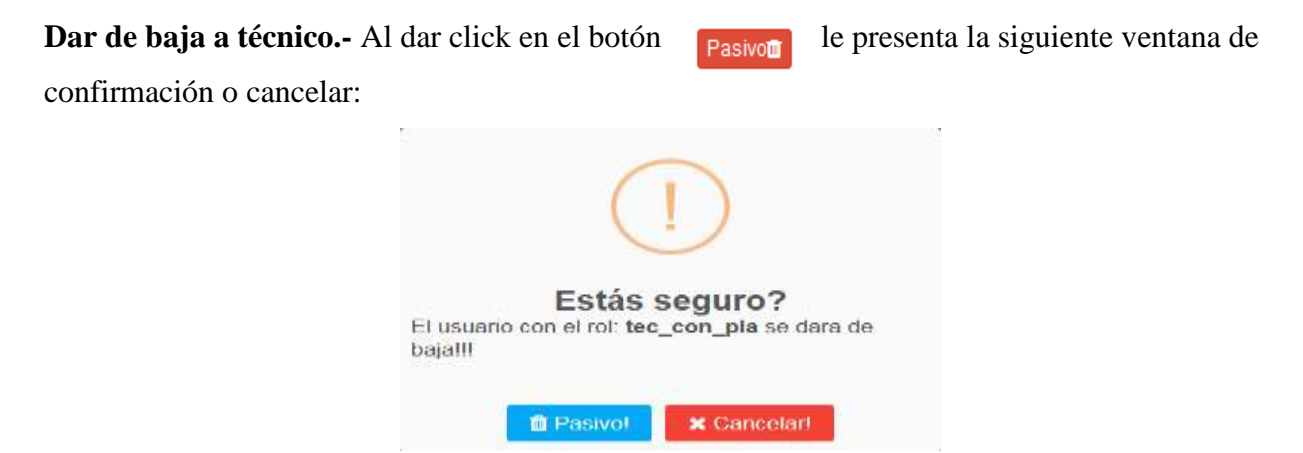

**Pantalla N°57 Ventana pasar pasivo a técnico.**

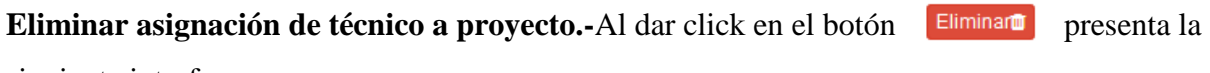

siguiente interfaz:

| <b>SPCA</b>                                                                                                    | ×                                                                                                    | of all (2) an isostrope lister lines. If                                                                                                    |
|----------------------------------------------------------------------------------------------------|----------------------------------------------------------------------------------------------------|----------------------------------------------------------------------------------------------------|
| <b>British Mongallin</b><br>A Hotel                                                                                                 | <b>BATKHOFORMIC</b><br><b>Buseau</b><br>圓<br><b>Sales</b><br><b>INSERTERS</b><br>Listado de Tecnicos.                                                                                                    | <b>Link</b><br>审                                                                                                    |
| B. repose<br>R. conotac<br><b>D</b> Augustin<br>O Opinion<br><b>A Mostrough in month</b><br>4. Hamila Francisco.<br><b>Bristoni</b> | Eliminación de Asignación Proyecto de Técnicos<br>(111)<br><b>Home</b><br>m<br>Dates Termon<br><b>REFERENCE</b><br><b>Justin</b><br>Cargo:<br>Markhow:<br>Cedate<br>Apailato:<br>0201031559<br><b>Illegas</b><br>0201043714<br>to: pw<br>Joan Callos<br>Trony pad Auto<br>SZU1576448<br><b>JAVATE</b><br>Proyectos Asignados.<br>U20224-0117<br><b>Married</b><br><b>Christ</b><br>1211000503<br>Prosectos A elettrar Asignación<br>Café y Cacoo<br>٠<br><b>EDUNGERYS</b><br><b>Misson</b><br>\$281249362<br>William<br>ASSESSMENT PARTIES<br>ASSESSMENT<br>$-1a$<br>120311000<br><b>David</b><br>Description per Jany Select & Denvi Sales CAST/Version 1.0 #02017 | Ω<br>おりはごろ<br>Ectuar 2.<br><b>Pastaro &amp;</b><br><b>PERMITTED</b><br><b>Estato</b><br>Ŧ<br>×<br>ы<br>ALC<br>B<br>п<br>٠<br><b>Pat</b><br>$\blacksquare$<br>o<br><b>F</b><br>Ant<br>a<br>п<br>п<br><b>ALC</b><br>п<br>п<br>÷<br><b>ALC</b><br>π<br>п<br>×<br>Act<br>E.<br>п<br>×<br><b>ALC</b><br>o<br>×<br>п<br>Art<br>a<br>٠<br>×<br><b>AU</b><br>a<br>o<br>G<br><b>AH</b> |

**Pantalla N°58 Eliminar asignación a proyecto.**

Al seleccionar el proyecto mediante el radio button presenta el mensaje de confirmación de eliminación:

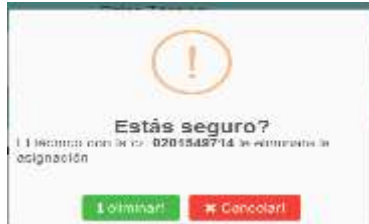

**Pantalla N°59 Mensaje de confirmación de eliminación.**

**Opción Contraseña**: En esta interfaz permite gestionar las contraseñas de los usuarios de la aplicación:

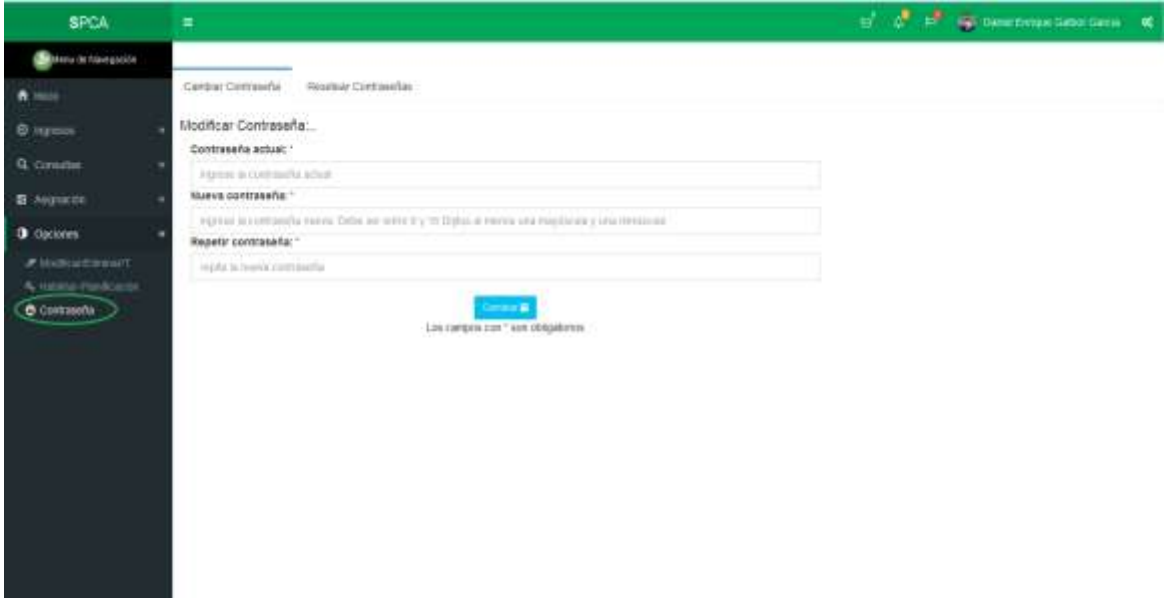

# **Pantalla N°60 Interfaz de modificación contraseña.**

En la pestaña resetear contraseña le permite restaurar la contraseña de los usuarios por defecto:

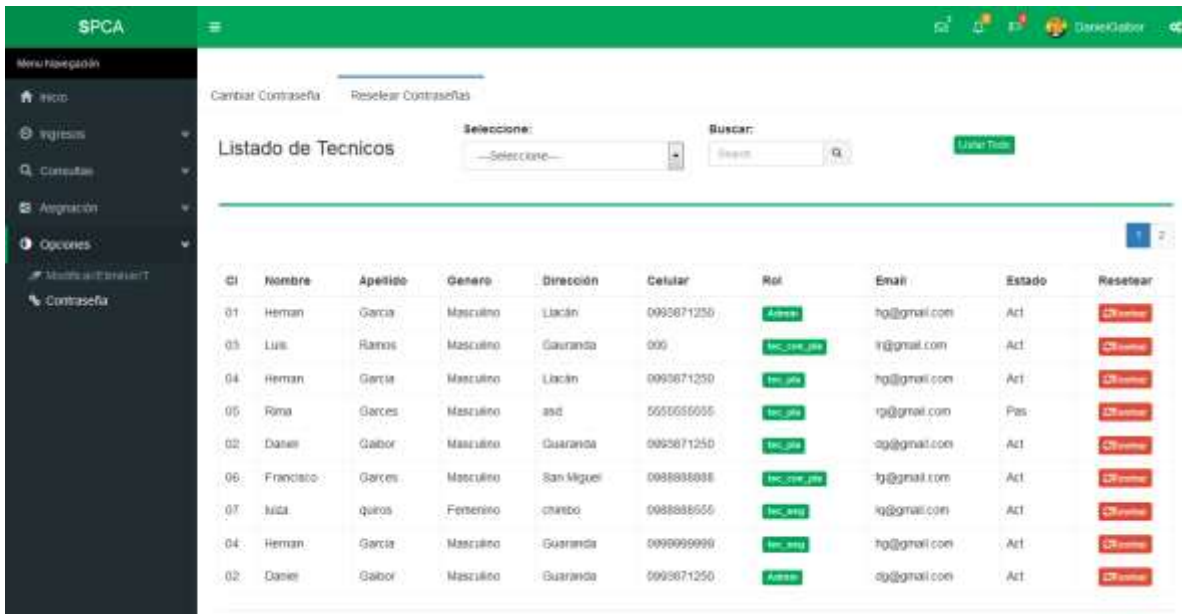

## **Pantalla N°61 Interfaz reseteo de contraseñas.**

**CResetear** 

Una vez buscado al usuario a restaurar la contraseña click en el botón

**3.8 Funciones adicionales (Para todos los usuarios del sistema)**

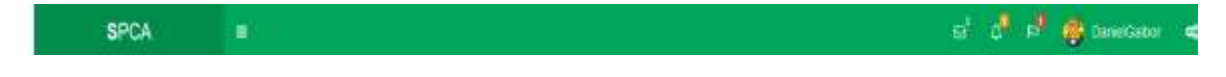

## **3.8.1 Mensajes**

Permite enviar y recibir Mensajes

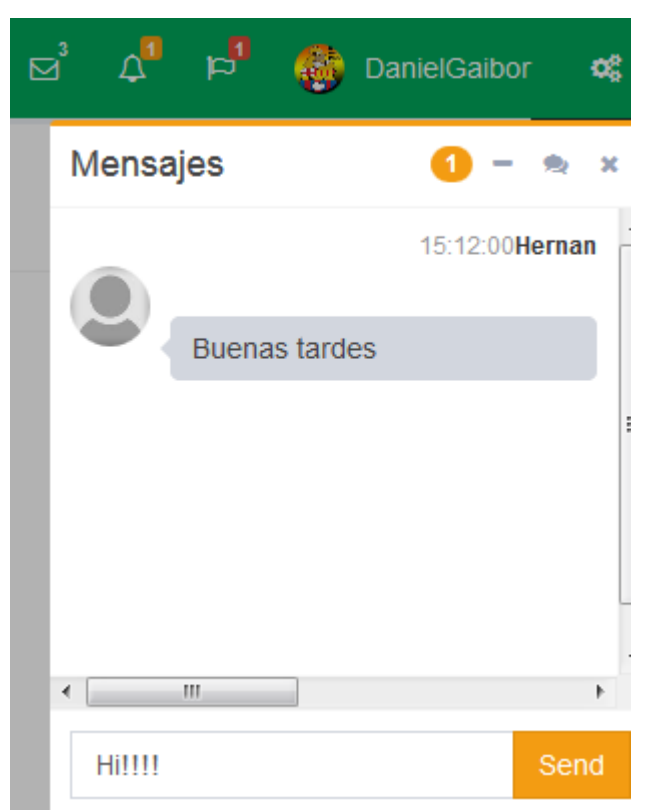

**Pantalla N°62 Ventana de chat.**

### **3.8.2 Notificaciones**

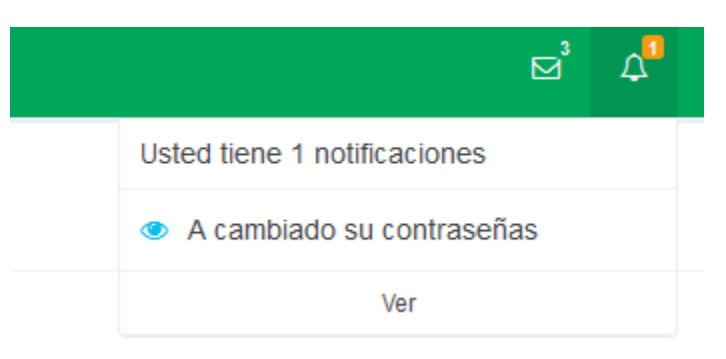

**Pantalla N°63 Ventana de Notificaciones.**

## **3.8.3 Perfil**

Permite configurar la foto de perfil en la aplicación.

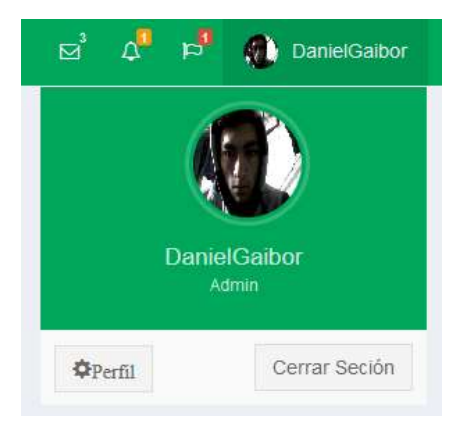

**Pantalla N°64 Ventana Perfil de usuario.**

#### **3.8.4 Personalizar**

Permite personalizar la interfaz con diferentes **Temas.**

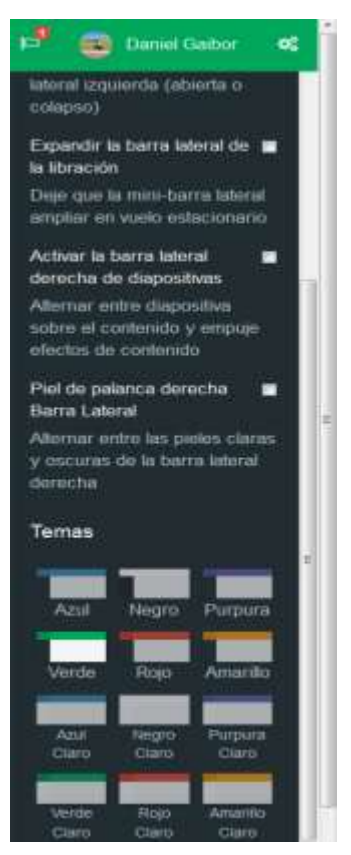

**Pantalla N°65 Ventana Personalización**